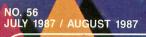

U.S.A. \$3.50 CANADA \$4.75

THE #1 MAGAZINE FOR ATARI® COMPUTER OWNERS

# FINE COMPUTING

FOUR-STAR SOFTWARE ISSUE

Polar Plotter
DiskMend
Bio-signs
Four-Star Software Picks

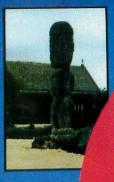

# Make the connection!

ANALOG Computing on Delphi puts you on-line with the world. Delphi, an on-line, full-service information network, offers news and sports from the Associated Press, weather reports, movie reviews, shopping services, travel information, and more.

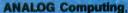

the #1 magazine for Atari
owners, brings you the Atari
Users' Group on Delphi. We offer
a message forum and an extensive
database for up- or downloading—all from
as little as 10 cents per minute from most U.S.
cities, with no additional telephone charges and no
extra charge for 1200 or 2400 bps. We'll use the group's
conference feature for electronic meetings with well known
Atarians and, of course, ANALOG staff. Bring on your toughest
questions!

### Special rates

Subscribers to **ANALOG Computing** or **ST-Log** may join without charge, and will receive a free lifetime Delphi membership, a Delphi Command Card and \$5.00 of line-time credit applicable to their account. If you purchase the *Delphi Handbook*—the highly detailed manual on using the whole Delphi system—for \$29.95, you will get an additional \$20.00 of line-time credit. And you can subscribe to either **ANALOG Computing** or **ST-Log** directly, while on-line, to be eligible for these bonuses.

### How to connect

First, select a data communications network: Telenet or Tymnet (in the U.S.), or DataPac (in Canada). In the Boston area, dial Delphi direct (617-576-0862). To determine your local Telenet number, dial 800-TELENET or 703-689-5700 (in Alaska, 907-264-7391). To obtain a Tymnet number, call 800-336-0149. If you have difficulty, call Delphi at 800-544-4005 (in Massachusetts, 617-491-3393). Current subscribers to ANALOG Computing or ST-Log should type JOINATARI when asked for user name. When asked for a password, type ANALOG. Those who wish to subscribe to either magazine on-line should, instead, type SUBSCRIBE at the password prompt. Once on Delphi, you'll find our group on the "Groups & Clubs" menu. To get there, just type GR ATARI from the main menu prompt.

THE #1 MAGAZINE FOR ATARI COMPUTER OWNERS

# CONTENTS

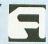

### **FEATURES**

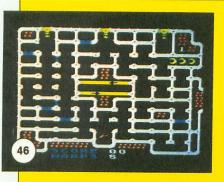

DiskMend ...Justin E. Wilder 13
Bypass DOS to solve your diskhandling problems.

Polar Plotter . . . . David Bader 19
Takes on the drudgery of plotting these equations; you bring out their beauty, easily.

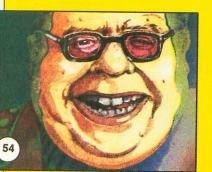

Streamliner . . . . James Hague 33
Could your binary files
stand some organization?
Here's a program to do it.

Roto-wrench . . . . John Hanley 46

Don your plumbing gear and wade into this BASIC game.

Four-Star Software Picks . . . . . 50
The ANALOG Computing experts
choose their weapons.

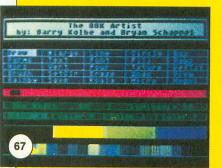

BBK Barry Kolbe
Artist ... and Bryan Schappel 67
The team that brought you
The ANALOG Computing

The ANALOG Computing Database turns their attention to graphic art in graphics 7+.

Secrets ... ... Walnum 91:

More of Walnum's Wisdom
to keep you from getting those
programming nightmares.

### **REVIEWS**

Word Magic/ Graphic Magic.....Randall Krippner 31 (The Catalog)

(The Catalogy A low-price word processor with text-and-graphics capability; how does it stand up under the fire of use?

Panak strikes! . . . . . . . Steve Panak 65

This issue, Steve takes a look at Warship and Battle Cruiser (both from SSI), plus Solid Gold Software (a package from Activision that includes Pitfall and Demon Attack). How do these classics stack up in today's market?

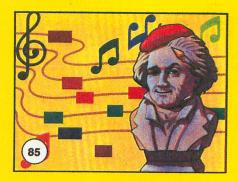

Music Painter . . . . Clayton Walnum 85 (Atari Corp.)

This graphically oriented music handler could help you take your shot at becoming the Mozart of this generation. Should you "pay the piper" the suggested retail price?

Disk George G.
Library . . . . Stepanenko **ST** 88

(Classic Image, Inc.) Is this organizer worth the money to keep your programing life from turning into utter chaos?

## **COLUMNS**

Clayton

| Editorial             | Michael J. DesChenes 4 | 3-bit news                     | 1          | 2 |
|-----------------------|------------------------|--------------------------------|------------|---|
| Reader comment        |                        | Atari Users' Groups            | 5          | 9 |
| M/L Editor            |                        | The End UserArthur Leyenberger | 8          | 3 |
| Scheduled Atari Fairs | 12                     | ST notes                       | <b>r</b> 9 | 5 |
|                       | Index to Advertisers   | 96                             |            |   |

ANALOG Computing (ISSN 0744-9917) is published monthly for \$28.00 (\$36.00 in Canada, \$39.00 foreign) per year by ANALOG 400/800 Corp., 565 Main Street, Cherry Valley, MA 01611. Second class postage paid at Worcester, MA and additional mailing offices. POSTMASTER: Send address changes to ANALOG Computing, P.O. Box 625, Holmes, PA 19043. No portion of this magazine may be reproduced in any form without written permission of the publisher (see "Permissions" on staff page).

Contents copyright © ANALOG 400/800 Corp.

# Get something Extra!

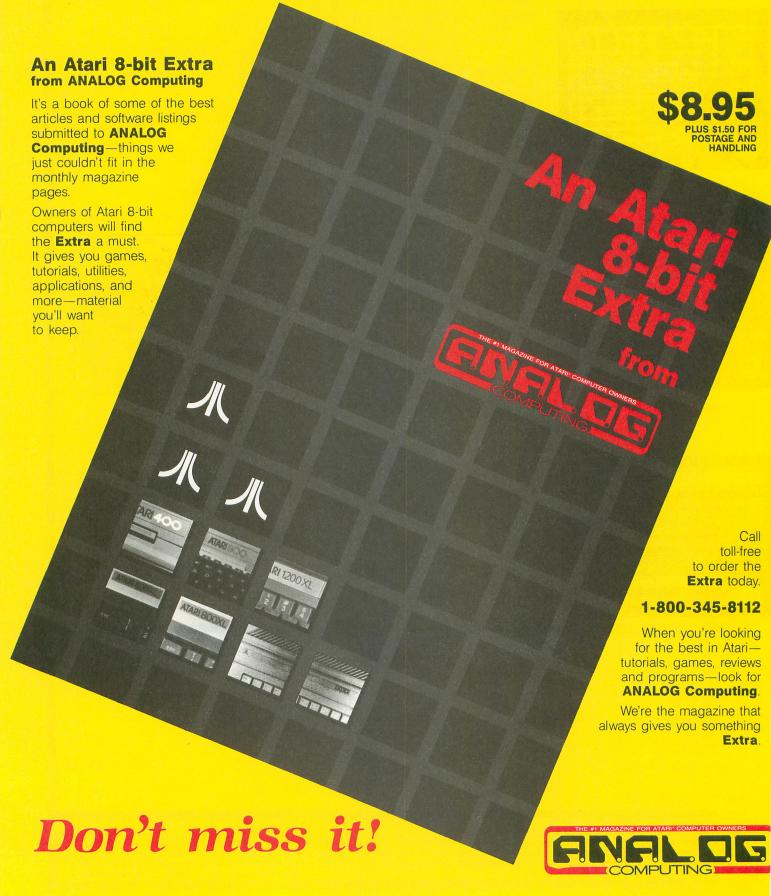

### ANALOG COMPUTING STAFF

Editors/Publishers MICHAEL J. DESCHENES LEE H. PAPPAS

Managing Editor DIANE L. GAW

East Coast Editor ARTHUR LEYENBERGER

Midwest Editor MATTHEW J.W. RATCLIFF

West Coast Editor CHARLES F. JOHNSON

Contributing Editors LEE S. BRILLIANT, M.D. STEVE PANAK D.F. SCOTT KARL E. WIEGERS

Contributing Artists
GARY A. LIPPINCOTT
LINDA RICE

Technical Editors CHARLES BACHAND CLAYTON WALNUM

Graphics CONNIE MOORE

Production Editor KATHY WIESNER

Type Production EDYTHE STODDARD LISA OPENSHAW

Advertising Manager MICHAEL J. DESCHENES

Accounting/Circulation ROBIN LEVITSKY

Production/Distribution ANALOG PUBLISHING

Contributors
DAVID BADER
JAMES HAGUE
JOHN HANLEY
BARRY KOLBE
RANDALL KRIPPNER
PATTON LOCKWOOD
ANTHONY A. NOGAS
BRYAN SCHAPPEL
GEORGE G. STEPANENKO
ISAAC SZLECHTER
JUSTIN E. WILDER

U.S. newsstand distribution by Eastern News Distributors, Inc., 1130 Cleveland Rd., Sandusky, OH 44870

ANALOG Computing magazine (ANALOG 400/800 Corp.) is in no way affiliated with Atari. Atari is a trademark of Atari Corp.

### WHERE TO WRITE

All editorial material (programs, articles, letters and press releases) should be sent to: Editor, **ANALOG Computing**, P.O. Box 23, Worcester, MA 01603. Correspondence regarding subscriptions, including problems and changes of address, should be sent to: **ANALOG Computing**, 100 Pine Street, Holmes, PA 19043, or call 1-800-345-8112.

Correspondence concerning a regular column should be sent to our editorial address, with the name of the column included in the address.

We cannot reply to all letters in these pages, so if you would like an answer, please enclose a self-addressed, stamped envelope.

An incorrectly addressed letter can be delayed as long as two weeks before reaching the proper destination.

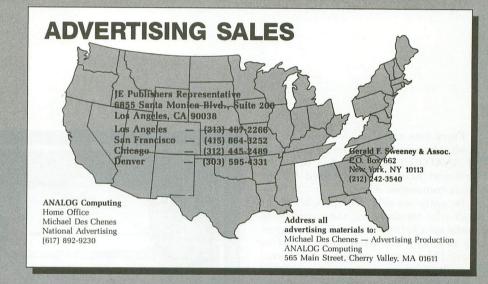

### **PERMISSIONS**

No portion of this magazine may be reproduced in any form, without written permission from the publisher. Many programs are copyrighted and not public domain.

Due, however, to many requests from Atari club libraries and bulletin board systems, our new policy allows club libraries or individually-run BBSs to make certain programs from ANA-LOG Computing available during the month printed on that issue's cover. For example, software from the July issue can be made available July 1.

This does not apply to programs which specifically state that they are not public domain and, thus, are not for public distribution.

In addition, any programs used must state that they are taken from ANALOG Computing magazine. For further information, contact ANALOG Computing at (617) 892-3488.

### **SUBSCRIPTIONS**

ANALOG Computing, P.O. Box 625, Holmes, PA 19043; or call toll-free: 1-800-345-8112. Payable in U.S. funds only. U.S.: \$28-1 yr.; \$52-2 yrs.; \$76-3 yrs. Canada: \$36-1 yr.; \$68-2 yrs.; \$99-3 yrs. Foreign: \$39-1 yr.; \$72-2 yrs.; \$104-3 yrs. For disk subscriptions, see the cards at the back of this issue.

### **AUTHORS**

When submitting articles and programs, both program listings and text should be provided in printed and magnetic form, if possible. Typed or printed text copy is mandatory, and should be in upper- and lowercase, with double spacing. If a submission is to be returned, please send a self-addressed, stamped envelope.

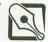

# **Editorial**

Every now and then, we try to let our readers know which software we, the staff of ANALOG Computing, feel to be the best and most frequently used for the Atari computers.

Recently, we asked the people on our staff who regularly use the computer to make up a listing of their all-time favorite products. We asked them to list as many titles as they wanted in the following categories: games, languages, utilities, telecommunications, graphics, word processors, applications, and a special category, for items such as hardware and peripherals. You'll notice that much of the same software appears on our lists every time we do this type of feature. You'll see a couple of new games, perhaps—but, after years of using a particular word processing or telecommunications program, most of us are hard pressed to change over to something new. . . Unless, of course, it's so much better that we're willing to sit down and learn how to use it.

After you've taken a look at our favorites, why don't you sit down and make up a list of your own? When you've completed the selection, drop your list in the mail to us—and let us know if you agreed with the choices that our staff made. Maybe we can tally the results and share them with you in a future issue.

Under new business...this year's Summer CES had Atari Corp. concentrating on the new XE game system. Actually, it's a 65XE in video-game clothing. The system has a detachable keyboard, and "Missile

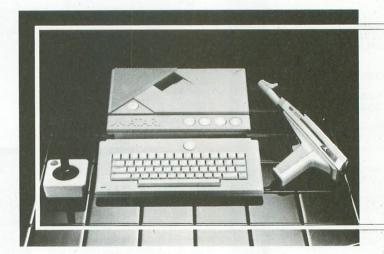

Atari's XE video game system.

Command" is built into the system itself (if you take a gander at my favorite games in our list of Four-Star Software Picks, you can see why I'm excited about this inclusion).

The system will also include the games **Bug Hunt**, for use with the light gun, and the 128K **Flight Simulator II** cartridge. All of the Atari classics, as well as some new releases, will be coming out in the new bank-switch cartridges.

Don't think that they forgot about us 8-bit owners. Atari surprised us with the XF551 double-density disk drive. It's a super sleek 51/4-inch drive, which will be priced at around the same level as the current 1050 drive. Expect to see this, along with the 80-column XEP80 display box

and the 1200-baud **SX212** modem, sometime in late July or early August.

If you're one of the many people waiting for the Mega STs, then you'll be happy to hear that, according to Sam Tramiel, "they're on their way from Taiwan now." So perhaps we'll be able to get our hands on them within the next few months. Hmmm, Mega-Log...

Michael J. DesChenes Publisher

ANALOG Computing

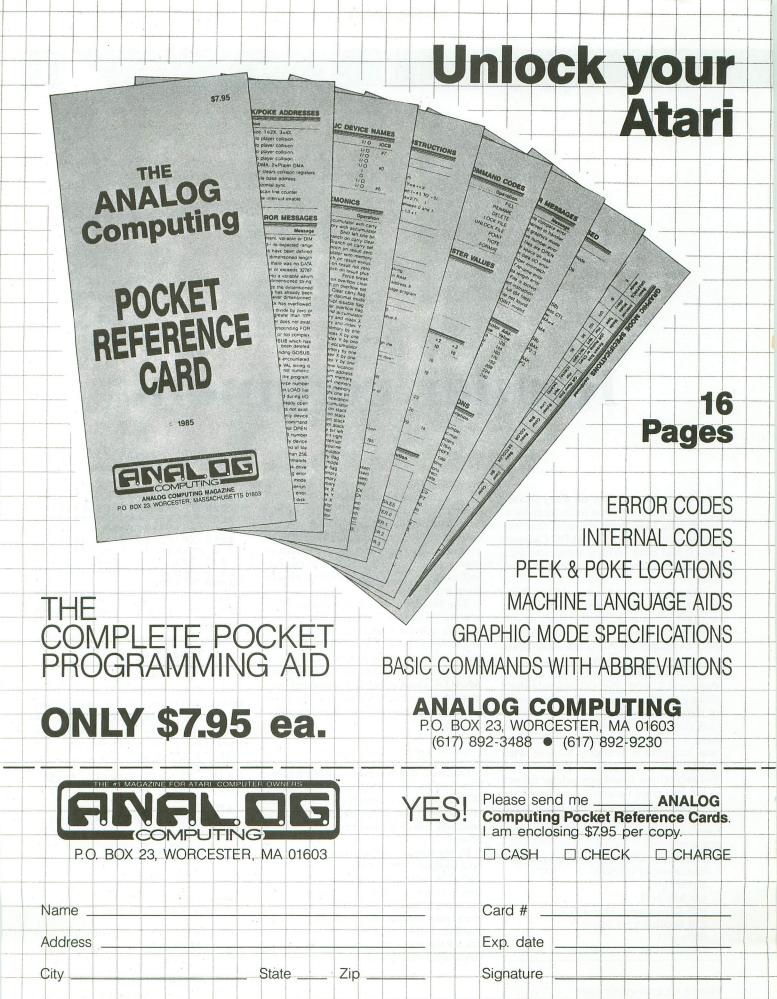

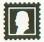

# Reader comment

### An up-to-date update on Easy-Draw.

I wish to correct some misinformation, concerning Easy-Draw upgrades, that was printed in issue 54 of ANALOG Computing. It had been written some time ago, and the information was no longer accurate.

The most current version of Easy-Draw is 2.0. Registered owners have all been notified via our newsletter that, to upgrade to the current version, it is \$26.00 plus \$3 shipping. All other Easy-Draw owners may upgrade by sending in their registration cards, both of their original disks and \$29.00. We will upgrade their disks and return them with a new copy of the documentation.

A note to all Easy-Draw owners who have a version lower than 2.0: there are now companion products for use with Easy-Draw—such as fonts, personal and technical clip-art, and new printer drivers—but you need version 2.0 to be able to use them. Version 2.0 also has a great many additional features. Should you have any questions, please call us at: (206) 838-4677.

Thanks for allowing me to correct this information so quickly.

Sincerely, Liz Mitchell V.P. Operations, Migraph Inc. 720 South 333rd Street Suite 201 Federal Way, WA 98003

### Checks and copies.

Your April issue was really outstanding. The **HardCopy** and **CheckWriter** modifications to Clayton Walnum's **MicroCheck** program were very beneficial enhancements, which I hope to utilize to the fullest as soon as I receive computer checks from my bank.

The Multicopy utility by Charles Johnson is a program which I am sure will become a standard reference among Atari users, once it becomes well known that such a useful utility exists.

These types of programs certainly make **ANALOG Computing** the finest Atari publication in the business. Keep up the good work—each issue is better than the previous ones.

Charles A. Cole Sierra Vista, AZ

One item that you may have already noticed not included with issue 53's Check-Writer, that you normally see on a check, is a memo. This I purposely left out in the program, but didn't mention it in the brief article.

In my version of the program, I inserted a GOSUB 2000 between Lines 230 and 240. The purpose of this added routine was to check the name field of the record for companies (banks, charge accounts, etc.), and set the memo to the account number. I did this since most companies ask for the account number on the check. Here is an example of the possible code:

2000 MEMO\$=""
2010 IF FILE\$(X+13,X+17)="
SEARS" THEN MEMO\$="99 9999
9 99999 9":RETURN
2020 IF FILE\$(X+13,X+21)="
J C PENNY" THEN MEMO\$="999
999 9":RETURN
2030 REM ADD OTHER NUMBERS
3000 RETURN

Be sure to add a MEMO\$(30) to the DIM statement at the beginning of the program.

Also, change Line 475 to the following:

475 ? #3:? #3:? #3;"
";PAYEE\$:? #3:? #3;"
";MEMO\$

On my newest checks, I found I had to add one more space in Lines 450, 455 and 475, to center properly. Depending on your batch, you may have to change the same lines. Here is my latest change:

450 ? #3:? #3:? #3,,,"
";MONTH\$;" ";FILE\$(X+8,X+9
);", 19";FILE\$(X+11,X+12)
455 ? #3:? #3:? #3:? #3;"
";M5G\$;
475 ? #3:? #3:? #3:? #3:"
";PAYEE\$:? #3:? #3:? #3

I wrote this program in August of last year, and have continuously added to the personal routine, but have been using the main program without problem since.

Thank you,
Jeff Killeen
Author of CheckWriter

If you've been having trouble getting issue 53's *Multicopy* to run properly on your XE or XL computer, the following patch

# Make Your Own Magic.

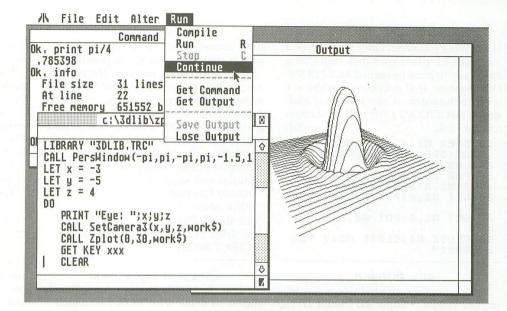

Speed, great graphics and a little bit of magic: that's what you expect from your Atari® ST. And that's what you get from programming in True BASIC.

It's a structured language that's easy to use. A compiler, editor and debugging tools rolled into one. It's the latest from Kemeny and Kurtz, the inventors of BASIC.

If you crunch numbers, you'll appreciate floating-point math that's very fast. Support for large, dynamic arrays, and built-in syntax for matrix algebra.

And True BASIC makes graphics easy. Define your own coordinate schemes and color palettes. Plot entire arrays with a single statement. Apply built-in 2D transforms. Or use the 3D Graphics Library to put some depth in the picture.

You can change line styles, add pull-down menus and get at all the GEM and AES routines. But if portable code is important, there's True BASIC for the PC, Macintosh™ and Amiga® as well.

True BASIC lets you build your own libraries. They can be separately compiled, in BASIC, C or assembly. Debug with breakpoints and immediate mode. Visually trace program execution. Create macros and script files to complement True BASIC's fantastic mouse-based editor.

But if you're just learning, True BASIC will coach you with online HELP and friendly error messages. If you need more, we have textbooks and videotapes.

Find out why thousands of engineers, developers, and students use True BASIC to make a little magic. Visit your Atari ST dealer, or call us today at 1-800-TRBASIC.

### Now Shipping!

| Language System | \$ 79.95*  |
|-----------------|------------|
| Runtime         | 79.95*     |
| Both            | 149.95     |
| Libraries       | 49.95 each |

<sup>\*</sup> Special introductory price

Amiga is a registered trademark of Commodore-Amiga — Macintosh is licensed to Apple Computer — Atari is a registered trademark of Atari Corp. — True BASIC is a trademark of True BASIC, Inc.

#### LANGUAGE

- · multi-line, user-defined functions
- · local, global variables
- · SELECT CASE, DO/LOOP
- · recursion, modules
- · GKS graphics, 2D transforms
- · access to GEM, AES features

### COMPILER

- · compiles to fast, compact b-code
- · parameter type-checking
- · optional LET statement
- · optional declared variable names
- · Runtime package creates stand-alone file

### LIMITS

- · strings, program lines to 1 megabyte each
- floating-point 5e-309 to 1.8e+308
- · 14-digit floating-point accuracy
- · unlimited program size, data space
- · variable names up to 31 characters

### **EDITOR**

- · full-screen, mouse-based editor
- · global search, replace
- · block copy, move, delete
- · menu, function key, command line interfaces
- keyboard macros, script files

### **DEBUGGING**

- · set breakpoints and continue
- immediate mode execution
- visual trace, single-step execution
- · cross-reference utility

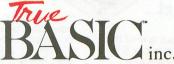

39 South Main Street Hanover, NH 03755 (603) 643-3882 is just what you need. Once you've typed the patch in, place your disk containing Multicopy (it must be named MULTCOPY. OBJ; rename it if necessary) in drive 1 and run the patch. A new version of Multicopy (MULTCOP2.OBJ) will be written to your disk.

10 OPEN #1,4,0,"D:MULTCOPY .OBJ":OPEN #2,8,0,"D:MULTC OP2.OBJ" 20 FOR X=1 TO 361:GET #1,A :PUT #2,A:NEXT X 30 GET #1,A:PUT #2,18:TRAP 40 GET #1, A: PUT #2, A: GOTO 56 CLOSE #1:CLOSE #2:? "AL L DONE!"

### Elfin Plotter II.

Thank you for your kind words regarding our product, Super 3D Plotter II, in issue 54.

We wish to point out that the reviewer may have missed the SCALEing function in the on-screen graphic editor. When used with the POSITION function, joystick access to every X/Y/Z-coordinate within the ±32767 range is possible.

More importantly however, the price of the product is now \$29.95, not \$39.95 as stated in the review heading. Also, the disk supplied now contains a support porgram for the 1020 Plotter, that allows poster-sized reproductions of your work, by plotting the image in sections!

Thanks again; we appreciate your recognition and support.

Randy Constan, Elfin Magic Co. 23 Brook Place E. Islip, NY 11730 CIS# 73637.317

### Lone wolf seeks pack.

I have just purchased an Atari 800XL and 1050 drive with DOS 2.5, which I purchased through the mail.

My problem: I'm unable to find Atari public domain programs—and very few other titles—as all the department stores (the nearest is twenty miles away) only carry Commodore software—and say they can't get software for Atari.

I love my Atari system and wouldn't trade it for any other computer system in the world.

I am interested in joining any users' group that will accept "mail-in members." The only users' group in my area is, again, for Commodore computer owners.

I would greatly appreciate any help any of your other readers could give me.

Kenny Lee 412 East Keigan St. Dawson Springs, KY 42408

### Loud and clear.

My letter may not be to your liking, but nowadays things have to be said. First, I do want you to know: I love my XL and will not part with it.

In the last two years, several advances in the micro-revolution have occurred. Fierce competition exists everywhere. Just four months ago, Tandy released the Color Computer 3. For \$219, you get 640×200

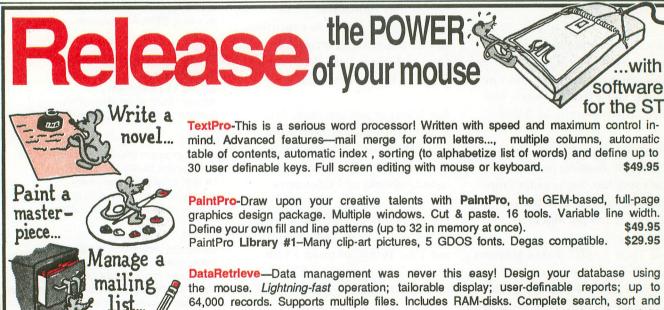

64,000 records. Supports multiple files. Includes RAM-disks. Complete search, sort and file subsetting. Works with TextPro. Easy printer control. Five setups included. \$49.95

PowerLedger—Finally, a full-powered spreadsheet for your ST. Powerful, large capacity (65,000 by 65,000 cells) spreadsheet. Built-in calculator, online notepad and integrated graphics. Seven different chart types (pie, bar, 3D bar, line, etc.) Multiple windows (up to seven).14 digit precision with 37 math functions. New Version! \$79.95

Call now for the name of the dealer nearest you. Or order direct using your credit card. Add \$4.00 per order for shipping. Foreign orders add \$12.00 per item. Call or write for your free catalog covering our software and books. 30-day software guarantee. Dealers Ask about any of the inquires welcome-over 2000 dealers nationwide.

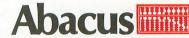

P.O. Box 7219, Dept. N8, Grand Rapids, MI, 49510 Phone 616/241-5510 Fax 616/241-5021 Telex 709-101

CIRCLE #102 ON BEADER SERVICE CARD

14 books in our ST

Reference Series

\$49.95

\$29.95

maximum resolution in four colors plus background, 80-, 40- or 32-column text, and the easiest BASIC known to mankind. What is really important here is that the CoCoIII runs RGB analog, composite or TV...and uses OS9 Level II to unleash its astounding power.

Everyone is asking for program development for Atari 8-bits. The problem I see is: the Atari 8-bit community seems made up of pirates to the first degree. I sincerely believe that has been the number 1 reason for the XL/XE decline in software development. I myself have access to 400 double-sided disks of commercial software. Why buy it, if you can clone it? It is a major problem, and I believe your magazine should make a stand on this issue.

My background in computers goes back to 1972. I love the things, but there are problems which have to be discussed.

I sincerely believe the Atari 8-bit is still—today, in stock, right out of the box—the most powerful, full-featured 8-bit micro made. It may be years until another machine can whip it, in stock form. My CoCoIII can, but only for far more money. I base judgments on power, ease of use and features on my XL when comparing computers.

I don't know how to stop the things which detract from the XL/XEs. You may publish this if you see fit. I would enjoy corresponding with other 8-bit owners, not to judge, etc., but may to seek answers...not more hassle.

Sincerely, Jay Thomas 113 15th St., W. Great Falls, MT 59401

P.S. — **ANALOG Computing** is beyond comparison. You people should be *very* proud of your excellent publication!

And here we thought we'd beaten our readers into the ground about not pirating. Our stand is simple: Piracy is Theft; DON'T DO IT!

—Ed.

Piracy is a popular subject of discussion right now. A series of annoying accidents prompts me to write on the subject.

I know a pirate. He passes out software to anyone he happens to trust. Back when Atari was in trouble and software houses were abandoning Atari users, this man got angry. Here was all the protected software and no customer support if a disk happened to crash. He decided to learn how to unprotect all those programs. This man is now a programming genius. He can "break" any protection scheme there is.

If there's anything I want, I can get it from him. He has contacts all over the country. He also writes his own programs. You may even have some, if you're into telecommunications.

You might find his justification for the piracy interesting. He makes illegal copies because of the copy protection. He feels that, if the software developers are going to sell you something, then you ought to be protected from losing that program if the company goes out of business.

I have a lot of programs I got from him. Most are never used. If I do find a program I like and use, then I go out and buy a copy (I usually copy a "broke" version

onto the original disk).

Unfortunately, I didn't get around to copying an unprotected copy of The Print Shop onto the original, purchased disk. Which brings me to the reason I decided to write this letter. As I was using The Print Shop the other day, my copy crashed. That left me only the protected original. At first all went well, but when I used it a second time, side two crashed. Here I sit with no working copy. Now, I paid good money for that program! Anyone else would have had to sent their disk to Broderbund to get a new program. I'm not inconvenienced that badly; I can have a new copy in four days when I next visit my pirate friend.

The point I'm making is that copy protection is a rotten trick for software houses to play on their customers. I make an effort to be honest and buy the programs I use, and yet I'm constantly inconvenienced by copy protection schemes. Since copy protection doesn't stop pirates, why don't software houses just stop it? Low prices and good documentation are bet-

ter deterrents to piracy.

I have a suggestion. Many pirates copy software just to prove they can do it, leaving unprotected stuff alone. Let's all do that: never make an illegal copy of anything that isn't protected. That will encourage the software houses to leave out the protection schemes.

Piracy will never be completely eliminated, but if unprotected software isn't copied and the protected stuff is, then there soon will be no protected software. And wouldn't that be great?

Sincerely, Richard Bush Overton, NV

Funny...everyone who writes to us about piracy says they also have a purchased copy of anything they've gotten illegally. Well, it's still wrong—and ille-

gal—to own pirated software. When your favorite pair of shoes wears out, do you curse the manufacturer? Do you refuse to venture outside in search of new footwear?

Now, sometimes, a disk fails because of a defect, when it's still pretty new. Most distributors or manufacturers will rectify the problem if you send the disk back to them. We can't blame them for wanting to protect their property; that's only rational. It's not rational to think criminals won't steal unprotected software. This is not Utopia.

—Ed.

#### Greetings from Paris.

When someone contacts me in order to get information about a good magazine for the best computer in the world, I always answer the same thing, as if I were a tape recorder: "Buy an ANALOG Computing issue and see for yourself!" I just give the advice, and you do the work. So go on: do your job as well as today!

But now onto my real reason for writing...I'm French and am having great trouble in finding American penpals, because my modem doesn't work anymore. Therefore, I decided to write. I know I can rely on your help, so if you could release this letter, I'd appreciate it.

As I already wrote, I'm French, 18 years old. I have an 800 XL, two 1050 disk drives, and many other bits and pieces. I'm looking for American penpals, with whom I'd like to swap ideas, software, books, and so on.

Thanks for everything. Monsieur Bechbache Salah 169 Blvd. Servrier 75019 Paris, France

### **Enhanced enhancements.**

The following lines should be added to Listing 1 of issue 55's **Dragonlord Dungeon Editor**.

3040 REM 3348 POKE 752,N1:POKE 88,N 0:POKE 89,MAP:POSITION N18 ,N9:? RM\$(RM(ROOM)\*N17-N16 ,RM(ROOM)\*N17)

Author Clayton Walnum apologizes profusely...he hates when this happens.

-Ed.

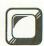

# M/L Editor

# For use in machine language entry

### by Clayton Walnum

M/L Editor provides an easy method to enter our machine language listings. It won't allow you to skip lines or enter bad data. For convenience, you may enter listings in multiple sittings. When you're through typing a listing with M/L Editor, you'll have a complete, runnable object file on your disk.

There is one hitch: it's for disk users only. My apologies to those with cassette systems.

Listing 1 is M/L Editor's BASIC listing. Type it in and, when it's free of typos, save a copy to disk, then run it.

On a first run, you'll be asked if you're starting a new listing or continuing from a previously saved point. Press S to start, or C to continue.

You'll then be asked for a filename. If you're starting a new listing, type in the filename you want to save the program under, then press RETURN. If there's already a file by that name on the disk, you'll be asked if you wish to delete it. Press Y to delete the file, or N to enter a new filename.

If you're continuing a file, type in the name you gave the file when you started it. If the program can't find the file, you'll get an error message and be prompted for another filename. Otherwise, M/L Editor will calculate where you left off, then go on to the data entry screen.

Each machine language program in ANA-LOG Computing is represented by a list of BASIC data statements. Every line contains 16 bytes, plus a checksum. Only the numbers following the word DATA need be considered.

M/L Editor will display, at the top of the screen, the number of the line you're currently working on. As you go through the line, you'll be prompted for each entry. Simply type the number and press RETURN. If you press RETURN without a number, the default is the last value entered.

This feature provides a quick way to type in lines with repetitions of the same number. As an added convenience, the editor will not respond to the letter keys (except *Q*, for "quit"). You must either enter a number or press RETURN.

When you finish a line, M/L Editor will compare the entries' checksum with the magazine's checksum. If they match, the screen will clear, and you may go on to the next line.

If the checksums don't match, you'll hear a buzzing sound. The screen will turn red, and the cursor will be placed back at the first byte of data. Compare the magazine listing byte by byte with your entries. If a number's correct, press RETURN.

If you find an error, make the correction. When all data's valid, the screen will return to grey, and you'll be allowed to begin the next line.

Make sure you leave your disk in the drive while typing. The data is saved continuously.

You may stop at any time (except when you have a red screen) by entering the letter Q for byte #1. The file will be closed, and the program will return you to BASIC. When you've completed a file, exit M/L Editor in the same way.

When you've finished typing a program, the file you've created will be ready to run. In most cases, it should be loaded from DOS via the L option. Some programs may have special loading instructions; be sure to check the program's article.

If you want the program to run automatically when you boot the disk, simply name the file AUTORUN.SYS (make sure you have DOS on the disk).

That's M/L Editor. Use it in good health.

The two-letter checksum code preceding the line numbers here is *not* a part of the BASIC program. For further information, see the *BASIC Editor II*, in issue 47.

Listing 1. BASIC listing.

AZ 10 DIM BF(16), M\$(4), A\$(1), B\$(1), F\$(15), F1\$(15), F1\$(15), F1\$(15), F1\$(15), F1\$(15), F1\$(15), F1\$(15), F2\$(15), F3\$(15), F3\$(15), F

KH 196 IF ÉDIT AND LEO THEN BYTE-BF(X):GO
TO 210
FY 200 BYTE-UQL (M\$)
DY 200 BYTE-UQL (M\$)
BU 210 PQSITION 22, X+2:? BYTE;"
VZ 220 BYTE-UQL (M\$)
BU 210 PQSITION 22, X+2:? BYTE;"
VZ 220 BF(X)=BYTE:CHKSUM-CHKSUM-HOYEMX:IF
CHKSUM) 39:99 THEN CHKSUM-CHKSUM-10000
MS 230 MEXT X:CHKSUM-CHKSUM-10000
MS 230 MEXT X:CHKSUM-CHKSUM-10000
MS 230 MEXT X:CHKSUM-CHKSUM-10000
MS 230 MEXT X:CHKSUM-CHKSUM-10000
MS 230 MEXT X:CHKSUM-CHKSUM-10000
MS 230 MEXT X:CHKSUM-CHKSUM-10000
MS 230 MEXT X:CHKSUM 310
EM 250 IF EDIT CHKSUM 310
EM 250 IF EDIT CHKSUM 310
EM 250 IF C-CHKSUM THEN 300
DI 250 GOSUB 440:EDIT-1:CHKSUM-0:GOTO 180
LX 300 FOR X-1 TO 16:PUT 112, BF(X):MEXT X:
LXNE-LIME\*10:EDIT-0:GOTO 170
FY 310 L-0
LG 320 GOSUB 500:IF A=ASC("Q") AND X-1 AND D MOT EDIT THEN 420
DX 331 IF A=RETRN AND A\SBACKSP AND (A\4
8 OR A\57:) THEN 320
DX 331 IF A=RETRN AND NS="" THEN NS=MOD\$
JR 340 IF ((A=RETRN AND NOT EDIT) OR A=B JR 349 IF ((A=RETRN AND L-0 MOT EDIT) OR A=B
ACKSP) AND L=0 THEN 320
DM 350 IF A=RETRN THEN 920
DM 350 IF A=RETRN THEN POKE 752,11? "":R
GC 360 IF A()BACKSP THEN 400
SA 370 IE L)1 THEN MS=M\$(1,L-1):GOTO 390
AS 360 MS=""
R 390 ? CHR\$(BACKSP);:L=L-1:GOTO 320
BB 400 L=L+1:IF L)L1 THEN A=RETRN:GOTO 350
MX 410 M\$(L)=CHR\$(A):? CHR\$(A);:GOTO 320
WX 420 GAOPHICS 0:END
VY 430 GOSUB 440:POSITION 10,10:? "NO SUC
HFILE!":FOR X=1 TO 1000:MEXYI X:CLOSE
M2:GOTO 30
FD 440 POKE 710,48:SOUND 0,100,12;8:FOR X=1 TO 50:MEXYI X:SOUND 0,0,0:RETIURN
W4 450 GAOPHICS 3:POKE 16,112;POKE 53774
KR 450 DL=PEEK (550)+258\*PEEK (551)+4:POKE
DL-1,70:POKE DL+2,6
HM 470 FOR X=3 TO 39 STEP 2:POKE DL+X,2:N
EXT X:FOR X=4 TO 40 STEP 2:POKE DL+X,2:N
EXT X:FOR X=4 TO 40 STEP 2:POKE DL+X,0:MEXI X:FOR X=4 TO 40 STEP 2:POKE DL+X,0:MEXI X:F IF ((A=RETRN AND NOT EDIT) OR A=B SP) AND L=0 THEN 320 IF A=RETRN THEN POKE 752,1:? " ":R

# SOFTWARE DISCOUNTERS OF AMERICA

For Orders Only — 1-800-225-7638 PA Orders - 1-800-223-7784 **Customer Service 412-361-5291** 

- Free shipping on orders over \$100 in continental USA
- No Surcharge for VISA/MasterCard
- Your card is not charged until we ship

| ABACUS BOOKS                                                                                                    |
|----------------------------------------------------------------------------------------------------|
| ST Gem Prog. Ref \$15                                                                                                    |
| ST Graphics & Sound \$15                                                                                                    |
| ST Internals\$15<br>ST Midi Programming\$15                                                                                                  |
| ST Peaks & Pokes                                                                                                    |
| ST Peeks & Pokes \$13<br>ST 3-D Graphics \$19                                                                                                |
| ST Tricks & Tips \$15                                                                                                    |
| ABACUS SOFTWARE  Assem/Pro ST \$39  Data Trieve ST \$33  Forth/MT ST \$33                                                                    |
| Assem/Pro ST\$39                                                                                                    |
| Data Trieve ST\$33                                                                                                    |
| Forth/MT ST \$33 Text Pro ST \$33                                                                                                    |
| ACADEMY                                                                                                    |
| Typing Tutor ST\$23                                                                                                    |
| ACCESS                                                                                                    |
| Leader Board Golf(D) \$25<br>Leader Board Golf ST \$25<br>L.B. Tourn. Disk #1 ST \$14<br>L.B. Tourn. Disk #1 (D) \$14<br>Tenth Frame ST \$25 |
| Leader Board Golf ST\$25                                                                                                    |
| L.B. Tourn. Disk #1 (D) \$14                                                                                                    |
| Tenth Frame ST\$25                                                                                                    |
|                                                                                                    |
| Over Moscow (D) \$14<br>ACCOLADE                                                                                                    |
| Fight Night (D)\$19                                                                                                    |
| Hardball (D)                                                                                                    |
| Hardball ST\$25                                                                                                    |
| Hardball (D)                                                                                                    |
|                                                                                                    |
| Course Disk ST \$14 ACTIVISION                                                                                                    |
|                                                                                                    |
| Music Studio ST \$33                                                                                                    |
| Music Studio (D)                                                                                                    |
| Paintworks 51                                                                                                    |
| Shanghai ST \$25<br>Tass Times in                                                                                                    |
| Tonetown ST\$25                                                                                                    |
| AEGIS                                                                                                    |
| Animator ST\$49                                                                                                    |
| AMERICAN EDUCATIONAL                                                                                                    |
| COMPUTER                                                                                                    |
| Biology (D)                                                                                                    |
| French (D)                                                                                                    |
| Science: Grades 3/4 (D)\$14                                                                                                    |
| Science: Grades 3/4 (D) \$14<br>Science: Grades 5/6 (D) \$14<br>Science: Grades 7/8 (D) \$14<br>Spanish (D) \$14                             |
| Spanish (D) \$14                                                                                                    |
| AKIWOKX                                                                                                    |
| Bridge 4.0 (D) \$16                                                                                                    |
| Bridge 4.0 ST                                                                                                    |
| Hole in One Colf ST                                                                                                    |
| Mail List ST\$14                                                                                                    |
| Mail List ST \$14 Miniature Golf ST\$14 Strip Boker (D)                                                                                      |
| Strip Poker (D)\$21                                                                                                    |
| Strip Poker (D)         \$21           Strip Poker ST         \$25           Female Data Disk 1         \$14                                 |
| Male Data Disk 2 \$14                                                                                                    |
| Female Data Disk 3 \$14                                                                                                    |
| AVANTAGE                                                                                                    |
| Spy vs. Spy 1 & 2 (D)\$9.88                                                                                                    |
| Degas Elite ST\$49                                                                                                    |
| Isgur Portfolio System ST \$129                                                                                                    |
| Paperclip w/Spell 130XE\$36                                                                                                    |
| Thunder ST \$25                                                                                                    |
| BRODERBUND<br>Champ. Loderunner (D) \$19                                                                                                    |
| Karateka (D)\$19                                                                                                    |
| Loderunner (D) \$23                                                                                                    |
| Print Shop (D) \$26 S<br>Print Shop Graphics                                                                                                 |
| Library #1, #2, #3 (D) \$16 Ea.                                                                                                    |
| P.S. Companion 64K (D) \$23                                                                                                    |
|                                                                                                    |

| CENTRAL POINT              |
|----------------------------|
|                            |
| Copy 2 ST\$25              |
| CDA                        |
| America Cooks Series:      |
| American ST \$9.88         |
| Chinese ST \$9.88          |
| French ST \$9.88           |
| Italian ST \$9.88          |
| Mexican ST \$9.88          |
| DATASOFT                   |
| Alternate Reality:         |
| The City ST \$23           |
| Mercenary ST \$23          |
| DAVIDSON                   |
| Math Blaster (D) \$33      |
| Spell It (D)               |
| Word Attack (D) \$33       |
| ELECTRONIC ARTS            |
| Software Classic Series:   |
| Age of Adventure (D)\$9.88 |
| Archon (D) \$9.88          |
| Archon 2: Adept (D)\$9.88  |
|                            |
| EDYX G                     |

| Dragonriders Pern (D) \$9.8      |
|----------------------------------|
| Gateway to Apshai (D) \$6.88     |
| Koronis Rift (D) \$9.8           |
| Pitstop 2 (D) \$9.86             |
| Rescue on Fractalus (D) . \$9.88 |
| Rogue ST                         |
| Sub Battle Simulator ST \$2      |
| Summer Games (D)\$14             |
| Super Cycle ST \$2:              |
| Temple of Apshai (D)\$9.88       |
| Temple Apshai Trilogy (D) \$14   |
| Temple Apshai Trilogy ST . \$14  |
| The Eidolon 64K (D) \$9.80       |
| Winter Games ST \$23             |
| World Champ. Karate ST \$25      |
| World Games ST\$25               |
| FIREBIRD                         |
| Golden Path ST\$29               |
|                                  |
| Guild of Thieves ST\$29          |
| MRCA Mach 2 (D) \$16             |
| The Pawn (D) \$25                |

Star Glider ST .....\$29

| RT8\$49                     |
|-----------------------------|
| Rambo XL \$29               |
| US Doubler:                 |
| with Sparta DOS\$49         |
| without Sparta DOS\$29      |
| INFOCOM                     |
| Bureaucracy ST\$25          |
| Enchanter (D) \$19          |
| Hitchhiker's Guide (D) \$19 |
| Hollywood Hijinx (D) \$23   |
| Leather Goddesses (D) \$23  |
| Trinity ST\$25              |
| Zork 1 (D) \$23             |
| Zork Trilogy (D) \$39       |
| * All titles in stock for   |
| 520 ST - Call for prices    |
| MASTERTRONIC                |
| Action Biker (D) \$6.88     |
| Flektraglide (D) \$6.88     |

.....\$6.88

. . \$14

**EDYX** 

Magnum Joystick . .

| General Manager (D) \$19         |
|----------------------------------|
| 1986 Team Data Disk \$14         |
| MICROPROSE                       |
| F15 Strike Eagle (D)\$23         |
| Silent Service (D)\$23           |
| Silent Service ST\$25            |
| Top Gunner (D) \$16              |
| MILES COMPUTING                  |
| Harrier Strike Mission ST . \$33 |
| MINDSCAPE                        |
| Balance of Power ST\$33          |
| balance of Power ST\$33          |
| Bop & Wrestle (D)\$19            |
| Brattacus ST                     |
| High Roller ST\$33               |
| Infiltrator (D)\$19              |
| Trail Blazer (D) \$19            |
| MINDSCAPE CINEMAWARE             |
| Defender of the                  |
| Crown STCall                     |
| S.D.I. ST\$33                    |
| Sinbad: Throne of                |
| the Falcon ST Call               |
|                                  |

| 0 | 1, 2, 01 3 31                |
|---|------------------------------|
|   | Space Quest ST\$33           |
| 3 | Winnie the Pooh ST \$16      |
|   | SOFTLOGIC                    |
| 3 | Publishing Partner ST\$95    |
| 9 | SPECTRUM HOLOBYTE            |
| 9 | Gato ST                      |
| 3 | SPRINGBOARD                  |
| 9 | Certificate Maker ST \$33    |
| 9 | C.M. Library #1 ST \$23      |
|   | SSI                          |
|   | Gettysburg (D)\$37           |
| ı | Phantasie (D) \$25           |
| 3 | Phantasie ST \$25            |
|   | Phantasie 2 ST\$25           |
| ı | Phantasie 3 ST Call          |
| 9 | Rings of Zilfin ST Call      |
| ı | Roadwar 2000 ST \$25         |
| ı | War Game Const. Set (D) \$19 |
| ı | Wizard's Crown (D)\$25       |
| ı | Wizard's Crown ST Call       |
| ı | SUBLOGIC                     |
| ı | Flight Simulator 2 (D) \$32  |
|   |                              |

Shuffleboard ST . . . . . . . . \$19

Black Cauldron ST . . . . . . \$25

S.D. of A

SIERRA

Donald Duck's Playground ST Kings Quest 1, 2, or 3 ST . . . . . . \$33 Ea.

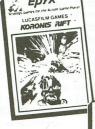

**Great Fantasy** Adventure-The Eidolon™ Transports You Into a Magical Realm 64K Required

Great Fantasy Role-Playing-You're a Techno-Scavenger Salvaging Hi-Tech Weapons from the Ancients!

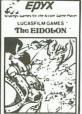

### MONTHLY **MADNESS** SALE

Ninia ST

Your Choice

988 Each

**Special Bonus:** Buy any 3, get the 4th FREE

Available for: Atari XL/XE (disk)

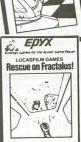

Realistic. Three-Dimensional Lan scape

|                     | War Game Const. Set (D) \$19   |
|---------------------|--------------------------------|
| Deellette           | Wizard's Crown (D)\$25         |
| Realistic,          | Wizard's Crown ST Call         |
| Three-              | SUBLOGIC                       |
| Dimen-              |                                |
|                     | Flight Simulator 2 (D) \$32    |
| sional              | Flight Simulator 2 ST \$33     |
| Depth               | F.S. Scenery Disks Call        |
|                     | SYNAPSE                        |
| Perception          | Syn-Calc (D) \$33              |
| NE DE MEMBER        | Syn-File (D)                   |
| THE PERSON          | TDI                            |
| and had a sell      | Modula 2 ST \$49               |
|                     | Modula 2 (Dev.) \$T\$95        |
| ALC BUILD NOT NOT A | TIMEWORKS                      |
|                     | Data Manager ST \$49           |
| Popliatio           | Swiftcalc ST\$49               |
| Realistic,          | Word Writer ST\$49             |
| Three-              | TRONIX                         |
| Dimen-              | S.A.M. (D)                     |
|                     |                                |
| sional Land-        | UNICORN                        |
| scape               | Animal Kingdom ST \$25         |
| ocapc               | Decimal Dungeon ST \$25        |
| and Roberts and     | Fraction Action ST \$25        |
| E BELL TROTTELLE    | Kinderama ST \$25              |
|                     | Math Wizard ST \$25            |
| New York Control    | Read & Rhyme ST \$25           |
| Chicago STCall      | UNISON WORLD                   |
| Cincago 31Can       | Art Gallery 1 or 2 ST \$19 ea. |
| )\$33               | Print Master Plus ST \$25      |
|                     | VIP TECHNOLOGIES               |
| \$33                | VIP Professional ST \$149      |
| \$26                | XLENT                          |
| \$26                | First Xlent W.P. (D) \$19      |
| \$39                | Page Designer (D) \$19         |
| \$32                | P.S. Interfere (D)             |
| \$39                | P.S. Interface (D)\$19         |
|                     | Rubber Stamp (D) \$19          |
| \$47                | Rubber Stamp ST \$25           |
| Kit (D) \$19        | Typesetter (D) \$23            |
| \$47                | Typesetter Elite ST \$33       |
| \$37                | Write 90° ST\$19               |
| ol Kit (D)\$19      | ACCESSORIES                    |
| cal ST\$49          | Anchor VM 520 300/1200         |
|                     | Baud Modem ST \$129            |
| ist ST\$129         | Bonus 5 1/4 SS, DD\$5.99 Bx    |
| ST\$49              | Bonus 5 1/4 DS, DD \$6.99 Bx   |
| VE                  | Compuserve Starter Kit \$23    |
| T\$59               | Disk Case (40-31/2)            |
| O ST\$59            | Disk Case (75-51/4)\$9         |
|                     | Disk Drive Cleaner-31/2 \$9    |
| T\$95               | Epyx 500XJ Joystick \$14       |
|                     | Wico Boss \$12                 |
| \$19                | Wico Bat Handle \$17           |
| 220                 |                                |
| 238                 |                                |

### P.O. BOX 111327 - DEPT. AN - BLAWNOX, PA 15238

\*Please Read The Following Ordering Terms & Conditions Carefully Before Placing Your Order: Orders with cashiers check or money order shipped immediately on in stock items. Personal & \*Please Read The Following Ordering Terms & Conditions Carefully Before Placing Your Order: Orders with cashiers check or money order shipped immediately on in stock items. Personal & Company checks, allow 3 weeks clearance. No C.O.D.'s! Shipping: Continental U.S.A.—Orders under \$100 add \$3; free shipping on orders over \$100. AK, HI, FPO, APO—add \$5 on all orders. Canada & Puerto Rico—add \$10 on all orders. Sorry, no other International orders accepted! PA residents add 6% sales tax on the total amount of order including shipping chargest REASONS FOR CALLING CUSTOMER SERVICE—412:361-S291 (1) Status of order or back order (2) If any merchandise purchased within 60 days from S.D. of A. is defective, please call for a return authorization number. Defective merchandise will be replaced with the same merchandise only. Other returns subject to a 15% restocking charge. After 60 days please refer to the manufacturers warranty included with the merchandise & return directly to the manufacturer. Customer service will not accept collect calls or Calls on S.D. OF A.'s 800-or order lines! Have you seen our on line catalog of 1000 software titles for Commodore, Atari, Apple, IBM and Amiga? It's on Compuserve's Electronic Mall—just type GO SDA and shopping for software will never be the same again! HOURS: Mon.-Fri. 9AM-5:30 PM, Sat. 10AM-4PM Eastern Time. Because this ad had to be written 2-3 mos. before it was published, prices & availability are subject to change! New titles are arriving daily! Please call for more information! arriving daily! Please call for more information!

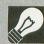

# 8-bit news!

### ATARI CALCS

Former Atari V.P. David Harris has brought out a line of high-technology calculators bearing the Atari name and logo, from credit-cardsized units to printer calculators. Included are calculators with 4000-character memories.

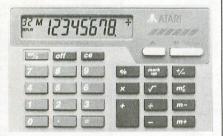

The credit-card-sized units are light powered, and have a sturdy 1/4-inch thickness. With liquid crystal display, they come in six styles. Desktop and wallet-encased models are also available. By Hartech USA Ltd., Scottsdale, Arizona. CIRCLE #128 ON READER SERVICE CARD

#### CONTINUED MICROPROSE SUPPORT

A name which continues to come up in the Atari 8-bit world is MicroProse. True, other companies' names may appear, but most are not as consistent in bringing out the quality products this company is noted for. At the recent Consumer Electronics Show, Bill Stealey and his team announced additional new titles planned for the Atari line.

Pirates! is an adventure/simulation where you take on the role of a pirate captain sailing the Spanish Main, visiting ports and forging conquests. Arcade-style play is teamed with the interactive story line of a text adventure featuring ship battles, land conquests, fencing, sailing, and over seventy different scenes and images, as well as the opportunity to travel the Caribbean.

One of the anticipated products for the 8-bit, Gunship, will be available with 3D graphics, giving you the chance to pilot an Apache Attack Helicopter into some of the world's most troublesome areas. Hi-tech equipment - that includes lasers, radar warning systems, video

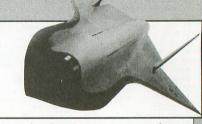

cameras and night viewers-is at your disposal, as are computers, jammers, missiles, rockets, flares and a 30mm cannon.

Another new product (though not slated for the Atari in the near future) is Project Stealth Fighter. This flight simulation gives you an aircraft equipped with powerful radar and infrared concealment devices, not to mention missiles, rockets, laser and cannon-all awaiting your command.

If you'd like to see this product for the Atari, we suggest that you contact MicroProse at the address below and, in a courteous manner, tell

MicroProse is located at 120 Lakefront Dr., Hunt Valley, MD 21030 - (301) 667-1151.

CIRCLE #129 ON READER SERVICE CARD

### MORE FROM THE PEOPLE WHO BROUGHT US THE TINK-TONKS

Mindscape's Thunder Mountain division has several new Atari titles, only \$9.95 each.

In Mission in Our Solar System, you control a spacecraft touring our system. Landing on planets or moons, learn about the "neighborhood." The more lighthearted Batty Builders gives you a shot at constucting a building. Place

its walls in just the right way, while you try to catch falling stones and avoid leftover TNT. The folks at TM say this game has high-speed action and hilarious graphics.

Back in a—damaged—spaceship for Run for the Money, you're stranded on the planet Simian. You must raise enough money to repair the ship, based on realistic economic modules prepared by an MIT professor. Sophisticated principles of economics and fast-paced animation with color graphics are part of the fun.

From Thunder Mountain, 3444 Dundee Rd., Northbrook, IL 60062 — (312) 480-9209.
CIRCLE #130 ON READER SERVICE CARD

### **NEW EPSON DEBUTS**

Epson's new LX-800 printer offers 9-pin, 80-column capability for a retail cost of only \$269.00, the lowest-priced dot-matrix printer they offer.

In elite draft character mode, the printer speeds along at 180 characters per second, and,

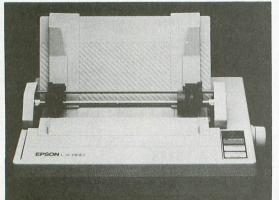

in near-letter-quality mode, 30 cps. More: pull-type tractor feed, automatic single-sheet loading, 3K buffer and front control panel come as standard. A parallel interface is utilized for I/O.

The LX-800 makes use of the Epson's FX-style ribbon cartridge, and the printer is compatible with older and current software which uses Epson codes. The front panel allows easy selection of typestyles, without internal switches. A oneyear warranty is standard.

From Epson America, Inc., 2780 Lomita Blvd., Torrance, CA 90505 (213) 539-9140.

CIRCLE #131 ON READER SERVICE CARD

### SCHEDULED ATARI FAIRS

JULY 25 & 26, 1987 — CHICAGO, ILLINOIS -CANCELLED-

AUGUST 28, 29 & 30, 1987 DETROIT, MICHIGAN

Southfield Hilton, Southfield, MI Sponsored by MAGIC, GLASS & GAG Contact MAGIC at 28111 Imperial Drive, Warren, MI 48093 - (313) 751-8291

SEPTEMBER 19 & 20, 1987 GLENDALE, CALIFORNIA

Glendale Civic Center, Sponsored by ACENET Contact John King Tarpinion at (818) 760-1831

OCTOBER 10 & 11, 1987 WORCESTER, MASSACHUSETTS Worcester Centrum, Sponsored by the BCS Contact Alan Glick at (617) 296-8286 or ANALOG Publishing at (617) 892-3488

OCTOBER 24 & 25, 1987 WASHINGTON D.C.

Fairfax High School, Fairfax, VA (near Rt. 50) Sponsored by NOVATARI Contact Geogia Weatherhead at (703) 938-4829

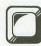

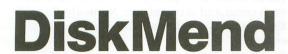

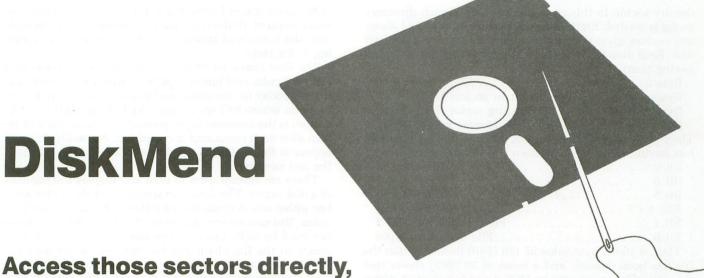

by Justin E. Wilder

Have you ever deleted a disk file—then wished you could get it back? Or maybe you were interrupted while working with a data file, and later found you could no longer use the file because it wasn't properly closed. These are the sort of problems that can't be handled through Atari DOS. They can only be solved with the help of a utility which can bypass DOS and access disk sectors directly.

in single, double or enhanced density.

Several utilities of this type have been published, but they only work on single-density disk sectors. One of the most user friendly of these is Disk Tool by Tony Messina, published in issues 8 and 9 of ANALOG Computing. We now present DiskMend, which has many of Disk Tool's features, but adds even more convenience and works on disks formatted in single density, double density or enhanced density of Atari DOS 2.5 (or any of these densities your disk drive can handle). Before it reads each sector, it checks the density of the disk in drive 1 and configures itself accordingly.

DiskMend requires an Atari 400, 800, XL or XE computer with 48K of memory and BASIC, an Atari-compatible disk drive and, optionally, an Atari-compatible printer. It's written in Atari BASIC, with machine language routines embedded in several USR functions.

Information is recorded on one side of a disk in 40 concentric tracks. Single-density DOS divides each track into 18 sectors and puts 128 bytes in each sector. The last sector isn't used, so that leaves 719 usable sectors. Double density uses a method of recording that allows twice as much data to be put in the same space, providing 719 sectors of 256 bytes each. Enhanced density uses the recording method of double density, but divides each track into 26 smaller sectors of 128 bytes each. Since DOS can only count to 1023, there are 16 unused sectors. A sector is the amount of data

that's written to or read from a disk at one time. (DiskMend uses the cassette buffer at address 1021 to hold a sector of data in memory while it's being examined or modified.)

### Sector specifics.

Fewer sectors are actually available for data, since formatting the disk reserves some sectors for special purposes. Sectors 1, 2 and 3 are boot sectors. When you Write DOS Files to a disk, these sectors are also written, although they're not actually part of the DOS files. They're used to tell the computer how to load the DOS files into memory when the computer is on. These three sectors are always written in single density, even when the rest may be in double density. Because of this, DiskMend cannot read the boot sectors of a double-density disk.

Sector 360 is reserved for a "Volume Table Of Contents" (VTOC), to keep track of which sectors are available and which are in use. Bytes 10 through 99 of this sector indicate the status of sectors 0 through 719 (1 bit per sector). If a bit is on, the corresponding sector is free. If it's off, the sector is in use. Sector 0 doesn't exist, so its bit and those of the reserved sectors are always off. According to Bill Wilkinson's column in the May 1984 issue of COMPUTE!, byte 0 indicates the DOS type; bytes 1 and 2 the maximum number of free sectors; bytes 3 and 4 the current free sector count; byte 5 is a write-required flag; and the next 4 bytes are unused. Since DOS 2.5 has more sectors to keep track of than the remaining bytes would allow, it uses sector 1024 as a VTOC extension to show the availability of sectors 720 through 1023. This should clear up the math if you were confused when I said there were 16 unused sectors.

Sectors 361 through 368 are reserved to record directory information for each of the files on the disk. A directory entry uses 16 bytes, and a sector can hold up to eight directory entries. No, we do not get sixteen entries in a double-

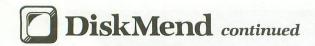

density sector. In this case, the last half of each directory sector is wasted. Eight entries per sector, times eight directory sectors, gives the maximum limit of sixty-four files per disk. Each directory entry is organized according to the following chart.

| Byte 0Status byte                                          |
|------------------------------------------------------------|
| Bytes 1 & 2File length in sectors (LSB, MSB)               |
| Bytes 3 & 4 Starting sector (LSB, MSB)                     |
| Bytes 5 - 15Filename and extender                          |
| The status byte is further broken down with the individual |
| bits having meanings as shown in the table below.          |

| Bit 7File deleted          |
|----------------------------|
| Bit 6File active           |
| Bit 5 File locked          |
| Bits 4 - 2                 |
| Bit 1File created by DOS 2 |
| Bit 0File open for output  |

Thus, a status byte value of 128 (\$80) indicates that the file has been deleted, and a value of 98 (\$62) shows that the active file was created by DOS 2 and is locked. A directory entry of 66,8,0,3,1,77,89,70,73,76,69,32,32,68,80,32 is for an active file named MYFILE.DP, which starts at sector 259 and is 8 sectors long.

The remainder of the sectors (707 in single or double density, or 1010 in enhanced density) are for use in the files recorded on the disk. These may be BASIC program files, data files or machine language (binary) files, but they're all stored in the same way. They're recorded as data on all but the last 3 bytes of each sector. These last 3 bytes are reserved for linking sectors of the file together. The first 6 bits of the third byte from the end contain the file number (0 to 63) as a check on the integrity of the file.

The other 2 bits, along with the next byte, tell the number of the next sector of this file. These 10 bits can represent any number from 0 through 1023, which explains why DOS 2.5 uses only this number of sectors. The last byte of each sector tells how many bytes of the file are contained in this sector. This is always 125 in single or enhanced density, or 253 in double density—unless it's the last sector of the file, in which case it may be only partially filled. If this is the last sector, the number indicating the next sector of the file is set to 0. These 3 sector link bytes are found only in file sectors. They're not needed, or used, in any of the reserved sectors.

### Using DiskMend.

First, a word of caution is in order. **DiskMend** is a powerful utility—and, as such, can be dangerous. If you don't really know what you're doing, it will let you make your disk files totally unusable. Having a file locked is no protection, as the lock is only effective when using DOS. It's a good practice to copy any good files to another disk before trying to fix a bad one. On the other hand, this utility does give you some real help where it's needed most, and allows total flexibility to institute any changes required to make your files work properly. It warns you with a beep and a prompt when it's about to write a change to a disk file, and gives you a chance to avoid the change if you want.

Load and run **DiskMend** as you would any other BASIC program. It always works on the disk in drive 1, regardless

of the drive it was loaded from. First, you'll be shown the main menu of all the commands available. This is the only time the menu will appear, unless you request it by entering *H* for Help.

The first character of each command is displayed in a different color and luminance, to remind you to enter only this character for the command you choose (except for the first one, where RET means push RETURN). The line at the bottom is the common input prompt, to which you will return after each command is completed. Normally, this will appear at the bottom of the display, showing the results of the last command.

There are several ways to read and display the contents of a disk sector. The first is to simply enter the sector number, either as a decimal or as \$ followed by the hexidecimal value. You can access any sector this way, including those not used by DOS. Once you've selected a sector, the next sector in the file chain can be obtained by pushing RETURN. Or you can enter + or - to get the next higher or next lower sector number. First, the density of the disk is determined, then the sector is read into memory and displayed in an easy-to-follow format. The sector in memory can be redisplayed in this format at any time, by entering R at the command prompt.

The first line of the sector display tells the density of the disk from which the sector was read. Next are the headings for the three main sections of the display. The column at the left gives the byte numbers in hexidecimal values. as offset from the beginning of the sector. The center section has eight columns containing the hexidecimal values of data in the sector, reading from left to right across the line. At the right are the characters which might be represented by the data on that line. A period appears in place of any unprintable character. At the bottom of the display, on the left, are the number of this sector and the file number, determined by the position of its entry in the directory, starting with 0 for the first entry. At the right are the number of the next sector in the file and the number of bytes of the file contained in this sector. These values are derived from the contents of the last 3 bytes in the sector.

An example of the sector display is illustrated below.

### SINGLE DENSITY SECTOR

| BYTE#                                                                                                    |                        |                    |                        | HE                 | X                                                                                |                     |                        |                                                                                                    | CHAR                                                                                                    |  |
|----------------------------------------------------------------------------------------------------|------------------------|--------------------|------------------------|--------------------|----------------------------------------------------------------------------------|---------------------|------------------------|----------------------------------------------------------------------------------------------------|----------------------------------------------------------------------------------------------------|--|
| >>\$1208<br>980<br>\$\$1180<br>\$\$\$1228<br>\$\$\$\$555<br>\$\$\$\$5568<br>\$\$\$\$\$\$\$\$\$\$\$\$\$\$\$\$\$\$\$\$\$ | 748500033C554104504500 | 25440530EFF1044580 | 470405840E240E27004516 | 4538043060280334E2 | 54<br>15<br>15<br>15<br>15<br>15<br>15<br>15<br>15<br>15<br>15<br>15<br>15<br>15 | 243EFF44030EFC4F66B | 4E440E2C0450450415001F | 45<br>46<br>98<br>28<br>28<br>42<br>20<br>42<br>20<br>57<br>57<br>14<br>92<br>82<br>82<br>83<br>84<br>84<br>84<br>84<br>84<br>84<br>84<br>84<br>84<br>84<br>84<br>84<br>84 | # + 1.\C  **SECTOR  # + 1.\C  **COR # - 1.\C  **COR # - 1.\C |  |
| >\$78                                                                                                    | 10                     | ØE.                | 40                     | 06                 | 00                                                                               | 10                  | 6B                     | 7D                                                                                                    | ek.                                                                                                    |  |
| SECTOR                                                                                                    |                        | 100                | 5                      |                    |                                                                                  |                     | EXT                    | 5E                                                                                                    | C = 107<br>125                                                                                                    |  |

If the sector is from a disk formatted in double density, half of the sector data is displayed at one time. If you push RETURN or enter the command + the next half-sector will be displayed. Likewise, if you enter – the displayed data will move backward a half-sector at a time.

### Directory List.

The D command will produce a listing of the information found in the directory sectors. This includes all entries, even though the file may have been deleted or left open so that it cannot be accessed through DOS. The information is displayed in five columns. The first two show the file number and name with extender. Next is the sector number where the file starts, and the file length in sectors. The last column shows the status of the file represented by the directory entry. The following codes are used for the status.

| AFile active            |
|-------------------------|
| A*File locked           |
| A-OFile open for output |
| DFile deleted           |

Up to 2 sectors of directory information are displayed at one time. If there are more entries to be shown, you can push RETURN to display the next 2 sectors.

### Undelete/Close File.

This command is very useful, but if another file has been recorded on the disk since the file was deleted or left open, some of the sectors may have been overwritten. Of course, the last partial sector of a file left open will be missing. You can trace the file before trying to reclaim it, to see if it's complete. When you give the U command, **DiskMend** will recover as much of the file as still remains intact. The last sector will be marked with a 0, for next sector, and the file length in the directory entry will be corrected. However, since **DiskMend** doesn't change the VTOC, sectors can still be overwritten. You should immediately copy the file (and all other files) to another disk and reformat the disk to correct the VTOC and show the true number of free sectors.

### Change Sector Bytes.

Here's the most powerful (and dangerous) command. The sector in memory is redisplayed, along with instructions for changing any bytes in it. Use cursor control keys to move the cursor to the line where a change is to be made. Type over the hexidecimal data with the new two-digit value. If you prefer, you can enter a character instead, by typing a space over the first digit and the character over the second. When you push RETURN, changes you have made on that line will be recorded in memory and the sector will be redisplayed with the changes. You'll be asked if the changed sector should be written to disk. If there are more changes to make, enter N and it won't be written to disk yet. Otherwise, enter Y to make the disk correspond to the way the sector in memory is displayed. At the Change Bytes prompt, you can enter a command or sector number, instead of moving the cursor to the data area.

### Trace Sector Chain.

This command makes a list of all the sectors in the file and checks the sector links to make sure they're right and the file length corresponds with the length given in the directory entry. If a link error is found, it's indicated in the display as FILE # MISMATCH, PARTIAL SECTOR ERROR

or FILE SIZE ERROR. A file number mismatch may mean the link bytes of the previous sector contain the wrong next sector number and need to be modified. A little detective work and knowledge of the file being traced make it possible to correct such an error. A partial sector error means a sector other than the last sector of the file isn't completely filled, as indicated by the sector's last byte. The word END shows that the trace was successful to the end of the file. If the sector listing is too long to fit on-screen, you're prompted to push RETURN to see the rest.

### Modify Links.

This command allows you to easily change the sector links of the sector in memory. It provides inputs for the next sector number and file number, which are then put into the second and third bytes from the end of the sector in memory. The sector is redisplayed, and you're asked if the sector should be written to disk. If your reply isn't Y, the disk will not be changed to incorporate the new links.

### Write Sector to Disk.

This usually isn't needed; its operation is included in the Change Bytes and Modify Links commands. However, any sector that's been changed and not written to disk can be written with this command. It's recommended that a sector be written only to the disk it was read from. If you write it to a different one, you may spoil that disk.

### Print Screen.

This command can be used to transfer the first twenty lines of any **DiskMend** display screen to a printer. In the directory list and trace sector chain operations, each screenful can be printed before you push RETURN to display additional data.

### That's all, folks.

This concludes the description of **DiskMend**. The H command displays the command menu and the Q changes the screen colors to their normal condition before ending the program operation.

Use your imagination to see how **DiskMend** can help you with disk problems. For instance, call up a directory sector and change a filename with Change Bytes—very handy if you try to use the same filename twice. Make a file disappear, but remain on the disk, by changing the first byte of its directory entry to \$43. How about finding the Variable Name Table of a BASIC program, and changing a variable name to a more descriptive one?

The sky's the limit, but remember—be careful; and *know* what you're doing.

A 1953 graduate of the University of Michigan, Justin E. Wilder is a Senior Project Engineer for Johnson Controls, Inc. He purchased his Atari 800 in 1980, and his Ultimate Renumber Utility was in the Atari Program Exchange. He's a member of Indiana-Michigan Atari Group Exchange (IM-AGE) users' group.

The two-letter checksum code preceding the line numbers here is *not* a part of the BASIC program. For further information, see the *BASIC Editor II*, in issue 47.

(Listing begins on next page)

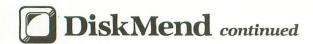

# Listing 1. BASIC listing.

- QS 10 REM -- DISKMEND -- by Justin Wilder , Sept 1985 20 Q1=1:DIM A\$(40),AN\$(Q1),DEN\$(8),STA \$(Q1):STA\$="N":SECMAX=1040:SECSIZ=128: POKE 82,Q1:TRAP 710 25 FOR X=1536 TO 1722:READ Y:POKE X,Y: NEXT X 30 GRAPHICS Q1:POKE 710,212:? #6;"----":? #6;" diskmend comma nds":? #6;" ## 10 | ## 10 | ## 10 | ## 10 | ## 10 | ## 10 | ## 10 | ## 10 | ## 10 | ## 10 | ## 10 | ## 10 | ## 10 | ## 10 | ## 10 | ## 10 | ## 10 | ## 10 | ## 10 | ## 10 | ## 10 | ## 10 | ## 10 | ## 10 | ## 10 | ## 10 | ## 10 | ## 10 | ## 10 | ## 10 | ## 10 | ## 10 | ## 10 | ## 10 | ## 10 | ## 10 | ## 10 | ## 10 | ## 10 | ## 10 | ## 10 | ## 10 | ## 10 | ## 10 | ## 10 | ## 10 | ## 10 | ## 10 | ## 10 | ## 10 | ## 10 | ## 10 | ## 10 | ## 10 | ## 10 | ## 10 | ## 10 | ## 10 | ## 10 | ## 10 | ## 10 | ## 10 | ## 10 | ## 10 | ## 10 | ## 10 | ## 10 | ## 10 | ## 10 | ## 10 | ## 10 | ## 10 | ## 10 | ## 10 | ## 10 | ## 10 | ## 10 | ## 10 | ## 10 | ## 10 | ## 10 | ## 10 | ## 10 | ## 10 | ## 10 | ## 10 | ## 10 | ## 10 | ## 10 | ## 10 | ## 10 | ## 10 | ## 10 | ## 10 | ## 10 | ## 10 | ## 10 | ## 10 | ## 10 | ## 10 | ## 10 | ## 10 | ## 10 | ## 10 | ## 10 | ## 10 | ## 10 | ## 10 | ## 10 | ## 10 | ## 10 | ## 10 | ## 10 | ## 10 | ## 10 | ## 10 | ## 10 | ## 10 | ## 10 | ## 10 | ## 10 | ## 10 | ## 10 | ## 10 | ## 10 | ## 10 | ## 10 | ## 10 | ## 10 | ## 10 | ## 10 | ## 10 | ## 10 | ## 10 | ## 10 | ## 10 | ## 10 | ## 10 | ## 10 | ## 10 | ## 10 | ## 10 | ## 10 | ## 10 | ## 10 | ## 10 | ## 10 | ## 10 | ## 10 | ## 10 | ## 10 | ## 10 | ## 10 | ## 10 | ## 10 | ## 10 | ## 10 | ## 10 | ## 10 | ## 10 | ## 10 | ## 10 | ## 10 | ## 10 | ## 10 | ## 10 | ## 10 | ## 10 | ## 10 | ## 10 | ## 10 | ## 10 | ## 10 | ## 10 | ## 10 | ## 10 | ## 10 | ## 10 | ## 10 | ## 10 | ## 10 | ## 10 | ## 10 | ## 10 | ## 10 | ## 10 | ## 10 | ## 10 | ## 10 | ## 10 | ## 10 | ## 10 | ## 10 | ## 10 | ## 10 | ## 10 | ## 10 | ## 10 | ## 10 | ## 10 | ## 10 | ## 10 | ## 10 | ## 10 | ## 10 | ## 10 | ## 10 | ## 10 | ## 10 | ## 10 | ## 10 | ## 10 | ## 10 | ## 10 | ## 10 | ## 10 | ## 10 | ## 10 | ## 10 | ## 10 | ## 10 | ## 10 | ## 10 | ## 10 | ## 10 | ## 10 | ## 10 | ## 10 | ## 10 | ## 10 | ## 10 | ## 10 | ## 10 | ## 10 | ## 10 | ## 10 | ## 10 | ## 10 | ## 10 | ## 10 | ## 10 | ## 10 | ## 10 | ## 10 | ## 10 | ## 10 | ## 10 | ## 10 | ## 10 | ## 10 | ## 10 | ## 10 | ## 10 | ## 10 | ## 10 | ## 10 60 ? #6;"MODIFY LINKS":? #6;"CHANGE SE CTOR BYTES":? #6;"WRITE SECTOR TO DSK" 162 0 320 VQ 140 IF A\$<>"+" THEN 170 KI 150 IF FBYT<SECSIZ-128 THEN FBYT=FBYT+ 128:STA\$="Y":GOTO 320 160 SECNUM=SECNUM+Q1:FBYT=Q0:STA\$="N": **GOTO 320** 170 IF A\${\"-" THEN 200 180 IF FBYT\Q0 THEN FBYT=FBYT-128:5TA\$ ="Y":GOTO 320 190 SECNUM=SECNUM-Q1:FBYT=SECSIZ-128:5 TA\$="N":GOTO 320 200 IF A\$="H" THEN 30 210 IF A\$="P" THEN 1110 220 FILSTZ=Q0:N=Q0:IF A\$="D" THEN 440 230 IF A\$="U" THEN 1190 240 IF A\$="T" THEN 880 250 IF A\$="Q" THEN POKE 709,202:POKE 7 10,148:TRAP 40000:GRAPHICS Q0:END LC 260 IF SECNUM (Q1 OR SECNUM) SECMAX THEN 310 270 IF A\$="M" THEN 1020 280 IF A\$="W" THEN GOSUB 820:GOTO 80 290 IF A\$="C" THEN 720 300 IF A\$="R" THEN 340 3.3 310 GOSUB 630:SECNUM=VAL(A\$):FBYT=Q0:5 TA\$="N" 320 IF SECNUM(Q1 OR SECNUM) SECMAX THEN ? "I SECTORE OUT OF RANGE 1 TO "; SEC MAX:GOTO 80
  330 FILSIZ=Q0:N=Q0:IF STA\$="N" THEN GO SUB 550:REM - Get Sector 340 GOSUB 350:GOTO 80 RU 340 GUSUB 350:GUTU 00 350 GRAPHICS 00:POKE 710,212:? ")";DEN \$;" DENSITY SECTOR":? "BYTE#) HEX) CHAR":REM -- Print Sector SR 370 FOR BYT=FBYT TO FBYT+127 STEP 8 380 PRINT ")\$";:X=USR(1536,BYT):PRINT : NEXT BYT 390 IF SECNUM>360 AND SECNUM(369 THEN ? ")DIRECTORY SECTOR "; SECNUM: NEXSEC=S ECNUM+Q1: RETURN 395 IF SECNUM=360 OR SECNUM=1024 THEN ? "DUTOC SECTOR "; SECNUM: NEXSEC=SECNUM HI
- +Q1:RETURN

  UR 400 IF SECNUM(4 THEN ? ")BOOT SECTOR "
  ;SECNUM:NEXSEC=SECNUM+Q1:RETURN

  QT 410 GOSUB 430:? "SECTOR = ";SECNUM;"))

  NEXT SEC = ";NEXSEC

  \$20 ? "FILE \$1 = ";PEEK(203);") BYTES =
  ";PEEK(204):RETURN

  TO AS NEXSEC=USD(1641.SECSTZ-01):PETURN 430 NEXSEC=USR (1641, SECSIZ-Q1): RETURN 440 GRAPHICS Q0:SECNUM=360:N=Q0:REM --440 GRAPHICS Q0:SECNUM=360:N=Q0:REM -Directory List
  450 POKE 710,212:? "FILE! FILENAM EXT
  START UENGTH STATUS"
  460 SECNUM=SECNUM+Q1:GOSUB 550:? "
  SECTOR "; SECNUM
  470 FOR X=1021 TO 1133 STEP 16:IF PEEK
  (X) <Q1 THEN ? :N=Q0:GOTO 80
  480 ? " ";N;:POKE 85,7:FOR Y=X+5 TO X
  +15:? CHR\$(PEEK(Y));:NEXT Y:? " ";PEEK
  (X+3)+256\*PEEK(X+4);
  490 POKE 85.26:? PEEK(X+01)+256\*PEEK(X JH 490 POKE 85,26:? PEEK(X+Q1)+256\*PEEK(X +2);:POKE 85,33:Z=PEEK(X):IF Z>127 THE N ? "D";:GOTO 520 VC 500 IF Z>63 THEN ? "A";:IF Z>95 THEN ? 510 IF Z>2\*INT(Z/2) THEN ? "-0"; 520 ? :N=N+Q1:NEXT X:IF PEEK(84) <16 TH EN 460 530 IF SECNUM>367 THEN N=Q0:GOTO 80 540 ? " PUSH REGUEN TO CONTINUE":GOTO VY 550 POKE 769,Q1:X=USR(1669):IF X THEN SECNUM=Q0:GOTO 590:REM -- Drive Status HB 560 DEN\$="SINGLE":SECMAX=720:SECSIZ=12 8:Z=PEEK(746):IF Z>127 THEN SECMAX=104 0:DEN\$="ENHANCED":GOTO 580 TN 570 IF Z>31 THEN SECSIZ=256:DEN\$="DOUB LE KD 580 POKE 770,82:POKE 771,64:GOSUB 610: REM -- Read Sector UV 590 IF X THEN ? "KCAN'T READ SECTOR"; SECNUM:SECNUM=Q0:GOTO 80 600 RETURN
  610 POKE 769,Q1:POKE 772,253:POKE 773,
  3:REM -- Disk Access SR
  620 X=USR(1684,SECSIZ,SECNUM):RETURN
  630 IF LEN(A\$)>1 THEN IF A\$(Q1,Q1)="\$"
  THEN GOSUB 650:A\$=STR\$(N)
  640 N=Q0:RETURN 650 N=Q0:FOR Y=2 TO LEN(A\$):REM -- Hex 9.0 to Dec ML 660 Z=ASC(A\$(Y)):IF Z>47 AND Z 458 THEN N=N\*16+Z-48:GOTO 700 KW 670 IF Z>64 AND Z<71 THEN N=N\*16+Z-55: GOTO 700 GOTO 700
  TE 680 IF Z<>32 THEN N=-Q1
  UE 690 POP : RETURN
  SR 700 NEXT Y: RETURN
  SN 710 ? "INTEGRAL INPUT!!": POKE 709, Q0:
  POKE 710, 214: TRAP 710: GOTO 80
  HA 720 GOSUB 350: REM -- Change Bytes
  QL 730 POKE 710, 20: POSITION Q1, 19:? "IMMOV
  E CURSOR, CHANGE LINE, PUSH RETURN"
  UW 740 ? "OR ENTER COMMAND OR SECTOR NUMB
  ER": INPUT A\$
  T. 750 TE LEN(OS) <8 THEN POKE 710, 212: N=0 750 IF LEN(A\$) <8 THEN POKE 710,212:N=Q 0:POSITION Q1,21:GOTO 90 760 A\$=A\$(2):GOSUB 650:A\$=A\$(2):IF N<F BYT OR N>FBYT+120 THEN 720 770 FOR BYT=N TO N+7:IF LEN(A\$) <6 THEN 800 780 A\$=A\$(4):IF A\$(2,2)=" " THEN POKE 1021+BYT,ASC(A\$(3)):GOTO 800 790 GOSUB 650:IF N>=Q0 AND N<256 THEN POKE 1021+BYT,N 800 NEXT BYT:GOSUB 820:IF AN\$="Y" THEN 910 N=00:GOTO 80

DU 820 GOSUB 350:POKE 710,64:REM -- Write

810 GOTO 730

Sector to disk

830 ? " WRITE SECTOR "; SECNUM;" TO DI
SK (Y/N)"; INPUT AN\$

840 IF AN\$ \\ "" THEN ? "SECTOR NOT WRI
TTEN"; GOTO 870

850 POKE 770,87; POKE 771,128; GOSUB 610
IF X THEN ? "FOLSK WRITE ERRORD"; GOTO
870

870

800 ? "SECTOR WRITTEN"

870 POKE 710,212; RETURN

880 GRAPHICS Q0:POKE 710,212; GOSUB 990
FILSIZ=PEEK (BYT+Q1) +256\*PEEK (BYT+2):Z
=Q0:? "\( \) SECTOR TRACE"

890 ? "FILE "; \( \); "; "; FOR X=BYT+5 TO BY
T+15:? CHR\$ (PEEK (X)); NEXT X:? " STAR
T SECTOR="; NEXSEC

GM 900 SECNUM=NEXSEC: GOSUB 580; GOSUB 430;
Z=Z+Q1

LU 910 IF PEEK (203) \\ \) N THEN ? "? " FILE
# MISMATCH Q SECTOR "; SECNUM!? " CHECK
PREV SEC LINKS": FILSIZ=Q0:GOTO 80

YX 920 IF NEXSEC THEN 950
930 IF Z=FILSIZ THEN ? "END": FILSIZ=Q0
IN=Q0:GOTO 80

YX 940 ? !? " FILE SIZE ERROR": ? Z;" SEC
TORS INSTEAD OF "; FILSIZ: FILSIZ=Q0:GOT
0 80

CC 950 IF PEEK (1020+SECSIZ) \\ \> SECSIZ-3 THE
N ? "PARTIAL SECTOR"

HS 960 IF PEEK (84) \> 18 THEN ? " PUSH PETUR
TO CONTINUE": GOTO 80

YX 970 ? NEXSEC;", "; : IF PEEK (85) \> 35 THEN
980 GOTO 900

# **Chipmunk** Atari Backup Utility

IF YOU ARE INTERESTED IN BACKING-UP YOUR VALUABLE SOFTWARE:

Please circle our number on the reader service card, or for a faster reply, send us a self-addressed, stamped, business size envelope. We will gladly send you a list of programs Chipmunk can back-up, as well as information describing all the current features of Chipmunk.

You will find that no other program can back-up as many titles or offer as many features as Chipmunk.

Microdaft pioneered Atari 8-bit back-up software, and we are always working hard to make Chipmunk the best back-up program for the Atari computers.

Do not accept any substitutes!

To order, please send a check or money order made out to Microdaft, or ask for Chipmunk at your favorite Atari dealer.

### microdaft

19 Harbor Drive Lake Hopatcong, NJ 07849 \$34.95

CIRCLE #104 ON READER SERVICE CARD

T";:INPUT A\$:GOSUB 630:N=VAL(A\$):IF N<
0 OR N>63 THEN 710

BT 1000 X=INT(N/8):SECNUM=X+361:BYT=16\*(N
-X\*8)+1021:GOSUB 550:IF PEEK(BYT) (Q1 T
HEN ? "JNO FILE# ";N:GOTO 990

ZB 1010 NEXSEC=PEEK(BYT+3)+256\*PEEK(BYT+4
):RETURN

LM 1020 GOSUB 350:POKE 710,20:REM -- Modi
fy Links

CS 1030 IF SECNUM(4 OR SECNUM) 359 AND SEC
NUM(369 OR SECNUM=SECMAX OR SECNUM) 102
3 THEN ? "NNO LINKS TO MODIFY":GOTO 80

UN 1040 ? " NEW NEXT SECTOR # OF RETURN"
;:INPUT A\$:IF A\$="" THEN 1070

BC 1050 GOSUB 630:Z=VAL(A\$):IF Z(4 OR Z)3
59 AND Z(369 OR Z)=SECMAX OR Z)1023 TH
EN ? "JUNVALID SECTOR LINK":GOTO 1040

LU 1060 NEXSEC=Z

QN 1070 ? " NEW FILE # OF RETURN";:INPUT
A\$:IF A\$="" THEN Z=PEEK(203):GOTO 109
0
UY 1080 GOSUB 630:Z=VAL(A\$):IF Z(00 OR Z)
63 THEN ? "JUNVALID FILE#":GOTO 1070
1090 X=INT(NEXSEC/256):POKE 1019+SECSI
Z,NEXSEC-256\*X:POKE 1018+SECSIZ,4\*Z+X
0D 1100 GOSUB 820:GOTO 80

1110 TRAP 1180:LPRINT :POKE 710,184:Y=
40-20\*SGN(PEEK(87)):? "PERINTING SCREE

# 205-956-0986

THEN ANS=CHR\$ (ASC (AN\$)-128)

24 HOUR PHONE CALL OR WRITE FOR FREE CATALOG

SOFTWARE 30% OFF LIST PRICE OVER 2000 TITLES INCLUDED CALL FOR PRICING

PRICES LISTED FOR MAIL ORDER ONLY - ADD 10% ON PHONE ORDERS

| HARDWARE<br>1040 & 520 ST                              |        | TITLES NOT LISTED                                         | CALL   | ST SOFTWARE<br>3-D HELECOPTER                               |       |
|--------------------------------------------------------|--------|-----------------------------------------------------------|--------|-------------------------------------------------------------|-------|
| 1040 & 520 ST                                          | CALL   | CHIPMUNK                                                  | 29.95  | 3-D HELECOPTER                                              |       |
| 1050 DISK DRIVE                                        | 129.95 | ATARI WRITER +                                            | 34.95  | COMPULSIVE COPIER                                           | 29.9  |
| 1050 W/HAPPY INST                                      |        | BASIC CARTRIDGE                                           | 19.95  | COPY II ST<br>DEGAS ELITE                                   | 29.9  |
| 130 XE                                                 | 129.95 | BASIC AE BASIC AL COMPUTER WARS DEFENDER DOS 2.5 W/MANUAL | 49.95  | DEGAS ELITE                                                 | 47.9  |
|                                                        | 21.95  | BASIC XL                                                  | 39.95  | COVETED MIRROR                                              | 17.9  |
| 520 DISK DRIVES                                        | CALL   | COMPUTER WARS                                             | 14.95  | EXPRESS LETTER                                              | 34.9  |
| 850 INTERFACE                                          | 109.95 | DEFENDER                                                  | 4.99   | GATO                                                        | 25.9  |
| BK OMNIMOM                                             | 59.95  | DOS 2.5 W/MANUAL                                          | 9.95   | EXPRESS LETTER<br>GATO<br>HBD BASE                          | 69.9  |
| BK ONNIMOM<br>ACCESSORIES<br>APE FACE<br>AVATEX MODENS | CALL   | E.I. PHONE HUME                                           | 5.99   |                                                             | 17.9  |
| APE FACE                                               | 49.95  | GRAPHICS I, II, III                                       | 14.97  | LEADER BOARD                                                | 24.9  |
| AVATEX MODEMS                                          | CALL   | HAPPY ARCHIVER                                            | 34.95  | LOGIKHRON CLOCK                                             | 39.9  |
| CABLES                                                 | 13.95  | MEGAFONT II                                               | 17 05  | MARK WILLIAMS C                                             | 124.9 |
| CHIP/ARCHIVER 810                                      |        | MINER 2049FR                                              | 5.95   | MEGAMAX C                                                   | 139.9 |
| EPROM RURNER                                           | 129.97 | MUSIC PAINTER                                             | 5.95   | MODULA-2                                                    | 69.9  |
| EZ RAM 520                                             | 169.95 | MINER 2049ER MUSIC PAINTER P.S. COMPANION PAGE DESIGNER   | 21.97  | MEGAMAX C<br>MODULA-2<br>EASY DRAW                          | 69.9  |
| HAPPY 1050 ENHANC                                      |        | PAGE DESIGNER                                             | 17.95  | POINT OF SALE                                               | 69.9  |
| HAPPY 810 ENHANCE                                      |        | DRAGON RAIDERS                                            | 14.95  | PRINT WORKS                                                 | 42.9  |
| HAPPY CONTROLER                                        | 39.95  | PRINT SHOP                                                | 26.97  | POINT OF SALE PRINT WORKS PROLOG                            | 69.9  |
| HARD DISK DRIVES<br>ICD MIO 1 MEG                      | CALL   | RUBBER STAMP<br>SPARTA DOS CONST                          |        | PUBLISH PARTNER                                             | 119.9 |
| ICD MIO 1 MEG                                          | CALL   | SPARTA DOS CONST                                          | 29.95  | SOUND DIGITIZED                                             | 119.9 |
| ICD MID 256K                                           | CALL   | STAR RAIDERS<br>TIME WISE<br>TOP DOS 1.5 PLUS             | 6.95   | ROGUE                                                       | 22.9  |
| LIGHT PEN                                              | 69.95  | TIME WISE                                                 | 6.95   | RUBBER STAMP ST                                             | 24.9  |
| MEMELL 256K U.G.                                       | 34.95  | TOP DOS 1.6 PLUS                                          | 29.95  | HOME PLANETARIUM                                            | 20.9  |
| NUMERIC KEYPAD<br>OMNIVIEW XL/XE                       | 39.95  | TYPESETTER                                                | 19.95  | ST COPY                                                     |       |
| OMNIVIEW XI /XE                                        | 36 95  | HOMEWORD                                                  | 24.95  | ST COPY<br>LDW BASIC                                        | 69.9  |
| P.R. CONNECTION                                        | 57.95  | WARP SPEED DOS AL                                         |        | PC BOARD DESIGNER                                           | 169 9 |
| P.R. CONNECTION<br>POWER SUPPLIES                      | CALL   |                                                           | 14.95  | TEMPLE OF APSHI                                             | 19.9  |
|                                                        |        |                                                           |        | STAP PAINERS                                                | 25.9  |
| PRINTER CONNECT.                                       | 39.95  | ATARI REPAIR SE                                           | RVICE  | SWIFTCALC ST                                                | 47.9  |
| R-TIME CARTRIDGE                                       | 49.95  | ATARI REPAIR SE                                           | CALL   | STAR RAIDERS<br>SWIFTCALC ST<br>THUNDER                     | 23.9  |
| RAMBO XL UPGRADE                                       | 29.95  | 1050 DISK DRIVE                                           | 69.95  | TIME BANDITS                                                | 24.9  |
| RAMCHARGER                                             |        | 120 YE                                                    | 60 05  | TYDESETTED ST                                               | 24.9  |
|                                                        |        | FOO OFFW ADJUS                                            | 89 95  | TYPESETTER ST<br>ULTIMA III                                 | 35.9  |
| TOUCH TARLET                                           | 69.95  | 520 ST                                                    | 139.95 | VID PROFESSIONAL                                            | 99.9  |
| II S DOUBLED                                           | 20 05  | 850 INTERFACE                                             | 40 05  | WINTED CAMES                                                | 24.9  |
| HODINT INTEREACE                                       | 60 06  | ATADI DDINTED                                             | 60 06  | HOOLD CAMES                                                 | 24.9  |
| TOUCH TABLET U.S. DOUBLER UPRINT INTERFACE XL/XE BOS   | 40.06  | DUNED SHIDDI A                                            | 12 06  | VIP PROFESSIONAL<br>WINTER GAMES<br>WORLD GAMES<br>WRITE 90 | 18.97 |
| WELVE 003                                              | 43.33  | TOREN SUFFET                                              | 12.33  | MULIC 30                                                    | 10.3/ |

PRICES SUBJECT TO CHANGE WITHOUT NOTICE
ADD \$5 FOR SHIPPING AND INSURANCE. MOST ORDERS SHIPPED SAME
DAY. FOREIGN ORDERS WELCOME WITH SUFFICIENT POSTAGE
INCLUDED. ALABAMA RESIDENTS ADD 7% SALES TAX. ADD 6% FOR
VISA. ADD 55 FOR ARMAIL ADD \$15 FOR OVERNIGHT SHIPMENT

### SOUTHERN SOFTWARE

1879 RUFFNER ROAD BIRMINGHAM, AL 35210

CIRCLE #105 ON READER SERVICE CARD

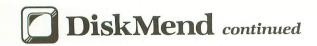

WN 1140 IF ANS>"" AND ANS<"" OR ANS="|" THEN 1160 1150 AN\$=CHR\$(ASC(AN\$)+32):IF AN\$>"\_"
THEN AN\$="." 1160 A\$(BYT)=AN\$: NEXT BYT: LPRINT A\$:NE ID XT X 1170 POKE 710,212:TRAP 710:GOTO 80 1180 ? "T PRINTER DOES NOT RESPOND":G 0TO 1170 1190 GRAPHICS Q0:POKE 710,64:GOSUB 990 :Z=SECNUM:? "DINDSUSTRING GLOSTING FILE : Z=SECNUM:? ";N:AN\$="B" 1200 Y=SECNUM:SECNUM=NEXSEC:GOSUB 580: GOSUB 430:IF PEEK(203)=N THEN 1230
1210 IF FILSIZ THEN SECNUM=Y:GOSUB 580
:POKE 1018+SECSIZ,N\*4:POKE 1019+SECSIZ
,Q0:GOSUB 850:GOTO 1240
1220 AN\$="C":GOTO 1240 1230 FILSIZ=FILSIZ+Q1:IF NEXSEC THEN 1 200 1240 SECNUM=Z:GOSUB 580:X=INT(FILSIZ/2 F F 56) : POKE BYT+Q1, FILSIZ-256\*X: POKE BYT+ 2,X 1250 POKE BYT,ASC(AN\$):GOSUB 850:? :? "COPY TO ANOTHER DISK TOT":? :N=Q0:FI LSIZ=N:GOTO 80 шж JI 1260 DATA 104,141,254,2,104,170,104,72 24,105 1270 DATA 253,133,214,138,105,3,133,21 5,142,72 1280 DATA 3,169,11,141,66,3,104,160,25 JQ 1290 DATA 216,48,2,177,214,72,74,74,74 KO 1300 DATA 160,1,132,217,16,3,104,41,15 ,201 QG 1310 DATA 10,144,2,105,6,105,48,32,86, 228 VA 1320 DATA 198,217,16,238,169,32,32,86, 228,230 OK 1330 DATA 216,48,247,164,216,192,8,144 BE 1340 DATA 0,152,72,177,214,201,155,208 ,2,169 FH 1350 DATA 46,32,86,228,104,168,200,192 ,8,144 1360 DATA 236,142,254,2,96,104,104,104 ,170,189 1370 DATA 251,3,72,41,3,133,213,104,74 1380 DATA 133,203,189,252,3,133,212,18 HP 9,253,3 1390 DATA 133,204,96,104,133,213,169,8 3,141,2 1400 DATA 3,32,83,228,136,132,212,96,1 1410 DATA 141,9,3,104,141,8,3,104,141, 1420 DATA 3,104,141,10,3,169,49,141,0, 1430 DATA 169,7,141,6,3,32,89,228,172, 1440 DATA 3,136,132,212,132,213,96,END

# **Attention Programmers!**

ANALOG Computing is interested in programs, articles, tutorials and hardware/software review submissions dealing with the whole line of Atari personal computers, including the new ST models. If you feel that you can write as well as you can program, then submit those articles and reviews that have been floating around in your head, awaiting publication. This is your opportunity to share your knowledge with the growing family of Atari computer owners.

All submissions for publication, both program listings and text, should be provided in printed and magnetic form. Typed or printed copy of text is mandatory and should be in upper and lower case with double spacing. By submitting articles to **ANALOG Computing**, authors acknowledge that such materials, upon acceptance for publication, become the exclusive property of **ANALOG Computing**. If not accepted for publication, the articles and/or programs will remain the property of the author. If submissions are to be returned, please supply a self-addressed, stamped envelope. All submissions of any kind must be accompanied by the author's full address and telephone number.

Send programs to: Editor, **ANALOG Computing** P.O. Box 23, Worcester, MA 01603.

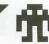

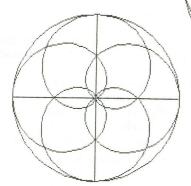

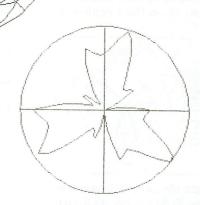

# Polar Plotter

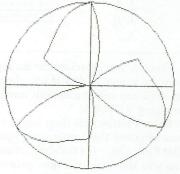

# Puts polar equations in their place, so you can get creative.

### by David Bader

Circles, spirals, roses, clovers, cardioids, lemniscates, and lemacons—exotic plants from a strange world? No, these are some of the fascinating shapes that can be created by polar equations. When you let a computer do the work of plotting them, you're left with nothing else to do but create and experiment with this separate area of geometry (explained later).

Polar Plotter will enable you to flaunt your imagination because of its ease of use. All you have to do is enter a formula and press RETURN. The program adds these special features: automatic scaling, the option to superimpose up to four formulas, two stages of labeling and bordering, a printout routine ("49-Second Screen Dump" supplied by Compute's Second Book of Atari), and a screen dump utility (formatted from Magniprint by Alpha Systems).

### What's a polar equation?

Imagine a circle; it's not too hard. Now, find the center of the circle and draw a radius stretching from the center horizontally to the right. Make the radius a distance of 1 unit. Using the same scale that measures this radius, measure the circumference of the circle. This length is 2\*PI\*Radius, where PI=3.14159. PI, simply, is the distance around one-half of the circle.

Therefore, taking a ordinary number line, with the radius of the circle as a distance of 1 on this line, and wrapping it around the circle would measure a circumference of about 6.28319, or 2\*PI. On the number line, PI is just a distance between 3 and 4, and we call the units on this number line radians. So radians aren't some complicated way of measuring angles; they're simply real numbers on a number line.

Back to our circle now. We'll name our horizontal radius the polar axis. We can stretch this axis to the right to infinity. The left point of the polar axis, (the center of the circle) we will call the pole.

Now, let's imagine a line, or ray, over the polar axis like the hand of a clock. This ray makes an angle of 0 with the polar axis. Let's rotate the ray counterclockwise from the polar axis. Put a point on this ray. You can descibe this point with the polar coordinates (R,theta). Here, theta is the angle, in radians, that the ray makes with the polar axis. R is the distance, on the ray, from the pole to the point.

Let's make a formula to describe this distance from the pole to the point on the ray, in terms of the angle of rotation, theta. Such a formula could be: R=theta. As the angle gets bigger, the distance, R, gets longer. Therefore, this equation would describe a spiral getting larger and larger as the angle gets bigger and bigger. Consider the facts that R can be negative and theta can wrap around itself for infinite revolutions (a full revolution is 2\*PI). Think of equations like: R=COS(theta), R=COS(theta)\*SIN(theta), or—get crazy—R=2+SIN(2\*D+2)-ABS(COS(3\*D+7))... just see what happens.

### How to run Polar Plotter.

This program will first inquire how many formulas you wish to plot. You can plot up to four equations on one graph, superimposed using the same scale.

Next, you simply input the formula(s) at each prompt. Type R=function in terms of D, where D is theta. The program will calculate and plot the function for the interval [0,2\*PI]. Remember, when you enter a formula you're restricted by BASIC's constraints: dividing by 0, taking the square root of a negative value, improper number of parenthesis, etc.

Second, you're asked for the absolute endpoints, the maximum allowable value of R. You can select for the option of entering your own value or having the program autoscale the value itself. The program won't err if the function goes

# Polar Plotter continued

beyond the selected endpoints; it only plots the formula within the selected domain. The reason for the manual option is to allow you to either zoom in on the function or just attain the desired effect.

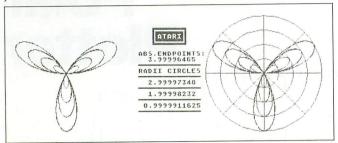

Finally, you're asked for an eight-character filename, to save the screen to disk if you choose to do so after it's drawn up. You can select a default name, SCREEN.MP, by simply pressing RETURN.

**Polar Plotter** will then begin to graph the function(s). If you selected the autoscaling option, it will proceed with that first. Once it's finished, it sounds off with a beep, telling you that you can now proceed with the choices here.

- (1) OPTION The first time this is pressed, it will draw cross axes, circumscribe a bordering circle with a radius of the absolute endpoints, label the absolute endpoints, and title the screen with the formula(s). The second time it's pressed, it sketches in two more cross axes and three more concentric circles within the graph, complete with labels.
- (2) SELECT Pressing this will save the current screen to disk in **Magniprint** format.
- (3) START This will enable the "49-Second Screen Dump" and print the current screen, for the Gemini SG-series printers.
- (4) ESC This will erase the screen and rerun the program, without going through initialization again.

### Program breakdown.

Lines 20-80 — Main loop to draw plots of the equation(s). Part of this loop is also used to draw the concentric circles making up the graph borders. Actually, R and theta are converted to Cartesian coordinates and then translated properly for display on part of the graphics 24 screen.

Lines 101-104 — These lines are entered by the program, which builds them from the entered formula(s), tacking on a RETURN statement.

**Lines 130-140** — Autoscaling routine.

Lines 160-310 — Saving routine supplied verbatim by Magniprint on disk.

Lines 330-360 — "49-Second Screen Dump."

Line 370 — Sound to indicate that the program is ready to take any of the console key commands.

Lines 380-410 — Loop to read console keys and check ESCAPE key.

**Lines 430-460** — Initialization and loading of two machine language routines.

Lines 470-480 — Introduction screen.

Lines 490-530 — Formula entry screen. Takes inputs and enters them as program lines, using the forced read mode. Lines 540-580 — Final prompt screen.

Line 590 — Sets up display screen.

Lines 600-784 — These lines and subroutines draw the axes and borders, and label the screen with the scale and formula(s) used.

Lines 791-794 — Subroutine used during formula entry to remember formula(s) for future labeling.

Lines 860-920 — Data for the machine language routine to superimpose text over the graphics 24 screen.

Lines 930-940 — Data for "49-Second Screen Dump."

Table 1. — Sample functions.

| R=D       | R=-D                     | R=D*2                      | R=-D*2      |
|-----------|--------------------------|----------------------------|-------------|
|           | R=1+COS(D)<br>R=1+SIN(D) | R=1-COS(<br>R=1-SIN(I      |             |
|           | R=2+SIN(3*D+             | -2)-ABS(COS(3 * [          | O))         |
| N East of | R=2+COS(2*D+             | 2)-ABS(SIN(3 * D           | <b>-7))</b> |
| 132343    |                          | R=2*SIN(3                  | *D)         |
|           | R=S                      | SIN(3 * D)                 |             |
| R=D       | R=2*D                    | R=3*D                      | R=4*D       |
|           | R=2+COS(3*               | D)-ABS(SIN(4 * D)          | ))          |
|           | R=COS(D)<br>R=2+COS(D)   | R=1+COS(I<br>R=3+COS       | ,           |
| Line and  | R=COS(D)<br>R=SIN(D)     | R = -COS(I)<br>R = -SIN(D) |             |

Table 1 gives you some equations to try, to get you started using **Polar Plotter**. Now get creative!

David Bader is now studying Mechanical Engineering. For close to four years, he's been enthusiastically hacking through BASIC to create adventure games and mathematics programs (the original inspiration for issue 30's **Z-Plotter**). Writing, creative artwork and technical drawings are among his most avid hobbies (along with computing, of course).

The two-letter checksum code preceding the line numbers here is *not* a part of the BASIC program. For further information, see the *BASIC Editor II*, in issue 47.

Listing 1. BASIC listing.

| MU | 10 GOTO 430                            |
|----|----------------------------------------|
| ΔW | 28 XM=96/Z:FOR Q=1 TO NUM:T=Q          |
| FM |                                        |
|    | 100+T                                  |
| LD |                                        |
| NA | 50 R=R*XM:X=COS(D)*R:Y=SIN(D)*R*0.83   |
| LH | 60 IF B=0 THEN PLOT X+208,191-(80+Y):E |
|    | =1                                     |
| JI |                                        |
| 5E |                                        |
| VY | 101 REM FORMULA ENTERED DURING RUN     |
|    | 102 REM FORMULA ENTERED DURING RUN     |
| ME | 103 REM FORMULA ENTERED DURING RUN     |
| MH | 184 REM FORMULA ENTERED DURING RUN     |

```
FY 130 ? :? "AUTO SCALING...":Z=0:FOR T=1
TO NUM:FOR D=0 TO 6.3 STEP 0.075:GOSU
B 100+T:IF R>Z THEN Z=R
140 NEXT D:NEXT T:GOTO 590
XK 150 REM *160-310 IS 'AS IS' SUBROUTINE
SUPPLIED BY MAGNIFICATION TO
SAVE A GR.24 SCREEN TO DISK.
160 RW=8:IO=1:CLOSE #IO:OPEN #IO,RW,0,FS
        170 PUT #10,24:FOR I=704 TO 712:PUT #1
0,PEEK(I):NEXT I
  MQ 180 RAMTOP=PEEK(106)*256
  DO
          190
                     DLIST=PEEK (560) +256*PEEK (561)
          200
                      ADDRESS=DLIST
          210
                       NUMBER=RAMTOP-DLIST+1
          220
                      I0=16*I0
                     IOCB=832+IO:POKE IOCB+2,RW+3
ADRHI=INT(ADDRESS/256)
ADRLO=ADDRESS-ADRHI*256
POKE IOCB+4,ADRLO:POKE IOCB+5,ADRH
          230
          240
  X5
          250
          260
  00
          270
                     NUMHI=INT (NUMBER/256)
          280 NUMLO=NUMBER-256*NUMHI
          290
                     POKE IOCB+8, NUMLO: POKE IOCB+9, NUMH
 NZ
          300
                      I=USR CADR ("hhhalve"), 10)
                   CLOSE #IO/16:RETURN
REM *"49 SECOND SCREEN DUMP"
CLOSE #5:OPEN #5,8,0,"P:"
? #5;CHR$(27);"A";CHR$(8):FOR X=DM
DM+39
          310
 HU
         320
          330
          340
             TO
         350 A$=CHR$(0):A$(192)=A$;A$(2)=A$
360 Q=USR(1536,X,ADR(A$)):LPRINT CHR$(
27);"K";CHR$(192);CHR$(0);A$:NEXT X:RE
 05
          TURN
        370 SOUND 0,100,10,10:FOR T=1 TO 100:N
EXT T:SOUND 0,0,0,0:POKE 764,255
380 T=PEEK(53279):IF T=3 THEN BD=BD+1:
 DĐ
 ZC
         GOTO 600
         390 IF T=5 THEN GOSUB 160
400 IF T=6 THEN GOSUB 330
410 IF PEEK(764) <>28 THEN 380
PZ
        420 BD=0:GOTO 470

430 RAD :DIM Q$(49),W$(49),E$(49),R$(4

9),T$(49),F$(20),A$(193),Z$(169):GRAPH

ICS 24

440 DM=PEEK(88)+PEEK(89)*256:DM=DM+40*
         191
        450 RESTORE 860:FOR T=1 TO 168:READ Q:
Z$(LEN(Z$)+1)=CHR$(Q):NEXT T
460 FOR T=1 TO 61:READ Q:POKE 1535+T,Q
CP
         : NEXT T
       :NEXT T
470 GRAPHICS 0:POKE 82,0:POKE 710,144:
POKE 709,12:POSITION 0,0:? "DAVE
BADER'S POLAR PLOTTER!
480 ? "NUMBER OF FORMULA'S TO ENTER";:
INPUT NUM:IF NUM>4 THEN 470
490 FOR T=1 TO NUM
500 ? :? "N FORMULA ENTRY SCREEN: ":?
:? "INPUT FORMULA AS R=IN TERMS OF 'D
H B
EQ.
      :? "INPUT FORMULA AS R=IN TERMS OF 'D

WHERE 'D'=THETA"

501 ? "FORMULA # ";T:INPUT Q$

510 GOSUB 780+T:POKE 559,0:Q$(LEN(Q$)+

1)=":RETURN":? "K":POSITION 0,6:? 100+

T;Q$:? :? "CONT":POSITION 0,0

520 POKE 842,13:STOP

530 POKE 842,12:POKE 559,34:NEXT T

540 ? :? "KPLEASE CHOOSE | 1] AUTOMATIC

SCALING (ABS. BOUNDS) | 2] MANUAL

SETTING.":INPUT T:IF T=1 THEN 560

550 ? :? "ABSOLUTE ENDPOINTS";:INPUT Z

560 F$="D:":? :? "INPUT TITLE OF SAVED

SCREEN (IF SAVED) IN MACHIFICATION

AT (8 CHARACTERS MAX)"

570 INPUT Q$:IF Q$="" THEN F$="D:SCREE

N.MP"
        N . MP"
       580 F$(LEN(F$)+1)=Q$:IF T=1 THEN GOSUB
```

```
GZ 590 GRAPHICS 24:POKE 710,58:POKE 712,5
8:POKE 709,0:COLOR 1:GOTO 20
JX 600 IF BD=1 THEN GOSUB 670:TRAP 370:T=
                    530:GOTO 30
                   610 IF BD=2 THEN PLOT 275,55:DRAWTO 14
1,167:PLOT 141,55:DRAWTO 275,167:GOSUB
730:FOR Q=1 TO 3:T=530+Q:GOTO 30
620 GOTO 370
      90
                 630 R=Z:RETURN
                   631
                                       R=3*(Z/4):RETURN
      KM 632 R=Z/2:RETURN
                   633 R=Z/4:RETURN
                   670 FOR T=1 TO NUM:GOSUB 790+T:IF LENC
0$)>39 THEN 0$=0$(1,39)
680 X=0:Y=(T-1):GOSUB 710:NEXT T:PLOT
                 680 X=0:Y=(T-1):GOSÜB 710:NEXT T:PLOT 112,111:DRAWTO 302,111:PLOT 208,32:DRA WTO 208,190
690 X=3:Y=6:Q$="_____":GOSUB 710:Y=7:Q$="____":GOSUB 710:Y=7:Q$="____":GOSUB 710:Y=7:Q$="____":GOSUB 710:Y=8:Q$="____":GOSUB 710:Y=8:Q$="___":GOSUB 710:Q$="___":GOSUB 710:Q$="__":GOSUB 710:Q$="_":GOSUB 710:Q$="_":GOSUB 710:Q$="_":GOSUB 710:RETURN 710 Q=USR(ADR(Z$),X,Y,ADR(Q$),LEN(Q$)):RETURN 720 Q$="___":GOSUB 710:PETURN 720 Q$="___":GOSUB 710:PETURN 720 Q$="___":GOSUB 710:PETURN 720 Q$="___":GOSUB 710:PETUR
                  720 Q$="-
     50
                                                                                                                 -":GOSUB 710:RETUR
                   730 X=0:Y=12:G05UB 720:Y=13:Q$="RADII
                  CIRCLES": GOSUB 710: Y=14: GOSUB 720
740 Q$=STR$(3*Z/4): Y=15: X=(14-LEN(Q$))
                  72:GOSUB 710:X=0:Y=16:GOSUB 720
750 Q$=$TR$(Z/2):Y=17:X=(14-LEN(Q$))/2
:GOSUB 710:X=0:Y=18:GOSUB 720
760 Q$=$TR$(Z/4):Y=19:X=(14-LEN(Q$))/2
                   :GOSUB 710:X=0:Y=20:GOSUB 720
                   770 RETURN
               770 RETURN
781 W$=Q$:RETURN
782 E$=Q$:RETURN
783 R$=Q$:RETURN
784 T$=Q$:RETURN
791 Q$=W$:RETURN
792 Q$=E$:RETURN
793 Q$=E$:RETURN
794 Q$=T$:RETURN
794 Q$=T$:RETURN
    D 8
    DA
    EO
     72 (3)
DG 793 Q$=R$:RETURN
PZ 794 Q$=T$:RETURN
860 DATA 104,201,4,240,9,170,240,5,104,104,202,208,251,96,104,133,215,104,13
3,214,104,104,168,104,133
PZ 870 DATA 217,104,133,216,104,104,240,2
36,133,212,24,165,214,101,88,133,214,165,89,101,215,133,215,152,240,15
HE 880 DATA 165,214,105,64,133,214,165,21
5,105,1,133,215,136,208,241,132,221,16
0,0,132,220,177,216,160,0,170
IX 890 DATA 16,1,136,132,213,138,41,96,20
8,4,169,64,16,14,201,32,208,4,169,0,16
,6,201,64,208,2
FF 900 DATA 169,32,133,218,138,41,31,5,21
8,133,218,169,0,162,3,6,218,42,202,208
,250,109,244,2,133,219
DZ 910 DATA 164,221,177,218,69,213,164,22
0,145,214,200,132,220,196,212,208,182,24,165,214,105,40,133,214,144,2
920 DATA 230,215,230,221,169,8,197,221
,208,159,96,207,96
930 DATA 104,104,141,21,6,104,141,20,6,193,173,255,255,136,240,35,141,255,255,238
940 DATA 26,6,240,21,173,20,6,56,233,4
0,141,20,6,144,4,24,76,19,6,206,21,6,7
6,19,6,238,27,6,76,33,6,96
    06
```

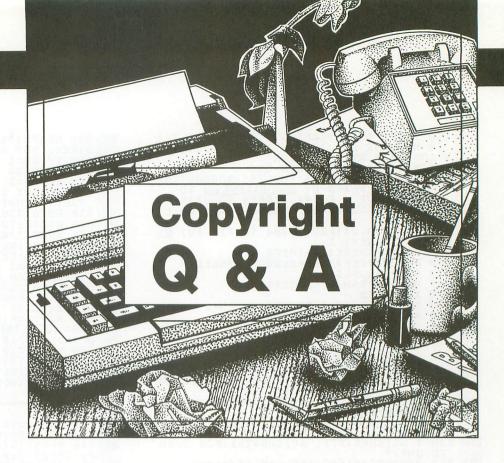

### by Isaac Szlechter

This article was originally published in the July 1986 issue of COMPUTER LAN-GUAGE. We thought the topic deserved a return performance, since the legalities are often clouded.

One of the most legitimate concerns of a computer program writer is how to protect his work. When a computer manufacturer brings suit or settles a case out of court for copyright infringement involving an operating software program, it usually brings into focus the protection the copyright law offers.

To bring this protection to the attention of programmers, **ANALOG Computing** offers the following answers to frequently asked copyright questions.

**Q** What is copyright itself?

A Copyright is a form of protection provided by the laws of the U.S. to the authors of original works of authorship, including computer programs.

• To what rights am I entitled under copyright law?

**A** The Copyright Act gives the owner of a copyright program the exclusive right to do and to authorize others to do the following:

Reproduce the copyrighted program.Prepare derivative works based upon

the copyrighted work.

—Distribute copies of the copyrighted program to the public by sale or other

transfer of ownership, or by rental, lease or lending.

These rights give you control over how your work is used, and assure you of receiving payment for any use of your work.

Q Who can claim copyright?

A Copyright protection subsists from the time the work is created. It is an incident of the process of authorship, and immediately becomes the property of the author who created the work. Only the author—or those deriving their rights through the author—can rightfully claim copyright.

**Q** In the case of works made for hire, who can claim copyright?

**A** The employer and not the employee is presumptively considered the author.

Seymour Vidur, a Brooklyn, New York attorney, explains, "the copyright statute defines a 'work made for hire' as: a work prepared by an employee within the scope of his employment; or a work specially ordered for use as a contribution to a collective work, as a supplementary work; or if the parties expressly agree in a written instrument signed by them that the work shall be considered a work made for hire."

**Q** What is not protected by copyright?

A Several categories of materials, listed below, are generally not eligible for statuary copyright protection.

—Works that have not been fixed in a tangible form of expression.

—Titles, names, short phrases and slo-

gans; familiar symbols or designs; mere variations of typographic ornamentations or lettering; mere listing of contents.

—Ideas, procedures, methods, systems, processes, concepts, principles, discoveries or devices, as distinguished from descriptions, explanations or illustrations.

—Works consisting entirely of information that is common property and contains no original authorship.

Q How can I secure a copyright?

A Under the law, copyright is secured automatically upon creation of the work. The way in which copyright protection is secured is frequently misunderstood. No publication or registration or other action in the Copyright Office is required. There are, however, certain definite advantages to registration.

**Q** What are the advantages of a copyright registration?

**A** The copyright law provides several advantages to encourage copyright owners to make registration.

—Registration establishes a public record of the copyright claim.

—Registration is ordinarily necessary before any infringement suits may be filed in court.

—If made before or within five years of publication, registration will establish prima facie evidence in court of the validity of the copyright.

—If registration is made within three months after publication of the work or prior to an infringement of the work, stat-

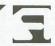

# What every programmer should know about these slippery laws.

utory damages and attorney's fees will be available to the copyright owner in court actions. Otherwise, only an award of actual damages and profits is available to the copyright owner.

- **Q** What do I have to do to register my program?
- A If you choose to register your program, send the following three elements to the Copyright Office in one envelope: a properly completed application Form TX; a \$10 filing fee payable to the Register of Copyrights; and a deposit of the program being registered.
- **Q** What are the deposit requirements?
- A For published or unpublished computer programs, one copy of identifying portions of the program (first twenty-five and last twenty-five pages), reproduced in a form visually perceptible without the aid of a machine or device, either on paper or in microform, together with the page or equivalent unit containing the copyright notice, if any.

"The Copyright Office believes that the best representation of the authorship in a computer program is a listing of the program in source code," says J. Smith, a Copyright Office spokesman.

If a published user's manual (or other printed documentation) accompanies the computer program, deposit two copies of the user's manual along with one copy of the identifying portion of the program.

Q Is a notice of copyright required?

- **A** Yes, a notice of copyright is required, even on works published outside of the U.S.
- **Q** What should the notice contain?
- A The notice should contain the following elements: the symbol © [the letter C in a circle], or the word Copyright, or the abbreviation Copr; the year of first publication of the program; and the name of the owner of copyright (for example: © 1985 John Doe).
- **Q** Where do I affix the copyright notice? **A** Each of the following is an example of acceptable methods of affixation and position of notice:
- —A notice embodied in the copies in machine-readable form, in such a manner that on visually perceptible printouts it appears either with or near the title, or at the end of the work.
- —A notice that is displayed at the user's terminal at sign-on.
- —A notice that is continuously on terminal display.
- —A legible notice reproduced durably, so as to withstand normal use.
- **Q** How long does the copyright protection endure?
- A A program is automatically protected from the moment of its creation, and is ordinarily given a term enduring for the author's life, plus an additional fifty years after the author's death.
- **Q** Does my copyright protect me all over the world?

**A** "There is no such thing as an 'international copyright' that will automatically protect an author's program throughout the entire world," explains Smith.

Protection against unauthorized use in a particular country depends on the laws of that country. However, most countries do offer protection to foreign works, under certain conditions simplified by international copyright treaties and conventions. For a list of countries which maintain copyright relations with the U.S., write to the Copyright Office, Washington, DC 20559, and ask for "International Copyright Relations of the U.S.," Circular R38a.

**Q** How are transfers of copyrights made? **A** "Copyright," says Mr. Vidur, "is a personal property right, and is subject to the various state laws and regulations that govern the ownership, inheritance or transfer of personal property, as well as terms of contracts."

Transfers of copyright rights on a non-exclusive basis do not require a writing, but the transfer of exclusive rights is not valid unless that transfer is in writing—signed by the owner of the rights conveyed.

"It is a good idea to confer with a lawyer who specializes in computer law or intellectual property protection, before you enter into any agreement," says Mr. Vidur.

- **Q** What does "public domain" software mean?
- A Public domain means that the software

### ARE YOU BEING RIPPED OFF?

MON. - FRI. 9A.M.-9P.M. CST **EXTENDED HOURS**  BY EXCESSIVE SHIPPING CHARGES AND CREDIT CHARGES CALL THE FAIR MAIL ORDER COMPANY

> Computotbility Consumer Electronics

SATUTDAY 11A.M.-5P.M. CST EXTENDED HOURS

### **ATARI 800/ XL/ XE COMPUTERS**

ATARI 130XE COMPUTER **CALL FOR LATEST PRICE** 

ATARI 1050 DISK DRIVE **CALL FOR LATEST PRICE**  **AVATEX 2400 HC BAUD** MODEM CALL FOR LATEST PRICE

**MISCELLANEOUS** 

HARDWARE

P.R CONNECTION........62.95 SUPRA 1150 INTERFACE....59.96

ANIMATION STATION.....59.95 GRAPHIC AT INTERFACE.... 39.95 ATARI YM 301 MODEM CALL AVATEX 1200 HC MODEM..125.00

US DOUBLER......49.95 850 INTERFACE......

CALL

16.95

19.95

**NX-10 PRINTER SUPRA 1150 INTERFACE** \$239

**AVATEX 1200 HC MODEM** P.R. CONNECTION WITH ATARI MODEM CABLE \$179

**PANASONIC 1080I PRINTER** 8 **SUPRA 1150 INTERFACE** 

**PANASONIC 1091I PRINTER SUPRA 1150 INTERFACE** 

**SUPRA 1150 INTERFACE** 

\$289

**JOYSTICKS** 

Unite Joystick.... Starfighter.....

Slik Stick

Ерух 500 Х. ..

Silent Service.... F-15 Strike Fagle

Top Gunner...

Basic Xe... Action...... Mac 65 XL

Basic XI All Tool Kits Each.

Decision in Desert

(NOTE: Prices good when with any other purchase) Wico Super 3-Way......19.95

MICROPROSE

Kennedy Approach.......16.95 Crusade in Europe.....25.95 Conflict in Vietnam.....25.95

**OPTIMIZED SYSTEMS** 

...5.95 8 95

.7.95

...12.95

22.95

...25.95

...16.95

44.95 ..44.95 ...34.95

19.95

**PANASONIC 1092I PRINTER** 

\$349

\$219

### ACCESSORIES

| Mooroom             |       |
|---------------------|-------|
| 6 Way Surge         |       |
| Protector           | 19.95 |
| Monitor Cable       | 9.95  |
| Printer Stand       | 14.95 |
| Swivel/Tilt Monitor |       |
| Stand               | 19.95 |
| Anti-Glare Screen   | 19.95 |
| Teakwood Disk       |       |
| Holders             | 19.95 |
| Disk Notcher        | 5.95  |
| Blank Disks         | Call  |
| Printer Ribbons     | Call  |
| Dust Covers         | Call  |
| Modern Cable        | 14.95 |
| Printer Cable       | 14.95 |
| 1000 Sheet Printer  |       |
| Paper               | 19.95 |
|                     |       |

### XI ENT SOFTWARE

| Megafort II        | 16.95   |
|--------------------|---------|
| Xient Word Process | or18.95 |
| Page Designer      | 18.95   |
| Megafiler          | 18.95   |
| Picture Disk       | 14.95   |
| PS Interface       |         |
| Rubber Stamp       |         |
| Typesetter         | 21.95   |

| BRODEKROND           |        |  |  |  |
|----------------------|--------|--|--|--|
| Karateka             | 19.95  |  |  |  |
| Print Shop           | 28.95  |  |  |  |
| Bank Street Writer   | _32.95 |  |  |  |
| Graphic Lib 1,2,or 3 | 16.95  |  |  |  |
| Print Shop Compan    | 22.95  |  |  |  |

| ELECTRONIC AF        |        |
|----------------------|--------|
| Age of Adventure     | 10.95  |
| Archon               | 10.95  |
| Archon II.           | 10.95  |
| Financial Cookbook   | _10.95 |
| Mail Order Monsters  | 10.95  |
| Movie Maker          | 10.95  |
| Music Construction   | 10.95  |
| One on One           | 10.95  |
| Pinball Construction | 10.95  |
| Racing Destruction   | 10.95  |
| 7 Cities of Gold     | 10.95  |
| Super Boulder Dash   | 10.95  |
| Touchdown Football   | 10.95  |
| Chessmaster 2000     | 25.95  |
| Chickaumauga         | 23.95  |
| Lords of Conquest    | 22.95  |
| Ogre                 | _25.95 |
| Rommel/Toburk        | 26.95  |
| Starfleet 1          | 33.95  |
| Ultima 1             | 27.95  |
| Ultima III           | 31.95  |
| Ultima IV            | 38.9   |

| DATASOFT             |        |
|----------------------|--------|
| Alternate            |        |
| Reality/City         | 20.95  |
| Alt. Reality/Dungeon |        |
| Gunslinger           |        |
| Video Title Shop     |        |
| 221 Baker Street     | _20.95 |
| The Mercenary        | 20.95  |
| Theatre Europe       | 23.95  |
| Data Disk/Mercenary  |        |

| SSI                  |        |
|----------------------|--------|
| Carrier Force        | 37.95  |
| Wargame Constr. Set  | 19.95  |
| Broadsides           | 24.95  |
| Computer Ambush      | _37.95 |
| Fighter Command      | 39.95  |
| Field of Fire        | _24.95 |
| Imperium Galacticum. |        |
| Warship              | 39.95  |
| Kampgruppe           | 37.95  |
| Battle of Antietam   | 32.95  |
| USAAF                | 37.95  |
| Phantasie            | 27.95  |
| Wizard's Crown       | 27.95  |
| Gettyburg            | 39.95  |
| Panzer Grenider      | 24.95  |
| Rebel Charge         | 32.95  |
| Battlecruiser        | 39.95  |
| ACTIVISION           |        |

| Cross Country Race | 11.9 |
|--------------------|------|
| Hacker             |      |
| Mindshadow         | 16.9 |
| Music Studio       | 22.9 |
| Ghostbusters       | 11.9 |
|                    |      |
|                    |      |

| ACTIVISION         | A      |
|--------------------|--------|
| Cross Country Race | 11.95  |
| Hacker             | 11.95  |
| Mindshadow         | 16.95  |
| Music Studio       | _22.95 |
| Ghostbusters       | 11.95  |
|                    |        |

| Cross  | Country Race1 | 1  | .5 | 95 |
|--------|---------------|----|----|----|
|        | r1            |    |    |    |
| Mindsh | nadow1        | 6  |    | 95 |
| Music  | Studio        | 22 |    | 95 |
| Ghost  | ousters       | 11 | .1 | 95 |
|        |               |    |    |    |

WE CARRY 100'S OF PROGRAMS FOR THE 8 BIT ATARI COMPUTERS IF YOU DON'T SEE IT, CALL

### LANEOUS

|                     | MISCEL |
|---------------------|--------|
| Flight Simulator 2. | 33.95  |
| Universe            | 57.95  |
| Strip Poker.        | 21.95  |
| Micro League        |        |
| Baseball            | 25.95  |
| Harcout/Brace SAT.  | 59.95  |
| General Mgr. MLB    |        |
| Fight Night         | 18.95  |
| Hardball            | 18.95  |
| Triple Pak          | 14.95  |
| Leader Board        | 24.95  |
| Tourn Disk/Leader   |        |
| Bd                  | 14.95  |
| Executive Disk/Lea  |        |
| Bd                  |        |
| Tenth Frame         | 27.95  |
| Infiltrator         |        |
| Bop'n' Wrestle      | 19.95  |
| SuperHuey           | 16.95  |
| Home Planetarium.   |        |
| Atariwriter Plus    |        |
| MLB Boxcore/Stat.   |        |
| SPY vs SPY 1&2      | 10.95  |
| Video Vegas         |        |
| Blazing Paddles     | 22.95  |

### INFOCOM

| IIII OOON        | •     |
|------------------|-------|
| Hitchiker        | 17.95 |
| Wishbringer      | 11.95 |
| Ballyhoo         | 25.95 |
| Moonmist         | 22.95 |
| Leather Goddess  | 22.95 |
| Hollywood Hijinx | 22.95 |
| Zork Trilogy     |       |

Print Driver Const.

| upiter Mission    | 199932.95 |
|-------------------|-----------|
| Blue Max 2001     |           |
| Championship      |           |
| Loderunner        | 19.95     |
| Iome Accountant.  |           |
| pshai Trilogy     | 14.95     |
| Summer Games      | 14.95     |
| World Karate      |           |
| Championship.     | 19.95     |
| Tlime 8 Cart      | 54.95     |
| Halley's Project. | 10.95     |
| Mastertype        | 25.95     |
| Nord Attack       | 32.95     |
| Math Blaster      | 32.95     |
| Spell It          | 32.95     |
| DLM Teaching      | CAL       |
| Spinnaker         | CAL       |
| Hardball          | 18 95     |
| Ace Of Aces       | 18.95     |
| Ultima 2          |           |
| Mrca Mach II      | 20.9      |
| MICE MICH II.     |           |

### SYNAPSE

The Pawn Trailblazer

| Syncalc             | 32.9 |
|---------------------|------|
| Synfile             | 32.9 |
| Loderunner's Rescue |      |
| Syncalc Templates   |      |
| Essex               |      |
| Mindwheel           | 25.9 |
| Brimstone           | 25.9 |

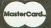

No surcharge for **Master Card** 

To Order Call Toll Free

800-558-0003

### **SINCE 1982** ompute Consumer Electronics

P.O. BOX 17882, Milwaukee, WI 53217 ORDER LINES OPEN

Mon,-Fri. 9a.m.-9p.m. CST Sat. 11a.m.-5p.m. CST

**TELEX NUMBER 9102406440** (ANSERBACK . COMPUT MILW UQ)

VISA

No surcharge for Visa

For Technical Info, Order Inquiries, or for Wisc. Orders

MON. - FRI. 9A.M.-9P.M. CST **EXTENDED HOURS** 

## ARE YOU BEING RIPPED OFF?

BY EXCESSIVE SHIPPING CHARGES AND CREDIT CHARGES CALL THE FAIR MAIL ORDER COMPANY

Computotbility

Consumer Electronics

SATURDAY 11A.M.-5P.M. CST EXTENDED HOURS

### ATARI 520ST / ATARI 1040ST

### **ATARI 520ST SYSTEM** PACKAGE

INCLUDING RGB OR MONOCHROME MONITOR. MOUSE, DISK DRIVE, BASIC, TOS ON ROM, AND RE MODULATOR FULL MANUFACTURER'S WARRANTY APPLIES

**ATARI SF 314 DISK DRIVE** DOUBLE SIDED/ I MEGABYTE STORAGE

### CALL

| EPSON  |     | STAR | MICRONICS   |
|--------|-----|------|-------------|
| X 86   | 189 |      | CALL        |
| X 86E  |     |      | CALL        |
| X 800  | 409 |      | CALL        |
| X 1000 | 549 |      | 309         |
| X 286E | 479 |      | 399         |
| Q 800  | 469 |      | 479         |
| Q 1000 | 669 |      | 439         |
| Q 2500 | 929 |      | 4wire) CALL |
|        |     |      |             |

### **ATARI 1040ST SYSTEM** PACKAGE

INCLUDING RGB OR MONOCHROME MONITOR. MOUSE, DOUBLE-SIDED DISK DRIVE, BASIC TOS ON ROM, AND BUILT-IN POWER SUPPLY. FULL MANUFACTURER'S WARRANTY APPLIES

### ST MODEM PACKAGE

\*AVATEX 1200HC MODEM \*ST MODEM CABLE

\*ST TALK TELECOMMUMICATIONS PACKAGES

\$145

| PANASONIC       |      |
|-----------------|------|
| PANASONIC 1080I |      |
| PANASONIC 1091I | CAL  |
| PANASONIC 1092i | CALI |
| PANASONIC 3131  | 269  |
| PANASONIC 3151  | 409  |
| PANASONIC1592   | 409  |
| PANASONIC 1595  |      |

#### **OKIDATA** OKIDATA 120... 215 OKIDATA 182... 249 OKIDATA 192+. 369 OKIDATA 193+. 559 OKIDATA 292E .449

.599

SP-1200.....

Wint

Rogu Supe Mean Fam Lead Bratt

Siler Fligh Char Worl Strip Lit ( Jous Star Tenti

OKIDATA 293E.

SUPRA **20 MEG** HARD DRIVE ONLY \$559

**OKIMATE 20 COLOR PRINTER** ST PLUG N' PRINT \$205

|               | CONTRACT OF THE PARTY OF THE PARTY OF THE PA |
|---------------|----------------------------------------------------------------------------------------------------|
| CANON         | BROTHER                                                                                                    |
| CANON A-50279 | BROTHER 1009139                                                                                                    |
| CANON A-55389 | BROTHER 1509379                                                                                                    |
| CANON A-60349 | BROTHER 1709489                                                                                                    |
|               | BROTHER HR 35749                                                                                                    |
| SEIKOSHA      | BROTHER 2024 LD 819                                                                                                    |
| SP-180169     | TWINWRITER 5839                                                                                                    |
| SP-1000A199   |                                                                                                    |

| ST ADVENT                          | JRES   |
|------------------------------------|--------|
| Hacker                             |        |
| Hacker II                          |        |
| Sundog                             |        |
| Black Cauldron                     |        |
| Apshai Trilogy                     |        |
| Universe II                        | 44 05  |
| The Pawn                           |        |
| Starglider                         | 20 05  |
| Dungeonmaster                      | 24 95  |
| Dungeonmaster<br>Alternate Reality | 25.95  |
| Tass Times                         | 25.05  |
| Mercenary                          | 25.95  |
| Autoduel                           | 32.95  |
| Ogra.                              | 25 95  |
| Defender of Crown                  | 32.95  |
| S.D.I.                             | 32 95  |
| Balance of Power                   | 32.95  |
| Ultima III or IV                   | 38.95  |
| Portal                             | 32 95  |
| Kings Quest 1,2 or 3               | 32.95  |
| Space Quest                        | _32.95 |
| Tracker                            | 29.95  |
| Colonial Conquest                  | 25.95  |
| Roadwar 2000                       | 25.95  |
| Wizard's Crown                     | _25.95 |
| Rings of Ziffin                    | 25.95  |
| Sinbad                             | 32.95  |
| Golden Path                        | 29.95  |
| Golden Path<br>Phantasie 1,2 or 3  | 25.95  |
| ST ACCESSO                         |        |
| Flip'n' File II- Micro             |        |
| Dustcovers                         | Cell   |
| Dustcovers                         | 18 05  |
| O.O DITTO CHORIT INL               | 10.90  |

| ST ACCESSORIES              |
|-----------------------------|
| Flip'n' File II- Micro19.95 |
| DustcoversCall              |
| 3.5 Drive Clean Kit16.95    |
| Mouse Pad8.95               |
| Mouse House6.95             |
| 6 Way Surge                 |
| Protector19.95              |
| Anti-Glare Screen19.95      |
| 6 FT SF 354 Cable 19.95     |
| DESKTOP PUBLISHING          |
| Drawrite99.95               |
| Publishing Partner99.95     |
| CASIO KEYBOARDS             |
| CZ 101Call                  |
| CZ 230SCall                 |

| MICHTRO              | N      |
|----------------------|--------|
| BBS 2.0              | 48.95  |
| Business Tool        | 31.95  |
| Calendar             | 18.95  |
| Cornerman            | 31.95  |
| DOS Shell            | 24.95  |
| Echo                 | 24.95  |
| M-Disk +             | 24.95  |
| Major Motion         | 24.95  |
| Mi-Term              | 31.95  |
| Michtron Utilities   | 37.95  |
| Cards                | 24 95  |
| The Animator         | 24.95  |
| Time Bandits         | 24.95  |
| Mighty Mail          | 31.95  |
| Personal Money Mar., | 31.95  |
| Pinball Factory      | 24.95  |
| Financial Future     | 24.95  |
| Eight Ball           | 18.95  |
| Hard Disk Backup     | 24.95  |
| Match-point          | 24 95  |
| Karate Kid II        | 24.95  |
| GFA Basic            | 48.95  |
| Trimbase             | 62.95  |
| Shuttle 2            | _24.95 |
| M-Cache              | 24.95  |
| GFA Draft            | 62.95  |
| Journey to the Lair  | _32.95 |
| GFA Compiler         | 48.95  |
| Realtizer.           | 149.95 |
| Goldrunner           | 24.95  |
| ST PRINT LITH        | ITIES  |

| GOIGI GITIET          | 24.95  |
|-----------------------|--------|
| ST PRINT UTI          | LITIES |
| Rubber Stamp          | 24.95  |
| Printmaster Plus      | 24.95  |
| Megafont ST           | _24.95 |
| Art Gallery 1 or 2    | 18.95  |
| Typesetter Elite      | 31.95  |
| PM Interface          | 18.95  |
| Certificate Maker     | _31.95 |
| Library 1/Certificate |        |
| Mkr                   | _21.95 |
| ST TELECON            | 0.00   |

| Mkr             | 21.95 |
|-----------------|-------|
| ST TELECO       |       |
| ST Talk Ver 2.0 | Call  |
| BB/ST           | 31.95 |
| Flash           | 27.95 |
| I.S Talk        | 33.95 |

| ST EDUCATIONA              | VL.    |
|----------------------------|--------|
| Decimal Dungeon            | 24.95  |
| Fraction Action            | _24.95 |
| Kinderama                  | 24 95  |
| Read & Rhyme               | 24.95  |
| Math Wizard                | 24.95  |
| Read & Rhyme               | 24.95  |
| Speller Bee                | _31.95 |
| Kid Talk                   | 31.95  |
| Math Talk                  | _31.95 |
| First Shapes               | _31.95 |
| First Shapes               | 15.95  |
| Buzzword                   | 29.95  |
| BuzzwordADVANCED ORDERS    |        |
| Read-A-Rama                | 31.95  |
| Assop Fables               | _31.95 |
| Magical Myths              | 31.95  |
| All About America          | _31.95 |
| Adv. of Sinbad             | _31.95 |
| Arabian Nights             | 31.95  |
| Wiztype                    | 25.95  |
| 1st Letters and Words.     | _31.95 |
| Math Talk Fractions        | 31.95  |
| ST UTILITIE                | 8      |
| Music Studio               |        |
| Time Link                  | 33 65  |
| Midiplay                   | 32 65  |
| Midiplay<br>Micro Cookbook | 32 05  |
| CZ Droid                   | 69 95  |
| EZ Track                   | 30 05  |
| Write 90                   | 18 05  |
| Fast                       | 31 95  |
| Fast<br>Labelmaster Elite  | 27 95  |
| Video Wizard               | 39 95  |
| K-Switch                   | 27 95  |
| Desk Cart                  | 72 95  |
| ST WORD                    |        |

| IIGON                |         |
|----------------------|---------|
| Write 90             | 18.95   |
| Fast                 | 31.95   |
| Labelmaster Elite    | 27.95   |
| Video Wizard         | 39.95   |
| K-Switch             |         |
| Desk Cart            | 72.95   |
| ST WOR               | D       |
| PROCESS              | ORS     |
| Regent Word II       | 48.95   |
| Wordwriter ST        | 48.95   |
| Thunder              | 26.95   |
| Microsoft Write      | Call    |
| Word Perfect         | Call    |
| HIPPOPOTA            | MUS     |
| Call for items and p | rices   |
| Pai                  | NCE 196 |
| _0/                  | ILPU    |

|                   | THE REAL PROPERTY. |
|-------------------|--------------------|
|                   |                    |
| INFOCOM           | ST                 |
| Forever Voyaging  | 29.95              |
| Bally Hoo         | 25.95              |
| Bureaucracy       | 25.95              |
| Cutthroats        | 25.95              |
| Deadline          | 31.95              |
| Enchanter         | 19.95              |
| litchiker         | 19.95              |
| nfidel            | 28,95              |
| eather Goddess    | 25.95              |
| Aoonmist          | 25.95              |
| lanetfall         | 25.95              |
| Seastalker        | 25.95              |
| Sorcerer          | 28.95              |
| Spellbreaker      | 31.95              |
| Starcross         | 31.95              |
| Suspect           | 28.95              |
| Suspended         | 31.95              |
| rinity            | 25.95              |
| Vishbringer       | 11.95              |
| Vitness           | 25.95              |
| ork I             | 25.95              |
| ork II or III     | 28.95              |
| lollywood Hijinxs | 25.95              |
| ST LANGUA         | GES                |
| ersonal Pascal    |                    |
| Acre Williams C   | 444.05             |

| Personal Pascal      | 49.95   |
|----------------------|---------|
| Mark Williams C      | 114.95  |
| Metacomco Pascal     | 69.95   |
| Macroassembler       | 49.95   |
| Lattice C.           | 144.95  |
| Cambridge Lisp       | 139.95  |
| Viodula II           | 67.95   |
| Metacomco Make       | 49.95   |
| Modula II Developer' | Call    |
| ast Basic            | 89.95   |
| ortran 77.           | _124.95 |
| DW Basic             | 44.95   |

| ST DATAB        |     |
|-----------------|-----|
| DB Man          |     |
| Regent Base 1.1 |     |
| Data Manager ST | 48. |
| Zoomracks II    | 96. |
| Superbase Gern  | 0.4 |

| 200 |        | The second second |
|-----|--------|-------------------|
| CT  | ARCADE | CANED             |
| 91  | ANCADE | GAMES             |

.209

| OI AND                                                                                                    | ADE GAMES |
|----------------------------------------------------------------------------------------------------|-----------|
| ter Games 24,95  29,95  20,195  21,95  21,95  21,95  21,95  21,95  21,95  21,95  21,95  21,95  21,95  21,95  21,95  21,95  21,95  21,95  21,95  21,95  21,95  21,95  21,95  21,95  21,95  21,95  21,95  21,95  21,95  21,95  21,95  21,95  21,95  21,95  21,95  21,95  21,95  21,95  21,95  21,95  21,95  21,95  21,95  21,95  21,95  21,95  21,95  21,95  21,95  21,95  21,95  21,95  21,95  21,95  21,95  21,95  21,95  21,95  21,95  21,95  21,95  21,95  21,95  21,95  21,95  21,95  21,95  21,95  21,95  21,95  21,95  21,95  21,95  21,95  21,95  21,95  21,95  21,95  21,95  21,95  21,95  21,95  21,95  21,95  21,95  21,95  21,95  21,95  21,95  21,95  21,95  21,95  21,95  21,95  21,95  21,95  21,95  21,95  21,95  21,95  21,95  21,95  21,95  21,95  21,95  21,95  21,95  21,95  21,95  21,95  21,95  21,95  21,95  21,95  21,95  21,95  21,95  21,95  21,95  21,95  21,95  21,95  21,95  21,95  21,95  21,95  21,95  21,95  21,95  21,95  21,95  21,95  21,95  21,95  21,95  21,95  21,95  21,95  21,95  21,95  21,95  21,95  21,95  21,95  21,95  21,95  21,95  21,95  21,95  21,95  21,95  21,95  21,95  21,95  21,95  21,95  21,95  21,95  21,95  21,95  21,95  21,95  21,95  21,95  21,95  21,95  21,95  21,95  21,95  21,95  21,95  21,95  21,95  21,95  21,95  21,95  21,95  21,95  21,95  21,95  21,95  21,95  21,95  21,95  21,95  21,95  21,95  21,95  21,95  21,95  21,95  21,95  21,95  21,95  21,95  21,95  21,95  21,95  21,95  21,95  21,95  21,95  21,95  21,95  21,95  21,95  21,95  21,95  21,95  21,95  21,95  21,95  21,95  21,95  21,95  21,95  21,95  21,95  21,95  21,95  21,95  21,95  21,95  21,95  21,95  21,95  21,95  21,95  21,95  21,95  21,95  21,95  21,95  21,95  21,95  21,95  21,95  21,95  21,95  21,95  21,95  21,95  21,95  21,95  21,95  21,95  21,95  21,95  21,95  21,95  21,95  21,95  21,95  21,95  21,95  21,95  21,95  21,95  21,95  21,95  21,95  21,95  21,95  21,95  21,95  21,95  21,95  21,95  21,95  21,95  21,95  21,95  21,95  21,95  21,95  21,95  21,95  21,95  21,95  21,95  21,95  21,95  21,95  21,95  21,95  21,95  21,95  21,95  21,95  21,95  21,95 | Skylox    |
| OI DOOMESS                                                                                                    |           |

| ST BUSINE           |        |
|---------------------|--------|
| VIP Professional    | Call   |
| Swiftcalc ST        | 48.95  |
| Isgur Portfolio     | 124.95 |
| Financial Cookbook  | 32.95  |
| DAC Payroll         | 32.95  |
| DAC Easy Accounting | 44.95  |
| Dollars and Sense   | 64.95  |
| Home Accountant     | 31.95  |
| Sylvia Porter       |        |
| A-Calc Prime        | 39.95  |
| Logistix Jr.        |        |
| Logistix Sr.        | 89.95  |
| -                   |        |

| Logicux Oi   | 00.83 |
|--------------|-------|
| ABAC         | US    |
| Textpro      | 32.95 |
| Datatrieve   | 32.95 |
| Forth MT     | 32.95 |
| Paintpro     | 32.95 |
| Assempro     | 39.95 |
| Powerplan    | 49.95 |
| Abacus Books | Call  |
|              |       |

| Super Cycle            | _14 | .95 |
|------------------------|-----|-----|
| ST Pool                | 22  | .95 |
| Indoor Sports          | _32 | .95 |
| F-15 Strike Eagle      | 27  | .95 |
| High Roller Simulator. | 32  | .95 |
| Two on Two Basketball. | 25  | .95 |
| Deep Space             | 29  | .95 |
| Arena                  | 22  | .95 |
| ST Karate              | 22  | .95 |
| The Wanderer           | .25 | .95 |
| Champ Baseball '86     | .25 | .95 |
| GFL Football           | .25 | .95 |
| Harrier Srike          | 31  | .95 |
| Space Stat/Protector   |     |     |
| Sub Battle Simulator   | 24  | .95 |
| Arctic Fox             |     |     |
| RPV                    | 24  | .95 |
| Crystal Castles        | 20  | .95 |
| Gridiron Football      | 42  | 95  |
| ST Wars                | 24  | .95 |
| Hardball               | 24  | .95 |
| Psion Chess            | .38 | 95  |
|                        |     |     |
|                        |     |     |

| ST GRAPHI              | CS     |
|------------------------|--------|
| Degas Elite            | 52.95  |
| Easy Draw              | 48.95  |
| Cad 3-D                | 36.95  |
| Graphic Artist         | 124.9  |
| Paintworks             | 25.95  |
| 1st Cadd               | 31.95  |
| Aegis Animator         | 48.95  |
| Art I /Aegis Animator. | 21.95  |
| Neochrome              | 34.95  |
| Stereo Cad 3-D         | _67.95 |
| DIOMETER               |        |

| DISKET             | TES         |
|--------------------|-------------|
| Sony 3.5 SS/DD     |             |
| (10 PK)            | 13.96       |
| Sony 3.5 DS/DD     |             |
| (10 PK)            | 18.96       |
| Note: Buy Diekette | e at these  |
| low prices when a  | added to an |
| other order.       |             |
|                    |             |

No surcharge for

**Master Card** 

P.O.BOX 17882, MILWAUKEE, WI 53217

the Ability Consumer Electronics

No surcharge for

Visa

For Technical Info, Order Inquiries, or for Wisc. Orders

To Order Call Toll Free 800-558-0003 ORDER LINES OPEN Mon.-Fri. 9a.m.-9p.m. CST Sat.11a.m.-5p.m. CST

**TELEX NUMBER 9102406440** 

ORDERING INFORMATION: Please specify system. For fast delivery send cashier's check or money order. Personal and company checks allow 14 business days to clear. School P.O.s welcome. C.O.D. charges Rico and Candian orders, please add 59% shipping, minimum \$5.00. All order foreign enders add 59% shipping, minimum \$1.00. MasterCard and Visa orders please include card #, expiration date and signature. Wi residents please include 59% sales tax. HI, AK, FPO, APO, Duerto minimum amount, you will be charged the additional amount to get your package to you quickly and saley. All goods are new and include factory warranty. Due to our low prices all sales are final. All defective returns must have a return authorization number.

# Copyright Q&A continued

is free from copyright protection and, hence, open to use by the public. Anyone can use it and reprint it without permission.

**Q** When does computer software become public domain?

A With very few exceptions, the copyright on any work published or copyrighted before September 19, 1906, has now expired by operation of law, and the work has permanently fallen into the public domain in the U.S. Also expired is the protection for software first published or copyrighted between September 19, 1906 and December 31, 1949, but not renewed.

Under the copyright law in effect prior to January 1, 1978, copyright could be lost and, therefore, software would become public domain in several situations. The most common were: publication without the required copyright notice, expiration of the first 28-year copyright term without renewal, or final expiration of the second copyright term.

For work first published on and after January 1, 1978, certain omissions of or defects in the notice of copyright may lead to loss of copyright protection if specific steps are not taken to correct or cure the omissions or defects.

Mrs. Rich, a Copyright Office Information Specialist, explains that "software becomes 'of public domain' if the author leaves the copyright notice off, fails to register his work within five years after the publication without notice, and does not make a reasonable effort to add the notice to all copies that are distributed to the public in the U.S. after the omission has been discovered."

• How can I find out the copyright status of a computer software work?

A There are several ways you can find out whether software is under copyright protection and, if so, the facts of the copyright. These are the main ones:

—Examine a copy of the work for such elements as a copyright notice, place and date of publication, author and publisher.

—Make a search of the Copyright Office catalogs and other records.

—Have the Copyright Office make a search for you.

Copyright investigations often involve more than one of these methods. In many cases, it is important to consult a copyright attorney before reaching any conclusions regarding the copyright status of computer software.

Even if you conclude that a work is in the public domain in the U.S., this does not necessarily mean you are free to use it in other countries. Every nation has its own laws governing the length and scope of copyright protection, and those regulations are applicable to uses of the work within that nation's borders. Thus, the expiration or loss of copyright protection in the U.S. may still leave the computer software fully protected against unauthorized use in other countries.

Q Where can I get additional information?

A Questions relating to copyright problems not mentioned in this article can be addressed to the Information and Publications Section, LM-455, Copyright Office, Library of Congress, Washington, DC 20559.

The following publications may be obtained: Circular R1 "Copyright Basics"; Circular R2 "Publications on Copyright"; Circular R22 "How to Investigate the Copyright Status of a Work"; Circular R61 "Copyright Registration for Computer Programs"; and Circular R99 "Highlights of the Current Copyright Law."

The hot-line number is (202) 287-8700. You can order applications forms at any time by telephoning (202) 287-9100. ■

Isaac Szlechter, a New York City-based free-lance writer, specializes in business and technology reporting for various magazines. He has a Bachelor of Science degree from the University of the State of New York, and is a member of the Authors Guild.

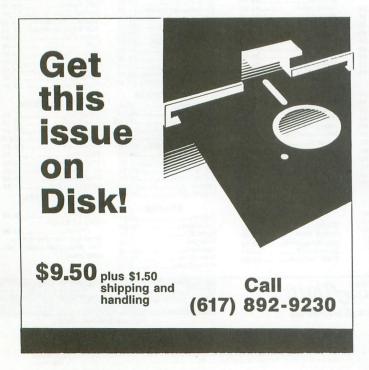

### Let us know your new address right away. Attach an old mailing label in the space provided below and print your new address where indicated. QUESTION ABOUT YOUR SUBSCRIPTION? Check the appropriate boxes below: □ New subscription. Please allow 4 to 8 weeks for your first copy to be Renewal subscription. Please include a current address label to insure prompt and proper extension. □ 1 year — \$28.00. This rate limited to the U.S. and its possessions. □ Payment enclosed. ☐ Bill me. MAIL TO: ANALOG Computing, P.O. BOX 625, HOLMES, PA 19043 Name Street Address City . Zip State ATTACH LABEL HERE (IF LABEL IS NOT HANDY, PRINT OLD ADDRESS IN THIS SPACE.)

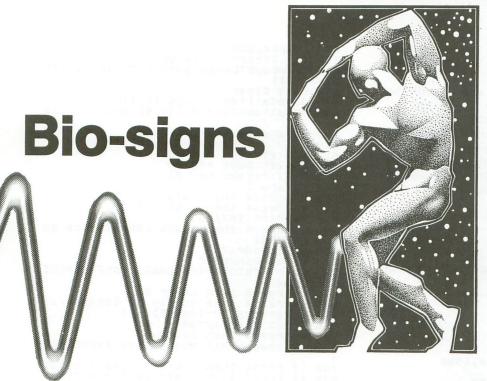

A program to show you what rhythm your body's following.

by Patton Lockwood

Writing a bio-rhythm program has always been a challenge and, for many, a rite of passage—from innocence to a start toward mastery of a computer language.

Analyzing a bio-rhythm program someone else has written can be equally challenging. The following program, based on a prehistoric version that clanked over the teletype terminals back in 1975 (did they really have computers back then?), has been drastically modified and enhanced to run on the Atari ST.

**Bio-signs** was written primarily to explore the capabilities of ST BASIC, as well as the ST color monitor's ability to produce brilliant primary colors. The high-resolution output is a bit slower (there are four times as many pixels to deal with), but this mode produces a superior printout on a dot-matrix printer (Epson FX or Panasonic 1091).

The charts generated by **Bio-signs** have been checked for accuracy. All three sine waves will start at 0 on your birthday and return to 0,0,0 only after 21252 (33\*28\*23) days—58 years and 69 days later. Check it, starting with a birthdate of January 1, 1900. The curves should come together again on March 10, 1958. The three sine waves (which are color coded in the low-resolution output) have the correct periods. The "Intellectual" curve repeats every 33 days; the "Emotional," every 28 days; and the "Physical," every 23 days. The GEM window is scaled to 33 days and divided into one-week blocks which are clearly labelled.

The theory of bio-rhythms, as a means of explaining and predicting your life, is based on the assumption that three cycles regulate your emotional, physical and intellectual capacities. Starting on the day you were born, they continue until the day you die. According to this theory, when the sine waves that trace these cycles are "High," your poten-

tial in these areas is strongest. When they are "Low," your potential is weakest. In addition, when a curve crosses the zero level in either direction, the capacity it represents is—at that time—particularly unpredictable and unstable. A day when this happens is considered "Critical."

If the curves don't happen to match up with the facts in your life, there are three popular rationalizations: (1) your cycles got messed up because of a serious illness or a traumatic injury you experienced earlier in life; (2) you're a left-brain dominated person and should be using cosine rather than sine waves (substitute the cosine function for the sine function in Line 860 to invert the curves); and (3) the theory is really not scientific, but provides us with an intriguing stimulus to consider carefully these three important dimensions of our lives.

Using Bio-signs.

The headings in the listings indicate the major elements of the program. Comments indentify many of the subordinate steps. **Bio-signs** will work on both monochrome and color monitors; choose high or low resolution. The latter uses color changes liberally. The high-resolution version uses different lines for the three sine waves.

To run the program after you've typed it in (or loaded it from disk): (1) double-click the BASIC.PRG icon; (2) on the file menu, first select "Load" and then click on BIOSIGNS.BAS; and (3) type Run or click "Run" on the run menu, then follow the prompts.

After the chart is on-screen, pressing RETURN will offer you two options. Type in Y to start another chart, any other letter on the keyboard to quit.

A screen dump is a standard procedure on the ST. It can be done at any time by holding down ALTERNATE and pressing HELP. Before you can dump any screen to a printer, however, you'll need to change the printer configuration. If your TOS is on disk, click the "Install Printer" item on the desk menu and change the pixels/line from 1280 to 960 by clicking the appropriate box.

If your TOS is in ROM, you'll have to start up with the ST Language Disk, or use an ST Utility Disk to get the "Install Printer" capability. Switching from 1280 to 960 allows the entire bio-chart to fit across the width of a standard 8½×11-inch piece of paper. The monochrome chart prints clearly and is a joy, but the dump from the color monitor produces sine curves which are difficult (if not impossible) to differentiate, unless you're one of the favored ones who happens to have a color printer.

Have fun!

Patton Lockwood is a professor of speech and theatre at Longwood College in Farmville, Virginia. He purchased his 520ST last October, and is currently learning to program in Modula-2.

# Listing 1. ST BASIC listing.

```
10
                                 BIOSIGNS
            by Patton Lockwood, June, 1986
20
30
40 1
                        COLLECT INFORMATION
50 dim a(12), b(12)
60 dim a$(3), m$(36),n$(20)
70 m$="JANFEBMARAPRMAYJUNJULAUGSEPOCTN
OVDEC"
80 fullw 2:clearw 2
90 rez=peek( systab )
100 if rez=2 then gosub CHECKREZ
110 gotoxy 2,5
120 print "YOUR NAME, PLEASE"
130 gotoxy 12,6: input n$
140 gotoxy 2,7
150 print "BIRTHDAY (M,D,Y) e.g. 2,16,
1930";
160 gotoxy 18,8: input m,d,y
170 if m>=1 and m<=12 then 200
180 gosub CHECKMONTH
190 goto 140
200 if d>=1 and d<=31 then 230
210 gosub CHECKDAYS
220 GOTO 140
230 gotoxy 2,9
240 print "START CHART (M,D,Y) e.g. 7,
240 print "START CHART (M,D,T) e.
8,1986"
250 gotoxy 18,10: input m1,d0,y1
260 if m1>=1 and m1<=12 then 290
270 gosub CHECKMONTH
280 goto 230
290 if d0>=1 and d0<=31 then 320
300 gosub CHECKDAYS
310 goto 230
                          DAYS LIVED
320
330 restore
340 for x=1 to 12: read a(x): next x
350 DATA 0,31,59,90,120,151,181,212,24
3,273,304,334
360 for x=1 to 12: read B(x): next x
370 DATA 31,28,31,30,31,30,31,31,30,31
  30,31
,30,31
380 j=a(m)+d: 'days before birthday
390 if y=y1 and m=m1 then Days=d0-d:go
 to 520
400 if y=y1 then gosub SAMEYEAR
410 IF y=y1 then goto 520
420 d1=365-j+abs((j<=60) and (y/4=int(
y/4))): 'days in BirthYear
430 d2=365*(y1-(y+1))
```

```
440 LeapDays=0
450 for CYear=y+1 to y1-1
460 LeapDays=LeapDays+abs(CYear/4=int(
CYear/4))
470 next Cyear
480 d3=A(m1)+d0: 'days in target month
490 d3=d3+abs(y/4=int(y/4) and (d3)=60
500 Days=d1+d2+d3+LeapDays
510 ' DETERMINE CYCLES' PHASE
520 IShift=Days mod 33
530 EShift=Days mod 28
      PShift=Days mod 23
540
      clearw 2
550
      if rez=4 then color 2,1,5 if rez=4 then fill 1,1 TwoPi=6,2831852
560
570
580
      if rez=4 then gosub LOWREZ else go
590
      HIGHREZ
sub
600 writemode=2
610 gosub VSWRMODE
620 print "BIORHYTHM CHART MADE ESPECI
ALLY FOR"
630 if rez=4 then color 6
640 if rez=4 then gotoxy 18-len(n$)/2,
1 else gotoxy 18-len(n$)/4,1
650 print n$:XDay=d0+1
660 if rez=4 then color 5
670 if XDay>b(M1) then gosub INCREMENT
      if rez=4 then rcol=28 else rcol=35 if rez=4 then stp=7 else stp=7.85
680
690
700 for x=0 to rcol step stp
710 gotoxy x+0.5,15:print XDay
720 gotoxy x+0.5,16
730 print mid$(m$,m1*3-2,3)
740 XDay=XDay+7
750 if XDay>b(m1) then gosub INCREMENT
760 next x
770 if rez=4 then gosub LOWREZINFO els
e gosub HIGHREZINFO
780 Pixels=IPixels
790 c=IShift/33*TwoPi
800 if rez=4 then color 2,1,3
810 SINE WAVE LOOP
 820
       for z=1 to 3
 830 oldx=0
840 for x=0 to MaxPix
850 if x>=MaxPix-1 goto 980
860 y=a*sin((-TwoPi*x/Pixels)-c): 'the
  key formula
870 y=y+XAxis: 'center c
880 if x=0 then goto 970
                                          curve on x-axis
890 if rez=4 goto 960
900 if z=1 then linef oldx,oldy,x,y
910 if z=2 then linef oldx,oldy-1,x,y-
 920 if z=2 then linef oldx,oldy+1,x,y+
 930 if z=3 then linef oldx,oldy-2,x,y-
 940 if z=3 then linef oldx,oldy+2,x,y+
 950 goto 970
960 linef oldx,oldy,x,y
 970 oldx=x: oldy=y
 980 next x
 990 if z=1 then gosub EMOTIONAL
 1000 if z=2 then gosub PHYSICAL
1010 next z
1020 if rez=4 then gotoxy 34,16 else g
otoxy 37,17
1030 input WAIT$
 1040 if rez=4 then gotoxy 2,17 else go
 toxy 10,19
1050 print "Another chart? (Y or N) (RE
TURN)";
```

1060 input a\$:if a\$="Y" or a\$="y" then 80 1070 clearw 2 1080 END 1090 PHYSICAL: 1100 Pixels=PPixels 1110 c=PShift/23\*TwoPi 1120 if rez=4 then color 2,1,2 1130 return 1140 EMOTIONAL: 1150 Pixels=EPixels 1160 c=E5hift/28\*TwoPi 1170 if rez=4 then color 2,1,12 1180 return 1190 INCREMENTS: 1200 XDay=XDay-b(M1) 1210 m1=m1+1 1220 if M1=13 then y1=y1+1 1230 if M1=13 then M1=1 1240 return 1250 VSWRMODE: 1260 Poke contrl,32 1270 Poke contrl+2, 0 1280 Poke contrl+6, 1 1290 poke intin,2 1300 vdisys( 1 ) 1310 return 1320 CHECKMONTH: clearw 2 1330 print "PLEASE SELECT A MONTH" 1340 print "BETWEEN 1 AND 12!" 1350 return 1360 CHECKDAYS:clearw 2 1370 print "PLEASE SELECT A DAY" 1380 print "BETWEEN 1 AND 31!" 1390 return 1400 SAMEYEAR: 1410 Days=(a(m1)+d0)-(a(m)+d) 1420 Days=Days+abs((y/4)+int(y/4) and a(m)+d<=60 and a(m1)+d0>=60) 1430 return 1440 LOWREZ: a=40: 'amplitude in pixe 15 1450 linef 0,83,303,83: 'the X-axis 1460 XAxis=83:dv=0: 'divisions 1470 for z=0 to 304 step 9.2 1480 dv=dv+1 1490 if dv=2 or dv=9 or dv=16 or dv=23 or dv=30 then goto 1520 1500 linef z,XAxis,z,XAxis+3 1510 goto 1530 1520 linef z,40,z,134 1530 next z:gosub VSWRMODE:gotoxy 2,0 1540 return 1550 HIGHREZ: a=100: 'amplitude in pix 015 1560 linef 0,150,616,150 1570 XAXis=150:dv=0: 'division mark 1580 for z=0 to 616 step 18.65 1590 dv=dv+1 1590 dv=dv+1 1600 if dv=2 or dv=9 or dv=16 or dv=23 or dv=30 then goto 1630 1610 linef z,XAXis,z,XAXis+6 1620 goto 1640 1630 linef z,45,z,255 1640 next z:gotoxy 9,0 1650 return 1660 LOWREZINFO: 1670 gotoxy 0,17:print y1;: 'year of c hart 1680 color 3:print "Intellectual "; 1690 color 12:print "Emotional "; 1700 color 2:print "Physical"; 1710 IPixels=304:EPixels=258:PPixels=2 1720 MaxPix=304 1730 return 1740 HIGHREZINFO: 1750 gotoxy 0,17:print y1;: 'chart yea

T
1760 gotoxy 10,18:print "Intellectual"
1770 gotoxy 20,18:print "Emotional"
1780 gotoxy 30,18:print "Physical"
1790 linef 120,318,160,318
1800 linef 290,318,330,318:linef 290,3
16,330,316
1810 linef 460,316,500,316:linef 460,3
20,500,320
1820 IPixels=616:EPixels=522.66666:PPi
xels=429.33333
1830 MaxPix=616
1840 return
1850 CHECKREZ:
1860 print "Please use HIGH or LOW resolution"
1870 print "Press (RETURN) to clear screen":input WAIT\$
1880 clearw 2
1890 END

### ST CHECKSUM DATA.

(see page 77)

10 data 583, 248, 356, 120, 911, 653, 192, 526, 739, 357, 4685, 110 data 713, 700, 937, 728, 259, 40
1, 512, 761, 412, 453, 5876
210 data 475, 393, 733, 341, 982, 64
1, 760, 410, 599, 474, 5808
310 data 391, 880, 550, 225, 124, 23
3, 522, 382, 537, 21, 3865
410 data 35, 475, 246, 853, 47, 223, 990, 740, 577, 386, 4572
510 data 765, 761, 761, 787, 389, 66
6, 225, 264, 750, 4, 5372
610 data 479, 319, 239, 17, 826, 246, 48, 924, 728, 525, 4351
710 data 672, 190, 31, 975, 44, 323, 866, 500, 754, 648, 5003
810 data 530, 853, 247, 656, 452, 41
2, 26, 895, 595, 587, 5253
910 data 959, 950, 969, 960, 441, 15
0, 451, 333, 71, 819, 6103
1010 data 381, 834, 895, 799, 579, 8
40, 537, 919, 803, 604, 7191
1110 data 739, 413, 443, 910, 587, 7
21, 517, 448, 51, 442, 5271
1210 data 200, 968, 531, 447, 859, 2
95, 424, 430, 93, 807, 5054
1310 data 447, 178, 297, 359, 451, 9
94, 992, 363, 455, 795, 5331
1410 data 147, 524, 452, 69, 994, 84
2, 197, 343, 648, 644, 4860
1510 data 568, 347, 29, 456, 183, 49
1, 561, 408, 347, 648, 4038
1610 data 564, 575, 365, 809, 460, 1
25, 183, 260, 541, 160, 4132
1710 data 107, 825, 461, 253, 768, 7
29, 102, 848, 749, 141, 4983
1810 data 110, 361, 840, 465, 815, 2
35, 572, 562, 944, 4904

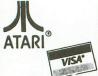

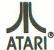

A DIVISION OF MICRO PERIPHERALS, INC. P.O. BOX 369 • KETTERING, OHIO 45409

### HARDWARE/ACCESSORIES

| ATARI                                | MIDI HEADQUARTERS                     |
|--------------------------------------|---------------------------------------|
| ST's Color or Mono                   | CZ's                                  |
| ST Monitor Cables                    | Cables                                |
| SF 314 Double Sided Drive            | Hybrid Arts Software                  |
| Supra 20, 30, 60 Meg Hard Disks CALL | Other MIDI Software                   |
| SH 204 20 Megabyte Hard Disk CALL    |                                       |
| SC 1224 RGB Color Monitor            | MONITORS                              |
| 130 XE                               | TEKNIKA MJ-22 RGB and Composite       |
| 65 XE                                | NAP Green W / Audio                   |
| 1050 Disk Drive                      | NAP Amber W / Audio                   |
| 1020 Color Printer / Plotter         | NAP Composite Color                   |
| Astra "The One"                      | NAP, RGB and Composite                |
| 7800 Pro System & Software           | SANYO Composite                       |
| Power Supply 400/800/810 1050/850 15 | EPSON                                 |
| Power Supply 600/800 XL, 130 XE      | EPSON                                 |
| Power Supply for Indus GT            | LX-86 (80 col)                        |
| Power Supply for findus dr           | FX-85 (80 col)                        |
|                                      | FX-286 200 cps (135 col)              |
| PANASONIC                            | Tractors                              |
| KX-P1080 <i>i</i> , 120 cps,         | ACCESSORIES                           |
| KX-P1080/, 120 cps,                  | ST - COVERS, Heavy Grade Vinyl        |
| KX-P10917, 160 cps                   | ST - MOUSE MAT                        |
| KX-P15921, 240 cps                   | ST - 6' Printer Cable                 |
| KX-P3131 L.Q. Daisy, 80 col          | ST - Modern Cable (to Hayes, etc.)    |
| KX-P3131 L.Q. Daisy, 80 col          | ST - Monitor Stand, Swivel & Tilt     |
| KX-P3151 L.U. Daisy, 136 Col         | ST Clock Internal or Plug-In          |
| COLOR RIBBONS                        | Disk File for 3.5" disks (holds 40)   |
| COLOR KIBBONS                        | Flip N File DATA CASE (holds 50) 51/4 |
|                                      | Disk File, with Lock (holds 100!) 514 |
| CITIZEN                              |                                       |
| MSP-10CALL                           | Power Strip, 6 outlet, (15 amp Surge) |
| MSP-10GALL                           | Deluxe Power Strip w/Spike & Surge    |
| MSP-15                               | Printer Stand, Heavy Duty, Sloping    |
|                                      | ATARI "Standard" Joystick             |
| STAR MICRONICS                       | Epyx 500XJ Joystick                   |
| NX-10 (80 col)                       | WICO Bat Handle Stick                 |
| NP-10 NEW MODEL 179                  | Competition Pro 5000X Stick           |
| NI -10                               | 6' Atari Serial I/O Cable             |
| NX-15 (135 col)                      | Book of Adventure Games I or II       |
| STAR SG-10 Ribbons                   | Disk Notcher                          |
| Ribbons NL or NX                     | Compuserve Starter Kit                |
| THIDDON'S ITE OF ITA                 | U.S. DOUBLER (Dbl. Density for 1050)  |
|                                      | U.S. DOUBLER without Sparta DOS       |
| MODEMS                               | "Duplicator" for 1050 Disk Drive      |
|                                      |                                       |

| VOLKOWODEW VIN SEO (Mayor Compan)        |
|------------------------------------------|
| AVATEX 1200 bps Special 89               |
| AVATEX 1200 H.C. (Hayes Compatible) 129  |
| INTERFACES/BUFFERS                       |
| ATARI 850                                |
| P:R: CONNECTION (100% 850 compatible) 69 |
| CABLES - We've Got 'Em                   |
| XETEC GRAPHIX AT                         |
| SUPRA/MPP MICROPRINT39                   |
| SPECIAL SUPRA MICROSTUFFER (64K)59       |
|                                          |

| ATARI                                    | MIDI HEADQUARTERS                                                          |
|------------------------------------------|----------------------------------------------------------------------------|
| ST's Color or Mono                       | CZ'sCALL                                                                   |
| ST Monitor Cables                        | Cables                                                                     |
| SF 314 Double Sided Drive                | Hybrid Arts Software CALL                                                  |
| Supra 20, 30, 60 Meg Hard Disks CALL     | Other MIDI Software                                                        |
| SH 204 20 Megabyte Hard Disk CALL        |                                                                            |
| SC 1224 RGB Color Monitor CALL           | MONITORS                                                                   |
| 130 XE CALL                              | TEKNIKA MJ-22 RGB and Composite 289                                        |
| 65 XE                                    | NAP Green W/Audio85                                                        |
| 1050 Disk Drive CALL                     | NAP Amber W/Audio                                                          |
| 1020 Color Printer / Plotter             | NAP Composite Color                                                        |
| Astra "The One"                          | NAP, RGB and Composite                                                     |
| 7800 Pro System & Software CALL          | SANYO Composite                                                            |
| Power Supply 400/800/810 1050/850 15     | EPSON                                                                      |
| Power Supply 600/800 XL, 130 XE 26       | LX-86 (80 col)                                                             |
| Power Supply for Indus GT                | FX-85 (80 col)                                                             |
|                                          | FX-286 200 cps (135 col)                                                   |
|                                          | Tractors                                                                   |
| PANASONIC                                |                                                                            |
| KX-P1080i, 120 cps,                      | ACCESSORIES                                                                |
| KX-P1091i, 160 cps                       | ST - COVERS, Heavy Grade Vinyl 8                                           |
| KX-P1092i, 240 cps                       | ST - MOUSE MAT10                                                           |
| KX-P1592 136 col, True 180 cps 549       | ST - 6' Printer Cable                                                      |
| KX-P3131 L.Q. Daisy, 80 col 279          | ST - Modem Cable (to Hayes, etc.)                                          |
| KX-P3151 L.Q. Daisy, 136 col 429         | ST - Monitor Stand, Swivel & Tilt                                          |
| KX-P110 Ribbon, Blk                      | ST Clock Internal or Plug-In ea 41                                         |
| COLOR RIBBONS11                          | Disk File for 3.5" disks (holds 40) 9                                      |
|                                          | Flip N File DATA CASE (holds 50) 5 4 8                                     |
| OUTITEM                                  | Disk File, with Lock (holds 100!) 51/4                                     |
| CITIZEN                                  | Power Strip, 6 outlet, (15 amp Surge) 15                                   |
| MSP-10CALL                               | Deluxe Power Strip w/Spike & Surge 24                                      |
| MSP-15                                   | Printer Stand, Heavy Duty, Sloping                                         |
|                                          | ATARI "Standard" Joystick                                                  |
| STAR MICRONICS                           | WICO Bat Handle Stick                                                      |
| NX-10 (80 col)                           | Competition Pro 5000X Stick                                                |
| NP-10 NEW MODEL                          | 6' Atari Serial I/O Cable                                                  |
| NL-10                                    | Book of Adventure Games I or II                                            |
| NX-15 (135 col)                          | Disk Notcher                                                               |
| STAR SG-10 Ribbons                       | Compuserve Starter Kit                                                     |
| Ribbons NL or NX                         | U.S. DOUBLER (Dbl. Density for 1050) 49                                    |
|                                          | U.S. DOUBLER without Sparta DOS                                            |
| MODEMS                                   | "Duplicator" for 1050 Disk Drive 125                                       |
| SX-212CALL                               |                                                                            |
| XM-301 Direct Connect                    | PRINTER SUPPLIES                                                           |
| HAYES 1200 Smartmodem                    | MAILING LABELS, White, 500 pack 3                                          |
| US ROBOTICS COURIER 2400-100% Hayes! 429 | per 1000                                                                   |
| HABA 1200 (Hayes Compatible)             | Blu, Pnk, Gn, Yel, 800 pack (200 ea) 9                                     |
| VOLKSMODEM VM 520 (Hayes Compat) 139     | per 500, any 1 color                                                       |
| AVATEX 1200 bps Special 89               | per 1000, any 1 color                                                      |
| AVATEX 1200 H.C. (Hayes Compatible) 129  | Big Labels, 1-7/16x4", White, per 500 5                                    |
|                                          | PRINTER PAPER, Micro-Fine perfs, 20 lb.                                    |
| INITEDEA OF OIDUITEEDS                   | 500 sheets, Pure White Bond 8                                              |
| INTERFACES/BUFFERS                       | 1000 sheets, same as above                                                 |
| ATARI 850 In Stock!                      | PRINTSHOP "Rainbow" Color Paper Packs                                      |
| P:R: CONNECTION (100% 850 compatible) 69 | Pastels (5 colors), 50 sheets of ea                                        |
| CABLES - We've Got 'Em                   | Matching Envelopes, 20 of each 6<br>Brights (8 colors), 50 sheets of ea 29 |
| XETEC GRAPHIX AT                         | Matching Envelopes, 20 of each                                             |
| SPECIAL SUPRA MICROSTUFFER (64K)59       | ALL 13 colors, 50 sheets of each                                           |
| SUPRA/MPP 1150                           | Matching Envelopes, 20 of each                                             |
| SUPRA/ MPP 1130CALL                      | watching crivelopes, 20 or each 14                                         |

| We can't list                                                                                      |
|----------------------------------------------------------------------------------------------------|
| 8-BIT SOFTWARE                                                                                     |
| Atariwriter Plus         .35           Proofreader         .12           Silent Butler         .18 |
| Learning Phone                                                                                     |
| OTHERS CALL  ACCESS  Triple Pack14                                                                 |
| Leader Board                                                                                       |
| Hardball                                                                                           |
| BATTERIES INCLUDED Paperclip w/Spellpak39                                                          |
| Homepak                                                                                            |
| ARTWORKX                                                                                           |
| Strip Poker                                                                                        |
| BRODERBUND Championship Loderunner 18                                                              |
| Karateka                                                                                           |
| Loderunner                                                                                         |
| Print Shop                                                                                         |
| Print Shop Companion 24<br>Graphics Library 1,2, or 3 ea 16                                        |
| DATASOFT                                                                                           |
| Alternate Reality27                                                                                |
| Never Ending Story 21                                                                              |
| <b>ELECTRONIC ARTS</b>                                                                             |
| Racing Destruction Set                                                                             |
| Super Boulderdash                                                                                  |
| Touchdown Football                                                                                 |
| Many Other Titles CALL 12                                                                          |
| EPYX                                                                                               |
| World Karate Championship 19                                                                       |
| INFOCOM                                                                                            |
| Hitchhiker's Guide 23                                                                              |
| Leather Goddesses                                                                                  |
| All Others                                                                                         |
| Action                                                                                             |
| Basic XL                                                                                           |
| MAC/6546                                                                                           |
| Tool Kits for above ea 19                                                                          |
| Basic XE                                                                                           |
| Mech Brigade                                                                                       |
| War Game Const. Set 19<br>NAM                                                                      |
| USAAF                                                                                              |
| Phantassie                                                                                         |
| Wizard's Crown 26                                                                                  |
| OTHERSCALL                                                                                         |

| t allcall if y              | ou    |
|-----------------------------|-------|
| SUBLOGIC                    |       |
| Flight Simulator II         |       |
| Scenery Disks e             | a 15  |
| Western Scenery Set SYNAPSE | .74   |
| SYN CALC                    | .31   |
| SYN CALC TEMPLATES          | . 13  |
| SYN FILE +XLENT             | . 31  |
|                             | 00    |
| Typesetter                  |       |
| Rubber Stamp                |       |
| Page Designer               | 16    |
| Megafont II                 | 10    |
| Word Processor              | 20    |
| ST SOFTWARI                 |       |
| SISUFIWAN                   | -     |
| ATARI                       | 22    |
| 1st Word Plus NEW           |       |
| Microsoft Write             | 10    |
| Battlezone                  |       |
| Crystal Castles             |       |
| Joust                       | 10    |
| Star Raiders ABACUS         | 19    |
| Text Pro                    | 33    |
| Datatrieve                  |       |
| Power Plan                  |       |
| PC Board Designer           |       |
| ACCESS                      |       |
| Leader Board                | 26    |
| Leader Board                | ea 14 |
| ACCOLADE                    |       |
| Mean 18                     | 33    |
| Mean 18                     | CALL  |
| ACTIVISION                  | 00    |
| Hacker II                   | 33    |
| Little Computer People      | 31    |
| Shanghai                    | 29    |
| Shanghai                    | 32    |
| A-CALC PRIME                | 50    |
| CAD-3D                      | 36    |
| CAD-3D STEREO               | 65    |
|                             |       |
| STEREOTEK 3-D Pkg           | 20    |
| Flash                       | 72    |
| Others                      | CALL  |
| Expert Opinion Others       | UALL  |
| Strip Poker                 | 26    |
| Bridge 4.0                  | 20    |
| Peggammon                   | 12    |
| BATTERIES INCLUDE           |       |
| B-Graph Elite               | CALL  |
| D.E.G.A.S. Elite            |       |
| Paperclip Elite             |       |
| Thunder                     | 26    |
| Time Link  ELECTRONIC ARTS  |       |
| ELECTRONIC ARTS             | 5     |
| Arctic Fox                  | 27    |

SOFTWARE

| don't see it!                                          |   |
|--------------------------------------------------------|---|
| Auto Duel32                                            |   |
| Marble Madness CALL                                    |   |
| Sky Fox29                                              |   |
| Chessmaster 2000                                       |   |
| Ultima III                                             |   |
| Ultima IV                                              |   |
| Ultima IV                                              |   |
| Summer Games 26                                        |   |
| Winter Games                                           |   |
| Super Cycle                                            |   |
| Championship Wrestling 26                              |   |
| World Games                                            |   |
| Rogue                                                  |   |
| Trilogy                                                |   |
| All Titles CALL                                        |   |
| MICHTRON                                               |   |
| Cornerman32                                            |   |
| DOS Shell                                              |   |
| M-Disk                                                 |   |
| Mighty Mail                                            |   |
| Personal Money Manager 32                              |   |
| Pinball Factory 25                                     |   |
| Utilities                                              |   |
| Time Bandits 26                                        | j |
| Trim Base         64           Major Motion         26 |   |
| Major Motion 26                                        | j |
| FIREBIRD                                               |   |
| Guild of Thieves 29                                    |   |
| Starglider29                                           | ) |
| The Pawn                                               | • |
| Recent Rase 67                                         | , |
| Regent Base                                            | , |
| SIERRA-ON-LINE                                         |   |
| ST ONE WRITE39                                         | ) |
| Donald Duck's Playground 19                            | , |
| Ultima II                                              | j |
| Donald Duck's Playground 19 Ultima II                  | 5 |
| Space Quest                                            | 5 |
| TIMEWORKS                                              |   |
| Data Manager ST 52                                     | ! |
| Swift Calc ST                                          | ! |
| Word Writer ST                                         | 2 |
|                                                        |   |
| Math Wizard                                            |   |
| Fraction Action                                        |   |
| Decimal Dungeon                                        |   |
| Read & Rhyme                                           | ) |
| UNISON WORLD                                           |   |
| Print Master Plus                                      | ) |
| Print Master Plus                                      | , |
| SILANGUAGES                                            |   |
| MODULA 2                                               |   |
|                                                        |   |
| MARK WILLIAMS C                                        |   |
| LATTICE C                                              |   |
| GST-ASM                                                | ) |
| GEA Racin                                              | , |
| GFA Basic                                              | i |
| Roy / Pack of 10                                       |   |

| Prices A | x/Pack      | of 10             |       |        | DISKE | TTES       | NAME OF TAXABLE PARTY. | Prices Are Per Box/Pack of 10 |       |       |        |          |  |  |  |
|----------|-------------|-------------------|-------|--------|-------|------------|------------------------|-------------------------------|-------|-------|--------|----------|--|--|--|
| F1/ //   | GEN         | GENERIC SONY MAXE |       | MAXELL | BON   | NUS        | WABASH                 | 31/2                          | S0    | NY    | MAXELL | VERBATIM |  |  |  |
| 51/4"    | SS/DD DS/DD |                   | SS/DD | DS/DD  | SS/DD | DS/DD      | SS/DD                  | 072                           | SS/DD | DS/DD | SS/DD  | SS/DD    |  |  |  |
| 2-5      | 6.95        | 7.95              | 9.50  | 11.95  | 8.95  | 8.95 10.95 |                        | 2-5                           | 15.00 | 24.00 | 15.00  | 15.00    |  |  |  |
| 6-10     | 5.95        | 6.95              | 8.50  | 10.95  | 7.95  | 9.95       | 7.50                   | 6-10                          | 14.00 | 22.00 | 14.00  | 14.00    |  |  |  |

Rainbow Colored Centech Disks (2 ea. of 10 colors per pkg) .........17

#### 1-800-255 TO ORDER, CALL TOLL FREE

M-F 9am - 9pm • EST • SAT 10am - 4pm Ohio Residents, Order Status or Tech, Info Call (513) 294-6236

TERMS AND CONDITIONS

<sup>•</sup> NO EXTRA CHARGES FOR CREDIT CARDS! • We do not bill until we ship • Minimum order \$20 • C.0.D. to continental U.S. only, add \$3 • Ohio residents add 6% sales tax • Please allow 3 weeks for personal or company checks to clear • Shipping/Handling: (Call for Quote). Hardware, minimum \$4; Software and most accessories, minimum \$3 • Overnight shipment available at extra charge • We ship to Alaska, Hawaii, Puerto Rico (UPS Blue Label Only), APO, and FPO • Canadian orders, actual shipping plus 5%, minimum \$5 • All defective products require a return authorization number to be accepted for repair or replacement • No free trials or credit • Returns subject to 15% re-stocking charge • Due to changing market conditions, call toll free for latest price and availability of product. FOR YOUR PROTEC-TION, WE CHECK ALL CREDIT CARD ORDERS FOR FRAUD.

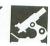

# Word Magic/ Graphic Magic

by Blue Collar Software
THE CATALOG
Antic Publishing
524 Second Street
San Francisco, CA 94107
(800) 443-0100, ext. 133
48K Disk, Atari 800 with printer

\$19.95

### by Randall Krippner

Word Magic and Graphic Magic are a pair of programs that provide your 800 with a word processor capable of inserting high-resolution graphics into a document.

On seeing the low price of this package, I was a bit skeptical as to how well it would perform. I was pleasantly surprised. Word Magic (WM) and Graphic Magic (GM) possess capabilities I would have expected only from programs costing far more.

Word Magic is installed by running a BASIC program from the WM disk. This allows you to set up the default characteristics of the word processor, printer driver and print formatting. You select screen colors, scrolling speed, and insert or overstrike mode. You must also select format defaults for justification, margins, page size, lines per inch; control codes for boldface and underlining for non-Epson printers, etc. Most of these defaults can be changed with control characters embedded in your text.

Word Magic can be used with any printer, but graphics and special character fonts are available only with Epsoncompatible printers.

Once the installation is finished, you can run the program. WM offers all the usual functions of a word processor, and a few extras I hadn't expected.

When you edit a document, **WM** places you in the standard 40×24 text mode. The bottom three lines of the display are re-

served to show your status. The name of the file you're working on is displayed, and you're told whether you're in "Insert" or "Overstrike" mode, and how much RAM is left for your text.

Cursor movement is controlled by the arrow keys or a joystick. I found the latter addictive, because it let me quickly scan an entire document, or move the cursor more slowly by holding down the fire button.

WM offers full text-formatting capabilities via control characters embedded in the text. You can set up left, right, top and bottom margins, overriding the default values. You can change page length, page width and spacing, as well as indentation and justification. You can vary type fonts (with an Epson-compatible printer) to switch between italics, expanded and enhanced printing, and superscripts and subscripts are supported. WM also features headers and footers. It has just about every text-formatting option imaginable.

WM's right justification works, but not well. The program right justifies text by inserting extra spaces between words, but the spaces aren't distributed through the line evenly. Instead, they're inserted between the last few words on the line. This makes the text look rather peculiar when printed.

The SELECT and OPTION keys are used to perform other editing functions. SELECT used with *T*, *B*, *L* and *R* allows you to quickly move to the top or bottom of a document, or to the left or right ends of a line.

The OPTION key gives you access to WM's block move and search functions. There's the usual global search and replace, plus a very powerful block function. You can define a block of text and copy it, move it—even save it to disk.

WM supports chaining of documents during printing, and merging of files. Documents are chained together by using the CTRL-A function. Files so joined will be printed as if they were a single document.

A manuscript saved on disk can be merged into your text file via the "Include" function. Just hold down OPTION and press *I*. WM will ask for the name of the disk file to include, will read that file from disk, and will insert it at the cursor position.

Embedding graphics in text is done in a manner similar to using the "Append" function: Type a CTRL-G, followed by the name of the file containing the picture you wish printed in your document. The picture file must be processed by GM before WM can use it. We'll talk more about this later.

Before you print a document, it must be saved to disk. Select the "Print" option from the main menu. You'll be asked for the name of the file to print, then presented with a menu full of print format options. At this point, you can change many of the default print format settings. WM even allows you to print multiple copies.

However, printing with WM is one function that I didn't like. It's slow and the disk drive runs constantly through the

process. It can take several minutes to print out a long document, with the drive running all the while. That seems like an awful lot of wear to me, on both the drive and the disk.

Using WM's "View" command is similar to printing. The same prompts and options are displayed, and the file is seen on-screen, a page at a time in graphics mode, with dots representing characters. This is especially helpful if you're including graphics in a document. Pictures are displayed as boxes, allowing you to see where the picture is going so you can make any adjustments.

Graphic Magic is a good graphics utility in its own right. It permits you to load, view and print graphics created with several different programs, including MicroPainter, MicroIllustrator, KoalaPad, B/Graph and graphics 8 files.

Once you have the artwork loaded, you can create a picture file for use with WM. Before this is actually created, you specify whether the picture is to fill ½ or ¼ of

a page and how many spaces you want it indented. You'll be asked if you want reverse polarity, too. (With some graphics programs, such as **MicroPainter**, a picture can end up printing like a photographic negative. This option lets you reverse polarity so the picture will print normally.)

The first time I made up a picture file for Word Magic, I thought something had gone wrong. It just kept going and going, with the disk drive churning away for a minute or more. When done, the picture file GM created was more than 400 sectors long! Fortunately, picture files don't need to be on the same disk as text files. If Word Magic doesn't find the specified file on the disk in the drive, it will ask you to insert the correct disk when needed.

There are a few problems with **Word Magic**. One is that you get no printed documentation. Instructions are, instead, stored on the back side of the program disk. You get them by booting up the back side of the disk with BASIC. The docu-

mentation can be seen on-screen or sent to a printer, one page at a time. It took me ten minutes at the keyboard, hitting the SPACE BAR after each page came out, to get my hard copy. There should have been an option to print it out all at once.

The documentation consists of 17 pages of single-spaced text. All the features are mentioned, but with no examples. Descriptions of the functions are brief and sometimes hard to understand.

On-screen formatting of text sometimes looks strange with WM. Occasionally, when deleting or inserting text in the middle of a document, I've ended up with a line containing only a single word. But after I saved the document to disk and printed or reloaded it, I found the text appeared normal.

All things considered, **Word Magic** and **Graphic Magic** make an excellent combination. At \$19.95, this program is a bargain. I wouldn't hesitate to recommend it to someone looking for a full-featured, inexpensive word processor.

Word Magic/Graphic Magic comes on a single, unprotected disk. The spelling checker program Spell Magic is also available from The Catalog for \$19.95. A version for the Atari 130XE includes Word Magic, Graphic Magic and Spell Magic, for \$29.95.

Randall Krippner has been involved with microcomputers since 1979. What started out as a hobby has turned into a part-time job, which includes training, programming and system analysis for small businesses.

### RAMROD XL/XE \$79.95

This upgrade for the XL and XE computers allows the use of threes different operating systems. Comes with the OSNXL OS that includes the FASTCHIP floating point routines and the OMNIMON XL/XE machine language monitor. The OSNXL OS is compatible with the 400/800 OS, but has programmable cassette baud rates, increased keyboard speed, and all the graphic modes.

The OMNIMON XL is a resident monitor with all the debugging tools needed for any application. Interrupt and examine any program (including cartridges) easily. Includes read/write to disk, binary load, directory, assembler, disassembler, single step execution, drive control, change registers, hex conversion/math, search, display, alter, move, relocate, verify memory, Hex or character format and more.

RAMROD XL2 \$39.95 Same as above, but without Os.

OSNXL \$49.95 Operating System as described above.

OMNIVIEW as low as \$39.95
Get 80 columns for your computer. Available for 400, 800, 600XL, 800XL, 65XE, 130XE. Also comes with an 80 column word procesor and terminal program.

Check your local dealer or contact:

Newell Industries 602 East Hwy. 78 214-442-6612

Dealer Inquiries Welcome

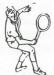

TENNIS PLAYERS

IMPROVE YOUR VOLLEY

Your Atari computer and VOLLEY PARTNER can help you develop the reactions so vital for a good volley.

VOLLEY PARTNER is a learning tool not another computer game. Instead of playing with a joystick, you go through the volleying motion with your tennis racket, reacting to a random variety of shots hit toward you by the computer. Smooth realistic graphics simulate the oncoming ball appearing larger as it approaches you. By using VOLLEY PARTNER for just a few minutes a day, you can train yourself to volley instinctively.

Runs on any 8 bit Atari (not ST) with at least 48K of memory and disk drive.

Send \$19.95 (includes postage and handling) to: VOLLEY PARTNER PO BOX 5437 CLEVELAND, TN. 37320

CIRCLE #126 ON READER SERVICE CARD

### Can't find the 1050?

PERCOM PRODUCTS

| Finished Driv | es:                        |   |
|---------------|----------------------------|---|
| RFD40-S1      | SS/DD\$189                 |   |
| RFD44-S1      | DS/DD \$239                |   |
| AT88-SPD      | SS/DD w/printer port \$199 |   |
| AT88-S1       | SS/DD\$139                 | 1 |
| Con           | ne with 90-day warranty.   |   |

Add on Slave Drives:

| - | dud-on Slave L | / 1 1 | V | U | 3  | •   |   |    |    |   |    |    |   |   |    |    |   |    |    |         |
|---|----------------|-------|---|---|----|-----|---|----|----|---|----|----|---|---|----|----|---|----|----|---------|
|   | SS/DD Drive    |       |   |   |    |     |   |    |    |   |    |    |   |   |    |    |   |    |    | . \$109 |
|   | DS/DD Drive    |       |   |   |    |     |   |    |    |   |    |    |   |   |    |    |   |    |    | . \$179 |
|   | Dual Drives S  | S     | / | ) | D  | )   |   |    |    |   | •  |    |   |   |    |    |   |    |    | . \$199 |
|   | Come with po   | w     | e | r | SI | JJ. | p | ol | y, | ( | Cá | 15 | e | ć | ar | 10 | 1 | Ca | ab | ole.    |

Upgrade ROM: Corrects time problems in Percoms used with XL/XE series computers. Specify drive model when ordering—\$20. Source Code listing: \$30. Also 600XL 64K Upgrade: \$30.

Service & Parts: Atari, Percom, Epson, Citizen, Commodore, Zenith

### COMPUTER SERVICELAND

1406-B LEE RD., CHANTILLY, VA 22021 - (703) 631-4949

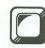

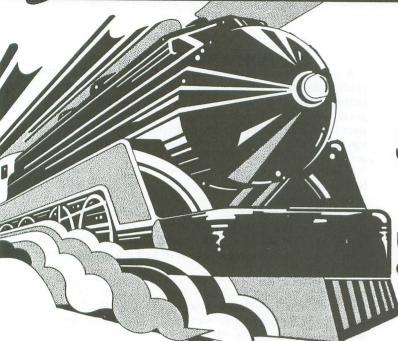

# Streamliner

Up the loading efficiency of your machine language files.

### by James Hague

Binary files. If there's one thing Atari owners have a lot of, it's definitely binary files. Whaddaya mean you don't have any? Sure you do! How about the flashy new machine language game you just downloaded from the local BBS? What about that slick utility written by the resident assembler whiz? See, how could you survive without 'em?

Okay, so you do have a large supply of (legal, naturally) binary files. What you probably don't know is that a lot of these files are larger and klunkier than they ought to be, and take longer to load than they should. Have you ever wondered why the loading of some files is accompanied by an uninterrupted stream of beep-beeps, while others seem to pause between each beep? This is not the fault of your disk drive, but rather of the binary files themselves—and, yes, it can be corrected.

Streamliner is an all machine language utility which takes binary files and whips them into tip-top condition. The resulting "Streamlined" files are shorter and, more importantly, can load up to three times faster than they could before. Please note that Streamliner is not a file compressor, in the sense that compressed files must be uncompressed before they can be used. Streamliner's output is merely a more tightly packed version of a binary file, which can be loaded in the usual manner (DOS option L, etc.)

### Typing it in.

Listing 1 is the BASIC data used to create the **Streamliner** file on disk. Listing 2 is for people who are interested in assembly language programming. You do not have to type it in.

Refer to the M/L Editor article on page 10 for complete typing instructions.

The mechanics of Streamlining.

Before learning how to use the program itself, let's see what kind of files will benefit most from being Streamlined. I'll try not to get too technical, but if you think I'm going too fast, just raise your hand—I'll slow down.

There are three cases in which binary files contain unnecessary information that can be removed by **Streamliner**:

Case #1: binary files created by many popular assemblers and compilers. The reason for this is that most language systems break a file up into many segments. A segment is part of a binary file that consists of a block of data and 4 bytes to tell where in memory that data is to be loaded.

What most assemblers and compilers do is create a lot of little segments, instead of one big fat one. For example, an assembler might create a group of 100-byte segments, with the first one to be loaded at memory location 400, the second at 500, the third at 600, and so on. Doesn't it make sense that, since each segment loads into memory right after its predecessor, the whole file could be turned into one huge segment? And, since there's a 4-byte penalty for each segment in the file, 4 bytes would be eliminated for each segment removed. More importantly, the file can be loaded substantially faster, since DOS doesn't have to stop and think between each segment. Easy, right?

Some of the assemblers and compilers that break files up into a lot of short segments are: MAC/65 (which always makes 251-byte segments), the Atari Macro Assembler, Deep Blue C and the public domain Ace C. Surprisingly, the Atari Assembler Editor doesn't divide files.

Case #2: binary files that have been concatenated

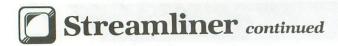

(linked together). This most commonly occurs with AUTORUN.SYS files.

Let's say you have three great machine language programs which extend the capabilities of Atari BASIC (like the ones Angelo Giambra writes). Now, you can't have three AUTORUN files, so you clump them all together using the DOS copy option with append (by adding /A). The files will be combined into one, but 2 extra bytes will be inserted for every file that is concatenated to the first. Messy, messy. . .

Well, that's why files contain extraneous informationwhich wastes space and adds precious seconds to your loading time. Case #1 is definitely the most common, and is by far the worst offender when it comes to creating inefficient binary files. Remember, you didn't have to create the file in order to Streamline it.

### Down to business.

Now that you know all about why some binary files are not as nice and neat as they could be, let's just sit back and relax while Streamliner does all the work.

Upon loading Streamliner (which has already been Streamlined, by the way) you'll be presented with a screen consisting of two windows. The top one, the larger of the two, is the information window. It contains all sorts of neat little statistics about what is happening to a particular file. Underneath that is the interaction window, which is, not surprisingly, where you interact with Streamliner.

Streamliner is very user friendly; it's probably the easiestto-use utility ever created. Just insert the disk containing the binary file you wish to clean up into drive 1, then type its name at the Enter filename prompt. That's all there is to it. Actually, this difficult task is made even easier by the fact that Streamliner will only let you type in a legal filename. It would have been a whole lot simpler for me to have left out the error checking involved here, but Atari owners deserve only the best, right?

It doesn't matter if the file is locked, because this will be detected and the file will be unlocked. When Streamliner is finished doing its thing, the file will be relocked for you. This prevents you from having to unlock all of your existing files before being able to Streamline them. Nice.

While the disk drive is busily whirring away, the information window will be constantly displaying information about what's happening. Counts of both bytes read and bytes written are maintained on-screen. Also, the number of extra segments and extra bytes found in a file are shown, to enable you to see how much or how little the file has been improved. Look at it as a cheap form of entertainment—it does cost less than going to the movies.

If a file doesn't need to be Streamlined (i.e., contains no extra bytes or segments), then the message No need to rewrite. Press a key will appear. There's no reason for a heart attack; the file will remain on disk unaltered.

The only limitation of Streamliner is that the size of the file you can work with depends on how much memory you have available. This is because the entire file is stored in RAM, so it can overwrite the original. With 48K, I doubt that this should be much of a problem. The worst thing that could happen: you'll receive a File too large message.

### Disclaimer and datclaimer.

A good portion of the binary files you'll run across, including the majority of those published in ANALOG Computing won't need Streamlining. On the other hand, a good portion will need it—some more than others. Just don't expect to be able to make every program in your library take up two sectors of disk space and load in under three

Practically every Atari owner can benefit from using Streamliner. Non-BASIC programmers will probably find it indispensible, as it can remove large amounts of garbage from their completed files. SYSOPs can Streamline any binary files available for downloading, to keep things moving along. And almost anyone would like to have his or her favorite public domain game load in half the time. So start typing.

James Hague attends North Texas State University and is a member of the Dallas Atari Computer Enthusiasts. He has been programming an Atari 800 in both BASIC and assembly language since 1982.

### Listing 1. M/L Editor data.

M/L Editor data.

1000 DATA 255,255,160,34,8,42,112,112,
112,112,112,112,71,0,33,112,2267
1010 DATA 6,112,2,2,2,2,2,2,2,2,2,112,2,
2,2,2,65,3724
1020 DATA 160,34,216,32,209,34,32,145,
36,32,37,37,32,25,39,48,8271
1030 DATA 245,32,188,40,76,192,34,32,1
01,228,169,3,141,15,45,169,4595
1040 DATA 112,133,16,141,14,210,162,1,
142,68,2,202,142,1,210,142,6188
1050 DATA 8,210,141,47,2,138,157,0,33,
157,208,33,232,224,208,208,1177
1060 DATA 245,162,31,189,103,35,157,0,
33,189,135,35,157,32,33,189,4402
1070 DATA 167,35,157,32,33,35,5561
1080 DATA 189,221,35,157,131,33,6561
1080 DATA 189,221,35,157,163,33,189,24
3,35,157,195,33,189,9,36,157,6785
1090 DATA 227,33,202,16,229,162,4,189,
31,36,157,196,2,202,16,247,7474
1100 DATA 169,160,141,48,2,169,34,141,
49,2,169,33,141,47,2,162,2423
1110 DATA 32,169,3,157,66,3,169,36,157,68,3,169,36,157,69,3,1839
1120 DATA 169,4,157,74,3,169,0,157,75,
3,76,86,228,51,52,50,2180
1130 DATA 37,33,45,44,41,46,37,50,0,54
17,14,16,192,226,249,3849
1140 DATA 192,234,225,237,229,243,192,
232,225,231,245,229,192,128,128,128,128,72
60
1150 DATA 128,128,128,128,128,169,174,166, 1150 DATA 128,128,128,128,169,174,166, 175,178,173,161,180,169,175,174,128,34 1160 DATA 183,169,174,164,175,183,128, 128,128,128,128,128,128,128,128,128,95 1170 DATA 128,128,128,128,169,174,180, 165,178,161,163,180,169,175,174,128,33 1180 DATA 183,169,174,164,175,183,128, 128,128,128,128,128,128,34,121,116,795 1190 DATA 101,115,0,50,101,97,100,63,6 3,63,63,63,63,63,63,63,312 1200 DATA 63,0,0,34,121,116,101,115,0,

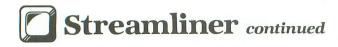

## Listing 2. Assembly listing.

.OPT OBJ, NO LIST

STREAMLINER
Atari 8-bit Ver 1.00 06-28-86
Copyright 1986 Analog Computing
Programmed by James Hague

```
SYSTEM EQUATES
                $10
$14
$6A
$022F
POKMSK
RTCLOK
RAMTOP
SDMCTL
COLDST
                $0244
                $0230
SDLSTL
                $02BE
$02B6
SHFLOK
INVFLG
                $02FC
CH
SKCTL
                $2D0F
                $D200
AUDF1
                $D201
AUDC1
                $D208
AUDCTL
                $02C4
COLORO
COLORI
                $02C5
COLOR2
           =
                $0206
           =
                $02C7
COLOR3
           =
                $0208
COLBOK
           -
                $0342
ICCOM
                $0344
ICBAL
```

```
$0345
ICBAH
             -
                   $0348
TCBLL
                   $0349
TCRLH
             11111
                   $034A
TCAX1
                   $034B
ICAX2
                   SD20E
IRQEN
! IOINU
                   $E465
CIOU
                   $F456
  CONSTANTS
                   $9R
                               ;EOL (CR) char
EOL
   VARIBALES
                   $80
FNAME
             .DS
                               ; FileNAME
                  16
             ;FileNAME Length
FNAMEL
                   1
                               FileNAME Length

;Check EOF flag

;seg START addr

;seg END addr

;Last SEG END

;Last END PNTR

;"." typed flag

;file LOCKED flg

;bcd BYTES Read

;bcd BYTES Writn

;bcd EXTRA segts
FINDEOF
                   1
                   2
START
                   2
END
                   221
LSEGEND
LENDPTR
PERIOD
                   1
LOCKED
              . D5
                   3
BYTESR
              .DS
                   3 2 2
BYTESH
             .DS
EXTRAB
              .DS
                                bcd EXTRA segts
EXTRAS
              .DS
TEMP
              . DS
                                ; Work area
                               ;misc. PoiNTer
;Buffer PoiNTer
              . DS
PNT
BPNT
              . DS
              . D5
                                Text SAVE area
TSAVE
                   $2100
  RESERVED MEMORY
DISP
              .DS 416
                               ;DISPlay memory
   DISPLAY LIST
              .BYTE 112,112,112
              .BYTE 112,112,112
.BYTE 71
              . WORD DISP
              BYTE
                      112
              BYTE
              .BYTE 112
.BYTE 2,2,2,2,2,2,2,2,2
.BYTE 112
.BYTE 2,2,2,2
   MAIN BODY
 MATN
                                ;Kill decimal!
              CLD
                               ;Go set-up!
;Got ready;
;get name,
;get name,
;read file,
;and write it
              JSR SETUP
                   INIT
GETNAME
 LOOP
               JSR
               JSR
                    READ
               JSR
                   LOOP
              BMI
                                if no errors!
               JSR
                   WRITE
               JMP
                   LOOP
    ONE-SHOT SET-UP
 SETUP
              JSR SIOINV
LDA #3
                                 :Initialize
                                 sound hardware
               STA SKCTL
              LDA #112
                                 ;Disable break
               STA
                    POKMSK
                                 ;key...
                    IRQEN
               STA
                                 ;Reboot upon
               LDX
                    #1
               STX
                    COLDST
                                 ;hitting reset
```

```
DEX
                                                                                          . SBYTE ".
                                                                                         .SBYTE "Bytes Written_
               STX AUDC1
                                  :Clear sound
                                                                           LAB3
               STX AUDCTL
                                  channels
                                                                                         . SBYTE "
               STO SDMCTI
                                  Turn off DMA
                                                                                         .SBYTE "Extra Bytes_
                                                                           LAB4
 8
                                                                                          . SBYTE ".
               TXA
                                  ;Clear display
                                                                                         .SBYTE "Extra Segments.
                                                                           LAB5
               STA DISP,X ;memory (416
STA DISP+208,X ;bytes) in 2
INX ;groups of 208
 CLS
                                                                                          . SBYTE ".
                                                                           ;initial colors
               CPX #208
                                  ;bytes each...
               BNE CLS
                                                                           COLORS
                                                                                         .BYTE $46,$0A,$94,$03,$18
 il il
              LDX #31 ;Print title
LDA TITLE,X ;lines...
STA DISP,X
LDA WLAB1,X ;Window 1 label,
STA DISP+32,X
LDA WLAB2,X ;and window 2
STA DISP+288,X ;label...
                                                                           ;keyboard filespec
 PWLAB
                                                                                         .BYTE "K:", EOL
                                                                           KEYBD
                                                                           ; SHOW 2 BCD DIGITS
                                                                           ;in: a - bcd byte
              DEX
                                                                                   y - offset from start of
              BPL PWLAB
                                                                                         info window
 į
                                                                           BCD
                   #21 ;Print main
LAB2,X ;Print main
DISP+131,X ;labels in
LAB3,X ;information
DISP+163,X ;window...
              LDX #21
                                                                                         PHA
                                                                                                            ;Save bcd
PLAB
                                                                                                            Convert 1st
              LDA
                                                                                         SEC
              STA
                                                                                         ROR A
              LDA
                                                                                         LSR A
                                                                                                            ;a character...
              STA
                                                                                         LSR A
                    LAB4,X
DISP+195,X
              LDA
                                                                                         LSR A
                                                                                         STA DISP+64,Y ;and show it
INY ;Next position
              STA
              LDA LAB5,X
STA DISP+227,X
                                                                                         PLA
                                                                                                            ; Get bcd back
              DEX
                                                                                         AND #$0F
                                                                                                            ;Keep lower half
                                                                                         ORA #$10
              BPL PLAB
                                                                                         ORA #$10 ;Convert it and
STA DISP+64,Y ;show it!
j
              LDX #4 ;Init color
LDA COLORS,X ;regs...
STA COLORA P
                                                                                                            ; Next space
                                                                                         INY
SETCLR
                                                                                         RTS
              STA COLORO, X
              DFX
                                                                           ; SHOW BYTES READ
              BPL SETCLR
                                                                           ŚHOBR
į
                                                                                         LDX #2 ;3 bytes total
LDY #87 ;Set position
LDA BYTESR,X ;Get bcd byte
JSR BCD ;and show it!
              LDA # (DL
                                 ;Point to new
              STA SDLSTL
LDA # >DL
                                ;display list...
                                                                           SBR
              STA SDLSTL+1
                              ; and enale DMA
; for narrow pf
              LDA #33
                                                                                         DEX
                                                                                                            ;Do next digit
              STA SDMCTL
                                                                                         BPL
                                                                                               SBR
                                                                                         RTS
jopen keyboard for input on
;channel 2
                                                                           ; SHOW BYTES WRITTEN
              LDX #$20
                                 ;Channel 2
                                                                           SHOBW
                                                                                        LDX #2 ;3 bytes total
LDY #119 ;5et position
LDA BYTESW,X ;Get bcd byte
JSR BCD ;and show it!
DEX ;Get next digit
              LDA #3
                                 ;Set command to
              STA ICCOM, X ;"open"
LDA # (KEYBD ;Point
             LDA # <KEYBD ;Point to
STA ICBAL,X ;keyboard
LDA # >KEYBD ;filespec...
                                                                           SBW
              STA ICBAH, X
                                                                                         BPL SBW
                                ;Specify input
              LDA #4
                                                                                         RTS
                   ICAX1,X
                   #U ;AUX2 is unused
              STA
                                                                           ; SHOW EXTRA BYTES
             LDA #0
              STA
              JMP CIOU
                                ; Call cio!
                                                                           SHOEB
                                                                                        LDY #153 ;Set cursor
LDA EXTRAB+1 ;Get 1st byte
JSR BCD ;and show it!
LDA EXTRAB ;Get next one
title & window labels
             .SBYTE "STREAMLINER V1.0"
.SBYTE +192," BY JAMES HAG"
.SBYTE +192,"UE "
.SBYTE +128," INFO"
.SBYTE +128,"RMATION WINDO"
.SBYTE +128,"W "
                                                                                        LDA EXTRAB
TITLE
                                                                                                            ; and show it!
WLAB1
                                                                            SHOW EXTRA SEGMENTS
                                                                                        LDY #185
                                                                           SHOES
                                                                                                            ;Position cursor
             SBYTE +128," INTE"
SBYTE +128,"RACTION WINDO"
SBYTE +128,"W
                                                                                                           ;Get 1st byte
;and show it
;Get 2nd byte
WLAB2
                                                                                        LDA EXTRAS+1
                                                                                         JSR BCD
                                                                                        LDA EXTRAS
                                                                                                            ; and display!
                                                                                        JMP BCD
status labels
                                                                             GET KEYPRESS
LAB2
             .SBYTE "Bytes Read___
```

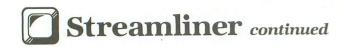

| GETKEY         |                                                                                                    | ; ERROR SET-UP                                                                                              |
|----------------|----------------------------------------------------------------------------------------------------|----------------------------------------------------------------------------------------------------|
| 39171          | LDA #64 ;Clear shift & STA SHFLOK ;control keys LDX #\$20 ;Use IOCB #2 LDA #\$07 ;Set to "get STA ICCOM,X ;character" mode                                                                                                    | ;in: x - error message lo byte<br>; y - error message hi byte<br>ERRSET                                     |
|                | LDA #0<br>STA ICBLL,X ;Buffer length<br>STA ICBLH,X ;to zero                                                                                                    | TXA ;Save lo byte<br>PHA<br>JSR CLRLINE ;Clear line                                                         |
| 112,202,34     | STA INVFLG ;Inverse key off<br>JMP CIOV ;Get a keypress!                                                                                                    | Make a "ding" sound                                                                                         |
| CLOSE :        |                                                                                                    | LDX #\$AF ;Initial volume                                                                                   |
| CLOSE1         |                                                                                                    | LDA #20 ;Set channel 1<br>STA AUDF1 ;frequency                                                              |
|                | LDX #\$10 ;Set IOCB to 1<br>LDA #\$0C ;"close" command<br>STA ICCOM,X                                                                                                    | LOWER STX AUDC1 ; and control LDA #0 ; Wait for a few STA RTCLOK ; jiffies                                  |
|                | JMP CTOV ;Close it up!<br>LIZAION                                                                                                    | DELAY LDA RTCLOK<br>CMP #2<br>BCC DELAY                                                                     |
| İNIT           | 100 Part Company (100 Part Company (100 Part Com | DEX ;and loop until<br>CPX #\$A0 ;the volume is                                                             |
| fel free       | LDA # <buffer ;point="" to<br="">STA BPNT ;start of buffer<br/>LDA # &gt;BUFFER</buffer>                                                                                                    | BCS LOWER ; zero                                                                                            |
| 1              | STA BPNT+1 LDA #0 ;Clear file                                                                                                    | PLA ;Get lo byte TAX ;back & print JSR PRINT ;error message JMP CLRKBD :Clear keyboard                      |
|                | STA LOCKED ;locked flag<br>LDX #2                                                                                                    | GET ETLENOME                                                                                                |
| CLRB           | STA BYTESR,X ;Clear read & STA BYTESW,X ;write counters                                                                                                    | GETNAME                                                                                                    |
| 111 808        | BPL CLRB                                                                                                    | LDX # <msg01 "enter<br="" ;print="">LDY # &gt;MSG01 ;filename"<br/>JSR PRINT ;prompt</msg01>                |
| CLRE           | LDX #1 ;Clear extra<br>STA EXTRAB,X ;Counters<br>STA EXTRAS,X<br>DEX<br>BPL CLRE                                                                                                    | LDX #2 ;Set filename<br>STX FNAMEL ;length<br>PRTD1 LDA D1,X ;Load "D1:"<br>STA FNAME,X ;into FNAME         |
| ;<br>PRTNONE   | LDX #25 ;Print file<br>LDA FLAB,X ;label in                                                                                                    | SEC ;Convert char<br>SBC #32 ;to internal<br>STA DISP+368,X ;and show it<br>DEX                             |
|                | STA DISP+99,X ;information DEX ;window BPL PRTNONE JSR SHOBR ;Show all other JSR SHOBW ;status info                                                                                                    | BPL PRTD1 JSR CLRKBD ;Clear keyboard INX ;Clear period STX PERIOD ;flag                                     |
|                | JSR SHOEB<br>JMP SHOES                                                                                                    | read filename from keyboard                                                                                 |
| FLAB           | .SBYTE "File" .SBYTE "NONE"                                                                                                    | NEXTKEY LDX FNAMEL ;Print cursor<br>INX ;in correct<br>LDA #63 ;position                                    |
| PRINT          | MESSAGE                                                                                                    | STA DISP+368,X<br>JSR GETKEY ;Get a keypress                                                                |
| ;in: x -       | text lo byte<br>text hi byte                                                                                                    | LDX FNAMEL ;First char pas<br>CPX #2 ;"D1:"?<br>BEQ FIRSTC ;Yes, skip this                                  |
| PRINT          | SECTION OF THE SECTION OF THE SECTIO | CMP #EOL ; EOL?                                                                                             |
| 465404         | STX PNT ;Save text<br>STY PNT+1 ;address<br>LDY #0 ;Print text                                                                                                    | BNE NOTEOL ;No, its not<br>LDA FNAME,X ;Yup! Make sur<br>CMP #'. ;that the last                             |
| DOCHAR         | LDA (PNT),Y until an CMP #EOL ;EOL is reached BEO PADIT                                                                                                    | BNE ACCEPT ; char is not a DEC FNAMEL ; period DEX                                                          |
|                | STA DISP+352,Y<br>INY<br>BNE DOCHAR                                                                                                    | ACCEPT INX ;Tack an EOL to<br>LDA #EOL ; the end of the<br>STA FNAME,X ;filename<br>JMP PFN ;"." then leave |
| PADIT<br>Dopad | LDA #0 ;Now pad the<br>CPY #32 ;rest of the<br>BCS PREXIT ;line with<br>STA DISP+352,Y ;blanks                                                                                                    | NOTEOL CMP #126 ;Backspace? BNE NOBAK ;No way Jose! LDA PERIOD ;Period flg set                              |
| PREXIT         | BNE DOPAD                                                                                                    | BEQ NODOT ;Nope, ignore i<br>DEC PERIOD ;Yup, dec it!<br>NODOT LDA #0 ;Print a space                        |

```
INX ;on the screen
STA DISP+368,X ;and shorten
DEC FNAMEL ;the name length
BNE NEXTKEY ;Get next char!
                                                                                     RTS
                                                                        ; SET FILENAME FOR CIO
                                                                        ;in: x - IOCB #
 ŇOBAK
              LDY PERIOD
                                ;Is extension
                                ;all done?
;Yes, ignore!
;Is key a "."?
;No, its not
                                                                       SETFILE
              CPY
                    234
              BEQ NEXTKEY
                                                                                    LDA # (FNAME
STA ICBAL,X
LDA # >FNAME
STA ICBAH,X
              CMP #1.
              BNE NOPER
                                ;Accept only if
;it is the 1st!
;Set per flag
;Add 1 to name
              LDY
                    PERIOD
              BNE
                   NEXTKEY
              INC PERIOD
              INX
                                                                       ; INC EXTRA BYTE COUNTER
                   FNAMEL ;length
FNAME,X ;Save "."
              STX FNAMEL
              STA
                                                                       ;in: a - bcd number to add
              LDA #14
              LDA #14 ;and show
STA DISP+368,X ;onscreen
BNE NEXTKEY ;Get next key!
                                                                       ADDEB
                                                                                     SED
                                                                                                      ;Decimal mode!
;Add acc. to
;extra byte
                                                                                     CLC
                               ;Is key a digit?
;Yes, its legal
 NOPER
              CMP #10
                                                                                     ADC EXTRAB
              BCC
                   NEXT
                                                                                     STA EXTRAB
                                                                                                    ;counter...
              CMP
                                since its not
                                                                                    LDA #0
ADC EXTRAB+1
                               ;the 1st char!
;Is it a letter?
;Yep, then its
;always good!
              BCC
                   GOODKEY
FIRSTC
              CMP
                   HILL
                                                                                     STA EXTRAB+1
                   NEXT
             BCS
                                                                                    CLD
                                                                                                     ;Decimal off!
             CMP # A
                                                                                     JSR SHOEB
                                                                                                      ;Print new value
             BCS GOODKEY
                                                                                    RTS
NEXT
             JMP
                   NEXTKEY
                                                                         PUT BYTE IN BUFFER
GOODKEY
             LDY PERIOD
                               ;Period set?
             BNE KEYOK
                               ;No, its OK!
;Any room?
;Nope, all full
;Add 1 to name
                                                                       jin: a - byte to put in buffer
;out: y - $FF for error
             CPX
                   #10
             BFO
                  NEXT
                                                                                      0 for success
KEYOK
             INX
                  FNAMEL
             STX
                               ; length
                                                                       PUTBUF
             STA
                  FNAME, X ; and save char
                                                                                    LDX RAMTOP
                                                                                                      ;Any space in
                                                                                    CPX BPNT+1 ;hny space in
CPX BPNT+1 ;buffer?
BNE NOTFULL ;Yes, put byte
LDX # <BFMSG ;No, prepare
LDY # >BFMSG ;for an error
                               ;Convert to
             SEC
                               ;internal and
             5BC #32
                   DISP+368,X ;show it!
PERIOD ;Past a period?
             STA
             LDA
                               ;No, just leave!
;Yes, inc flag
;and leave!
                  NEXT
             BEQ
                                                                                     JSR ERRSET
             INC PERIOD
                                                                                     JSR
                                                                                         GETKEY
                                                                                                      ;Wait for a key
             BNE NEXT
                                                                                    LDY $FF
                                                                                                      ;Return error
                                                                                    RTS
                                                                                                      ;code and leave!
now print the filename in its
                                                                                         ### ;Put byte into
(BPNT),Y ;ram buffer
BPNT ;then add 1 to
;correct spot in the info window
                                                                       NOTFULL
                                                                                    LDY #0
                                                                                    STA
PFN
             LDA #14
                               ;Calculate where
                                                                                    LDA
                               ;to start
;printing it
                                                                                    CLC
             SEC
                                                                                                      the buffer
                  FNAMEL
                                                                                    ADC
                                                                                         #1
             SBC
                                                                                                      ;pointer ...
                                                                                    STA
                                                                                         BPNT
             TAY
             LDX #0
             LDX #0 ;Now print it!
LDA FNAME,X ;Get a char
                                                                                         BPNT+1
                                                                                    LDA
PRNAME
                                                                                    ADC
                                                                                         ma
                               convert to
                                                                                    STA BPNT+1
             SEC
             5BC #32
                                                                                    LDY #0
                               ;internal coding
                                                                                                      ;Return success
             STA DISP+110,Y ;and print it
CPX FNAMEL ;All done?
BEQ PRINTED ;Yep, go home!
INX ;Else, do
                                                                                    RT5
                                                                                                      ;code and leave!
                                                                      ;buffer full error message
             INY
                               another
                                                                      BFMSG
                                                                                    .SBYTE "
                                                                                                 File too large."
             BNE PRNAME
                               ; mother!
                                                                                    .SBYTE " Press a key."
                               ;Bye y'all!
                                                                                    .BYTE EOL
PRINTED
            RTS
;initial filename
                                                                        GENERIC IO ERROR HANDLER
DI
             .BYTE "D1:"
                                                                               y - error number
                                                                      ;in:
                                                                               y - 0 to retry, else
error # (abort)
                                                                      ;out:
;filename prompt
             .SBYTE " Enter filename"
.BYTE EOL
                                                                      ÍOERROR
                                                                                   TYA
                                                                                                     ; Save error # on
                                                                                   PHA
                                                                                                      ;stack twice...
 CLEAR KEYBOARD
                                                                                   PHA
                                                                                   PHA
LDX #39 ;Save text con
LDA DISP+352,X ;is on the
STA TSAVE,X ;interaction
NFX ;line...
                                                                                                     ;Save text that
CI RKRD
                                                                      SAULIN
            LDA #$FF
            STA CH
```

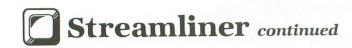

|         | BPL | SAVLIN                        |
|---------|-----|-------------------------------|
| 1       | LDN | # (IOMSG ; Prepare for        |
|         | LDY | # >IOMSG ;error handling      |
|         | JSR | ERRSET                        |
|         | LDA | #17 :Print a '1' on           |
|         | STA | DISP+363 ; text line          |
|         | PLA | ;Get # back                   |
|         | SEC |                               |
|         |     | #100                          |
|         | LDX | #0 ;Divide result             |
| DIV10   |     | #10 ;by 10 with the           |
|         |     | DIVIDED ; quotient in x       |
|         | SEC | ; and remainder               |
|         |     | #10 ;in acc                   |
|         | INX | PTHIO                         |
| DIUIDED |     | DIV10<br>#16 ;Convert both to |
| DIAIDED |     | DISP+365 ; internal code      |
|         | TXA | ;and print                    |
|         |     | #16                           |
|         |     | DISP+364                      |
| ;       |     |                               |
|         | JSR | GETKEY ;Get a keypress        |
|         | CMP | HID (D)otru2                  |
|         | BNE | NOTR ; Nope, not R            |
|         | PLA | itt's an k!                   |
|         | LDX | #39 ;50, restore the          |
| RESTORE | LDA | TSAVE,X ;old text             |
|         |     | DISP+352,X                    |
|         | DEX |                               |
|         |     |                               |

# Megamax C

## Atari ST

#### Featuring

- · One pass Compile · In-Line Assembly · Smart Linker
- · Full Access to GEM routines · Register Variable Support · Position Independent Code · and much more..

### System Includes:

- Full K&R C Compiler (with common extensions)
- · Linker · Librarian · Disassembler · C Specific Editor
- Code Improver Documentation Graphical Shell

| Benchmark      | Compile<br>Time | Execute<br>Time | Size           |
|----------------|-----------------|-----------------|----------------|
| Sieve          | 70              | 2.78            | 5095           |
| "Hello, world" | 63              | N/A             | 4691           |
| *Times in se   | conds. Siev     | e with regis    | ter variables. |

\$199.95 For more information, call or write:

Megamax, Inc

Box 851521 Richardson, TX 75085 (214) 987-4931

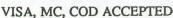

```
BPL RESTORE
           LDY
                            :& return 0...
                MA
           RTS
           CMP # A
                            ; (A) bort?
NOTE
                           ;Nope, wait
;Yes, return
;error code...
           BNE RORA
           PLA
            TAY
            RTS
ÍOMSG
            .SBYTE " I/O Error . .SBYTE "etry or Abort?"
            BYTE EOL
  GET BYTE FROM CHANNEL 1
 out: y - 0=success, or error # a - byte read
;If FINDEOF is not zero and an ;EOF is found, error processing ;will be bypassed, but the error ;code will still be returned.
GET1
            LDX #$10
                            ; IO channel 1
            LDA #7
                            ; Open command
            STA ICCOM, X
                            ;Set length to
            LDA #0
                 ICBLL, X
            STA
                            ;1 char ...
            STA
                 ICBLH, X
            JSR
                 CIOV
                            ;Go get it!
            BMI OHNO
                            ; Check error!
                            ;Save char
            PHA
                            ;Decimal on!
;Now add 1 to
;to "bytes read"
            SED
            LDA
                 BYTESR
            CLC
            ADC
                            ;counter ...
                 BYTESR
BYTESR+1
            STA
            LDA
            ADC
                 #10
            STA
                 BYTESR+1 ; Can u bonk?
            LDA BYTESR+2
            ADC
                 #10
            STA BYTESR+2
                            ;Decimal off!
                            ;Show new value!
;Get char back &
            JSR
                 SHOBR
            LDY
                            return success!
            RTS
                            ;Error! Flag
ÓHNO
            LDA FINDEOF
            BEQ
                 SOWHAT
                            ; EOF?
                                    Nope.
                            ;Yes, is it
;EOF? Nope.
            CPY
                 #136
            BNE
                 SOWHAT
            TYA
                            Yes, return
            TAY
                            error code!
            RTS
SOWHAT
            JSR
                 IOERROR ; Handle a
            BEQ
                            ;standard error
                            ; and return.
  CLEAR INTERACTION LINE
CLRLINE
            LDX #39
                            ;Clear 40 bytes
            LDA #0
            STA DISP+352,X
CLL
            DEX
            BPL
                 CLL
            RTS
  READ/COMPRESS FILE
;out: y - 0=success, $FF=ugh!
READ
            JSR CLRLINE ; Clear line
            JSR CLOSE1 ; Close IOCB #1
```

```
LDX #$10
                            :Open IOCB #1:
            LDA #3
                            open command.
            STA ICCOM, X
JSR SETFILE
                            ;Set filename
            LDA
                            Open for input
            STO
                 ICAX1,X
                            only
            LDA #0
                            ;Clear 2nd aux
                ICAX2,X ; byte as well as
LSEGEND ; a few vars...
            STA
            STA
            STA LSEGEND+1
            STA FINDEOF
                            ;Open it, Nat!
            JSR CIOV
                :OPENOK ; No errors!
j
           LDX # <0EMSG
LDY # >0EMSG
                            ;Uh-oh: error!
;Do error
            JSR ERRSET
                            ;stuff
: NOSTR
            JSR GETKEY
                            Get keypress
            CMP
                MIR.
                            ; (R) etry?
                            ;Ja, retry it!
;(A)bort?
                READ
           BEQ
           CMP
                # A
           BNE
                :NOSIR
                             Nah!
           BEQ
                :RETERR ; Yes, stop!
;make sure file is binary
OPENOK
            JSR GET1
                            ;Get 1st byte
                           ; No read errors!
                 : NOERR
           BPL
                CL05E1
:ERR
           JSR
                            ;Crud! an error!
: RETERR
           LDY
                #$FF
                            Return error
           RTS
                            ; flag
: NOERR
                TEMP
           STA
                           ; Save 1st byte
                           Get 2nd byte
            J5R
                GET1
           BMI
                 :ERR
                           ; Check error
                #$FF ;Does byte=$FF?
:NOTBIN ;No! Not binary
           CMP
           BNE
                           ;Check 1st byte
;is it $FF?
           LDA
                 TEMP
           CMP
                #$FF
                           ;Yes! Whew!
;The file
           BEQ
                 :BIN
                # <NBMSG
# >NBMSG
: NOTBIN
           LDX
                            ; is not binary
           LDY
                           ;so abort and
           JSR
                ERRSET
                           return error
                GETKEY
           JSR
                            ; flag in Y.
           .IMP
                :ERR
                           ;Well, the file
;is binary so
;put 2 $FF's in
           JSR PUTBUF
:BIN
           BMI
                : ERR
           LDA
                #$FF
            JSR
                PUTBUF
                           the RAM buffer
           RMT
                 :ERR
9
           LDX # <RDMSG ;Print
LDY # >RDMSG ;"Reading..."
           JSR PRINT
                           ; message
read the segment header
information and determine
if a "fake" binary header
exists
: GETST
           INC FINDEOF ; EOF=ok
           JSR GET1
                           ;Get a byte
           BPL : OK
CPY #136
                           ;No errors!
;EOF found?
                :ERR
                           ;No, an error!
;Yes, the file
;has been read
           BNE
           J5R
                CL05E1
           RTS
                            successfully!
: OK
           DEC
                FINDEOF
                           ; EOF=bad
           STA
                START
                            Save start
           STA
                TEMP
                           ;address lo byte
           JSR
                GET1
                           ;Get hi byte
           BMI
                : ERR
                           Check error
           STA
                START+1
                           ;Save byte...
           STA
                TEMP+1
           CMP
                MSFF
                           ; If the start
           BNE
                : GETEND
                           ;address=$FFFF
```

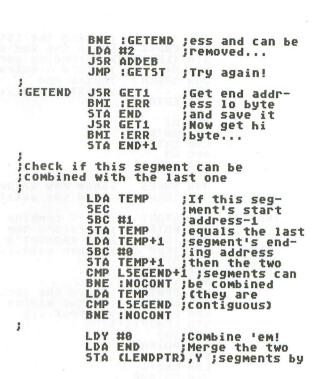

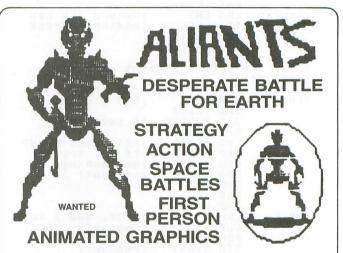

Join the Allied Rebel Fleet. Fight the dreaded Aliant army, the force that holds the Earth in chains. Their power crystals are on the way. Once they arrive, Humanity is doomed. Top-notch bulllet pilots are needed to stop them. Lead the mission to free the Earth. Only the bravest need apply.

DO YOU HAVE WHAT IT TAKES? EXCLUSIVELY DISTRIBUTED BY

TDC DISTRIBUTORS INC. 3331 BARTLETT BOULEVARD ORLANDO, FLORIDA 32811

# PROGRAM PARAMETERS LANGUAGE MACHINE NUMBER OF PLAYERS 10 TO TO ADULT AVERAGE COMPLETION 90 MIN. AGE GROUP 10 TO ADULT CLASS STRATEGY ACTION SOUND YES ANIMATED GRAPHICS YES EQUIPMENT JOYSTICK

SYSTEMS AVAILABLE ATARI ST ATARI C-64/128

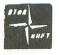

### **ORDER NOW**

305-423-1987

STARSOFT DEVELOPMENT LABORATORIES

CIRCLE #110 ON READER SERVICE CARD

LDA

CMP

TEMP

MSFF

then its not

; the start addr-

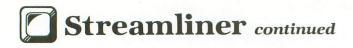

```
;Clear locked
               INY ; making the 1st
LDA END+1 ; have the 2nd's
STA (LENDPTR), Y ; ending adr
LDA #4 ; Record 4 extra
                                                                                             LDA #0
                                                                                                                          flag
                                                                                                     STA LOCKED
                                                                                                                          Close IOCB #1
;If no bytes
                                                                                                    BNE :OPEN ; were removed LDA EXTRAB+1; then there is BNE :OPEN ; no need to LDX # (NNMSG ; rewrite the LDY # >NNMSG ; file...
JSR ERRSET JSR GETKEY RTS
                                                                                                     JSR CLOSE1
                JSR ADDEB
                                      ;bytes and
                SED
                                      ;1 extra seg...
                LDA EXTRAS
                CLC
                ADC #1
                STA EXTRAS
               LDA EXTRAS+1
ADC #0
                STA EXTRAS+1
                                                                                     ;open the file for input; if it
;is locked, unlock it
                CLD
                JSR SHOES ;Show new value
JMP :NEWEND ;Load seg data!
                                                                                                     JSR CLRLINE ;Clear text
LDX #$10 ;IOCB #1
                                                                                      OPEN
                                    ;Don't combine
;so record the
;new segment's
NOCONT
               LDA START
                                                                                                     LDA #3 ;Open command
STA ICCOM,X
JSR SETFILE ;Set filename
LDA #8 ;Input mode..
                                                                                                                           ;Open command...
                JSR PUTBUF
                BPL
                      : G00D
                                      ;header data...
: ERR2
                JMP :ERR
                                                                                                                           ;Input mode...
                LDA START+1
: G00D
                                                                                                      STA ICAX1,X
LDA #0
                JSR PUTBUF
                BMI
                      :ERR2
                                                                                                      STA ICAX2,X
JSR CIOV
                LDA BPNT ; (save the loc.
STA LENDPTR ; of the ending
LDA BPNT+1 ; address...)
                LDA BPNT
                                                                                                                           ;Open file!
                                                                                                     JSR CIOV ; OPEN file!
BPL :OPENOK ; No errors!
CPY #167 ;File locked?
BEQ :UNLOCK ; Yes, unlock it!
JSR IOERROR ; No, its just a
BEQ :OPEN ; standard error
                LDA BPNT+1
                STA LENDPTR+1
                LDA END
                JSR PUTBUF
                BMI : ERR2
               LDA END+1
JSR PUTBUF
                                                                                                     INC LOCKED ; Record this LDX #$10 ; Use IOCB #1
                                                                                      : UNLOCK
                BMI
                      :ERR2
                                                                                      : RETRY
                                      ;Record the new
: NEWEND
                LDA END
                                                                                                     LDA #36 ;Unlock comma
STA ICCOM,X
JSR SETFILE ;Set filename
                                                                                                                           ; Unlock command
                STA LSEGEND ; ending address
                LDA END+1
                STA LSEGEND+1
                                                                                                      LDA #0
                                                                                                                           ;Clear aux...
                                                                                                      STA ICAX1,X
STA ICAX2,X
read the actual segment data
into RAM
                                                                                                                          ;Unlock file!
;Handle error!
;Close file &
                                                                                                      JSR CIOV
BMI :ERR
               JSR GET1
BMI :ERR2
LOAD
                                     ;Get a byte...
                                                                                                      JSR CLOSE1
                JSR PUTBUF
                                                                                                     JMP :OPEN ;re-open!
JSR IOERROR ;Handle any
BEQ :RETRY ;IO errors
                                    ;& save it
                                                                                     :ERR
                BMI : ERR2
               LDA START+1 ;All bytes read?
CMP END+1 ;If so, try to
BCC :MORE ;get another
                BCC : MORE
                                                                                     inow dump the buffer to disk,
one byte at a time
                LDA
                       START
                                      ;segment!
                CMP END
                BCC
                      : MORE
                                                                                      OPENOK
                                                                                                    LDX # <WRMSG ;Print
LDY # >WRMSG ;"Writing..."
                JMP :GETST
                                     ;Else, add 1 to
;the byte count
;and keep on
: MORE
                LDA START
                                                                                                      JSR PRINT
                                                                                                                           ; message
                CLC
                                                                                                     LDA # (BUFFER ;Point to
STA START ;start of RAM
LDA # >BUFFER ;buffer...
                ADC #1
                                      ;readin'!
                STA START
               LDA START+1
ADC #0
                                                                                                      STA START+1
                                                                                                    LDX #$10 ;Prepare to put
LDA #11 ;a byte to disk
STA ICCOM,X ;using IOCB #1
JSR SETFILE ;Set filename
LDA #0 ;Set length to 1
STA ICBLL,X
STA ICBLH,X
LDY #0 ;Get bu**
                STA START+1
JMP :LOAD
                                                                                      DUMP
;misc. messages
                .SBYTE "Can't open file.
.SBYTE "Retry or Abort?"
               .BYTE EOL
.SBYTE "Not a binary file"
.SBYTE ". Press a key."
                                                                                                     LDY #0 ;Get byte from LDA (START),Y ;RAM buffer & JSR CIOV ;write to disk! BPL :NOERR ;No errors! JSR IOERROR ;An error! BEQ :DUMP ;R)etry
NBMSG
               BYTE EOL
                SBYTE "ile..." Reading f"
RDMSG
                BYTE EOL
                                                                                                      JMP CLOSE1
                                                                                                                           ;A)bort
               LOCAL
                                                                                     : NOFRR
                                                                                                      SED
                                                                                                                           ;Decimal on!
                                                                                                                           ;Add 1 to the ;"bytes written"
                                                                                                           BYTESH
                                                                                                     LDA
   WRITE BUFFER TO DISK
                                                                                                     CLC
                                                                                                     ADC #1
                                                                                                                           ;counter ...
WRITE
                                                                                                     STA BYTESW
```

```
LDA BYTESW+1
ADC #0
          STA BYTESH+1
          LDA BYTESW+2
          ADC #0
          STA BYTESH+2
          CLD
                         ;Decimal off!
          JSR SHOBW
                         ;Show new value!
;Move to next
          LDA START
          CLC
                         ;byte in buffer
          ADC
              START
          STA
          LDA
               START+1
          ADC #0
          STA
               START+1
          CMP
              BPNT+1
                         ; If not last
                        ;byte then keep
;on writin!
          BNE
               : DUMP
          LDA
               START
          CMP
              BPNT
          BNE : DUMP
close file & lock if necessary
          JSR CLOSE1
                         ;Close up file
                         ;Re-lock it?
          LDA LOCKED
          BEQ
               :BYE
                         ; Nah!
: REL
          LDX #$10
                         ;Prepare IOCB 1
          LDA
               #35
                         ; for re-locking
              ICCOM, X
SETFILE
                        ;procedure ...
          STA
          J5R
          LDA #0
              ICAX1,X
```

#### STA ICAX2,X JSR CIOV ;Lock 'er up! RPI :BYE ; No errors! JSR IOERROR BEQ :REL ;R)etry RTS ;A)bort :BYE JSR CLOSE1 ;Close IOCB #1 LDX # <DNMSG ;Print "Done" LDY # >DNMSG ;message... JSR PRINT JSR CLRKBD ;Clear keyboard & wait for key GETKEY ; misc. messages .SBYTE "No need to rewrit" .SBYTE "e. Press a key." .BYTE EOL NNMSG .SBYTE " .SBYTE "ile..." WRMSG Writing f" BYTE EOL DNMSG .SBYTE " Done. Pres" .SBYTE "s a key." .BYTE EOL BUFFER \$02E0 . WORD MAIN . END

### **ULTIMATE STORAGE**

Organize your **ANALOG Computing** library with sturdy, custom-made binders and files in deep blue leatherette with embossed silver lettering, labels included. One binder or box file holds 12 issues (1 year).

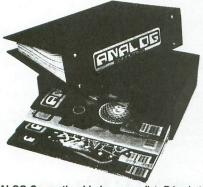

The ANALOG Computing binder opens flat. Priced at only \$9.95 each—3 binders for \$27.95 or 6 binders for \$52.95.

The ANALOG Computing file is compact, with easy access. Only \$7.95 each—3 files for \$21.95 or 6 files for \$39.95.

Add \$1.00 (outside U.S., add \$2.50) per case/binder for postage and handling (U.S. funds).

| PRINT.         |                                                                                                    |
|----------------|----------------------------------------------------------------------------------------------------|
|                |                                                                                                    |
| No P.O. Boxes) |                                                                                                    |
|                | State: Zip:                                                                                        |
| Jesse          | State: Zip:  Jones Industries  East Erie Ave., Philadelphia, PA 19 300-972-5858 — 7 days, 24 hours |

Satisfaction guaranteed or money refunded.

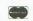

# PICK-YOUR-PRICE!!!

THAT'S RIGHT — PICK THE PRICE YOU WANT TO PAY AND

# GET FREE SHIPPING

HERE'S HOW - JUST SEARCH THRU THE ADS OF <u>THIS</u> ISSUE, PICK THE <u>ITEM</u>

# SIDE-LINE WILL MATCH THE PRICE!

Send a CERTIFIED Check or MONEY ORDER (Sorry no COD or CREDIT CARD) mentioning the page of the ad you want price matched, to -

# SIDE-LINE COMPUTER

86 Ridgedale Avenue Cedar Knolls, NJ 07927 (201) 455-7844

Orders shipped FREE within 24 hours

FULL Exchange on DOA defects FULL Manufacturers Warranties Apply SORRY - we do not have close-outs, obsolete or discontinued products

APO & FPO add \$5.00 HANDLING Charge CIRCLE #127 ON READER SERVICE CARD

1-800-331-7054

1-800-233-6345

# COMPUTER

NOW COMPUTER VICE JOINS WITH S & S Wholesalers

TO SAVE YOU MORE \$\$\$ THAN EVER!

OUR ORDER LINES ARE NOW OPEN 24 HOURS A DAY, 7 DAYS A WEEK
OUR TECH-SUPPORT LINES ARE OPEN 8:00 AM - 8:00 PM

#### BASIC WORD DROCESSING SYSTEM

Atari 130XE Atari 1050 Seikosha 100 Printer 10 Blank Discs Word Processor

Data Base \$377.77

#### **DELUXE WORD DROCESSING SYSTEM**

Atari 130XE Atari 1050 Drive Atari XMM801 Printer 2 Joysticks 4 Games Word Processor

Data Base Green Monitor Cable

10 Blank Disks Drive Cleaner

\$595.00

#### STARTER SYSTEM

Atari 800XL Atari XC11 Datacassette 2 Joysticks

5 Games

\$139.99

#### ARCADE CHAMP

Pac Man QIX 2 Joysticks Case

\$15.99

Infocom Hint Books \$4.25 EA 5½" DSDD Boxed \$4.90 3½" Sony Disks SSDD \$12.90

Power Pad 3 Free Programs (Koala Clone) \$39.90

Goutlet Surge Protector \$19.90

Intro To BASIC (Cass.) \$2.99

#### INFOCOM FOR ATARIST

Cutthroats
Zork I
Zork II
Zork III
Your Choice
Planetfall
Spellbreaker
Suspended
Suspect

#### MONTHLY SPECIALS

| Mercenary          | \$19.90  |
|--------------------|----------|
| Golden Oldies      | \$19.90  |
| Miniature Golf     | \$24.90  |
| USAAF              | \$24.00  |
| de la              |          |
| Silent Service     | \$22.90  |
| World Karafe Champ | \$24.00  |
| ST Pool            | \$20.00  |
| Gettysburg         | \$39.90  |
| 10th Frame         | \$ 24.00 |

S& SWholesalers!

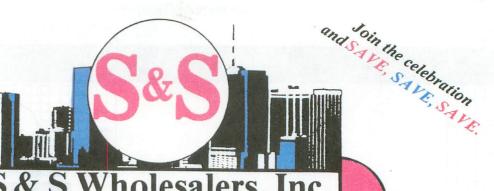

Wholesalers, Inc.

ORDERS ONLY

CUSTOMER SERVICE - IN FLORIDA (305) 538-1364 FREE FREIGHT ON ALL ORDERS WITHIN CONTINENTAL U.S. OVER \$100.00

Orders under \$100.00 add \$4.00 shipping and handling. C.O.D. orders add \$4.00. Prices reflect a 3% cast discount. Add 3% for VISA/MC. (FPO, APO, Canadian & all other Postal Orders actual shipping charged.) Florida residents add 5% sales tax. Personal checks & money orders allow 2 weeks for processing. Prices subject to change without notice. Orders received before 12:00 PM will be shipped same day.

#### ATARI HARDWARE

| 130XE Computer      | \$134.90 |
|---------------------|----------|
| 65XE Computer       | \$ 87.90 |
| 800 XL Computer     | \$ 79.90 |
| 1200 XL Computer    | \$ 69.90 |
| 1050 Disk Drive     | \$134.90 |
| 1027 Printer        | \$ 99.90 |
| XMM801 Printer      | \$199.90 |
| XM801 Modem         | \$ 37.90 |
| XC11 Data Casette   | \$ 37.90 |
| Atari Light Pen     | \$ 37.77 |
| Atari Touch Tablet  | \$ 42.77 |
| 800 XL Power Supply | \$ 29.77 |
|                     |          |

#### **EDSON DRINTERS**

| LX 80 w/Tractor | \$259.90 |
|-----------------|----------|
| FX 85           | \$379.90 |
| FX 268          | \$504.90 |

### PANASONIC PRINTERS

| KXP 1080               | \$199.90 |
|------------------------|----------|
| KXP 1091               | \$249.90 |
| KXP 3131 Daisy Wheel   | \$279.90 |
| Panasonic Ribbons      | \$ 8.77  |
| Parallel Printer Cable | \$ 18.70 |

#### STSOFTWARE

| 3. 30                       |                    |
|-----------------------------|--------------------|
| Hitchhikers Guide to Galaxy | \$23.97            |
| Infidel                     | \$26.97            |
| Leather Goddesses of Phobos | \$23.97            |
| Moon Mist                   | \$23.97            |
| Planetfall                  | \$23.97            |
| Sea Stalker                 | \$23.97            |
| Sorcerer                    | \$26.97            |
| Spellbreaker                | \$29.97            |
| Starcross                   | \$29.97            |
| Suspect                     | \$26.97            |
| Suspended                   | \$29.97            |
| Trinity                     | \$23.97            |
| Wishbringer                 | \$23.97            |
| Witness                     | \$23.97            |
| Zork I                      | \$23.97            |
| Zork II                     | \$26.97            |
| Zork III                    | \$26.97            |
| Final Word                  | \$87.00            |
| Hex                         | \$23.97            |
| PC/Intercomm                | \$74.40            |
| F-15 Strike Eagle           | \$23.97            |
| Gunship                     | 523.97             |
| Silent Service              | \$23.97            |
| Soft Spool                  | \$23.97            |
| Time Bandits                | \$23.97            |
| Your Financial Future       |                    |
| A Mind Forever Voyaging     | \$26.97            |
| Ballyhoo                    | \$23.97<br>\$23.97 |
| Cutthroats                  | \$29.97            |
| Deadline<br>Enchanter       | 523.97             |
|                             | \$144.77           |
| Checkminder                 | 544.97             |
| Chestroaster 2000           | 527.97             |
| Lands of Hayon              | \$11.97            |
|                             |                    |

#### ST SYSTEMS

COLOR SYSTEM 10 ST Computer - 354 Disk Drive Cl 224 Color Monitor asic/Logo/First Word

MONOCHROME

\$779.00

\$569.00

520 ST Computer SF 354 Disk Drive SCI 24 Monitor Basic/Logo/First Word

|    | -  | - | -   | NEO. | - | - | - | _ |
|----|----|---|-----|------|---|---|---|---|
| 84 | 16 |   | 7 8 | 1 10 |   |   |   |   |

| Silent Service      | \$24.77 |
|---------------------|---------|
| Gunship             | \$22.77 |
| Conflict in Vietnam | 522.77  |
| F15 Strike Eagle    | \$19.47 |
| Aerojet             | \$20.77 |

#### BATTERIES INCLUDED

| Consultant        | \$35.77 |
|-------------------|---------|
| Paperclip         | \$35.97 |
| Paperclip w/Spell | \$47.77 |

#### STSOFTWADE

| ALT                         | \$17.97 |
|-----------------------------|---------|
| Animator                    | \$23.97 |
| Back-up                     | \$23.97 |
| Business Tools              | \$29.97 |
| Calendar                    | \$17.97 |
| Cards                       | \$23.97 |
| Cornerman                   | \$29.97 |
| D.F.T.                      | \$29.97 |
| DOS Shell                   | \$23.97 |
| Easy Record                 | \$47.97 |
| Echo                        | 523.97  |
| Eight Ball                  | \$23,97 |
| Flip Side                   | \$23.97 |
| Gold Runner                 | \$23.97 |
| Intro to ST Logo            | \$29.97 |
| Kissed                      | \$23.97 |
| Financial Cookbook          | \$30.97 |
| Golden Oldies               | \$21.97 |
| New Technology Color Book   | \$12.97 |
| Ogre                        | \$24.97 |
| Skyfox                      | \$27.97 |
| Ultima III                  | \$36.67 |
| Super Huey                  | \$23.77 |
| Alternate Realty "The City" | \$29.77 |
| Mercenary                   | \$23.77 |
|                             |         |

#### ATARI 128K

Word Processing System

| 377.77 |
|--------|
| 447.77 |
|        |

#### STHADDWADE

| \$399.90             |
|----------------------|
| \$207.77             |
| 5149.77              |
| \$297,77<br>\$167,77 |
| \$199.77             |
|                      |

#### STAR MICRONICS

| ****     |  | \$239.90        |
|----------|--|-----------------|
| NX 10    |  | 2524.40         |
| LIL ADAD |  | \$199.77        |
| LU 1210  |  | A PARTIE OF THE |

#### BRODERBUND

| Karateka        | \$17.00 |
|-----------------|---------|
| Printship       | \$25.90 |
| UB 1/2/3        | \$14.90 |
| Companion       | \$24.90 |
| Bank St. Writer | \$32.90 |

#### SYNAPSE

| Syncalc   | \$32.77 |
|-----------|---------|
| Synfile + | \$32.77 |
| Templates | \$14.77 |
| Synchron  | \$32.77 |
| Syntrend  | 532.77  |

#### ACCOLADE

| Dam Busters     | \$17.90 |
|-----------------|---------|
| Fight Night     | \$17.90 |
| Hardball        | \$17.90 |
| Law of the West | \$17.90 |
|                 |         |

#### **XLENT SOFTWARE**

First XLENT Word Processor Miniature Golf Rubber Stamp

#### ST SOFTWARE

| M-Copy                                                                                                    | \$47.97 |
|----------------------------------------------------------------------------------------------------|---------|
| M-Disk                                                                                                    | \$23.97 |
| M-Dupe                                                                                                    | \$17.97 |
| Major Motion                                                                                                    | \$23.97 |
| Mi-Term                                                                                                    | \$29.97 |
| Michtron BBS                                                                                                    | \$29.97 |
| Michtron Utilities                                                                                                    | \$35.97 |
| Mighty Mail                                                                                                    | \$29.97 |
| Mission House                                                                                                    | \$23.97 |
| Mud-Pies                                                                                                    | \$17.97 |
| Personal Money Management                                                                                                    | \$29.97 |
| Pinball Factory                                                                                                    | \$23.97 |
| Pro Football Wizard                                                                                                    | \$23.97 |
| VIP Professional                                                                                                    | 594.97  |
| Personal PASCAL                                                                                                    | \$44.97 |
| Person Prolog                                                                                                    | \$53.97 |
| Autoduel                                                                                                    | \$30.97 |
| Data Manager ST                                                                                                    | \$47.97 |
| Super Graphics ST                                                                                                    | \$47.97 |
| Swiftcalc ST                                                                                                    | \$47.97 |
| Sylvia Porter                                                                                                    | \$47.97 |
| Sylvia Porter Vol 2                                                                                                    | \$47.97 |
| The second second secon | -       |

#### OKIDATA

| Okimate 10  | \$124.77 |
|-------------|----------|
| Okimate 20  | \$134.77 |
| Okimate 120 | \$224.77 |
| Plug-N-Play | CALL     |

#### DISKETTES

| Sony DSDD 51/4"                                                                                                    | \$ 9.97 |
|----------------------------------------------------------------------------------------------------|---------|
| Memorex DSDD 5¼"                                                                                                    | \$ 8.97 |
| Precision DSDD 5¼"                                                                                                    | \$ 7.97 |
| Bonus by Verbatim DSDD 51/4"                                                                                                    | \$ 6.97 |
| Sny 31/2 DSDD                                                                                                    | \$25,50 |
| Sony 31/2" SSDD                                                                                                    | \$19.50 |
| Winners 31/2" DSDD                                                                                                    | \$24.00 |
| MANAGEMENT AND PROPERTY OF THE PROPERTY OF THE |         |

#### SISOFTWARE

| The second second secon | A STATE OF THE PARTY OF |
|----------------------------------------------------------------------------------------------------|-------------------------|
| Beatles Musicalisc                                                                                                    | 511.97                  |
| Classics Musicalisa                                                                                                    | \$11.97                 |
| Midiplay                                                                                                    | \$29.97                 |
| Regent Base                                                                                                    | \$59.97                 |
| Regent Pak                                                                                                    | \$29.97                 |
| Regent Word                                                                                                    | \$29.97                 |
| Regent Word   Gem Version                                                                                                    | \$59.97                 |
| Spell Checker                                                                                                    | \$29.97                 |
| E-Z Calc                                                                                                    | \$41.97                 |
| Help Calc                                                                                                    | 51497                   |
| Help-mate                                                                                                    | \$17.97                 |
| Helpmate                                                                                                    | \$23.97                 |
|                                                                                                    | \$59.97                 |
| Inventory Master                                                                                                    | \$47.97                 |
| Word Writer ST                                                                                                    |                         |
| Mega Font ST                                                                                                    | \$23.77                 |
| Rubber Stamp ST                                                                                                    | \$28.77                 |
| ST Music Box                                                                                                    | \$29.77                 |
| Copy II ST                                                                                                    | \$23.77                 |
| VIP Life                                                                                                    | \$49.77                 |
| Space Quest                                                                                                    | \$29.97                 |

\$14.97

### JOYSTICKS/ ACCESSORIES

| WICO The Boss      | \$10.77 |
|--------------------|---------|
| WICO Ball          | \$14.77 |
| WKOS Way           | \$18.77 |
| Kraft              | \$ 8.77 |
| Recoton Big Shot   | \$11.77 |
| 5¼" Drive Cleaner  | \$ 8.77 |
| 512" Drive Cleaner | \$ 9.77 |
| CRT Cleaner        | \$14.77 |
| 800 XL Cover       | \$ 7.77 |
| 520 ST Cover       | \$ 9.77 |
| Drive Cover St     | \$ 7.77 |
| 1050 Cover         | \$ 7.77 |
| 1025 Cover         | \$ 7.77 |
| 1017 Cover         | \$ 7.77 |
| 130 XE Cover       | \$ 7.77 |
| 1224 Cover         | \$11.77 |

#### MONITODS

| Samsung 12" Green  | \$ 47.77 |
|--------------------|----------|
| Nec 1225 Color     | \$124.77 |
| Goldstar 12" Color | \$127.77 |
| Monitor Cable      | \$ 5.77  |
| Samsung 14" Color  | \$139.77 |
| Sentral 12" Amhor  | \$ 50.70 |

| ST SOFTWAI                    | RE                   |
|-------------------------------|----------------------|
| HABA Special                  | \$87,43              |
| HABA Writer                   | \$ 44.97             |
| HABADEX Phonebook             | \$ 35.97             |
| HABAMerge                     | \$ 23.97             |
| HABASpell                     | \$ 23.97             |
| HABAView                      | \$ 44.97             |
| Hippo-C                       | \$ 44.97             |
| Home Accountant               | \$ 44.97             |
| Mailroom                      | \$ 44.97             |
| Professional Business Letters | \$ 29.97             |
| Golden Path                   | \$ 23.77             |
| Guild of Thieves              | \$ 23.77             |
| Pawn                          | \$ 23.77             |
| Starglider                    | \$ 23.77             |
| Hippo Computer Almanac        | \$ 20.97             |
| Hippo Disk Utilities          | \$ 29.97             |
| Hippo Eprom Burner            | \$ 97.77             |
| Hippo Jokes and Quotes        | \$ 20.97             |
| Hippo Ramdisk                 | \$ 20.97             |
| HippoArt 1                    | \$ 23.97             |
| HippoBackgammon               | \$ 23.97             |
| HippeConcept                  | \$ 53.97             |
| Hippoledger                   | \$ 53.97             |
| HippoPixel                    | \$ 23.97             |
| HippoSimple                   | \$ 29.97             |
| HippoSpell                    | \$ 23.97             |
| HippoWord                     | \$ 53.97             |
| HippoWord Fonts               | \$ 23.97             |
| Cambridge Lisp                | \$119.97             |
| ISO PASCAL                    | \$ 59.97             |
| Lattice C Compiler            | \$ 89.97             |
| Macro Assembler               | \$ 47.97             |
| Menu                          | \$ 17.97             |
| General Ledger                | \$ 59.97             |
| Kempelen                      | \$ 23.97             |
| King's Quest II               | \$ 29.97<br>\$ 29.97 |
| King's Quest                  | \$ 29.97             |
| King's Quest III Payroll      | \$ 59.97             |
| Series Bundle (CD,AR,GL)      | \$119.97             |
| Adventure of Sinbad           | \$32.77              |
| Atari St. Wars                | \$ 26.77             |
| GFL Champ. Football           | \$ 26.77             |
| Tenth Frame Bowling           | \$ 26.77             |
| High Roller                   | 53277                |
| Artic Fox                     | \$ 26.77             |
| Printmasters +                | \$ 26.77             |
| GFA Basic                     | \$ 52.77             |
| Balance of Power              | \$ 32.77             |
| Publishing Partner            | \$97.77              |

World Karate Champ. Championship Baseba

Ultima II Winnie the Pooh

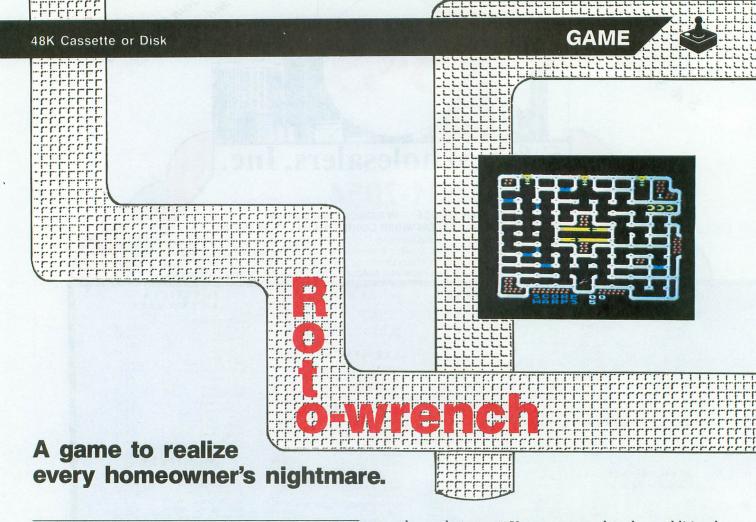

by John Hanley

The basement plumbing has gone haywire, and it's up to you to divert the impending disaster. Leaking pipes are bursting around you, and there's no time to call the plumber. Don't let it get the best of you—just grab your Rotowrench and get to work.

Playing the game.

Upon entering the basement, you'll see a maze of multicolored, intersecting pipes. The gray pipes are the basic utility lines, while the brass pipes are indestructible. The blue pipes are the adversary; these are the ones that are leaking and wreaking havoc in the basement.

There are three main valves that control the water flow in the basement. Your initial job is to grab a wrench (all of which just happen to be near the bottom of the basement) and close one of the valves, thereby decreasing the water flow and reducing the odds of more leaking pipes. Closing the valves will give you time to make the needed repairs, but don't dillydally—the water pressure is building up again, and the valves will only stay off for a short while.

A shortcut through the "alley way" can save some time, but beware—the alley way is also the slickest area of the basement. Entering the alley way from either end will bring you to the opposite side of the basement.

Activating the "roto-warp" device can also get you out of a desperate situation. Pushing the "warp" button will immediately transport you to a random location. Because you are given only five warps to begin with, they should be used

only as a last resort. You can accumulate three additional warps each time one level is completed.

#### Points and pointers.

Fixing a leaky pipe (and remember: you'll need a wrench for each one) will chalk up 10 points on the scoreboard, and closing a valve gives you 50 points.

After closing all three valves, the bonus round gives you some extra time to repair any of the remaining leaks. It also gives you a chance at extra bonus points: fixing a leaky pipe during the bonus round gives you 10 points times the level number you're currently playing in. Clearing the screen gives you 200 points times the level number, and completing the round gives you 100 points times the level number.

Here are a few helpful hints for Roto-wrench beginners:

- —Use the blue leaky pipes to your advantage. Try to leave them in key access areas, to be used later.
- —Use the alley way often, but be careful not to get trapped on the other side.
- —Stay clear of pipe intersections. A pipe can land on you at any time.
- —Don't rely solely on roto-warp to improve your position in the basement. It may get you out of a tight jam some of the time, but it could put you in a tighter jam, too.

John Hanley, 24, is an assistant manager for a California record store. He's been programming for three years, enjoys playing and writing games, and recently started a bulletin board. **Roto-wrench** is his first published program.

(Listing starts on page 48)

SET INCLUDES 800 MAIN, CPU 10K ROM AND POWER BOARDS ALL MODULES NEW AND COMPLETE WITH IC'S

#### 800/400 MODULES NEW PARTS COMPLETE WITHIC'S

| J           | 800 Main Board     800/400 CPU with GTIA     800 10K "B" O.S Module     16K RAM CX853 |
|-------------|---------------------------------------------------------------------------------------|
| All Modules | 400 Main Board                                                                        |

●800 Power Supply Board Complete ●400 Power Supply Board With IC's ●800XL Modulator

#### INTEGRATED CIRCUITS

| \$ 450        |       |                    |
|---------------|-------|--------------------|
| 4/100         | CPU   | CO14806            |
| EA.           | POKEY | CO12294            |
| ROMCO12399B   | GTIA  | CO14795<br>CO14805 |
| ROMCO12499B   | ANTIC | CO12296            |
| ROMCO14599B   | CPU   | CO10745            |
| DELAY CO60472 | PIA   | C010750            |
| CPU 6507      | CPU   | CO14377            |
| TIA CO10444   | PIA   | 6532               |
|               |       |                    |

#### **DISK DRIVE CUSTOM 810 DRIVE**

Fully operational 810 mounted on acrylic base. No case. Includes I/O cable and power supply. 00 \$

W/Happy V7.1 - \$179.00 W

#### 940 MODILLES

| O IO III O D O L L O            |                 |
|---------------------------------|-----------------|
| 810 Side Board \$29.50          | SAMS Service    |
| 810 Side with Data Sep. \$39.50 | following units |
| 810 Rear Power Board \$25.00    | 130XE, 400, 10  |
| 810 Analog Board \$15.00        | 520ST Service   |
| Data Separator \$15.00          | OLOG I OGIVICO  |
| MISC. HARDWARE                  | HAPPY ENH.      |
| MISO. HARDWARE                  | Oto Maralan 7 4 |

| MISC. HARDWARE<br>1030 Power Pack \$12.50<br>600XL 64K Upgrade . \$29.95<br>Fastchip for 800/400 . \$15.50                                                                                             | 810 Version 7.1 Enhance<br>1050 Happy V7.1<br>810 V.7.1 Update                                                                                        |
|----------------------------------------------------------------------------------------------------|----------------------------------------------------------------------------------------------------|
| Animation Station \$49.95 1050 Stepper Motor \$14.50 Numeric Keypad \$15.00 850 or PR printer cable \$12.50 P: R: Connection \$65.00 Joystick Cable 95 Atari Joystick \$7.00 Atari Paddles CX30 \$6.50 | CABLES / CONNE 6' 13 Pin I/O Cable VO 13Pin PC Mount VO Cable Plug Kit ST Monitor Plug (Male ST 6' Drive Cable Joystick Extension Caprinter Interface |

#### 800XL Main Board . . . \$49.50 800XL Keyboard . . . \$29.50 **BOARD SETS**

New Parts complete with IC's 800 4 PIECE BOARD SET Includes 800 Main, CPU, 10K ROM and Power Board \$28.50

| 810 BOARD SET                 |
|-------------------------------|
| Sideboard with Sep, Power and |
| Analog Boards \$57.50         |
| 400 3 PIECE BOARD SET         |
| Includes 400 Main, CPU and    |
| Power Board \$ 19.50          |
| 400 Kaubaard 840 FO           |

### AMERICAN TECHNA-VISION (T.V.

Mail Order and Repair. . . . . 15338 Inverness St., San Leandro, CA 94579 Business Address: Sen Learndro, Ca. 94577
NO MINIMUM ORDER! We accept money orders, personal checks or C.O.D.s
VISA, Master/Card okay. Credit cards restricted to purchases over \$20.00. No
personal checks on C.O.D. - Shipping: \$4.00 shipping and handling on orders
under \$150.00. Add \$2.00 for C.O.D. orders. In Canada total \$6.00 for shipping and handling. Foreign shipping extra. California residents include 6 1/2% sales Prices subject to charge without notice. Send SASE for free price list. Atter is a reg. tradement of Atter Corp.

### REPAIR MANUALS

| MS Service Manuals for the lowing units: 800, 800XL.  | Replacement transformer (<br>800/400, 810, 1050, 1200 |
|-------------------------------------------------------|-------------------------------------------------------|
| 0XE, 400, 1050 \$19.50 ea.<br>0ST Service Man \$37.50 | 1020 \$14.<br>1030 Power Pack \$12                    |
| APPY ENHANCEMENTS                                     | COMPUTER BOOK                                         |

#### an. \$89.95 . \$139.50 . \$47.50

#### ECTORS ... \$8.75 ...\$4.50 .. \$4.50 le).. \$5.50 . \$14.00 Joystick Extension Cable \$5.00 Printer Interface . . . . . \$39.95

#### **850 BARE BOARD** With parts list . . . . \$7.50 (Includes hard to find crystal)

ANIMATION STATION Graphics tablet with Designlab software. KOALA software compatible. 8 bit only . . \$49.95

#### **EDITOR/ASSEMBLER** Cartridge only . . . . . \$10.00

#### **BASIC CARTRIDGE** Basic Rev. "A" Cartridge works will all Atari Computers except ST. Includes manual.

800XL Owners Notel Use this cartridge while programming to eliminate the severe errror the built in "B" Basic. . . \$10.00

#### **POWER PACKS**

| Replacement transfor | mer for: |
|----------------------|----------|
| 800/400, 810, 1050,  | 1200XL   |
| 1020                 | \$14.50  |
| 1030 Power Pack      | \$12.50  |

### **COMPUTER BOOKS**

| Inside Atari Basic      | . \$5.00 |
|-------------------------|----------|
| Atari Basic Ref. manual | \$5.00   |
| Advanced Programming    | \$13.95  |
| Hackerbook              | .\$5.00  |
| 400/800 Ref. Guide      | \$20.00  |
| Basic Atari Basic       | \$16.95  |

#### CARTRIDGE MAKING SUPPLIES

| 16K Eprom Board with case, |
|----------------------------|
| uses two 2764's \$5.95     |
| 10 or more \$4.95 ea.      |
| 16K Eprom Board with case, |
| uses one 27128 \$6.95      |
| 10 or more \$5.95 ea.      |

#### PROBURNER EPROM PROGRAMMER

Eprom burner in a cartridge works with 800/400 & XL/XE series computers.... \$145.00 2764 EPROM . . . . . \$3.95

#### SOFTWARE

| Miner 2049er Cart  | \$10.00 |
|--------------------|---------|
| Q*Bert Cartridge   | \$10.00 |
| Pac-Man Cartridge  | \$5.00  |
| Donkey Kong cart   | \$5.00  |
| Eastern Front cart | \$5.00  |
| Springer Cartidge  | \$5.00  |
| Atlantis Cartridge | \$5.00  |

#### **SERVICE RATES** Flat Service Rates below include Parts & Labor, 60 Day Warranty

| 800 \$39.50                    |
|--------------------------------|
| 850 \$39.50                    |
| 810 \$69.50                    |
| 800XL \$49.50                  |
| 1050 \$85.00                   |
| 800 KEYBOARD \$25.00           |
| Include \$7.00 return shipping |
| and insurance. Include \$4.00  |
| shipping for 800 keyboard only |

#### 10K Rev. "B" Upgrade for older 800/400's

End printer/disk drive timeouts and other errors. Many new programs require Rev. B. Type the following peek in Basic to see if you have Rev. B. PRINT PEEK(58383) If the result equals 56 you have the old O.S. Three Chip

#### Complete 10K module . . \$9.50 GTIA Ugrade for 800/400 Add additional graphics modes and be compatible with the latest software . . . . . \$4.50

ROM set with instr.... \$7.50

810 Drive Upgrade Change to Rear/Analog design for best performance \$39.50

# CALL TOLL FREE

IN CALIF. OR **OUTSIDE U.S** CALL 415-352-3787

CIRCLE #112 ON READER SERVICE CARD

Some program listings reproduced in ANALOG Computing may contain "strange" characters not shown on the keyboards of earlier Atari models. These are special characters which use the CTRL, ESC and "ATARI LOGO" (inverse) keys. Shown below is a list of these characters and the keystrokes used to get them.

| -    |      | CTRL |   |  |
|------|------|------|---|--|
| -    |      | CTRL | A |  |
| 1    |      | CTRL | B |  |
| 1    | ***  | CTRL | C |  |
| 4    | -    | CTRL | D |  |
| 9    |      | CTRL | E |  |
| 1    |      | CTRL | F |  |
| 1    |      | CTRL | G |  |
| 1    | -    | CTRL | H |  |
|      |      | CTRL | I |  |
|      |      | CTRL | J |  |
|      | -    | CTRL | K |  |
|      |      | CTRL | 1 |  |
| 000  |      | CTRL | M |  |
| 200  | -    | CTRL | N |  |
| 88   |      | CTRL | 0 |  |
| 4    | -    | CTRL | P |  |
| F    |      | CTRL | Q |  |
| **** | -    | CTRL | R |  |
| +    | -    | CTRL | 5 |  |
|      |      | CTRL | T |  |
|      |      | CTRL | u |  |
|      | -    | CTRL | U |  |
| 4    |      | CTRL | W |  |
| 4    |      | CTRL | X |  |
|      | **** | CTRL | Y |  |
|      |      |      |   |  |

```
--- CTRL Z
 --- ESC ESC
 --- ESC CTRL UP-ARROW
+
         CTRL DOWN-ARROW
     ESC
          CTRL LEFT-ARROW
4
      ESC
-
         CTRL RIGHT-ARROW
      FSC
.
      CTRL
-
      CTRL
          SHIFT CLEAR
K
      ESC
          BACK 5
      ESC
      ESC TAB
      INVERSE CTRL
      INVERSE CTRL
      INVERSE CTRL
1
      INVERSE CTRL C
      INVERSE CTRL D
      INVERSE CTRL E
7
      INVERSE CTRL
      INVERSE CTRL
      INVERSE
              CTRL
      INVERSE CTRL
                    I
      INVERSE CTRL
      INVERSE CTRL
      INVERSE CTRL
```

|              | ***         | INVERSE CTRL M      |
|--------------|-------------|---------------------|
|              | -           | INVERSE CTRL N      |
| 7            | ****        | INVERSE CTRL 0      |
| 7            | -           | INVERSE CTRL P      |
| F            | *****       | INVERSE CTRL Q      |
|              |             | INVERSE CTRL R      |
| 18           |             | INVERSE CTRL 5      |
| •            | -           | INVERSE CTRL T      |
|              |             | INVERSE CTRL U      |
|              |             | INVERSE CTRL V      |
|              |             | INVERSE CTRL M      |
|              | -           | INVERSE CTRL X      |
|              | -           | INVERSE CTRL Y      |
| L            | -           | INVERSE CTRL Z      |
| 1            | -           | ESC DELETE          |
| J            |             | ESC INSERT          |
| +            |             | ESC CTRL TAB (CLR)  |
| <del>)</del> | ***         | ESC SHIFT TAB (SET) |
|              | ****        | INVERSE SPACE       |
|              |             | INVERSE _           |
| •            |             | INVERSE CTRL .      |
| 1            | -           | INVERSE CTRL;       |
|              | -           | INVERSE             |
| 3            |             | ESC CTRL 2          |
| 1            | CED 400 400 | ESC CTRL BACK 5     |
|              |             | ESC CTRL INSERT     |

The two-letter checksum code preceding the line numbers here is *not* a part of the BASIC program. For further information, see the *BASIC Editor II*, in issue 47.

### Listing 1. BASIC listing.

PT 100 REM ROTO-WRENCH
110 REM JOHN HANLEY
RI 120 REM SACTO. CA
11 130 GRAPHICS 17:POKE 559,0:POKE 16,64
0Z 140 POKE 53774,64:GOTO 1000
5V 150 FOR D=1 TO 250:NEXT D:PX=PLAY:PY=5
IR 160 POKE SCREEN+PX+20\*PY,CHA(11)+W
HX 170 POKE SCREEN+389,92 77 180 REM MAIN LOOP MEM U0 190 IF PEEK(19)>=20 THEN GOSUB 560 PX 200 Z=INT(RND(0)\*L2):X=PEEK(53770):IF Z(112 THEN GOSUB 310 210 ST=PEEK(632):TX=PX+DX(ST):TY=PY+DY (ST):POS=SCREEN+TX+20\*TY (ST):POS=SCREEN+TX+20\*TY
PC 220 IF NOT PEEK(644) THEN GOSUB 660
NX 230 IF PEEK(POS)>204 THEN CC-1:S=S+10
:POSITION 10,22:? #6;S:GOTO 270
SF 240 IF PEEK(POS)=154 THEN 500
RZ 250 IF PEEK(POS)=92 THEN 450
ZF 260 IF PEEK(POS) THEN 190
XB 270 CHA=CHA(ST):POKE SCREEN+PX+20\*PY,0
:POKE POS,CHA+W:PX=TX:PY=TY
DI 280 IF POS=SCREEN+206 THEN GOSUB 400
DO 290 IF POS=SCREEN+212 THEN GOSUB 420 300 GOTO 190 L=PEEK (SCREEN+PIPE(Z,1)):POKE 5376 0,PIPE(Z,2):POKE 53761,100
320 IF L=0 THEN POKE SCREEN+PIPE(Z,1),
PIPE(Z,2):POKE 53761,0:RETURN
330 IF L=9 OR L=11 THEN POKE SCREEN+PI JH 340 IF L>=5 OR L=11 THEN POKE SCREENTPI PE(Z,1),0 JH 340 IF L>=59+W AND L<=62+W THEN 600 VD 350 POKE 53761,0:IF X>L1 THEN RETURN AL 360 IF Z=51 OR Z=52 THEN RETURN RD 370 IF L=9 OR L=11 THEN POKE SCREEN+PI PE(Z,1),L+196:POKE 53761,102:C=C+1:IF C)L3 THEN 750 380 RETURN AX 390 REM SLIDE! SLIDE! SLIDE QM 410 PX=TX:PY=TY:NEXT TX:POKE 53763,0:P
OKE SCREEN+212,11:RETURN
420 POKE 53762,0:FOR TX=12 TO 5 STEP 1:POKE SCREEN+PX+20\*PY,0:POKE SCREEN+T
X+20\*TY,CHA(11)+W:POKE 53763,13-TX
WR 430 PX=TX:PY=TY:NEXT TX:POKE 53763,0:P
OKE SCREEN+206,11:RETURN
2X 440 REM CET WRENCH
DN 450 POKE SCREEN+PX+20\*PY,0:FOR Q=14 TO
0 STEP -1:FOR W=192 TO 64 STEP -64
SL 460 POKE 53760,W-64:POKE 53761,160+Q:P
OKE POS,CHA+W:PX=TX:PY=TY:NEXT W:NEXT
Q:W=64:GOTO 190
EY 490 REM VALUES
00 1F W<>64 THEN 190
S10 W=128:V=V+1:POKE POS+20,CHA(ST)+W:
VALUE=SCREEN+TX+20\*TY:POKE VALUE,155:V
(V)=VALUE= (U) = VALUE NK 520 5=5+50:POSITION 10,22:? #6;5:IF V= 520 S=5+50:PUSITION 10,22.: +0,3.1. 1 THEN POKE 19,0 530 FOR X=10 TO 0 STEP -1:FOR Q=10 TO 20:SOUND 0,Q+X,10,X:NEXT Q:NEXT X 540 POKE 77,0:T=PEEK(19):L1=L1-5:IF V= 3 THEN T=254:X=255:GOSUB 800 . **OT** 550 GOTO 170

CP 560 POKE 19,0:L2=L2-(L(160)\*10:IF V=0 THEN RETURN ZR 570 POKE V(1),154:V(1)=V(2):FOR D=12 T 0 0 STEP -1:SOUND 1,D,0,D:NEXT D FE 580 V=V-1:L1=L1+5:POKE 19,20-T:RETURN TJ 590 REM DEATH TO THE TOTAL TO THE TOTAL TO THE TOTAL TO THE TOTAL TO THE TOTAL TO THE TOTAL TO THE TOTAL TOTAL 128 STEP 128:POKE SCREEN+PIPE(Z,1),PI PE(Z,2)+F:SOUND 0,F,6,D:NEXT F:NEXT D 620 IF V=3 THEN GOSUB 920:GOTO 150 630 IF PLAY=18 THEN 760 KW 648 W=128:PLAY=PLAY+1:GOTO 158

XX 658 REM ROTO-WARP

BR 660 IF ST(>15 OR RW=0 THEN RETURN

670 FOR R=0 TO 8:FOR D=254 TO 251 STEP

-1:POKE POS,D:POKE 53760,D:POKE 53761

,160+R:NEXT D:NEXT R

BI 680 POKE POS,0:Z=INT(RND(0)\*7):TX=WARP

(Z,1):TY=WARP(Z,2):POS=SCREEN+TX+20\*TY

UJ 690 FOR R=8 TO 0 STEP -1:FOR D=251 TO

254:POKE POS,D:POKE 53760,D:POKE 53761

,160+R:NEXT D:NEXT R

MP 700 POKE POS,62+W:RW=RW-1:POSITION 10,

23:? #6;RW;"":PX=TX:PY=TY:RETURN

740 REM GAME OVER

FX 750 FOR X=10 TO 0 STEP -1:FOR Q=X TO 0

STEP -0.5:SOUND 0,PIPE(Z,2),6,Q:NEXT

Q:NEXT X KM 640 W=128:PLAY=PLAY+1:GOTO 150 Q:NEXT X 760 POSITION 5,10:? #6;"Game OVER"
770 FOR D=1 TO 4000:IF PEEK(644)=0 THE
N POP :GOTO 1190 N POP : GOTO 1170 780 NEXT D: GOTO 1110 790 REM BONUS BONUS 800 Z=INT(RND(0)\*L2):IF Z<112 THEN GOS UB 310 XH 810 POKE 711, INT(RND(0)\*14)+138:T=T-2: POKE 53764, T:POKE 53765, 165:IF T=30 TH EN 910 XQ 820 ST=PEEK(632):TX=PX+DX(ST):TY=PY+DY
(ST):POS=SCREEN+TX+20\*TY HW 830 IF PEEK(POS)>204 THEN C=C-1:B=B+10 :GOTO 860 :GOTO 860
WB 840 IF C=0 THEN 910
XG 850 IF PEEK(POS) THEN 800
XF 860 CHA=CHA(ST):POKE SCREEN+PX+20\*PY,0
:POKE POS,CHA+W:PX=TX:PY=TY
DM 870 IF POS=SCREEN+206 THEN GOSUB 400
DU 880 IF POS=SCREEN+212 THEN GOSUB 420 DU 880 IF POS=SCREEN+212 THEN GOSUB 420

0X 890 GOTO 800

C 900 REM LEVEL/ADD BONUS

89 10 POKE 711,148:FOR T=50 TO 255 STEP
5:50UND 2,T,10,5:NEXT T:POKE 53765,0

920 IF C=0 THEN POSITION 7,10:? #6;"

920 IF C=0 THEN POSITION 7,10:? #6;"

930 POSITION 7,10:? #6;"

930 POSITION 7,10:? #6;"

60 950 LEV=LEV+1:POSITION 10,22:? #6;5:NEXT B
1:FOR D=1 TO 250:NEXT D

950 LEV=LEV+1:POSITION 17,3:? #6;LEV:R
W=RW+3:POSITION 10,23:? #6;RW

960 L1=L1+(L1<40)\*20:L2=(LEV=2)\*225+(LEV=3)\*200+(LEV=4)\*175+(LEV>=5)\*150 EV=3) \*200+ (LEV=4) \*175+ (LEV>=5) \*150 970 L3=L3+(L3<25)\*3
980 POSITION 7,10:? #6;" ":FOR X=
3 TO 35 STEP 6:POKE SCREEN+X,154:NEXT
X:V=0:B=0:T=0:RETURN ":FOR X=2 CJ 990 REM INITIALIZE AM 1000 A=PEEK(106)-8:POKE 204,A:POKE 206 ,224:POKE 708,8:POKE 709,36:POKE 710,2 2:POKE 711,148 1010 DIM C\$(20),D\$(20),M\$\$(100),\$\$(4), PIPE(111,2),WARP(7,2),V(3),CHA(15),DX( 15),DY(15) Q\$ 1020 FOR Q=0 TO 15:DX(Q)=0:DY(Q)=0:NEX 1030 DX(11)=-1:DX(7)=1:DY(14)=-1:DY(13 )=1:CHA(7)=59:CHA(13)=60:CHA(11)=61:CH A(14)=62:V(1)=0:V(2)=0

```
1040 FOR X=1 TO 20:READ B:C$(X,X)=CHR$
 MIR
          (B) : NEXT
         1050 Q=USR(ADR(C$)):CB=A*256:FOR Q=8 T
 76
        0 127:READ C:POKE Q+CB,C:NEXT Q
1060 FOR Q=208 TO 231:READ C:POKE Q+CB
         ,C:NEXT Q:FOR Q=464 TO 503:READ C:POKE
         Q+CB,C:NEXT Q
1070 FOR I=0 TO
                                                    111:FOR Q=1 TO 2:READ
         D:PIPE(I,Q)=D:NEXT Q:NEXT I
1080 FOR I=0 TO 7:FOR Q=1 TO 2:READ D:
WARP(I,Q)=D:NEXT Q:NEXT I
                     SCREEN=PEEK (88) +256*PEEK (89)
         1090
        1100 REM TITLE/PLAY
1110 POKE 559,0:? #6;"""
1120 M5$=" roto
 GK
                                        TITLE/PLAY SCREENS
 L.E
                                                               roto wrench f
by john hanley
        turing roto warp by john hanley 85 FINAL SCORE 1130 S$=STR$(5):MS$(85,88)=S$ 1140 RESTORE 2400:FOR Y=7 TO 13:READ D$:POSITION 4,Y:? #6;D$:NEXT Y 1150 POKE 559,34:POKE 756,A 1160 FOR X=1 TO LEN(MS$)-9:POSITION 5,
 ш
        10:? #6;MS$(X,X+9)
1170 IF PEEK(644)=0 THEN POP :GOTO 119
        1180 FOR D=1 TO 20:NEXT D:NEXT X:GOTO
         1160
        1190 POKE 559,0:PLAY=16:LEV=1:L1=25:L2
        203,200,208,249,230,206,230,204,202,20
8,242,96
       2000 DATA 0,1,7,15,31,31,31,62
2010 DATA 0,64,240,248,252,252,252,62
2020 DATA 28,62,252,252,252,248,240,64
2030 DATA 28,62,31,31,31,15,7,1
2040 DATA 28,190,255,247,255,255,255,1
ZO
       2050 DATA 28,62,31,31,27,31,31,30
2060 DATA 0,129,255,255,255,247,255,19
HA
      070 DATA 28,62,252,252,236,252,252,60
2080 DATA 0,0,255,255,255,255,255,0
2090 DATA 28,62,255,247,255,255,255,62
2100 DATA 28,28,28,28,28,28,28
2110 DATA 0,0,223,159,1,159,223,0
2120 DATA 0,0,247,239,255,255,255,0
2130 DATA 0,0,251,249,128,249,251,0
2140 DATA 28,28,24,20,28,28,28,28
2150 DATA 28,20,62,8,8,62,28,0
2160 DATA 28,20,62,8,8,62,28,0
2170 DATA 12,24,17,19,62,112,224,192
2180 DATA 119,119,119,0,238,238,238,0
2190 DATA 60,126,242,224,224,224,244,126,6
QZ
EI
51
UT
ES
Ea
LP
HN
       2200 DATA 60,126,255,231,231,239,102,5
       2210 DATA 60,126,79,7,7,47,126,60
2220 DATA 44,102,247,231,231,255,126,6
      0
2300 DATA 26,11,32,11,45,9,47,9,51,9,5
3,9,62,11,64,11,66,11,72,11,74,11,81,9
,83,9,85,9,87,9
2310 DATA 89,9,91,9,93,9,95,9,102,11,1
04,11,106,11,108,11,110,11,112,11,114,
11,121,9,123,9,125,9,127,9
2320 DATA 131,9,133,9,135,9,142,11,144,
,11,146,11,152,11,154,11,156,11,161,9,
163,9,165,9,173,9,175,9,177,9
2330 DATA 182,11,184,11,194,11,196,11,
201,9,203,9,206,11,212,11,215,9,217,9,
222,11,224,11,234,11,236,11,241,9
2340 DATA 243,9,245,9,253,9,255,9,257,
9,262,11,264,11,266,11,272,11,274,11,2
76,11,281,9,283,9,285,9,287,9,291,9
ZH
MO
```

| DU    | 2350    | DATA 2               | 3,9,2            | 97,9,3           | 02,11          | ,304,11,                | 30  |
|-------|---------|----------------------|------------------|------------------|----------------|-------------------------|-----|
|       | 6,11,   | ,308,11              | 310,1            | 1,312,           | 11,32          | 9,337,9                 | 9,  |
| GJ    | 2360    | DATA 34              | 12,11,           | 344,11           | ,346,          | 11,352,1                | 1,  |
|       | 373.5   | 11,356,3<br>9,375,9, | 11,363.<br>377.9 | ,9,365<br>.384.1 | ,9,36<br>1.386 | 7,9,371,                | 9,  |
| UG    | 2370    | DATA 35              | 2,11,            | 394,11           | ,396,          | 11,415,9                | ,4  |
|       | 15.1    | , 3, 5, 7, t<br>L7   | 0,15,5           | ,5,10,           | 13,10          | ,9,15,3,                | 17  |
| KY    | 2400    | DATA M               | 1))              | ا المسلمان       | !) %           | , שיי נא ככ             | !2  |
|       | \$5) 13 | 3 2 3 11,            | \$331            |                  | , 57.7         | <u>מי</u> נננננ         | ,   |
| QL    | 2500    | DATA !               | 1 1 1 1 1 1      | 1 ( 1   1 )      |                | " . + Z+   +            |     |
|       |         | + +                  | 1z+,&            | * *)*            | îì             | +z\$", + +<br>*) * %))( |     |
| ZO    | 2510    | DATA +               | # # +            | 4.               | + <b>11</b> 0  | + + ,& +                | *   |
|       | w)w)t   | はこうまかまか              | 36. 36           |                  |                |                         |     |
| ВИ    | 2520    | PATA +               | (\$,++           |                  | *              | ++,&) * (<br>+ +z,8     | *   |
| ****  | ) * *)  | "   ] * 4            | F) # [7          |                  |                |                         |     |
| ZY    | )*)*)   | * *)*                | (!,++            | TZT              | +              | +z,& * *<br>+z+ ++,8    | ×   |
| KΔ    | 我 ] 表   | % % *) * DATA +      | 1) # [1          |                  |                |                         |     |
| 27.34 | 2340    | * * *)               | €€,+Z+           | + +              | ++             | ++, &) *> * (* (        | z\$ |
| нс    | (%(%)   | C &3 %33             | f % (+           |                  |                | ++,\$))#                | C O |
| 30.00 |         | \$3337               |                  |                  |                | , ~                     |     |

#### 'The most useful program for the Atari since Print Shop!'

#### FORMS GENERATOR for the Atari 800, 800XL, 65XE, 130XE

Designed by Jeff Brenner, columnist for Computer Shopper magazine, of "Applying The Atari" fame, and author of book and magazine articles in COMPUTE!, ANALOG and others.

LOOK WHAT YOU CAN DO WITH FORMS GENERATOR: Purchase merchandise by mail? Next time, send a customized purchase order form! Does your home or business ever need statements, in-

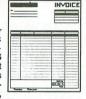

voices, proposals, job work orders, gift certificates, etc.? No problem! Use FORMS GENERATOR's scrolling spreadsheet-style screen to design almost any form to suit your exact needs. What you see on-screen is what you get on paper! Use the text mode with any 80-column printer, or the high-res graphics mode with the Epson, Gemini/Star, Okidata, Panasonic or Prowriter for remarkably realistic forms. BUT THAT'S JUST THE BEGINNING: Once you've designed a form, you can program FORMS GENERATOR to make all calculations automatically! Imagine: after you enter quantities, descriptions and prices, FORMS GENERATOR moves about the form calculating extended prices, subtotals, and even the sales tax! Like magic! (Sample invoices included). You can also use FORMS GENERATOR for record keeping, since you can save filled forms to disk!

Read what our customers have written: "Excellent ... easy to use and ran perfect(Iv) ..." T.W. Wethersfield, Connecticut; "I was most impressed with your FORMS GENERATOR program ..." J.E. King, South Carolina; "Love it!" C.R. Cortland, Ohio. Our "down to planet Earth" price: Only \$23.95 (product #ATA611)

VISA/MASTERCARD or C.O.D. orders CALL TOLL FREE (24 HOURS): 1-800-346-8000 (Operators can only take orders) Or send coupon below:

| Sena coupon to:       |
|-----------------------|
| Twenty-Fifth Century™ |
|                       |
| Software Division     |
| Dept. AT2             |
| 234 Fifth Avenue      |

Suite 301 New York, N.Y. 10001

☐ YES! Please rush me FORMS GENERATOR (product #ATA611) with complete documentation, 90-day free replacement warranty, full customer service support and 20-page Atari software catalog. I am enclosing \$23.95 + \$2.74 (for first class shipping and handling.) □Check/Money Order enclosed □C.O.D. (add \$2.50)

□ MasterCard □ Visa

Name \_ Address City State Card No. Exp. Date Signature

New York State residents add 8% sales tax \*The Print Shop and Atari are registered trademarks of Broderbund Software and Atari Corp., respectively. — Prices and availability subject to change without notice.

CIRCLE #113 ON READER SERVICE CARD

# FOUR STAR SOFTWARE DICKS

Now that we're coming up on the eighth anniversary of the Atari 400 and 800, we can look back and reflect on some of the marvelous software we've seen over the years. The word processors. The development software. The graphics programs. And the games.

How can the 8-bits be dead with software like this? The current XE series still functions as a darned good, inexpensive word processing system, telecommunicating station, low-end development machine, graphics designer and—yes—a dynamite games computer.

We asked several key staffers/Atari users to list their favorite products in any category, from any year, new or old. The votes rolled in for eight different areas:

Applications

Databases, spreadsheets, general Entertainment

The games

Graphics

One of the 8-bit strongholds

Languages

Which are the best?

Telecommunications

One of the most oft-used functions Word processors

Another popular use for the Atari Miscellaneous

Software in various categories Hardware

The hackers' favorite products.

Participants asked for input were:

| Charles Bachand CB     |
|------------------------|
| Ian Chadwick IC        |
| Michael DesChenes MD   |
| Charles F. Johnson CFJ |
| Arthur Leyenberger AL  |
| Steve Panak SP         |
| Lee H. PappasLHP       |
| Matthew RatcliffMR     |
| D.F. Scott DFS         |
| Clayton WalnumCW       |

These "judges" were asked to select their favorite products in each area, and to comment on their selection. The startling fact is the number of older products that made the list...most newcomers to the Atari 8-bit line won't find many of these software packages on the shelves—or even in current software lists.

To the more experienced 8-bit user, many titles here will bring back (we hope) fond memories of days gone by. We had to dig deep to recall some of these programs, ourselves.

Our intention is to prove the Atari 8-bit line can still live happily on, with what has been developed for it over the years. We believe that it's still a powerful machine which can accomplish nearly anything a user asks of it. We hope you enjoy our list—and are very interested to see your favorites, or to hear opposing opinions. Let us know!

—LHP

#### **APPLICATIONS**

Creative Process (Antic/The Catalog) — Outline ideas with this program, which includes a utility package, undo function and compatibility with many word processors.

"A very nice outline/idea processor" —IC

**Data Perfect** (LJK) — Keep track of anything, generate reports and do mailing lists with this **Letter Perfect**-compatible database.

"This program has always done everything I need a database to do, and done it quite well. The report generator is very nice." —CFJ

"This early bird in the 8-bit market still fits the bill nicely, thank you." —CW

Financial Cookbook (Electronic Arts) — A large menu of everyday financial functions is at your fingertips with this popular, easy-to-use program.

"One of the most useful programs you'll ever own . . ." -AL

The Print Shop (Broderbund) — One of the blockbuster programs for the Atari was this design program, which allowed users to customize their own cards, banners, posters, or whatever.

"Great for designing cards, posters, menus and the like." -IC

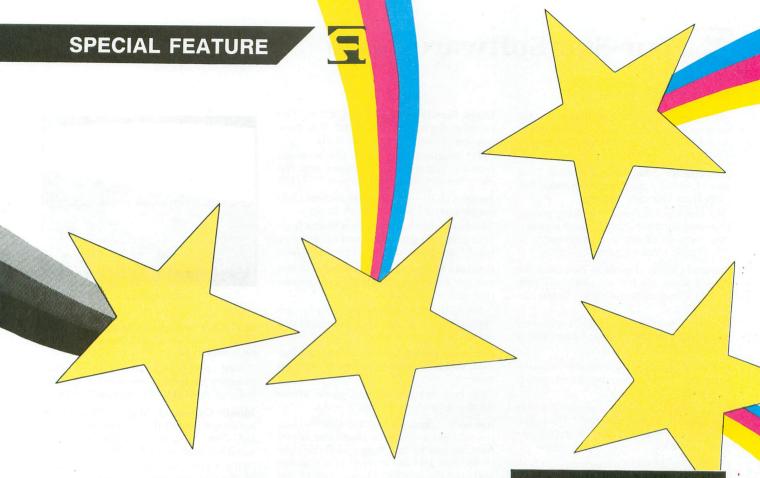

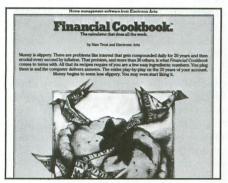

Financial Cookbook.

"Very useful, and easy to learn due to the well-designed menus." —CFJ

"This program is undoubtedly one of the most popular of all time, on all the 6502-based 8-bit machines." —MR

**SynCalc** (Broderbund/Synapse) — This product interfaces with Synapse's own word processor and database...a powerful threesome at the time, and still in use by thousands across the land.

"A remarkably powerful spreadsheet." —CFJ

SynFile/SynFile+ (Broderbund/Synapse) — Easy-to-use database.

"The first, and still the only, point-andshoot storage/retrieval database system."
—DFS

"Easy to use, and complete. What a great combination." -CW

#### **ENTERTAINMENT**

**Astrochase** (First Star) — A colorful romp through space as you blast away the enemy. . . from the winner of the first Atari Star Award.

"The best shoot-'em-up in this part of the Milky Way." -AL

Ballblazer (Epyx) — A different kind of game where you battle it out "on the grid." Two players on-screen at once, each with their own perspective view. Developed by Lucasfilm games division.

"It's the best two-player game for the 8-bit Ataris." —MR

**Blue Max** (Broderbund/Synapse) — Pilot a WWI biplane over hostile terrain in this 3D game.

"A vastly underrated game with an opposing force that must be commanded by an AI routine." —DFS

Blue Max 2001 (Broderbund/Synapse) — Pilot a WWIII flitter over hostile space stuff in this 3D game.

"A refreshing, imposing sequel that compliments the original, though not replacing it." —DFS

**BoulderDash & Super BoulderDash** (Electronic Arts) — Dig underground while avoiding boulders, yet using them to your advantage. Diamonds are the goal here.

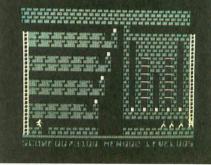

Lode Runner.

Watch out for the amoeba and butterflies. "I was terrible at it, but I loved watching others play it." —CB

"You gotta love this game. I've played it for hours and still find it fresh—even after two years." —AL

"Hypnotic screen movements, wristbusting close calls and awesome complexity make it as good as anything I've ever played in the arcades." —SP

"Nice graphics, animation, music and sound, coupled with excellent game play and puzzle solving, make this one of the best." —LHP

"This underground arcade puzzle is so realistic, it'll give you dreams." —CW

Captain Beeble (InHome) — You probably don't remember it . . . fly with your jet pack . . . pick up the crystals . . . shoot the meanies . . . avoid the moving obstacles . . . get outta there!

# Four-Star Software continued

"This game was great. Addiction is what we're talking here. I played it for weeks non-stop. Never could finish the game." —LHP

Chessmaster 2000 (The Software Toolworks) — Nice graphics with more features than you can think of.

"For the sophisticated, thinking player, *Chessmaster* **2000** offers the best play and most options of any computerization of this classic strategy game." —SP

Colonial Conquest (SSI) — Turn back the clock and try to relive the world of a century ago, while attempting to change history.

"Sort of a combination Risk, Diplomacy and wargame; this is great either solo or with others." -IC

**Defender** (Atari) — Rescue the pods, destroy the many enemies, avoid nearly everything—lotsa luck.

"Would you believe, an improvement over the original (arcade version)? Much better controls, for a better overall game feel." —DFS

**Drelbs** (Broderbund/Synapse) — What's a Drelb? Why it's a small hapless creature with one eye. What does he do? He attempts to save his buddies from the evil Trollaboars. Flip the grids and watch out for the bad guys.

"A different game with interesting graphics...was always one of my favorites."
—LHP

"This game scores 100 percent for originality—amazing in a world where 95 percent of the games are clones of those that have come before."—CW

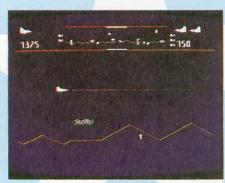

Defender.

**Drol** (Broderbund) — Fine graphics and sound added to an already fun-to-play game made this a favorite.

"This game didn't receive much attention when it was released, but it's great... worth searching for!" —CFJ

Flight Simulator II (subLOGIC) — The premier flight simulator and the most popular...this "game" has it all.

"The program that wrote the book on smooth, adaptable simulators; and the Atari has the best 8-bit version." —DFS

Fortress (SSI) — A chesslike tactical challenge; easy to learn—tough to win.

"A unique strategy game that learns from your play and gets better and better; very nicely designed and conceived." —IC

**Gruds in Space** (Sirius Software) — A text and graphics adventure with some animation and a real plot.

"One of the first "animated" graphic adventure games. I played this one over and over." —CB

**Jumpman Junior** (Epyx) — Climb the ladders, go for the points, get away from the nasties.

"The best 'hopping around' game. *Miner* 2049er is a close second." -AL

Kennedy Approach (MicroProse) — Take the role of an air traffic controller as you monitor one of four major airfields; one of the best laid out screens of any game, and even the simulated voice of pilots and tower.

"My current favorite (and has been for the past year)... I have played virtually every game that has ever been released for the 8-bit...and I love this game!" —LHP

**Krazy Shootout** (Kbyte) — You patrol a simple electrified maze, blasting robots (who also shoot back) as you make your way towards the exit.

"Remember this cartridge game? It didn't offer the best graphics, it didn't have the best sound effects; just one of the most fun-to-play games I've seen." —LHP

Leather Goddesses of Phobos (Infocom) — Tame, suggestive or lewd...these are the three levels of play in this "different" text piece of interactive fiction from the leader.

"Sight, sound and smell are all activated in this raucous and rollicking intergalactic romp. Just don't get caught with it."
—SP

Lode Runner (Broderbund) — One lone hero must go against the guards of the Bungling Empire to capture the gold, drill holes in bricks and solve over 100 screens. Championship Lode Runner features an additional 50 even tougher screens.

"A simple game to learn...a nearly impossible one to master, it's easy to see why this has been one of the best-selling computer games ever, and still lives on in sequels and a version for the Nintendo video game." —LHP

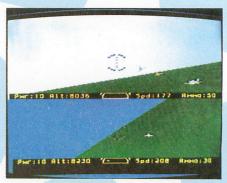

MiG Alley Ace.

MiG Alley Ace (MicroProse) — Two MiG fighter pilots on a split screen, seeking each other out.

"Once upon a time, one of the all-time favorites frequently heard echoing in the halls of **ANALOG Computing**" —LHP

Missile Command (Atari) — One missile base must protect three cities from a myriad of incoming missiles, bombers, killer satellites and smart bombs.

"This was my favorite arcade game back in the late 70s, and I've been playing it at least once a week since it was made available for the 8-bits." —MD

"One of the best "blow-'em-up" games ever. And well executed on the 8-bit."

—LHP

**Moon Patrol** (Atari) — Drive the moon buggy across a perilous surface, avoiding craters, rocks and other obstacles.

"The sound effects, dual horizontal scrolling backgrounds and playability of this game all get very high marks...and you can continue the game exactly where you lost the last one." —MR

M.U.L.E. (Electronic Arts) — A game of planetary economics, where up to four players struggle to develop land and produce the necessary commodities to ensure the survival of the colony.

"Simply the best multiplayer computer game on the Earth for any computer."

—AL

"Talk about addiction! I've spent more hours with this game than any other piece of entertainment software." —CW

**Pac-Man** (Atari) — The most famous arcade game—eat the dots, avoid the goblins, have a great time.

"Laugh if you want to; I don't care. I've never grown tired of munching my way through the mazes." —CW

Pinball Construction Set (Electronic Arts)
— Very big in its heyday; build an electronic pinball game complete with flip-

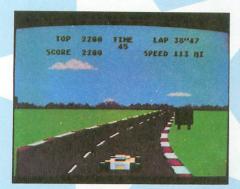

Pole Position.

pers, bonus scoring markers and bumpers—then play it!

"Simply the best single-person computer erector set in this part of the galaxy. I like it a lot." —AL

**Pole Position** (Atari) — The ultimate driving game, with plenty of action and great graphics.

"It has fast action, with a high playability factor that requires more true skill than dumb luck. And you can actually finish this game." —MR

**Poker Tourney** (Artworx) — A poker game pitting you against five computer players. "After I'm done getting blown away in *River Raid*, I need to play a relaxing game of cards to unwind." —MD

**Powerstar** (Pandora) — A cartridge-based graphics adventure where you must work your way up to a space station and stop it from exploding!

"The only graphics adventure to ever come out on a cartridge." —CB

**River Raid** (Activision) — You know the old saying: if it moves, blow it up! If it ain't moving, blow it up anyway! Those are the instructions for this game.

"Your typical fast-paced shoot-'em-up. It's the fact that I've never reached the end that keeps me playing this old-timer."
—MD

**Robotron** (Atari) — Save this family of the future from the onslaught of droves of robots.

"A **Robotron** 'emulator.' If it makes me sweat, it must be good." —DFS

Seven Cities of Gold (Electronic Arts) — A game of exploration where you're the first discoverer of America, and it's your job to keep peace with the natives and make big bucks for the Queen back home. "It's very addictive, trying to be a conquistador, especially when you create new worlds." —IC

"What a masterpiece; this game is fun,

educational and gasp(!) thought provoking, well implemented. You get the idea."

—AL

Spy-vs.-Spy (Avantage) — Based on the famous characters from *Mad* magazine. You poke around the screen leaving boobytraps and searching for the top secret plans. Two persons play at the same time on separate "windows."

"[This game] and its sequel are the best two-player games available." —SP

Star Raiders (Atari) — Soar through space as you gaze out the spacecraft window and blast the Zylons into minute pixels.

"One of the first, and still one of the best, this game combines incredible 3D graphics with arcade action." —CFJ

"The first reason I bought an 800 back in '79. . . still holds up after all these years." —LHP

Wizard of Wor (Roklan) — A fun one- or two-player game, where you roam the maze, try to kill the wizard and move on to a new maze.

"I've finished all of the levels, but I still enjoy this search-and-destroy maze entertainment." —MD

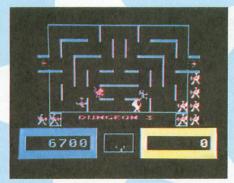

Wizard of Wor.

World Karate Championship (Epyx) — From the first punch to the last kick, you learn to fine-tune your moves and knock "the other guy" silly.

"I actually like it better than the ST version, because it has a better joystick response." -MR

#### **GRAPHICS**

**Atari Artist** (Atari) — This program is for use with Atari's **Touch Tablet**, and is a fine cartridge-based product.

"Originally marketed as *MicroIllustrator* with the *KoalaPad* touch tablet, then packaged and sold in cartridge form with the *Atari Touch Tablet*. This program set new standards in user-friendliness for Atari 8-bit graphics software." —CFJ

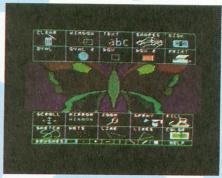

Blazing Paddles.

**Blazing Paddles** (Baudville) — A nifty mini-**DEGAS** for the 8-bits.

"I compliment Baudville for releasing a fine program when most other companies have forgotten the Atari 8-bits." —LHP

Fun With Art (Epyx) — A cartridge-based program with the ability to place text on the same screen as graphics.

"Has all the features that *Atari Artist* lacks, like the ability to put text on the graphics screen and change the color palette on every TV scan line." —CFI

MicroIllustrator (Koala Technologies) — When used with the KoalaPad, you can draw with stylus or finger, and produce some great images.

"This is it: the hottest 8-bit drawing program—and you can use a graphics tablet, too!" —CW

MicroPainter (DataSoft) — A complete, joystick-driven computer art program.

"One of the first Atari drawing programs, this product has become a classic." -CW

Movie Maker (Electronic Arts) — An animation and sequencing program—create up to 60-second movies.

"One of the best creative/useful/fun programs around. A lot to be learned by using this program, especially for a creative youngster." —AL

**RAMbrandt** (Antic/The Catalog) — A drawing/electronic-painting program to work with both the joystick and Ataricompatible touch tablet.

"This program does most things you'll ever need in graphics (except GR. 8 for some unknown reason). It has oodles of features and functions." —IC

Super 3D Plotter II (Elfin Magic) — A much advanced version of our popular Solid States program; many new features make this a nice 3D software package.

"Its speed and versatility are astounding, considering the fact that it runs on a 'mere' 6502." —MR

(continued on page 86)

# A utility set for use with *Cheep Talk*.

by Anthony A. Nogas

Listening to computer-produced speech can be a lot of fun. Programming a computer to talk, on the other hand, is not much fun. Speech synthesis is a complicated task, and numerous trade-offs are made to produce practical voice synthesizers. These exchanges often result in a need for difficult programming, which is where a good utility package can come to the rescue. Such a package won't remove all programming problems, but it will minimize them, thus allowing a programmer to produce vocal code much more quickly and accurately.

Talker is a set of utility programs for use with the Cheep Talk voice synthesizer by Lee Brilliant, M.D. (see ANALOG Computing's issue 29). The first program here creates a device handler for the voice synthesizer. This "T:" device allows output to the voice synthesizer to be accomplished internally by Central Input-Output, eliminating the numerous DATA, PEEK and POKE statements required in the programs of the original Cheep Talk.

The second listing is a string editor, which takes input in the form of speech sounds (allophones) and translates that input into code to be used by the voice synthesizer. This translated code is stored into another string and sent as a BASIC listing to a storage device. The BASIC lines can then be merged with the programmer's own BASIC program, which will operate to produce vocal output. The string editor should have the "T:" device handler loaded into memory, although it will work without it.

#### The Talker device handler.

Listing 1 is the BASIC data used to create your copy of the **Talker** voice synthesizer device handler. Please see **M/L Editor** on page 10 for typing instructions. You should create the file under the name AUTORUN.SYS. This program requires DOS 2.0 or 2.5.

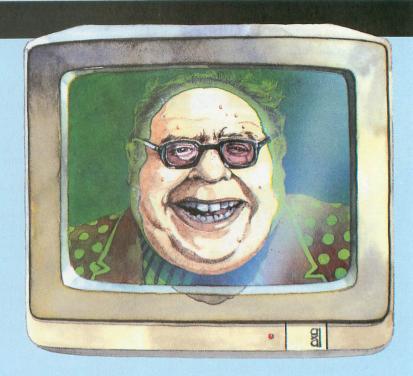

The **Talker** device created by Listing 1 is a standard Atari device handler. Upon power-up, the AUTORUN.SYS file containing the handler will load into memory, and the handler will initialize itself. This device handler supports the functions normally available for any output-only device: OPEN, CLOSE, PUT and STATUS. The GET statement is not supported and will cause an error. There are no special functions for this handler.

Errors returned by the device handler itself are those listed in the BASIC reference manual. These may be of three types:

INVALID COMMAND (error 132) is returned on an attempt to OPEN that is not for output only. The device handler will accept an attempt to open from BASIC only in the form of OPEN #1,8,0,"T:" (the choice of channel is up to the programmer).

DEVICE TIMEOUT (error 138) is returned if the speech synthesizer fails to respond within two-thirds of a second to an attempt by the computer to send it data. Failure of the voice synthesizer to return to a ready status after an output operation will also yield a DEVICE TIMEOUT. The normal cause of this error is a loose joystick port plug.

FUNCTION NOT IMPLEMENTED (error 146) is returned if a function call is for GET or special functions. Cheep Talk is an output-only device, and these function calls are not supported.

The Talker device handler can be addressed as you would a printer. Speech data can be sent 1 byte at a time, using the PUT statement. The data can also be stored in a string, then sent to Cheep Talk using PRINT statements. This allows speech data to occupy less space in your program—and to be sent in blocks, rather than in individual bytes. In either case, only the actual data needs to be sent to the synthesizer. The device handler performs all the functions required to control output of the voice synthesizer.

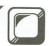

# **Talker**

To allow proper handling by BASIC of vocal data in strings, the quotation mark character (ATASCII 34) cannot be contained within the string. The data value 34 is a legal allophone value, thus provision must be made to allow its storage in data strings. The device handler is programmed to recognize the character b (ATASCII 98) as equivalent to the quotation mark, and will translate this character before sending it to the synthesizer. This substitution prevents the truncation of data strings by the BASIC string-handling routines.

Upon a CLOSE command, the device handler will turn off the sound output from **Cheep Talk**. This also ensures that an END statement will cause sound output from the voice synthesizer to cease.

#### The Talker string editor.

Like the characters in machine language strings, the characters in speech data strings must be the ATASCII equivalents of the numeric data to be sent. This encoding of the speech data strings is a time-consuming job. The second program here (Listings 2 and 3) is designed to automate this process.

Listings 2 and 3 create the **Talker** string editor. It's written in Atari BASIC, with machine language subroutines. Correct typing of the program is critical for proper operation.

Type the **Talker** string editor program, using the following method.

Type in Listing 3, using **BASIC Editor II** (see issue 47) and run it. This will create a listing of the critical decode and machine language lines (under the filename MACHINE.LST). Set the disk with this listing aside, in a safe place.

Type in Listing 2, using BASIC Editor II.

ENTER the listed program lines produced by Listing 3 into the program created from Listing 2. Be sure to save this program before running it.

The **Talker** string editor should be saved on the same disk as the device handler AUTORUN.SYS file. Boot this file, then run the string editor program. You can use the editor without the device handler in memory, but won't be able to hear the results of your encoding—which limits the editor's effectiveness.

The first screen is the title screen. You'll be asked if you want to review the program. This review will show you the grammar symbols used by the editor.

The editor's grammar is designed to make input of allophones as similar as possible to writing a normal English sentence. The slash (/) is used to separate allophones within a word. The space () is used to separate words. It causes a 50-millisecond (ms.) pause to be placed between words. The comma (,) is used to separate clauses and places a longer pause (100 ms.) between words. The period (.) is used to end sentences, where it inserts a long pause (200 ms.). The semi-colon (;) will continue an allophone input on the next input prompt, in the same way as when it's used within PRINT statements.

The **Talker** string editor uses the BASIC line buffer, which is limited to three screen lines. Therefore, long vocal outputs must be input in segments. The vocal string output buffer is 240 bytes long, with the remaining free buffer size displayed on the input screen.

Do not overrun this buffer. Doing so will generate an error and cause the loss of the present data string input. I do not recommend using long output strings, as the editor will only allow you to edit three-line input strings. Allophone inputs in multiple segments can only be changed by reentering the entire set of strings.

After reviewing (or bypassing) the grammar screens, you will get the set-up screen. This screen will ask you a number of questions, the first being the filespec for output. Include the device specification in this answer.

The next question is what string variable name you wish.

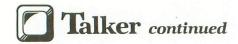

to use for storing vocal strings. The default name is T\$. Pressing RETURN in response to this question gives you the default name, or you can type in your own. This must be a legal string-variable name, of twenty characters or less.

Next, you'll be asked to supply a channel number (between 1 and 5) for your program to use for vocal output. This completes the set-up section of the screen, with values

to be used for all output from the editor.

You have now reached the actual editor routines. These encode the allophone string into a BASIC listing, to be merged into your own programs. You'll be asked for the line number to be used for the output listing, for each allophone line encoded. Keep your line numbers separated from each other by at least five.

The input screen will be displayed after the line number is confirmed. This screen shows the entire allophone table available for your use, with examples of words including that allophone sound. At the bottom of this screen is a five-line window for input of your allophone code. Note that hit-

ting Q allows you to exit the program.

Type in your allophone code, using the proper grammar. Upon completion of input, the string will be encoded (assuming no errors). If it's not a string to be continued (ended with a semi-colon) and the "T:" device handler is in memory, the speech synthesizer will vocalize the string. You can repeat this vocal output as many times as desired, to confirm that the string is correct. You're then given a choice of saving, editing or re-entering this allophone string.

If you choose to edit the string, the last allophone input will be displayed, with the cursor at the beginning of the line. This allows you to make changes in your input and listen to the results—without having to enter the entire line. Just use the cursor, INSERT and DELETE keys to edit the line, as you would to edit a BASIC program line.

In the event of an input error, the type of error will be shown, and the last line entered will be displayed, with the location of the error highlighted in inverse video. You'll then be given the choice of editing or re-entering the line.

Next you'll be asked the line number for your next allophone input. You must enter a number, even if you wish to quit the program—although, in that case, the number will never be used. Always exit the program from the allophone input screen by typing Q. If you accidentally exit the program, you should type in the immediate mode statement GOTO QUIT. This will properly terminate the program and prevent loss of output data.

Using Talker listings.

The listings produced by the **Talker** string editor are intended for use in other BASIC programs. It is the programmer's duty to ensure proper conditions for using these listings are met. If you follow the steps below, you can write programs that talk. The following conditions must be met:

The "T:" device handler must be in memory. This means you must have the device handler AUTORUN. SYS file created by Listing 1 in disk drive 1 on system start-up.

The string variable used for vocal output must be properly dimensioned. Setting the dimension of this

variable to 240 is always safe, as that's the longest vocal string the editor is capable of producing.

The listings produced by the **Talker** string editor must be properly merged into your program.

#### Advanced user notes.

Machine language programmers can call the "T:" device handler in the same manner they call the printer handler. Ensure that, when you OPEN a channel for vocal output, the ICAUX byte of the IOCB is set to 8, or an error will be generated. If a machine language program is appended to the device handler AUTORUN.SYS file, your code must perform a Jump-To-Subroutine (JSR) to address \$1DE7, to initialize the handler. If your program "steals" the DOS initialization vector (address \$0C), you must ensure that the code pointed to by this address includes a JSR to address \$1E23. This will make certain that the device handler and DOS are reinitialized on a SYSTEM RESET.

Machine language programmers will find the editor of less use than will BASIC writers. I suggest changing the editor program's Lines 240-270 to PRINT OUTBUF\$(1,X) to the disk. This will store the vocal strings separated by EOL characters (ATASCII 155). Machine language programmers can then write a short BASIC program to print out these character values.

#### Final note.

The **Cheep Talk** voice synthesizer is a powerful accessory for your Atari. Adding the **Talker** device handler and string editor can unleash the synthesizer's full power.

GG2/UH/DD1 LL/AX/KK2. (GOOD LUCK).

I hope you enjoy using these programs.

Anthony A. Nogas is a radiological protection and nuclear chemistry technician at the Pilgrim nuclear power station in Plymouth, Massachusetts. He spent twelve years in the U.S. Navy as an engineering laboratory technician, and has his B.F.A. in Theatre from the University of Connecticut. Married with two children, he's been programming Atari computers for over four years.

The two-letter checksum code preceding the line numbers here is *not* a part of the BASIC program. For further information, see the *BASIC Editor II* in issue 47.

### Listing 1. M/L Editor data.

1000 DATA 255,255,252,28,41,30,10,29,5
5,29,106,29,111,29,153,29,227
1010 DATA 106,29,76,35,30,189,74,3,201
8,240,6,32,56,29,160,2164
1020 DATA 132,96,173,2,211,41,251,141,
2,211,169,127,141,0,211,32,7078
1030 DATA 211,29,173,2,211,9,4,141,2,2
11,32,211,29,32,172,29,2972
1040 DATA 168,96,169,0,32,112,29,32,21
8,29,173,2,211,41,251,141,6715
1050 DATA 2,211,169,0,141,0,211,32,211
,29,173,2,211,9,4,141,3720
1060 DATA 2,211,32,211,29,173,0,211,16

,8,32,224,29,176,219,160,7245
1070 DATA 138,96,160,1,96,169,0,160,14
6,96,72,32,218,29,173,0,3943
1080 DATA 211,16,10,32,224,29,176,246,
104,169,138,48,18,32,218,29,5111
1090 DATA 104,201,155,208,2,169,0,41,6
3,32,158,29,32,196,29,157,3325
1100 DATA 67,3,168,96,188,67,3,96,72,9
,64,141,0,211,32,211,4136
1110 DATA 29,104,141,0,211,96,32,218,2
9,173,0,211,16,8,32,224,4276
1120 DATA 29,176,246,169,138,96,32,218
,29,169,0,32,158,29,173,0,3539
1130 DATA 211,16,7,32,224,29,176,246,1
44,233,169,1,96,141,10,212,8277
1140 DATA 41,10,212,96,169,168,141,24
,2,96,24,173,24,2,105,128,2634
1150 DATA 96,162,0,160,12,189,26,3,201
,84,240,34,201,0,240,7,5632
1160 DATA 232,232,232,136,208,239,96,1
69,84,157,26,3,169,252,157,27,8754
1170 DATA 3,169,28,157,28,3,169,35,133
,12,169,30,133,13,169,41,2482
1180 DATA 133,128,141,231,2,169,30,133
,129,141,232,2,96,32,231,29,5986
1190 DATA 76,64,21,0,226,2,227,2,231,2
9,0,0,0,0,0,0,6573
1200 REM \* 320 BYTES

## Listing 2. BASIC listing.

| KP    | 0 REM TALKER STRING EDITOR-by A.A. NOG    |
|-------|-------------------------------------------|
|       | AS                                        |
| 23 C  | 1 REM Copyright 1985 by ANALOG 400/800    |
|       | Corporation.                              |
| 85.83 | 10 GOSUB 3010:GOSUB TITLE:GOSUB SETUP:    |
| 10.5  |                                           |
|       | ? :TRAP QUIT:IF FILE\$(1,1)="C" THEN T=   |
|       | 2095                                      |
|       | 20 REM LINE NUMBER INPUT                  |
| VQ    | 30 POKE 764,255:? "LINE NUMBER FOR NEX    |
|       | T INPUT"::INPUT INBUF\$                   |
| CK    | 35 IF INBUF\$="" THEN ? CHR\$(253);"LINE  |
|       | NUMBER INPUT REQUIRED.":GOTO 30           |
| 1.0   | 40 IF INBUF\$(1,1) ("0" OR INBUF\$(1,1))" |
|       | 9" THEN ? :? CHR\$(253):"ILLEGAL INPUT-   |
|       | try again.":GOTO 30                       |
| 0.00  | 50 LINENUM=VAL(INBUF\$):IF LINENUM>3275   |
| 1.14  |                                           |
|       | 0 THEN ? CHR\$(253);"LINE NUMBER TOO LA   |
|       | RGE-try again.":GOTO 30                   |
| LR    |                                           |
|       | :? :? "Is that correct?":GOSUB YESNO:I    |
|       | F YES=0 THEN GOTO 30                      |
| ΙU    | 70 OPEN_#3,12,0,"E:"                      |
| 80    | 80 REM ALLOPHONE INPUT                    |
| SF    |                                           |
| 1000  | TO MOTHE TORKERS. THERE METOLIGHT GOD     |

THE LOWEST PRICES

THE BEST

### **ELECTRONIC ONE\***

PHONE LINES

E/Q=QUIT. BUF:";240-PEEK(1537)

10-6 E.S.T.

### CALL (614) 864-9994 • P.O. Box 13428 • COLUMBUS, OHIO 43213

| HARDWARE ATARI 800XL                                                                                                    | ATARI.                                                                                                    | ATARI.                                                                                                    | ATARI .                                                                                                    | ATARI.                                                                                                    |
|----------------------------------------------------------------------------------------------------|----------------------------------------------------------------------------------------------------|----------------------------------------------------------------------------------------------------|----------------------------------------------------------------------------------------------------|----------------------------------------------------------------------------------------------------|
| ATARI 65XE                                                                                                    | 8 BIT  HARDWARE ACCESSORIES  DISKETTES  CENTECH COLOR  S/S D/D49¢ ea.  BONUS S/S D/D4.99  BONUS D/S D/S4.90                                                                                                    | SOFTWARE           BALL BLAZER         7.99           THE EIDOLON         7.99           RESCUE FRACULAS         7.99           KORONIS RIFT         7.99           STAR RAIDERS         1.99           DEFENDER         1.99           E.T         1.99 | SOFTWARE           TOUCHDOWN FOOTBALL         11.99           SAM         12.99           PRINTSHOP         27.99           STAR RAIDERS II         12.99           ARCHON         11.99           ATARI WRITER         27.99                                                                                                 | ATARI 520ST BLACK & WHITE SYSTEM • MONITOR • DISK DRIVE                                                                                                    |
| ASTRA (THE ONE) 249.99 INDUS GT DISK DRIVE 189.99  HARDWARE ACCESSORIES ATARI XM301 MODEM 42.99 SUPRA 300 MODEM 34.99 RAMBO XL 36.99 R TIME 8 46.99 ATARI SX212 1200 BAUD MODEM 76.99 XETEC INTERFACE 34.99 MPP 1150 INTERFACE 42.99 MICRO PRINT 32.99 US DOUBLER 46.99 US DOUBLER WO DOS 26.99  PRINTERS STAR NX10 199.99 | BONUS D/S D/D 5.99 TDK 3½" S/S D/D 11.99 TDK 3½" D/S D/D 14.99  JOY STICKS  ATARI LIKE 4.99 ea. ATARI 6.99 QUICK SHOT 1 4.99 QUICK SHOT 1 4.99 QUICK SHOT 2 6.99 QUICK SHOT 3 8.99 EPYX 500XJ 13.99 BOSS 11.99 BAT 15.99 KRAFT 8.99  ACCESSORIES SURGE PROTECTORS | OIX 2.99 ATLANTIS 1.99 CROSS FIRE 1.99 BASKETBALL 8.99 MY FIRST ALPHABET 6.99 PITBALL II 8.99 HERO 8.99 SARGON II 6.99 RIVER RAID 8.99 TIMEWISE 2.99 HOME FILING MAN 2.99 GYRUSS 4.99 FROGGER 4.99 MILLIPEDE 7.99 GALAXIAN 5.99 STAR FOOTBALL 9.99       | ATARI WRITER PLUS \ 32.99 HARDBALL \ 18.99 FIGHT NIGHT \ 18.99 TOP GUNNER \ 14.99 TOP GUNNER \ 19.99 PAPER CLIP \ 36.99 PHANTASIE \ 22.99 GUNSLINGER \ 11.99 MICRO LEAGUE BASEBALL \ 24.99 SPY VS SPY 1 & 2 \ 11.99 LEADER BOARD \ 24.99 F15 \ 19.99 BLUE MAX 2001 \ 11.99 SYN TREND \ 6.99 SYN TREND \ 6.99 SYN FILE \ 29.99 | KEYBOARD     520ST     COLOR     SYSTEM     COLOR MONITOR 299.99     BLK/WH MONITOR 129.99     KEYBOARD     DISK DRIVE 399.99     SGL DISK DRIVE 129.99     DBL DISK DRIVE 199.99     20 MEG     HARD DRIVE 529.99     1200 BAUD     MODEM 79.99     1040 COLOR     SYSTEM     82999 |
| STAR NP10 169.99<br>STAR POWER TYPE 169.99<br>FORTIS DM 13010<br>(130 CPS) 199.99<br>PANASONIC 1080i 189.99<br>PANASONIC 1091i 259.99                                                                                                    | PINK YELLOW BLUE 14.99 DISK CASE (60) 7.99 DISK CASE (120) 9.99 DISK NOTCHER 3.99 DISK CASE (10) 2.99 MOUSE PAD 4.99                                                                                                    | STAR BASEBALL         9.99           DONKEY KONG         8.99           ATARI FOOTBALL         9.99           PAINT         3.99           Q-BERT         7.99           POPEYE         7.99                                                             | SYN CALC         29.99           MACRO ASSEMBLER         17.99           ASSEMBLER EDITOR         17.99           PROOFREADER         12.99           ONE ON ONE         11.99           CHESSMASTER 2000         24.99                                                                                                    | • 1040 B/W SYSTEM 66999  CALL FOR SOFTWARE TITLES                                                                                                    |

HOW TO ORDER: CASHIER CHECK, MONEY ORDER, MASTERCARD\* OR VISA\* (ADD 4% FOR CHARGE CARDS)... NO PERSONAL CHECKS... NO C.O.D.'s ... SHIPPED U.P.S... ALL PRICES SUBJECT TO CHANGE WITHOUT NOTICE.

SHIPPING: ADD \$3.00 ON ALL ORDERS UNDER \$100.00 ... ADD \$5.00 ON ALL ORDERS OVER \$100.00. ACTUAL FREIGHT CHARGED ON MULTIPLE ORDERS.

INTERNATIONAL: ACTUAL FREIGHT CHARGED ON ALL ORDERS OUTSIDE THE CONTINENTAL UNITED STATES INCLUDING A.P.O.

POLICIES: NO RETURNS WITHOUT A RETURN AUTHORIZATION ... NO RETURNS UNLESS DEFECTIVE. ALL DEFECTIVES WILL BE EXCHANGED ... NO EXCEPTIONS.

PLEASE SPECIFY ...

CALL OR WRITE FOR FREE CATALOG

CALL ELECTRONIC ONE (614) 864-9994 OR WRITE

RU 100 POKE 764,255:ERR=0:INPUT #3,INBUF\$ :IF INBUF\$="Q" THEN GOTO QUIT AT 110 INBUF\$(LEN(INBUF\$)+1)="\*":X=USR(AD R(MATCH\$), ADR(ALLO\$), ADR(INBUF\$), ADR(O UTBUF\$)); IF PEEK(1536)=1 THEN GOTO 90 UTBUF\$)):IF PEEK(1536)=1 THEN GOTO 90
120 IF X>250 THEN GOTO ERROR
130 Z=PEEK(128)+PEEK(129)\*256:IF Z<>77
21 AND Z<>2095 THEN GOTO 180:REM "T:"
DEVICE NOT PRESENT
140 ? "Press SPACE BAR to repeat voi
Ce.":? "Press any other key to continu RH 150 OPEN #2,8,0,"T:":? #2;OUTBUF\$(1,X)
:CLOSE #2:POKE 764,255
2C 160 IF PEEK(764)=255 THEN GOTO 160
AH 170 IF PEEK(764)=33 THEN GOTO 150:REM
-SPACE BAR JM 180 ? :? :? "WHAT WOULD YOU LIKE TO DO ?":IF ERR=0 THEN ? "S-SAVE VOCAL STRIN BL 190 ? "E-BDI VOCAL STRING.":? "R-REE THE VOCAL STRING.":POKE 764,255 PF 200 Y-PEEK(764):IF Y-255 THEN GOTO 200 PR 210 IF Y-40 THEN POKE 1536,0:POKE 1537 ## 210 IF 1-40 INC. FOR THE PORT OF THE PORT OF THE PO 5:GOTO 200 IM 240 FOR Y=1 TO X STEP 80:Z=Y+79:IF Z>X THEN Z=X:REM -SAVE VOCAL STRING SW 245 ? #1;LINENUM;" ";VAR\$;:IF Y=1 AND Z=X THEN GOTO 260 HI 250 ? #1;"(";Y;:IF Z<>X THEN ? #1;","; ING:":? INBUF\$(1,LEN(INBUF\$)-1)
300 POSITION 2,20:? CHR\$(28);:GOTO 100
400 REM SCREEN FOR INPUT
410 Y=PEEK(88)+PEEK(89)\*256:IF PEEK(Y+ 2) =52 THEN GOTO 430: REM CHECK FOR SCRE EN SCROLLING EX 420 GOSUB SCR DE 430 Z=USR(ADR(ERASE\$),Y+40\*19):POKE 82 ,2:POSITION 2,19:RETURN
600 REM SCREEN SETUP
610 POKE 82,0:? "4 TALKER STRING EDIT
OR-Copyright 1985.":? "((((((()))))))" 620 ? CHR\$(28);" PA1-10ms HH1-hey \* AE-act NG-anger":? " PA2-30ms HH2-h oe \*AO-song OR-for" 630 ? " PA3-50ms KK1-can AI OW-snow":? " PA4-100ms KK2-sky AR-farm own OY-voice"
640? "PA5-200MS KK3-crane \*AX-lapel
PP-pow":? "BB1-rib NN1-thin AY-s
y SH-ship"
650? "BB2-best NN2-no CH-chip
55-best":? "DD1-end RR1-read \*EH-AY-Sk 0.8 CH-chip \* RR1-read \*EH-e nd \*TH-thin" 660 ? " DD2-do RR2-brain EL-ill \* this TT1-parts EY-t DH1-this UH-book":? " ray VV-vest"
670 ? " DH2-bathe TT2-to \*FF
WH-white":? " ER1-inner UW1-to \*FF-food \*IH-MH-White": "EXI-INNEL UML to sit WM-we" 680 ? "ER2-burn UM2-food IY-XR-pair": ? "GG1-gate YY1-cute IY-see odge YR-hear"

KER DEVICE" 1020 ? "HANDLER by A. A. Nogas and the
"!? "CHEEP TALK voice synthesizer by"
1030 ? "Lee Brilliant M.D..":? :? !? "
copyright 1986 by"
1040 ? "ANALOG COMPUTING MAGAZINE":RET J٧ URN 1200 REM GRAMMAR SCREEN 1 1210 ? "K\*\*\*\* TALKER RESERVED CHARACTE RS \*\*\*\*":? :? "The characters listed b elow are" L5 1220 ? "recognized by the TALKER STRING":? "EDITOR and perform the following EP 1230 ? :? "1.Slash\_\_\_\_Separates allop hones":POKE 85,14:? "within a word."

FO 1240 ? "2.Space\_\_\_\_Separates words-in serts a":POKE 85,14:? "50 ms pause."

JH 1250 ? "3.Comma\_\_\_\_Separates clauses-inserts":POKE 85,14:? "a 100 ms pause." ZJ 1260 ? "4.Period\_\_\_\_Ends sentences—ins erts a":POKE 85,14:? "200 ms pause."
1270 ? "5.Semicolon\_Indicates allophon e":POKE 85,14:? "string is to be"
1280 POKE 85,14:? "continued—similar to ":POKE 85,14:? "its usage in PRINT":POKE 85,14:? "statements."
1290 RETURN
1400 REM GRAMMAR SCREEN 2
1410 ? "BUSing the reserved character set will":? "allow you to encode a voice string in" ce string in"

KC 1420 ? "a way that is similar to writing a":? "normal sentence."

OT 1430 ? :? "The TALKER STRING EDITOR creates":? "output command lines for you r program"
JL 1440 ? "that operate like LPRINT state ments":? "to a printer. It is not nece ssary to" ZX 1450 ? "end a voice string with a peri od. The":? "period is mandatory for se ntences"
1460 ? "that end within the string.":?
:? "NOTE: The computer's text buffer is XE 1470 ? "limited. Do not type more th an":? "three screen lines of code when US 1480 ? "to input the allophones. Use the ;":? "operator to continue the string on" asked" 1490 ? "the next input prompt.":RETURN 1600 REM SETUP ROUTINE 1610 POSITION 2,16:GOSUB WAIT:? "KDO Y OU WANT TO REVIEW THE PROGRAM?":GOSUB YESNO JE 1620 IF YES=1 THEN GOSUB GRAMMAR1:GOSU B WAIT:GOSUB GRAMMAR2:GOSUB WAIT 00 1630 ? "KSETUP FOR VOCAL STRING OUTPUT HU 1640 ? :? "PLACE A DISK IN DRIVE"
TR 1650 GOSUB WAIT:? :? "WARNING -INCLUD
E DEVICE AND DEVICE":? "NUMBER IN FILE SPEC.":? EM 1660 ? "WHAT IS THE FILESPEC TO BE USE D FOR": ? "OUTPUT OF YOUR CODE"; 1670 POKE 764,255:TRAP 1680:INPUT FILE \$:OPEN #1,8,0,FILE\$:GOTO 1710

TO 1680 ERR=PEEK(195):? CHR\$(253);:IF ERR
=165 THEN ? :? "FILENAME ERROR "
1690 IF ERR<>165 THEN ? :? "ERROR -PL
EASE CORRECT AND RE-ENTER":? "FILESPEC
. ERROR NUMBER IS ";ERR;"."
1700 CLOSE #1:TRAP 40000:GOTO 1660
1710 TRAP 40000:ERR=0:?:? "WHAT STRIN
G VARIABLE NAME DO YOU WANT":? "TO USE
IN YOUR PROGRAM (PRESS RETURN"

PN 1715 ? "FOR DEFAULT NAME)";:INPUT INBU
F\$:IF INBUF\$="" THEN ? "DEFAULT VAR. N
AME T\$ CHOSEN.":GOTO 1750
EY 1720 Y=LEN(INBUF\$):IF INBUF\$(1,1)<"A"
OR INBUF\$(1,1)>"Z" OR INBUF\$(253);"NOT A
LEGAL STRING VARIABLE:":? :GOTO 1710
UJ 1740 VAR\$=INBUF\$
CA 1750 TRAP 1790:? :? "TO WHICH CHANNEL
SHOULD THE VOCAL":? "OUTPUT BE DIRECTE
D";:INPUT CHAN
KC 1760 CHAN=INT(CHAN):IF CHAN>=1 AND CHA
N<=5 THEN RETURN
OW 1770 ? :IF CHAN<8 THEN ? "CHANNELS 0,6
, AND 7 ARE RESERVED FOR THE COMPUTER
'S USE."
UL 1780 ? "PLEASE USE A CHANNEL BETWEEN 1
AND 5.":GOTO 1750
IU 1790 ? CHR\$(253);"ILLEGAL INPUT-try ag
ain.":TRAP 40000:GOTO 1780
IV 1800 REM YES/NO CHECK
KU 1810 ? :? "Press Y for yes or N for no
.":POKE 764,255

AP 1820 IF PEEK(764)=255 THEN 1820 DQ 1830 IF PEEK(764)=43 THEN YES=1:RETURN :REM -YES 1840 IF PEEK (764) = 35 THEN YES=0: RETURN :REM -NO 1850 GOTO 1820 2000 REM WAIT ROUTINE-Checks for keypr e55 2010 ? :? "Press any key to continue." :POKE 764,255 2020 IF PEEK(764)=255 THEN 2020 2030 RETURN 2200 REM ERROR ROUTINE 2210 ERR=1:? CHR\$(253);:IF X=512 THEN GOTO 2250

2220 IF X=768 THEN GOTO 2260

2230 IF X<>256 THEN ? "PROGRAM FAILUR

E. ":GOTO QUIT

2240 GOSUB SCREEN:? "ERROR -DELIMITER
MISSING:":GOTO 2270

2250 COSUR SCREEN:? "ERROR -ILLEGAL A LLOPHONE:":GOTO 2270 2260 GOSUB SCREEN:? " ERROR -OUTPUT BU FFER OVERFLOW:" 2270 INBUF\$ (1, LEN (INBUF\$)-1) : POKE 76 4,255:GOTO 180 4,25;GUTU 188
2400 REM QUIT PROGRAY
2410 CLOSE #1:CLOSE #2:CLOSE #3:END
3000 REM UNITIALIZATION ROUTINE
3010 DIM INBUF\$(120),OUTBUF\$(240),VAR\$
(20),ALLO\$(160),FILE\$(20):VAR\$="T\$"
3020 DIM MATCH\$(400),ERASE\$(30)
3030 SCREEN=410:SCR=610:TITLE=1010:GRA 74.1

### **ATARI USERS' GROUPS**

Pasadena Area Local Atari Computer Enthusiasts (PALACE) 220 N. Encinitas, Monrovia, CA 91016 Meetings; BBS; newsletter.

Pikes Peek Poke Atari Computer Enthusiasts (A3ACE) P.O. Box 9282, Colorado Springs, CO 80935 Meetings; newsletter. President: Eric Kowalski.

Gainesville Atari Group (GAG) 6733-B SW 5th Place, Gainesville, FL 32607-1706 Meetings; newsletter. President: Darin L. Delegal.

Mid-Florida Atari Computer Club (MFACC) 887 Benchwood Drive, Winter Springs, FL 32708-5114 Meetings; newsletter. President: Craig L. Kaplan.

Wells Atari Computer Owners (WACO) 505 Meadow Lane, Bluffton, IN 46714 Meetings; BBS; newsletter. President: James Davis.

Capital Hill Atari Owner's Society (CHAOS)
P.O. Box 16132, Lansing, MI 48901
Meetings; BBS; newsletter. President: Leo Sell.

Long Island Atari Computer Enthusiasts (LIACE) P.O. Box 382, Bellport, NY 11713 Meetings; newsletter. President: Mike Ferrara. Atari Computer Enthusiasts (ACE)
3662 Vine Maple Drive, Eugene, OR 97404
Meetings; PD library; BBS; newsletter.
President: Kirt Stockwell.

White Rose Atari Computer Enthusiasts (WRACE) 2413 Carllyn Drive, York, PA 17403 Meetings; BBS.

West Texas Atari Users' Group (WTAUG) 8215 Goodnight Trail, Amarillo, TX 79110 Meetings. President: Pete Coombes.

San Angelo Atari Computer Enthusiasts (SAACE) P.O. Box 60993, San Angelo, TX 76906 Meetings; newsletter: Hardcopy!! President: Joanne C. Miller.

Milwaukee Area Atari Users Group (MIL-ATARI) P.O. Box 19858, West Allis, WI 53219-0858 Meetings; BBS.

Nanaimo Atari User Group 3326 Rock City Road #113 Nanaimo, British Columbia, V9T 3H6, Canada President: Andy Barclay.

Merserside Atari Club (MAC)
24, Oakdene Rd., Liverpool
Merseyside, England L4 2SR, U.K.
ST Group; contact Mike Lynch.

#### ATTENTION USERS' GROUPS

If you would like your organization to be listed here, send information (and newsletter, if appropriate) to **ANALOG Computing**Group Listing, P.O. Box 23, Worcester, MA 01603. **ANALOG Computing** is not responsible for errors in copy.

# COMPUTER CREATIONS

### YOUR ATARI 8-BIT SUPPORT CENTER

| ACCESS                                                                                                    |     | KYAN                |    |
|----------------------------------------------------------------------------------------------------|-----|---------------------|----|
| Leaderboard Golf                                                                                                    | 26  | Kyan Pascal         | 49 |
| Tournament Disk                                                                                                    | 14  | System Utilities    | 34 |
| Triple Pack                                                                                                    | 14  | Atari Advance       | 34 |
| ACCOLADE                                                                                                    |     | LANCE HAFFNER       |    |
| Hardball                                                                                                    | 20  | 3 in 1 Football     | 27 |
| Fight Night                                                                                                    | 20  | MICROLEAGUE         |    |
| ARTWORX                                                                                                    |     | Baseball            | 26 |
| Bridge 4.0                                                                                                    | 16  | General Manager     | 26 |
| Compubridge                                                                                                    | 16  | Team Player Disk    | 14 |
| Strip Poker                                                                                                    | 20  | MICROPROSE          |    |
| Female Disk                                                                                                    | 14  | Silent Service      | 27 |
| ATARI                                                                                                    |     | F-15 Strike Eagle   | 23 |
| Atariwriter Plus                                                                                                    | 35  |                     | 23 |
| Proofreader                                                                                                    | 12  | Conflict in Vietnam | 26 |
| Star Raiders II                                                                                                    | 13  | Crusade in Europe   | 26 |
| Silent Butler                                                                                                    | 19  | Top Gunner          | 17 |
| Planetarium                                                                                                    |     | MINDSCAPE           |    |
| BRODERBUND                                                                                                    | - ' | Bob 'N' Wrestling   | 20 |
| Printshop                                                                                                    | 29  | oss                 |    |
| Printshop Companion                                                                                                    | 26  | Action              | 47 |
| Printshop Graph.                                                                                                    | 20  | Action Tool Kit     | 19 |
| Library 1,2,3                                                                                                    | 17  | Basic XL            | 38 |
| Syncalc (130XE)                                                                                                    | 33  | Basic XL Tool Kit   | 19 |
| Synfile+                                                                                                    | 33  | Dos XL              | 19 |
| Syncalc Template                                                                                                    | 15  | Basic XE            | 47 |
| Syntrend                                                                                                    | 25  | Mac 65              | 47 |
| DATASOFT                                                                                                    | 25  | Mac 65 Tool Kit     | 19 |
| Alternate Reality                                                                                                    | 10  | SUBLOGIC            |    |
| Mind Pursuit                                                                                                    | 12  | Flight Simulator II | 37 |
| Mercenary                                                                                                    | 20  | Scenery-San Fran.   | 15 |
| Never Ending Story                                                                                                    | 12  | Scenery-Japan       | 15 |
| Crosscheck                                                                                                    | 20  | Scenery #1 thru #6  | 15 |
| Theatre Europe                                                                                                    |     | SUPRA               |    |
| 221 B Baker St.                                                                                                    | 20  | MPP 1150            | 39 |
| Gunslinger                                                                                                    | 20  | Microprint          | 29 |
| FIREBIRD                                                                                                    | 20  | X-LENT              | 43 |
| Pawn                                                                                                    | 29  | Typesetter          | 22 |
| Mach 2                                                                                                    | 17  | Rubber Stamp        | 19 |
| HAPPY                                                                                                    | 11  | Page Designer       | 19 |
| The state of the state of the s | 00  | Megafont II         | 17 |
| Happy Enhancement                                                                                                    | 99  | P.S. Interface      | 19 |
| ICD                                                                                                    |     | First X-lent Word   | 13 |
| 100                                                                                                    |     | Processor           | 19 |
| SCAPIVI Library                                                                                                    |     | Miniature Golf +    | 19 |
| Printer Connection                                                                                                    | 39  | HIHIACULE GOIL +    | 13 |
| U.S. Doubler w/o                                                                                                    |     |                     |    |
| Spartados                                                                                                    | 29  |                     |    |
| U.S. Doubler w/                                                                                                    |     | CALL                |    |
| Spartados                                                                                                    | 49  | CALL                |    |
|                                                                                                    |     |                     |    |
| Rambo X/L                                                                                                    | 29  | FOR                 |    |
| Sparta Dos Con-                                                                                                    |     | FOR                 |    |
| struction Set                                                                                                    | 29  |                     |    |
| R-Time 8                                                                                                    | 49  | HARDWARE            |    |
| P:R: Connection                                                                                                    | 59  |                     |    |
| cocc.2011                                                                                                    | 2)  |                     |    |
|                                                                                                    |     | PRICES              |    |
|                                                                                                    |     |                     |    |

# To order call **TOLL FREE 1-800-824-7506**

P.O. BOX 493 - DAYTON, OHIO 45459

For information, order inquiries, or for Ohio orders (513) 435-5363

Order Lines Open 9 am. to 9 pm. Mon. Fri. 10 am. to 4 pm. Sat. (Eastern Standard Time). Minimum \$15 per order. C. 0. D. (add \$3.00). Please specify computer system. Call toll free number to verify prices and availability of product. Prices and availability are subject to change without notice. We ship C. 0.D. to Continental U.S.

order. C. D. (add \$3.00). Please specify computer system. Call toll free number to verify prices and availability of product. Prices and availability are subject to change without notice. We ship C. D. to Continental U.S. addresses only! Please include 4% shipping on all Hardware orders (min. \$4.00). Software and accessories add \$3.00 shipping and handling in Continental U.S. Actual freight will be charged outside U.S. to include Canada, Alaska, Hawaii. Puerto Rico and APD. Ohio residents add 6% sales tax. Canadian orders 5% shipping. (Min. \$5.00). All other foreign orders, please add 15% shipping. (Min. \$1.0). For immediate delivery send cashier's check, money order or direct bank transfers. Personal and company checks allow 3 weeks to clear School purchase orders welcome. Due to our low prices, all sales are final. NO CREDITS. All defective returns must have a return authorization number. Please call (51.3) 435-6868 to obtain an RA# or your return will not be accepted for replacement or repair.

Talker continued

4448B253D34E4EB24848B24FD241D259D24747
B245CC4242B280,4935
IJ 1005 DATA 229B33333030204D415443482428
312C3738293D2268A2066895CACAD0FAAD0006
F01CA900A2029D,3522
MMAR1=1210:GRAMMAR2=1410:SETUP=1610:YE
SNO=1810:WAIT=2010
DJ 3040 ERROR=2210:QUIT=2410:T=7721
EL 3050 REM -MACHINE LANGUAGE & DECODE ST
RINGS BELOW
LG 3060 REM -ALLOPHONE DECODE STRING
AR 3150 POKE ADR(MATCH\$)+239,34:REM -PLAC
E QUOTATION MARK INTO STRING
3150 POKE ADR(MATCH\$)+239,34:REM -PLAC
E QUOTATION MARK INTO STRING
3150 POKE ADR(MATCH\$)+239,34:REM -PLAC
E QUOTATION MARK INTO STRING
2160 REM -WINDOW ERASE MACHINE CODE
11 3180 OUTBUF\$-CHR\$(0):OUTBUF\$(240)=CHR\$
(0):OUTBUF\$(2)=OUTBUF\$:POKE 1536,0:RET
URN
3999 REM TALKER STRING EDITOR-by A.A.
NOGAS

Listing 3. BASIC listing.

0 REM TALKER STRING EDITOR DECODE AND MACHINE LANGUAGE LISTER-by A.A. NOGAS 1 REM Copyright 1986.
10 SUM=0:LINE=0:CHAR=1:DIM DATUM\$(80) HEX\$(2),DAT\$(750):? "KCHECKING DATA LI NES:":? "Please stand by." 20 READ DATUM\$:IF DATUM\$="X" THEN GOTO 70 30 READ CKSUM:FOR I=1 TO LEN(DATUM\$) S TEP 2:HEX\$=DATUM\$(I,I+1):GOSUB 120 40 SUM=SUM+BYTE:SOUND 0,BYTE,10,8:DAT\$ 100 (CHAR) = CHR\$ (BYTE) : CHAR=CHAR+1: NEXT I (CHAR)=CHR\$(BYTE):CHAR=CHAR+1:NEXT I
50 SOUND 0,0,0,0:IF SUM=CKSUM THEN SUM
=0:LINE=LINE+1:GOTO 20
60 ?:? "ERROR IN DATA LINE ";LINE+100
0:? "Please check your typing.":END
70 ?:? "INSERT A FORMATTED DISKETTE":
? "IN DISK DRIVE #1.":? "Press any key
to continue.":POKE 764,255
80 IF PEEK(764)=255 THEN GOTO 80
90 OPEN #1,8,0,"D:MACHINE.LST"
100 ? "\$CREATING MACHINE.LST"
LISTING FILE.":? "Please stand by."
110 ? #1;DAT\$;:CLOSE #1:END
120 A=ASC(HEX\$(1,1))-48:IF A>9 THEN A=
A-7 FD 130 BYTE=A\*16:A=ASC(HEX\$(2,2))-48:IF A
>9 THEN A=A-7
FP 140 BYTE=BYTE+A:RETURN
VB 150 REM MACHINE LANGUAGE DATA BELOW
MT 1000 DATA 3330373020414C4C4F2428312C38 31293D225041B15041B25041B35041B45041B5 4FD941D945C84B,3482 PG 1001 DATA 4BB350D04AC84E4EB149C85454B2 5252B141D84DCD5454B14448B149D945D94444 B15557B141CF41,4909 1002 DATA C15959B241C54848B14242B154C8 55C85557B2229B3330383020414C4C4F242838 322C313630293D,3559 1003 DATA 2241D74444B24747B356D64747B1 80 53C85AC85252B246C64B4BB24B4BB15ADA4EC7 4CCC57D758D257,4958 JK 1004 DATA C85959B143C84552B14552B24FD7

```
1006 DATA 0006E8E010D0F8AE01068E02069D
1006E8E0F0D0F8F0078A9D0006E8D0FAA9008D
05068D04068D08,4455
1007 DATA 068D09068D0A06AC0306A200B1CD
C920F033C9229B33313130204D415443482428
37392C31353429,2979
1008 DATA 3D222CF02FC92EF02BC92FF027C9
3BF023C92AF01FE003F0089D0806E8C838B0DA
AC0606B1CD0980,4763
1009 DATA 91CDA20086D4E886D560B0B18D07
06C88C0306A9008D0C068D0D068D0E06A200AC
0406B1CF30229B,4003
1010 DATA 33313230204D4154434824283135
352C323330293D22089D0C06E8C838B0F4297F
9D0C06C88C0406,2939
1011 DATA AD0806CD0C06D013AD0906CD0D06
D00BAD0A06CD0E06D00338B021EE0506AD0506
C941F00338B0B3,3511
1012 DATA AC0606B1CD098091CDA20086D4E8
E86D560229B33313330204D41544348242832
33312C33303629,3717
1013 DATA 3D22B096AE0206AD0506C920D002
0940C940C940D00338B00B9D1006EE0206E8E0F0F0
                                                                                                                                                                                                     .WORD NOFUNC-1 ;GET NOT IMP
.WORD PUT-1
.WORD STATUS-1
.WORD NOFUNC-1
                                                                                                                                                                                                                INIT
                                                                                                                                                                     ; OPEN ROUTINE STARTS HERE
OPEN LDA IOCB+10,X ;GET CMND CODE
CMP #8 ;OUTPUT ONLY?
BEQ OPEN2 ;YES,PERFORM OPEN
LDY #INVCOM ;SIGNAL INVALID
RTS ;RETURN ERROR
OPEN2 LDA PACTL ;GET PORT CONTROL
AND #251 ;SETUP TO PROGRAM
DATA LINES
STA PACTL
LDA #127
STA PORTA
                                                                                                                                                                                                                                             ;GIVE PIA TIME
TO RESPOND
;RESTORE PORT
CONTROL REGISTER
                                                                                                                                                                                                     JSR PIADLY
                                                                                                                                                                                                     LDA PACTL
5 6
       0940C940D00338B00B9D1006EE0206E8E0F0F0
3CAD0706C92FD0,4085
1014 DATA 0338B029C920D008A9029D100638
B015C92CD008A9039D100638B009C92ED02EA9
049D1006EE229B,3661
1015 DATA 33313430204D4154434824283330
37293D220206E8E0F0F009AD03068D060638B0
A4AC0606B1CD09,3222
1016 DATA 8091CDC8CC0306D0F4A20086D4A2
0386D560C93BD0098E0106A9018D000660A900
9D10068D000685,4126
1017 DATA D5E886D4A4D488B9100691CBC000
D0F660229B33313730204552415345243D2268
6885CC6885CBA9,4677
1018 DATA 00A891CBC8D0FB8556A9028555A9
13855460229B,2473
          0940C940D00338B00B9D1006EE0206E8E0F0F0
                                                                                                                                                                                                     ORA #4
                                                                                                                                                                                                                                             ;PORTA RESTORED
;GIVE PIA TIME
;CHECK RESPONSE
;RETURN STATUS
                                                                                                                                                                                                     STA PACTL
JSR PIADLY
;CLOSE ROUTINE STARTS HERE
CLOSE LDA #0 ;SIGNAL SILENCE
                                                                                                                                                                                                                                             ;SET TIMEOUT CNTR
;GET PORT CNTRL
;DATA LINES
                                                                                                                                                                                                                   SETCLK
                                                                                                                                                                                                    LDA
                                                                                                                                                                                                               PACTL
#251
                                                                                                                                                                     CLLOOP
                                                                                                                                                                                                    STA
LDA
STA
JSR
1
                                                                                                                                                                                                                 PACTL
                                                                                                                                                                                                                                             ; SET FOR INPUT
                                                                                                                                                                                                                #10
                                                                                                                                                                                                                 PORTA
PIADLY
        1019 DATA X
                                                                                                                                                                                                                                             ; GIVE PIA TIME
                                                                                                                                                                                                    LDA
ORA
STA
                                                                                                                                                                                                                PACTL
#4
                                                                                                                                                                                                                                             RESET PORT CNTRL
PORTA RESTORED
GIVE PIA TIME
                                                                                                                                                                                                                 PACTL
                                                                                                                                                                                                                 PIADLY
                                                                                                                                                                                                     JSR
                                                                                                                                                                                                    LDA
BPL
JSR
                                                                                                                                                                                                               PORTA
CLSAT
CKCLK
                                                                                                                                                                                                                                             CLOSE SUCCESSFUL; CHECK IF TIMEOUT; NOT CLOSED; ERROR TIMEOUT: RETURN ERROR; FLAG SUCCESS; RETURN STATUS
                                                                                                                                                                                                    BCS CLLOOP
LDY #TIMOUT
                                                          Listing 4.
                                                Assembly listing.
                                                                                                                                                                                                   RTS
LDY #1
                                                                                                                                                                    CLSAT
  ;"T:" DEVICE HANDLER FOR "CHEEP
; TALK" BY ANTHONY A. NOGAS
;Copyright 1985 by ANALOG CORP.
                                                                                                                                                                    GET AND SPECIAL ROUTINES NOT HERE
                                                                                                                                                                                                  LDA #0
LDY #NOTIMP ; NO FUNCTION
PTS ; RETURN ERROR
                                                                                                                                                                    NOFUNC
  ,5YSTEM EQUATES
DOSINI = $0C
LOMEM = $80
CLOCK = $0218
                                                                        ;DOS INIT VECTOR
;LO MEM POINTER
;SOFTWARE TIMER 1
;RUN VECTOR
;O.S. LO MEM PNTR
;HANDLER TABLE
;I/O CNTRL BLOCKS
;DOS INIT
;JOYSTICK PORTS
;PORT CONTROLLER
;WAIT HORIZ SYNC
                                                                                                                                                                    PUT PHA SETCIK SE
                                                                                                                                                                                                              RUNVEC
                                              $02E0
$02E7
                                                                                                                                                                                                   PHA
  MEMLO
                                             $031A
$0340
$1540
$D300
$D302
  HATABS
IOCB
                                                                                                                                                                                                   LDA PORTA
BPL OUT
                                                                                                                                                                    PUT2
                                                                                                                                                                                                   JSR CKCLK
BCS PUT2
  DOSST
PORTA
  PACTI
                                                                                                                                                                                                   LDA #TIMOUT
BMI SETSTA
JSR SETCLK
    ERROR CODES RETURNED
  ;ERROR
INVCOM
TIMOUT
                                                                                                                                                                    OUT
                                              132
138
                                                                        ;INVALID COMMAND
;DEVICE TIMEOUT
;NO FUNCTION IMP
                                                                                                                                                                                                   PLA
                                                                                                                                                                                                    CMP
                                                                                                                                                                                                    BNE
                                                                                                                                                                                                   LDA #0
AND #63
  "T:" DEVICE HANDLER STARTS HERE
                                                                                                                                                                    OUT2
                                *= $1CFC
.WORD OPEN-1
.WORD CLOSE-1
                                                                                                                                                                                                    JSR SEND
JSR DCHK3
  VECTAB
                                                                                                                                                                    SETSTA
```

STA BUFIN,X
INX
INX
INX
INX
INX
INX
INX
INX
STX ERRFG ;SET ERROR CODE
SEC ;FLAG BRANCH
BCS LOOPS ;ALWAYS TAKEN

;ERROR -- INPUT BUFFER OVERFLOW
ERR1 LDY OLDAL ;GET POINTER
LDA (INVEC),Y;FIRST CHAR
ORA #128 ;CONVERT
STA (INVEC),Y;STORE BACK
LDX #0 ;CLEAR F.P.

STA CMP #34 ;ASCII QUOTATION?

ANALOG COMPUTING

ANALOG COMPUTING

JULY/AUGUST 1987 / PAGE 61

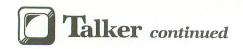

 STA DOSINI LDA #INIT/256 STA DOSINI+1 LDA #FINISH&\$FF ; RESET LO MEM STA LOMEM

MEM

# Talker continued

```
;NO, NULL MATCH?
;CONVERT TO "b"
                                        BNE STORE2
                                        ORA #64
                                                       #64
STORE3
  STORE2
                                        BNE
                                                                                            STORE ALLO CODE
                                         SEC
                                                       DLOUT ;NO OUTPUT
BUFOUT,X ;CODED ALLO
OUTOFF ;UPDATE BUF
                                        BCS
  STORE3
                                       INC
                                                                                                                                            PNTR
                                                                                            ;BUFFER OVERFLOW?
;GO ERROR ROUTINE
                                         CPX #$FØ
                                        BEQ ERRS
 BCS LPBK2
 CHECK FOR SPACE
                                       CMP #SPACE
BNE DLOUT3
LDA #2
                                       THE TRANSPORT TO THE TRANSPORT TO THE TR
                                       BCS LPBK
 CHECK FOR COMMA
                                       CMP #COMMA
BNE DLOUT4
LDA #3 ;100 ms silence
STA BUFOUT,X
                                       SEC
BCS LPBK
 CHECK FOR PERIOD
                                      CMP #PERIOD
BNE DLOUTS
LDA #4
 DLOUT4
                                       ביא #4;200 ms silence
STA BUFOUT,X
RETURN FOR NXT ALLOPHONE ROUTINE LPBK INC OUTOFF ; MOVE OUTPUT PNTR
                                      CPX #$FØ
                                                                                          ; BUFFER OVERFLOW?
                                      BEQ ERR3
LDA INOFF
                                      LDA INOFF
STA OLDAL
LPBK2
                                                                                          ; ERROR OFFSET
                                       SEC
                                      BCS GET3
ERROR
ERR3
                                      OUTPUT BUF OVERFLOW
LOOP7
                                      LDA (INVEC),Y
ORA #128
                                      STA
                                                        (INVEC), Y
                                                                                          ;ARE WE DONE?
;NO, CONTINUE
;F.P. REGISTER 0
                                      BNE LOOP?
                                      LDX #0
STX FR0
LDX #3
STX ERRFG
                                                                                          ; ERROR CODE
CONTINUATION OF DELIMITER FUNC
                                       CMP #SEMI
BNE DLOUT6
STX OLDLEN
LDA #1
 DLOUT5
                                                                                          ;SET BUFF POINTER
                                                       CONTEG
                                                                                           ;FLG CONTINUATION
  DELIMITER MUST BE * (EOL)
```

LDA #0 STA BUFOUT,X ;10 ms silence

```
STA CONTFG ;CLEAR FLAG
STA ERRFG ;CLEAR ERRORS
INX ;CONVERT OFFSET
STX FRØ ;STORE LENGTH
LDY FRØ ;GET COUNT
DEY ;UPDATE POINTER
LDA BUFOUT,Y ;GET DATA
STA (OUTVEC),Y ;PUT INTO STR
CPY #0 ;ARE ME DONE?
BNE MOVBUF
RTS
.END
```

Listing 6.
Assembly listing.

# WANT TO SUBSCRIBE?

It's worth it.

CALL TOLL FREE 1-800-345-8112

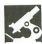

# Panak strikes!

Reviews of the latest software

#### by Steve Panak

The amount and quality of software available for Atari computers is simply amazing.

Take a look at your favorite dealer's titles. At least four baseball games...three football games...two karate games... not to mention the vast fantasy collection. Infocom's library has expanded beyond my wildest expectations, and Electronic Arts continues to pump out hits. Only arcade games dwindle in number (fortunately, those that survive do so due to superior quality).

The result of this explosion is that the overall quality of games has increased dramatically in the past year. There's less junk, less chance of being rudely ripped off. And the large selection makes it less likely dealers will have to push bad stuff. They have enough of the good. The market has become so diverisfied that virtually anyone, regardless of how truly bland or totally bizarre their tastes may be, can find exactly what they want. As demonstrated by this month's games.

Warship and Battle Cruiser by Gary Grigsby SSI 1046 North Rengstorff Avenue Mountain View, CA 94043 48K Disk \$59.95 each These two games demonstrate specialization better than any others I could find. Written ten by Gary Grisby, they define a whole new—and possibly undesirable—dimension in software. Though I doubt that even the most rabid war simulation enthusiast will want both of these games, I'm certain the fanatic who knows just what he wants won't be disappointed.

Both take place on the high seas, Warship covering combat in the Pacific Ocean during 1941-1945, Battle Cruiser taking place in the Atlantic during both world wars. Realistically, the only practical difference between the two is in the nations represented.

These advanced-level games offer an incredible number of variables, resulting in simulations so real you can smell the salty sea air and hear the missiles sailing past your ear. But, although advanced in level, these games are designed to be simple to play. They follow identical menu structures which allow you to easily initiate and then control the simulation. The first step is setting up—you choose the

number of players (0-2), handicaps (five settings), message delay (length of time messages are displayed) and scenario. Of course, you can choose to join a previously stored game already in progress.

Allowing for a fair degree of customi-

zation, you are permitted to construct scenarios, in addition to using those included in each package (four in Warship, eight in Cruiser). In setting up a scenario, you have design control over the map used and general game conditions, such as time and date (controlling visibility and availability of certain war technology, respectively). Length, type and size of battle, as well as a fog factor and repair ability, can be preset. Finally, you're given full control over the design of ships—type and strength of armor and armament, speed and seaworthiness, and starting positions. After deployment, it's off to war.

Once battle has begun, unlike many of their SSI predecessors, these two games force you to keep track of only two phases: the Order and the Action Phase. In a further simplification, you issue your orders only from the former. If you've ever played one of SSI's earlier games, you'll appreciate having to work with only one phase. Pressing O at any time stops the action and moves you into the Order Phase, which is also entered automatically after two minutes. You control on one of two levels, by division or by ship. From the main "Map" menu, you choose divisions, then ships to view and order. Each order or function is performed via the keyboard, and on-screen prompts ease the learning of those key controls. Still, I would have liked to control the action with the joystick, an option which could have easily been supported.

The screen displays your ships and the surrounding terrain—most often, open sea. Message lines and ship/division data appear on the bottom of the screen. The graphics were rather spartan and unattractive, although messages were easy to read. In fact, the most striking similarity of these games is in their nearly identical screen displays.

Of course, the resemblance of the two is also apparent when you compare the manuals. Except for slight differences, portions of documentation covering game design and control are virtually identical. I mean, page for page. As for ship data, Warship contains 79 ships, while Cruiser contains 158 (79 for each world war). There's enough similarity between ships (identical ships are used, with identical -although reversed—historical illustrations) to consider Warship a "subset" of Cruiser. It's a natural assumption, considering that the former takes place only during World War I, while the latter encompasses both wars.

I was also slightly disturbed by the fact that some ships (which appeared in both games and were identical in many respects: name, type and illustration) had different simulation values—such as armor, armaments and, most disturbing, the availability of radar. This brings to light another shift in SSI simulations apparent here: less basis in historical fact. While previous SSI manuals have often included vast sections full of background information, these games contain little to no historical data. Really, only the ships and the passages on each scenario seem even remotely tied to fact.

The manuals are organized to teach the complex games quickly and easily, with ample tables and charts. In fact, it's not the difficulty of play which makes these games advanced in level, but the degree of realism supported. Numerous passages in the manuals detail the calculations and modifications applied to determine movement, firepower and damage. Studying

these sections will put you on the bridge, in full control of these ships—ready to issue orders with confidence and ease, and with complete knowledge of the implications of each command. But which ships to command?

This brings me to a dilemma. Why two games? Only one is necessary. Since the only notable difference is in the ships, why not make ship disks available? Costs would be lower—and, at sixty bucks a game, there's room to shave prices. There seems little point in getting both games, especially when you remember that each lets you create scenarios of your own. Don't get me wrong: both are good games, with only a few rough spots. It just seems somewhat deceptive to issue them as two separate games without warning of their similarity.

So, for those war buffs who feel ready to tackle some advanced-level simulation, Warship or Battle Cruiser should fill your order. I say "or" because the similarities make it likely that a purchaser of both would surely feel slighted. But, even at sixty bucks, either of these offerings is quite a performer.

#### Solid Gold Software by David Crane & Rob Fulop ACTIVISION P.O. Box 7287 Mountain View, CA 94039 48K Disk \$14.95

It's been a long time since I've had an arcade game. It's a dying breed, a fad which our population (attention spans reduced by Mrv) quickly tired of. It's been even longer since I heard of these particular programs. But, in the arcade peak, Pitfall and Demon Attack were very popular games; I'd just never played them. Before booting them up, I had to ask myself: could these artifacts survive today; and what is Activision doing, pumping out this old schlock?

What Activision is doing is supplying the market with yet another alternative. Unfortunately, it's an alternative I'd rather not take. For, when these two came out, little was required to make a game successful. Colorful, fast-moving graphics was all we needed to satisfy an action itch. While keeping this ancient tradition, these games offer little more. In Pitfall, Pitfall Harry must find his way through the jungle, avoiding obstacles and picking up treasures for points. In Demon Attack, you're stranded on an ice planet, blasting demons as they fall toward you from the sky.

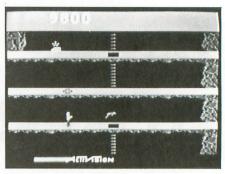

Pitfall.

In each game, one or two may play, using one or two sticks. These games look like direct translations from the old 2600 cartridge-based games of eons ago. The graphics are boxy, although quite colorful. Pitfall seemed to cycle through the same screens, the same conflicts, endlessly. Jumping over rolling logs, running over alligators, swinging over pits on a vine—over and over and over. It got old real fast.

Demon Attack, on the other hand, was slightly better. You move left and right across the bottom of the screen, while the demons circle above you, dropping searing streams of plasma energy. Get touched by a stream, and it's all over. Demon Attack also offers ten play options, combining one or two players with tracer shots (which can be controlled after they leave your cannon, like guided missiles). Two modes allow the two players to alternate control of the same cannon.

Still, the games are little more than unenhanced reincarnations of their former selves. They're bare bones, lacking even the most rudimentary of features, like a pause key. So don't even ask for a high-game-save feature. To further raise frustration levels, you can't leave one game for the other without rebooting. This implies that very little effort was put forth for the reissue. Even the sparse manual betrays the simplicity of the games.

So, overall, I cannot recommend Solid Gold Software. Its games were dated and boring, even in view of the low price. And, while they were inarguably great at original issue, they're now more at home in a museum than in your software library. Let's just let these old games rest in peace.

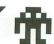

# **BBK Artist**

## A graphics 7+ graphic arts program.

#### by Barry Kolbe and Bryan Schappel

By now most everyone has heard of ANTICS mode \$0E. This is commonly referred to as mode 7+. In this display mode, you can make four-color pictures with a screen resolution of 160×192. Granted, this is no ST—but you can make some pretty intricate drawings in this mode. (Just look at Alternate Reality sometime.)

Now, unless you have an XL or XE, you can't access this mode directly from BASIC. And who would want to make a work of art with a program of PLOT and DRAWTO statements? This is where the **BBK Artist** comes in.

Fondly known as **BKA**, this program contains a menu screen with twenty-five commands, twenty-one of which are used to help create computer art. You can load in a screen previously created with **MicroIllustrator**, **MicroPainter** or **Magniprint**. You can create boxes, lines, circles/ellipses, rays, plot text on the screen in any character set you design (in *any* size you desire), and touch up your painting with our "Enlarge" mode. This is a feature-packed offering. Let's continue!

The entire program is joystick operated, using as little keyboard input as possible. Just move the cursor over the option you want and press the button. What could be simpler?

Typing it in.

Listing 1 is the BASIC data used to create the BBKART. COM file on your disk. Please refer to the M/L Editor on page 10, for instructions on keying in the data. Once the typing has been done, refer to your DOS manual for instructions on loading a binary file. You must have the BASIC cartridge disabled to allow BKA to function properly. (On XL or XE computers, press and hold down the OPTION key while booting your system.)

As soon as you binary load the BBKART.COM file, you're ready to go!

You're presented first with the main menu of the program. To select a command, just move the cursor over the option you want and press the fire button.

#### The drawing commands.

Draw mode (Draw).

This simply allows you to perform "freehand" drawing, in your current brush and fill pattern. You can roam freely about the screen by moving the stick in the direction desired. To draw, simply hold the fire button down and move the stick.

The following commands are what are known as "Rubberband" mode commands. In this mode, you must first move the cursor to the screen position at which you want an endpoint (in the case of circles/ellipses, it's the center) and press fire. Then the image you are working with can be expanded or contracted on-screen without destroying the already formed underlying graphics. When the image is what you want, press fire again to make it permenant.

A note of caution: if you don't want a line to appear where you're currently drawing one, press OPTION. The command will abort, and you'll return to the main menu—no harm done. Once a rubberband object is made "solid," it can't be undone.

Lines (Line).

Using the stick, you will move a rubberband line around on the screen. The final line is drawn from the starting point to the current cursor position. When the line is just right, press fire to make it permanent.

Circles/Ellipses (Circle).

After selecting the center position for a circle/ellipse, the crosshairs you've been seeing will disappear. Move the stick to expand the size of the ellipse. After you've made the ellipse solid, the cursor reappears at the middle of the screen.

Boxes (Box).

This will create a rubberband box. Select the position of one corner of the box and move the stick. The box can

# BBK Artist continued

be stretched in any direction, and pressing fire makes it permanent.

Rubberband Rays (Rays).

Rays are almost the same as Lines, except that they all share the same starting point. This function is useful in producing a circular starburst. Just press OPTION to return to the main menu.

#### Screen enlargement.

Enlarge or Magnify (Nlarge).

This is one of the nicer commands in the **BKA**. It allows you to view and change your work on a screen, with each pixel blown up to a graphics-0-size character. The screen is divided into two sections. The top contains an actual-size view of what's currently blown up on the bottom of the screen.

You're free to move the cursor anywhere on-screen and draw just as you did in the Draw mode. But, when you push on one of the screen's edges, the screen will scroll. You may think of Nlarge as being a window made of a magnifying glass that you can move over your picture.

Naturally, the real-size view of your picture scrolls also, but as you move from the left to the right of your picture, the real-size window will jump along the top of the screen, giving you a relative "feel" for where you are along the X-axis of your picture. When you enter this mode, you're in the upper left corner of your picture.

Putting text on your screens.

The text commands are quite powerful. They allow you put text on your screens, in any fill pattern, in any size, in any font, anywhere!

Text Parameters (Parms).

This allows you to set the parameters for the text-plotting routines. First, you type in your text, twenty characters maximum—all characters are acceptable, except DELETE and RETURN. Next, you select the rotation of the text. Move the stick in the direction you want the text to be drawn, and hit fire. Finally, use the stick to determine the height and width of each plotted character. These numbers can be set between 4 and 99. After this, you're returned to the main menu.

Plot text (Text).

Using this command, you can plot the message defined with Parms. Move the cursor to the location where you want the lower left-hand corner of the first character to be, then press fire. The text will be drawn in your current fill pattern—and only the character will be plotted, thus leaving the background intact. Because of this feature, it's quite easy to produce special effects, such as shadowed text.

To shadow text, make a large box filled with a light color, then plot the message in black. Next, select a different color (say, red) and plot the text slightly to the upper right of the black text. You have shadowed text—instantly. Look

out, DEGAS!

Hint #1. At the bottom of the draw screens is a line that tells you the X,Y-coordinates of the cursor, the pattern number you're working with and which reflection mode you're in. When you plot the black text, write down the X,Y-coordinates, then use these numbers as a reference for plotting the next layer of text.

HINT #2. To center or block right text, all you need is a calculator. Take the length of your string and multiply it by the width of your characters; this yields exactly how long the plotted string will be. Now subtract this number from 159. To center the text, divide the remainder by 2. Now, just move the cursor to the calculated X-coordinate and hit fire. Voilá, centered text. To block to the right, you just don't divide by 2. Use the same procedure to center text vertically —multiply by the height and subtract from 191.

Load a new font (Font).

This lets you load in any 1024-byte character set. (These sets can be designed using issue 16's **Create-A-Font** or one of the *COMPUTE!* editors.) The program will give you a directory of *all* the files on the disk with a *.FNT* extension. To load a font (or any file) into **BKA**, follow the instructions in the next section.

Loading files.

The load screen is composed of two parts: the directory screen and the load menu. First, get the file you want to load on the directory screen, by using the "More" option of the menu. When the name's on-screen, select the "Load" option from the menu. At this point, the first filename in the directory screen is highlighted; you may move this "cursor" to the filename you want to load, by using the joystick. When the name of the file to be loaded is highlighted, just press fire. The load will commence, and you'll be returned to the main menu.

If the file you want to load isn't on this particular disk, select the "Exit" option to return to the main menu.

If you selected Load by accident, there are two ways to abort: (1) press OPTION; and (2) move the cursor either to a blank line or to the "Free Sectors" line, and hit fire.

#### Filling screen areas.

Fill (Fill).

When you select Fill, you enter the drawing screen. Move the cursor to any point within the area you want to fill and hit fire. The program will begin to fill over the area you selected. The fill routine is good at going around corners and finding "leaks" in your drawing. However, you may run into a few problems.

Problem #1. If you try to fill an entirely blank screen from the center, the fill will start to expand—then suddenly stop. This is because the routine ran into too many "critical points." To continue the fill, move the cursor to another blank portion and hit fire again. Another way around this problem: start the fill from a corner.

Problem #2. If the fill pattern you're using contains one of the colors you're filling over, the fill may also stop. (This usually occurs when your fill pattern is striped.) Again, to solve this problem, start the fill elsewhere.

Problem #3. You'll find it impossible to fill over a fill pattern. This is because the **BKA** fills over any color—until it hits another color. At best, you will plot one point this way.

Choosing a Fill Pattern/Texture (Txture).

**BKA** contains seventeen fill patterns: four solid colors, twelve quilts and one user-definable pattern. When the Txture box is clicked, the main menu dims and a wedge-shaped cursor at the bottom of the screen lights up. Move

this cursor over the pattern you want to use and press fire. You'll be returned to the main menu.

#### Defining a Texture (DefTxt).

This lets you define your own fill pattern. The user-defined pattern is to the far right of the screen (its default is vertical blue bars). After clicking this box, you're asked to enter the pattern data. Type four numbers (0 through 3) and hit RETURN. If all goes well, the user pattern is redefined on the menu screen. The four numbers are the color registers used to plot the pattern.

Here's an example: at the prompt, type 1122. When you return to the screen, the last pattern will be made of alternating yellow and green horizontal stripes. To make the stripes vertical, you would enter 1212. To make it a yellow and green quilt, type 1221. Experiment a little.

#### Setting reflection modes.

#### Toggle Horizontal Reflection (Horz).

When you click on this box, a small arrow appears next to "Horz," indicating that this reflection mode is on. It reflects each point plotted about the Y-axis. All of the reflection modes work with text, lines, circles, etc.

To turn off a reflection mode, click it again or select another reflection mode.

#### Toggle Vertical Reflection (Vert).

Selecting this mode reflects each pixel written to the screen about the X-axis. This gives interesting effects. Text is plotted as a mirror image, looking much like the reflection of trees in a lake. Try it.

#### Toggle Four-way Reflection (Four).

This mode reflects every point into each of the four quadrants of the screen. When used with text, you get undesirable results. Try it to find out why.

#### Extras.

#### Selecting a Brush (Brush).

**BKA** contains eight different "brushes" you can paint with. When you click this box, the brush line will light up. Move the black cursor until it's over the brush you want, and press fire. You'll return to the main menu.

#### Changing a color (SetClr).

There are two steps to changing a color. First, you must choose a register to change, by moving the cursor over the "Color #" and pressing fire. Now, move the stick up or down to change luminance, and right or left to change hue. Press the fire button when the color you want is reached.

#### Erasing your work (Erase).

When you click this, you're transferred to another screen that asks if you're sure. If you click the yes half of the prompt, your picture is erased. Otherwise, nothing happens.

#### Oops (Undo).

You accidentally said yes to an erase, or you filled something you shouldn't have. Well, just Undo it. When you click this, your last action is undone. There's one exception, of course. Any rubberband object, once made solid, can't be undone. If you don't like a rubberband object, press OP-TION to abort.

#### Let's take a look (View).

This lets you look at your beautiful art. It's used to see what an Undo did—if you don't like the picture after the

Undo, simply Undo it. To return to the menu, press the fire button again.

#### Rainbow effects (Rainbw).

This will "rainbow" the last changed color register, in all 256 glorious colors. If you haven't changed a color, Rainbow will work on the background color. To Rainbow another color, use SetColor to select a color register, and hit fire twice.

#### Picture I/O.

#### Saving your work (Save).

All you do here is supply a name and hit RETURN. The picture will be saved in compacted **MicroIllustrator** format with a .PIC extension. Be careful: you aren't asked if you want to replace a file that already exists on the disk.

#### Loading a MicroIllustrator picture (Koala).

This will give you a directory of all the files on the disk with a .PIC extension. Follow the instructions under Font to load a file. You use this command to load a file saved with BKA, too.

#### Loading a MicroPainter picture (Micro).

This works the same way Koala does, except you get a directory of all files with a .MIC extension.

#### Loading a Magniprint picture (Magni).

This option was put in for a friend of mine (it also fills the menu), but it lets you load a picture from a **Magniprint** disk—or any graphics 7+ or 8 picture saved from BASIC with the SCSAVE.LST file on the **Magniprint** disk. An extension of .MP is used for **Magniprint** files.

That sums up the commands...Let's take some notes.

#### Words to the wise.

Note 1. It would be a good idea to type in the **Picture Storage Techniques** program from **ANALOG Computing**'s issue 50. This allows you to use pictures generated with **BKA** in your own programs.

Note 2. When you're in any drawing mode, you can use the arrow keys to finely move the cursor to a specific screen position. This affords you maximum control over the cursor, though it is slow.

Note 3. When drawing on the screen, press SELECT to change the intensity of the cursor. This is useful if you're drawing over a light background.

Note 4. Pressing TAB while either in Nlarge or on the Draw screen changes your current fill pattern to the next in line. After you pass number 16, you're returned to 0.

Note 5. When setting text parameters, it's a good idea to keep these things in mind: if you set the height/width of a character below 8, some pixels are "knocked out." When the numbers are above 8, some of the characters' definitions are repeated, making the characters a little chunky. Use Nlarge to touch them up. Setting the height/width to 8 gives you graphics-1-size characters; setting the height to 16 and width to 8 yields graphics-2-size characters.

Note 6. The text routine can plot *all* characters, including inverse and control characters. If you don't load in a special font of your own, the standard ROM set is used.

You will notice that, when you enter text, what you're typing is appearing in your character set—but the prompt is in the ROM set.

Note 7. The circle/ellipse routine has one limitation: the

# BBK Artist continued

radius of your circle/ellipse must be less than 63. This isn't so bad, seeing as an ellipse that big almost fills the screen!

Well folks, that's all I can't think of anything I left out.

Well folks, that's all. I can't think of anything I left out. And if I did forget something, I'll see you in **Reader comment**. Happy drawing!

Barry Kolbe is a mathematics teacher in Madison, WI. He uses the Atari to demonstrate graphing in his classroom. His former student, Bryan Schappel, is studying Computer Science at the University of Wisconsin.

### Listing 1. M/L Editor data.

1000 DATA 255,255,40,42,199,75,76,22,6 8,0,6,14,28,56,112,96,9416 1010 DATA 0,0,96,112,56,28,14,6,0,0,24 ,24,231,24,24,0,6591 1020 DATA 0,0,0,0,60,60,60,0,0,0,24,24 ,24,24,24,0,3660 1030 DATA 0,0,0,0,24,0,0,0,0,0,0,0,219 1090 DATA 128,128,128,128,128,128,128, 128,124,124,128,128,226,249,154,128,17 1100 DATA 162,225,242,242,249,128,171, 239,236,226,229,128,225,238,228,128,86 1110 DATA 162,242,249,225,238,128,179, 227,232,225,240,240,229,236,128,128,85 

1270 DATA 66,86,0,72,0,6,5,0,73,0,6,5,0,74,0,6,3782 1280 DATA 5,0,13,0,6,5,0,70,0,6,5,0,71 0,0,1657 1520 DATA 2,1,2,2,1,1,3,3,1,2,3,3,2,0, 2,1,1764 1530 DATA 0,0,2,3,0,3,0,2,1,0,1,1,2,2, 1660 DATA 8,8,8,8,8,8,136,66,149,44,65

29
1990 DATA 212,229,248,244,186,57,48,67
,48,77,48,174,50,11,51,236,5687
2000 DATA 50,46,52,169,1,133,170,169,1
18,141,48,2,169,46,141,49,5083
2010 DATA 2,32,126,56,32,250,48,173,22
4,75,201,155,240,11,32,145,8969
2020 DATA 48,169,8,32,157,73,32,240,61
,32,147,73,76,235,72,166,7301
2030 DATA 170,189,33,48,133,161,189,37
,48,133,162,162,0,160,0,189,6871
2040 DATA 224,75,157,9,75,201,155,240,3,232,208,243,177,161,157,9,2112

# BBK Artist continued

,204,165,196,153,136,79,165,197,4415

2830 DATA 153,136,80,164,172,96,32,163
,53,32,151,52,164,172,197,195,812
2840 DATA 96,132,172,165,196,133,140,1
65,197,133,141,96,32,163,53,32,8265
2850 DATA 69,73,164,172,96,165,203,133
,141,165,202,133,140,96,32,183,1509
2860 DATA 53,104,104,96,169,0,133,177,
169,129,133,178,169,0,133,179,475
2870 DATA 169,97,133,180,162,29,160,0,
177,177,145,179,200,208,249,230,6489
2880 DATA 178,230,180,202,16,242,96,16
9,0,133,179,169,129,133,180,169,2692
2890 DATA 0,133,177,169,97,133,178,208
,219,165,234,201,2,144,33,32,212
2900 DATA 34,54,165,207,72,165,209,72,
169,191,56,229,209,133,209,169,4967
2910 DATA 191,56,229,207,133,207,32,34
,54,104,133,209,104,133,207,96,483
2920 DATA 165,207,197,209,176,9,168,16
5,209,56,229,207,76,56,54,164,1006
2930 DATA 209,165,207,56,229,209,24,10
5,2,170,224,192,144,2,162,191,1593
2940 DATA 192,0,240,1,136,185,200,76,1
33,162,185,8,76,133,163,165,162,233,12
9,133,164,165,163,24,105,0,133,9212
2960 DATA 163,165,164,105,0,133,9212
2960 DATA 163,165,164,105,97,133,164,16
2930 DATA 163,165,164,105,97,133,164,16
2930 DATA 163,165,161,144,2,230,162,233,12
9,133,164,165,163,24,105,40,133,163,14
4,2,230,164,165,163,24,105,40,133,163,14
4,2,230,164,165,163,24,105,40,7990
280 DATA 133,161,144,2,230,162,202,22
4,255,208,220,96,32,196,69,32,1857
2990 DATA 63,60,32,198,53,32,127,52,20
8,13,32,152,59,32,161,59,4575
3000 DATA 208,235,32,177,69,76,148,54,32,224,71,327,327,328 3000 DATA 208,22,32,234,61,208,6,32,23
3,53,76,207,52,173,132,2,7192
3010 DATA 208,235,32,177,69,76,148,54,32,224,71,32,138,59,165,208,8877
3020 DATA 133,150,165,209,133,151,32,6
6,71,76,175,54,169,12,141,209,8903
3030 DATA 44,173,132,2,240,40,173,120,2,201,7,208,11,164,210,200,825
3040 DATA 192,17,208,15,160,0,240,11,2
01,11,208,224,164,210,136,16,781
3050 DATA 2,160,16,132,210,32,4,55,32,18,69,76,206,54,78,209,5745
3060 DATA 44,96,165,210,10,10,168,162,0,185,71,45,149,198,200,232,1805
3070 DATA 224,4,208,245,96,32,253,69,169,195,141,48,21,169,46,141,8837
3080 DATA 49,2,169,57,141,47,2,160,2,3
2,140,55,160,4,32,1,1319
3090 DATA 49,173,224,75,201,155,208,1,96,160,0,185,224,75,201,155,1997
3100 DATA 240,246,41,127,56,233,48,48,239,201,4,176,235,153,224,75,2935
3110 DATA 200,192,4,208,230,160,0,32,1
23,55,141,27,45,141,26,45,4105
3120 DATA 153,135,45,136,16,247,76,4,5
5,185,224,75,10,10,25,225,6312
3140 DATA 153,135,45,136,16,247,76,4,5
5,185,224,75,10,10,25,225,6312
3150 DATA 88,48,133,164,169,187,133,23
6,32,240,48,133,231,168,177,163,4605
3150 DATA 88,48,133,164,169,187,133,23
6,32,240,48,133,231,168,177,163,4605
3150 DATA 88,48,133,164,169,187,133,23
6,32,240,48,133,231,168,177,163,4605
3150 DATA 132,84,32,105,58,200,192,11,
208,244,96,32,179,69,32,177,9515
3170 DATA 69,173,132,200,252,152,141,
10,212,157,22,208,200,173,132,2222
3190 DATA 145,165,200,202,208,246,96,3
2,215,55,32,126,56,173,132,6533

JULY/AUGUST 1987 / PAGE 73

# BBK Artist continued

4010 DATA 218,166,227,185,168,61,32,14
4,61,166,214,208,11,133,222,165,3597
4020 DATA 225,56,229,222,176,5,144,32,
24,101,225,133,221,169,64,56,498
4030 DATA 229,218,168,166,226,185,168,61,32,144,61,166,215,208,16,133,2233
4040 DATA 222,165,224,56,229,222,176,1
0,169,0,133,216,76,93,61,24,8442
4050 DATA 101,224,133,220,166,216,208,16,165,220,133,140,165,221,133,141,590 6
4060 DATA 32,227,59,230,216,76,93,61,1
65,220,133,150,165,221,133,151,4916
4070 DATA 32,66,71,165,150,133,140,165
,151,133,141,165,217,240,11,198,4689
4080 DATA 218,16,32,198,217,230,218,76
,120,61,230,218,165,218,201,65,5905
4090 DATA 208,17,230,217,198,218,198,2
19,16,9,104,133,141,104,133,140,1824
4100 DATA 268,17,230,217,198,218,198,2
19,16,9,104,133,141,104,133,140,1824
4100 DATA 134,222,169,0,133,223,162,7,70,213,144,3,24,101,222,106,9520
4120 DATA 102,223,202,16,243,96,0,6,13
,19,25,31,38,44,50,56,887
4130 DATA 62,68,74,80,86,92,98,104,109
,115,121,126,132,137,142,147,460
4140 DATA 152,157,162,167,172,177,181,
185,190,194,198,202,206,209,213,216,93 4150 DATA 220,223,226,229,231,234,237,239,241,243,245,247,248,250,251,252,73
19
4160 DATA 253,254,255,255,255,255,255,255,255,173,31,208,201,3,96,162,264,4132
4170 DATA 189,96,63,157,229,159,202,16
4180 DATA 159,202,16,247,162,32,169,15
9,157,69,3,169,229,157,68,3,9643
4190 DATA 169,27,157,72,3,169,30,157,7
3,3,169,129,133,129,169,0,7831
4200 DATA 133,128,169,160,133,135,169,
0,133,134,169,0,133,239,133,240,3700
4210 DATA 133,241,165,128,133,243,165,129,133,244,160,0,132,190,177,128,466,8420 DATA 133,241,165,128,133,241,165,128,133,242,160,7761
4230 DATA 0,177,128,166,190,208,15,197,242,200,313,33,244,760,940,20,815,197,242,208,33,32,467,63,144,239,2253
4240,06,169,128,133,190,198,242,160,7761
4230 DATA 165,129,133,244,260,99,208,15,197,242,208,33,32,467,63,144,239,2253
4240,06,169,128,133,190,198,242,160,7761
4250 DATA 165,129,133,244,765,267,03
4270 DATA 165,129,133,244,765,245,56,22
9,243,133,243,765,256,703
4270 DATA 260,165,240,240,24,209,0,5,1
90,32,47,63,165,244,32,47,63,903
4270 DATA 665,129,133,244,763,76,180,6
2,165,239,48,232,5,190,76,668
4290 DATA 165,62,165,243,133,128,165,244,133,129,165,244,133,903
4270 DATA 260,165,243,33,447,63,9065
4290 DATA 165,62,165,239,208,11,165,24
2,32,47,63,32,87,63,76,237,8811
4300 DATA 62,165,243,333,179,76,668
4290 DATA 165,62,165,239,208,11,165,24
2,32,47,63,32,87,63,76,237,8811
4300 DATA 62,165,243,333,147,63,9065
4310 DATA 198,239,165,239,201,255,208,21,98,240,165,239,201,255,208,21,98,240,165,239,201,255,208,21,98,240,165,239,165,134,763,766,834
4300 DATA 62,165,243,133,159,165,339,201,255,208,29,157,723,3141,248,159,169,11,165,239,165,134,763,766,233,244,165,249,183,141,248,159,169,11,162,32,157,66,38238
4370 DATA 76,86,228,169,0,133,177,169,129,133,178,169,0,133,179,169,0,177,169,129,133,178,169,0,133,179,169,0,133,179,169,0,177,169,129,133,178,169,0,133,179,169,0,133,179,169,133,179,169,141,248,1459,248,140,476,21,8981
4380 DATA 63,230,128,208,14,230,129,16 4150 DATA 220,223,226,229,231,234,237, 239,241,243,245,247,248,250,251,252,73

232,198,148,16,228,230,148,165,206,960
84660 DATA 240,222,56,233,4,133,206,169
,3,133,148,208,211,230,148,165,6360
4670 DATA 148,201,40,144,203,198,148,3
2,217,63,165,140,201,159,240,192,7000
4680 DATA 165,206,24,105,4,133,206,169
,36,133,148,208,179,32,214,64,2148
4690 DATA 76,15,65,32,214,64,76,250,64
,32,227,64,76,15,65,32,5951
4700 DATA 227,64,76,250,64,15,65,250,6
4,214,64,227,64,47,65,59,8701
4710 DATA 65,53,65,65,65,164,228,185,1
89,44,141,123,44,96,169,117,1212
4720 DATA 160,44,162,32,32,216,55,166,
174,189,49,48,170,160,3,189,841
4730 DATA 117,44,9,128,157,117,44,232,
136,16,244,96,32,126,56,169,69
4740 DATA 79,141,48,2,169,46,141,49,2,
160,432,140,55,32,87,4261
4750 DATA 65,169,0,133,236,133,174,169,117,160,44,162,32,32,216,55,298
4760 DATA 66,20,230,231,32,1,49,173,2
24,75,201,155,240,242,160,19,4516
4770 DATA 185,224,75,153,199,75,136,16,247,32,96,65,173,132,2,240,1111

JULY/AUGUST 1987 / PAGE 75

# BBK Artist continued

5570 DATA 32,184,70,76,169,70,165,147,
10,170,189,56,71,141,207,70,1671,
5580 DATA 189,51,71,141,208,70,32,227,
59,32,41,74,32,255,255,76,1365,
5590 DATA 50,74,230,140,32,227,4253,
6600 DATA 59,198,141,96,32,38,71,76,66,71,32,26,71,76,66,71,4456,610 DATA 32,267,71,165,141,56,233,4,13,3,151,76,66,71,32,26,71,165,141,56,233,4,13,3,151,76,66,71,32,26,71,65,671,6503,5620 DATA 165,141,24,105,4,133,151,76,66,71,32,26,71,165,413,5,115,76,66,71,32,26,71,165,413,5,115,76,66,71,32,26,71,165,413,5,115,76,66,71,32,26,71,165,413,5,115,76,66,71,32,160,140,32,227,3618,5630 DATA 59,230,140,230,140,76,227,59,165,140,24,105,4,133,150,165,141,24,105,141,24,105,141,24,105,141,24,105,141,24,105,141,24,105,141,24,105,141,25,229,141,156,229,141,133,145,169,1,1912,5670 DATA 32,247,70,242,70,235,70,242,70,235,70,235,70,235,70,2

\$960 DATA 8,208,160,7,169,255,153,127,36,185,147,45,153,201,36,136,3204
5970 DATA 16,242,169,6,141,207,44,141,206,44,165,160,2827
5980 DATA 133,147,96,164,141,192,192,1
76,71,185,8,76,133,128,185,200,4945
5990 DATA 76,133,128,185,200,4945
6000 DATA 133,129,165,140,201,160,1
76,55,72,74,74,24,101,128,133,504
6000 DATA 133,211,165,141,110,6629
6010 DATA 133,211,165,141,110,529
6010 DATA 133,211,165,140,41,1,5,
629,041 DATA 57,3,75,133,134,189,251,74,1
60,8,49,128,5,134,145,128,672
6030 DATA 65,132,145,128,672
6030 DATA 67,3,75,133,134,189,251,74,1
608,28,72,32,147,73,104,8859
6040 DATA 66,162,32,157,74,3,169,3,157,66
3,169,75,157,69,3,169,8478
6050 DATA 7157,68,3,169,8478
6050 DATA 7157,68,3,169,8478
6050 DATA 6,141,206,44,10,141,207,44,1
73,120,2,201,7,240,19,201,1982
6070 DATA 6,141,206,44,10,141,207,44,1
73,120,2,201,7,240,19,201,1982
6070 DATA 6,143,147,122,18,8998
6090 DATA 69,76,202,73,169,128,133,135,165,147,133,169,32,52,73,76,1193
6080 DATA 69,76,202,73,169,128,133,135,169,216,133,147,132,18,998
6090 DATA 69,76,202,73,169,128,133,135,169,216,133,147,132,18,898
6090 DATA 69,76,202,73,169,128,133,135,169,216,133,134,165,159,133,144,165,159,133,144,165,159,133,144,165,159,133,144,165,159,133,144,165,159,133,144,165,159,133,144,165,159,133,144,165,159,133,144,165,159,133,144,165,159,133,144,165,159,133,144,165,165,159,133,144,165,165,159,133,144,165,165,159,133,144,166,165,165,164,164,167,167,167,18,17,20,344,18,34,17,101,161,165,159,133,144,196,165,159,133,144,196,165,159,160,144,109,144,144,109,144,144,1409,144,144,1409,144,144,1409,144,144,1409,144,144,1409,144,144,1409,144,144,1409,144,144,14 10,9,7,6,14,15,8567
6280 DATA 0,5,10,15,20,25,30,35,160,15
9,160,156,156,156,156,160,2894
6290 DATA 192,191,188,192,192,188,192,
192,32,32,216,32,32,192,192,0,2516
6300 DATA 0,0,128,128,128,128,128,128,248,
0,0,0,0,8,16,32,64,3316
6310 DATA 128,128,64,32,16,8,168,0,0,0,128,0,0,0,9854
6320 DATA 65,72,84,72,103,72,131,72,15
9,72,165,72,171,72,177,72,1377
6330 DATA 169,255,160,39,153,0,42,136,16,250,200,132,161,132,163,132,4718
6340 DATA 165,169,32,133,162,141,244,2,169,37,133,164,169,224,133,166,6157

6350 DATA 162,3,177,165,145,161,145,16
3,200,208,247,230,162,230,164,230,2542
6360 DATA 166,202,16,238,160,7,169,128
,153,40,32,169,1,153,48,32,8523
6370 DATA 185,99,42,153,248,35,136,16,
237,160,55,185,43,42,153,48,789
6380 DATA 34,136,16,247,96,155,226,2,2
27,2,40,42,0,0,0,0,3737
6390 REM \* 8624 BYTE5

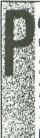

# oint-of-Sale Systems Business Professional

Bring Business to the Leading Edge of High Technology

Efficient Electronic Cash Registers Custom Color Graphics Touch Screens Bar Code Readers and Printers Inventory Control with Product Movement Analysis Speciality MultiUser/MultiTasking Systems Up-To-Minute Financial Statements

Beckemeyer Development Tools 415 452 1129 ext. 701 478 Santa Clara Ave Oakland, CA 94610

CIRCLE #115 ON READER SERVICE CARD

# \$69.95

### THE "SUPER ARCHIVER"!®

(for ATARI 1050 drives)

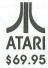

The ARCHIVER, touted by experts as being the most powerful BACKUP and The ARCHIVER, touled by experts as being the most powerful BACKUP and PROGRAMING tool ever offered for Atari, has just become more POWERFUL Announcing the "SUPER ARCHIVER"! Completely compatible with 810 Archivers and Happy Archivers, the "SUPER ARCHIVER"! has been designed for simple plug in installation with four easy solder connections (no desoldering or trace cutting required!). It will make your 1050 capable of UITRA H-SPEED read/write functions, single-enhanced-and TRUE DOUBLE DENSITY operation, and will allow you to COPY most "protected" disk programs! Along with the Archiver software which contains a powerful Editor, Disassembler, Custom Formatter and Custom Mapper is a fully automatic PHANTOM SECTOR Copier/Creator for backing up the "UNCOPYABLE" Protection schemes! Protection schemes!

- TRUE DOUBLE DENSITY
- MORE POWERFUL OS
  HI-SPEED read/write
  HI POWERED BACKUP PROGRAM
- . SIMPLE INSTALLATION

- AUTOMATIC PHANTOM SECTOR MAKER
   ARCHIVER COMPATIBLE
   FUTURE SOFTWARE EXPANDABLE
   BUILT IN EDITOR, CUSTOM FORMATTER
  DISASSEMBLER, MAPPER, ETC.

If your into creating your own protection, the "SUPER ARCHIVER"! will also allow you to FUZZ any sector or sectors (any number of BYTES within the sector starting at any BYTE number!) instantly! Only \$69.95 plus \$4 S/H.

### THE ELECTRONIC "PHANTOM SECTOR MAKER"!®

Installs quickly into any drive (no soldering required). Makes precise FUZZY or PHANTOM sectors instantly. Fully adjustable capability allows you to FUZZ various portions of any sectors or the entire sector liself. Will allow you to BACKUP most protected programs which do not contain custom formats using your unmodified drive and will add considerable COPYING POWER to existing HAPPY, ARCHIVER, KLONE II or DUPLICATOR DRIVES. Includes special software which will FIND and DISPLAY valid data, CRC errors and PHANTOM SECTORS all automatically! Copy program works in single or double density and takes advantage of all available memory for making single pass copiest Only \$49.95 plus \$4.5th.

Deluxe SET and FORGET version allows you to switch between CRC and PHANTOM sectors without having to readjust hardware module each time Only \$59.95 plus \$4 \$/H.

DEALER/DISTRIBUTOR/USER GROUP Discounts available Call for infol-

Master Card - Visa phone orders Money Orders - Check mail order Specify computer and drive model numbers. Add \$4 shipping/handling (N.Y. State residents add 7% tax)

COMPUTER SOFTWARE SERVICES P.O. BOX 17660 ROCHESTER, N.Y. 14617 (716) 467-9326

8-bit

ST **GFA Basic** 

**SUPER Conductor** 

\$47.95 each

KARATE KID II

\$23.95 each

CARDS 2.0

and much. much more . . .

**GUNSHIP** Silent Service \$23.95 each

CIRCLE #116 ON READER SERVICE CARD

# WHAT IS ST-CHECK?

Most ST BASIC program listings in this magazine are followed by a table of numbers appearing as data statements, called "ST CHECKSUM DATA." These numbers are to be utilized in conjunction with ST-Check (which was published in **ANALOG Computing** issue 41)

ST-Check, written by Clayton Walnum, is designed to find and correct typing errors when readers are entering programs from the magazine. For those readers who would like copies of the article, you may send for back issue 41 of ANALOG Computing, at a cost of \$4.00.

### ANALOG COMPUTING

P.O. Box 625, Holmes, PA 19045

YOUR OWN

CUSTOM PRINTER DRIVER

DISK VERSION

### FREE SHIPPING!

TYPE-IN **VERSION** 

Easy access to all your printer's features using Atariwriter + commands plus additional ones using special commands.

Tell us make & model of your printer

Send check/money order to: NJ residents add 6% sales tax.

### *FITHGLANCE*

86 Ridgedale Avenue Cedar Knolls, NJ 07927

(201) 455-7844

(Sorry, no telephone orders, credit cards or COD's.)

CIRCLE #117 ON READER SERVICE CARD

**PRODUCTS** 

AT DISCOUNT

**PRICES** 

### Accessories

Avatex hc 1200 \$118.95 P:R:Connection 59.95 U.S. Doubler 49.95 Rambo XL 28.95 10.95 Cables

Postage & Handling For orders under \$100: \$3; over \$100: \$5

For a FREE CATALOG call or write:

P.O. Box 126072 Benbrook, Texas 76126

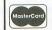

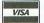

Voice 817-249-4255 Modem 817-249-5768

CIRCLE #118 ON READER SERVICE CARD

# 80 Column Printer • 81/2" Letter Size

15 Day Free Trial-Satisfaction or Your Money Back • 90 Day Immediate Replacement Policy

**Big Blue Printer** 

The Affordable Printer You **Have Been Waiting For!** 

Sal

 Dot Matrix • Heat Transfer We Liked much Printer so much Upper/Lower Case (with true orinter sold out Supper/Lower Case (with true lower descenders) • Underline

• Enlarged • Graphics

Plus Much More

List \$199

the Factory (Add \$7.50 Shipping)

This printer was made by Canon® for the IBM®PC and PCjr. The Big Blue printer comes ready to hook up to the serial port of the IBM®PC jr. Plus with low cost adapter cables you can connect the Big Blue printer to the Apple ® II, IIe, IIc, Apple Compatibles, Atari ®, Commodore ® 64, 128, SX-64, Vic 20, Plus 4, IBM®PC, IBM®XT, IBM®AT, IBM Compatibles, TI-99, Tandy 1000, plus many more.

Intelligent Commodore® Interface ...... List \$49.95 Sale \$19.95 Laser128, Apple® IIc Interface..... List \$24.95 Sale \$12.95

RS-232 Adapter (specify male or female)..... List \$19.95 Sale \$ 9.95 Intelligent Atari® Interface ....... List \$49.95 Sale \$19.95 Paper (2 Rolls) ...... List \$19.95 Sale \$ 5.95

Single Sheet Paper (Qty. 500)..... List \$29.95 Sale \$12.95

IBM, Apple, Canon, Commodore, Atari & Laser are registered trademarks of International Business Machines, Apple Computer, Canon Inc, Commodore Business Machines, Atari Inc, & Video Technologies Respectively.

# **Hi-Speed Printer Sale**

•160 - 180 CPS • Lifetime Warranty\* • Near Letter Quality

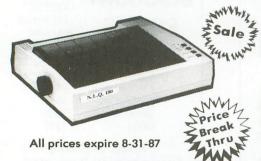

Sale NLQ-180 Printer

NLO-180 Print Samples

This is an example of ITALICS Enhanced Boldface Double-strike Condensed Text example of Near Letter Quality

Save 60% Off List Price

List \$499

Near Letter Quality Selectable From Front Panel Controls
 High Speed Dot Matrix

• Letter Quality Modes • 8K Buffer frees up computer 4-times faster • Super Graphics • Pica, Elite, Italics, Condensed • Business or Personal • Tractor/Friction • 15 Day Free Trial

• Lifetime Warranty on Print Head\* • 6 Month Immediate Replacement Policy •

### INTERFACES .

Atari \$39.95 Apple II \$44.95 Commodore \$29.95 IBM \$24.95 Laser 128 \$19.95 Macintosh \$49.95

Shipping, Handling & Insurance Charges

Add \$10.00 for shipping, handling a insurance Ullinois residents please add 6½% sales tax. Add \$20.00 for ALASKA, CANADA, HAWAII, PUERTO RICO & APO-FPO orders. All orders must be in U.S. Dollars. WE DO NOT EXPORT TO OTHER COUNTRIES EXCEPT CANADA & PUERTO RICO. Enclose cashier check, money order or personal check. Allow 14 days for delivery, 2 to 7 days for phone orders, 1 day express mail. Prices & Availability subject to change without notice. MASTER CARD - C.O.D. Call For C.O.D. Charges

### COMPUTER DIRECT

A Division of PROTECTO

22292 N. Pepper Road, Barrington, Ill. 60010 We Love Our Customers

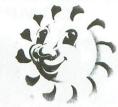

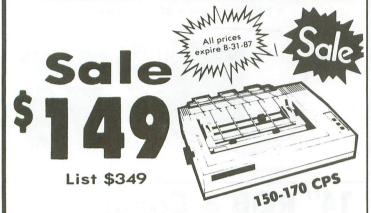

• 150 -170 CPS • Impact Dot Matrix • 10" Carriage • Underlining • Super & Subscript Elite, Condensed, Emphasized, and Enlarged Centronics Parallel Port and Much More

List \$499

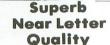

 100 CPS Impact Dot Matrix • Underline Double Strike
 Superb Near Letter Quality Pica, Elite, Condensed, Italics • Super/Subscript • 10" Carriage • Plus Much More

# **Daisy Wheel** Printer/

Zim Muy List \$299

- Drop-in Cassette Ribbon Key in Buffer
- Automatic Centering
   12" Large Carriage
- Superb Letter Quality Correspondence
- Centronics Parallel Port Plus Much More

# **Electronic Compact** Printer/Ty

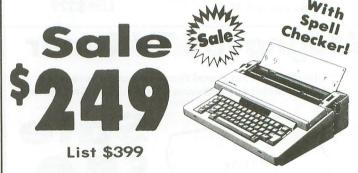

 90,000 Word Dictionary
 Centronics Parallel Port LED Readout Flags Mistakes Before They Reach Print • 1 Line/ 240 Character Automatic Correction Free 4K Memory Card Stores 4,000 Characters

Commodore - \$29.95 IBM - \$24.95 Laser 128 - \$19.95 INTERFACES: Atari - \$39.95 Apple II - \$44.95

15 Day Free Trial • 90 Day Immediate Replacement Warranty

Best Prices
 Best Service In U.S.A.
 One Day Express Mail
 Free Catalogs

### Shipping, Handling & Insurance Charges

Snipping, Handling & Insurance Charges

Add \$10.00 if ordering the Comstar title printers and \$12.00 if ordering the printer/typewriters for shipping, handling and insurance. Illinois residents please add 6½% sales tax. Add \$20.00 (replacing \$10.00) and \$24.00 (replacing \$12.00) for ALASKA, CANADA, PUERTO RICO & APO-FPO orders. All orders must be in U.S. Dollars. WE DO NOT EXPORT TO OTHER COUNTRIES EXCEPT CANADA & PUERTO RICO. Enclose cashier check, money order or personal check. Allow 14 days for delivery, 2 to 7 days for phone orders, 1 day express mail. Prices & Availability subject to change without notice.

- MASTERCARD - C.O.D.

Call for C.O.D. Charges.

Order

# 13" Color Monitor

Removable Anti-Glare Screen

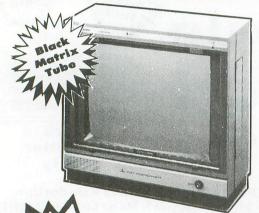

Sale

All prices expire 8-31-87

List \$329

## **Monochrome Monitor**

• 12" Screen • 80 column

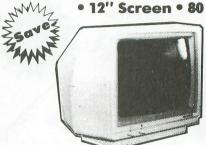

Add \$10.00 shipping.

List \$249

# **RGB & Composite Color Monitor**

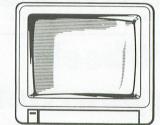

Plus Green Screen Option Switch.

List \$399

# agnavox TV Tuner

• UHF/VHF • Front Panel Programmable Selection **Buttons • Rabbit Ear Antenna • Fine Tuning And More** 

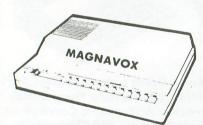

Add \$3.00 shipping. Additional \$3.00 for APO/FPO.

List \$130

# Remote Scan T

 Works with Monitor/TV • Sleep Timer • Access to 139 VHF/UHF/Cable Channels • Signal Booster • Quartz Frequency Synthesized Tuner And More

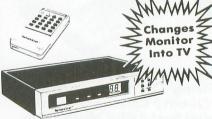

Add \$3.00 shipping. Additional \$3.00 for APO/FPO.

\* Monitor Composite Cable \$9.95 \* RGB 80 Column Cable \$19.95 (Please specify computer type)

### 15 Day Free Trial • 90 Day Immediate Replacement Policy

• Best Prices • Best Service In U.S.A. • One Day Express Mail • Free Catalogs •

### Shipping, Handling & Insurance Charges

Add \$14.50 (unless otherwise noted) for shipping, handling and insurance. Illinois residents please add 6½% tax. Monitors can only be shipped to points served by United Parcel Service within the 48 mainland states. Enclose Cashier Check, Money Order or Personal Check. Allow 14 days for plone orders, 1 day express mail. Prices & Availability subject to change without notice. No

VISA—MASTERCARD—C.O.D. Monitors APO-FPO. CALL FOR C.O.D. CHARGES

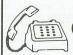

Order

# Complete C-64 System

INCLUDES: Computer, Drive, Monitor & Printer

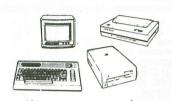

List

List \$1045

# INCLUDES: Computer, Drive, Monitor & Printer

li-Speed Printer

Option

With

NLO

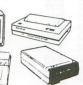

All prices expire 8-31-87

List \$1064

List

| All 1 | his | for | *399 |
|-------|-----|-----|------|
|-------|-----|-----|------|

| • | Commodore 64 Computer            | \$29900 |
|---|----------------------------------|---------|
| 0 | Commodore 1541c Disk Drive       | \$22900 |
| • | Hi-Res 12" Monochrome Monitor    | \$24900 |
|   | Monitor Cable                    | \$ 1995 |
| • | Big Blue Printer w/2 rolls paper | \$19900 |
|   | Big Blue Intelligent Interface   | \$ 4995 |

**Total Prices** 

\$104590

All this for '399

**Complete Atari System** 

| ١ | Atari 130XE Computer                              | \$24900 |
|---|---------------------------------------------------|---------|
| 7 | Atari 1050 Disk Drive                             | \$29900 |
| - | <ul> <li>Hi-Res 12" Monochrome Monitor</li> </ul> | \$24900 |
|   | Monitor Cable                                     | \$ 1995 |
|   | • Big Blue Printer w/2 rolls paper                | \$19900 |
| - | Big Blue Intelligent Interface                    | \$ 4995 |

Big Blue Intelligent Interface • Premium Word Processor

\$ 5995 **Total Prices** \$112485

# Complete Apple® Compatible System

Computer, Drive, Monitor, Printer & Software

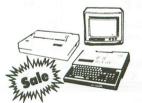

All this for only '449\*:

List \$1228

Laser 128K Computer

video, parallel & serial ports included runs virtually all Apple II/IIc/IIe software

Hi Res 12" Monochrome Monitor • Big Blue Printer with interface and paper

• Software Package: word processor. spreadsheet & data entry

\* Receive \$50 Merchandise Discount When System Purchased at \$499 Apple® is the registered trademark of Apple Computers Inc.

# Complete IBM® XT **Compatible System**

Computer, Drive, Monitor. Printer & Software

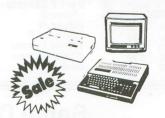

All this for only '599:

List \$2495

- 10 MHz / 512K Super Turbo XT Computer video, parallel & serial cards included 3.2 MS DOS & G.W. Basic included
- Hi-Res 12" Monochrome Monitor
- Big Blue Printer with interface and paper
- Software Package: word processor, spreadsheet & data base

IBM® is the registered trademark of International Business Machines, Inc.

Shipping, Handling & insurance Charges

Add \$35.00 for shipping, handling & insurance Charges
Add \$35.00 for shipping, handling, and insurance. Illinois residents please add
6½ % sales tax. Add \$70.00 for ALASKA, CANADA, HAWAII, PUERTO RICO &
APO-FPO orders. All orders must be in U.S. Dollars. WE DO NOT EXPORT TO
OTHER COUNTRIES EXCEPT CANADA & PUERTO RICO. Enclose cashier check,
money order or personal check. Allow 14 days for delivery, 2 to 7 days for phone
orders, 1 day express mail. Prices & Availability subject to change without notice. VISA - MASTER CARD - C.O.D. Call For C.O.D. Charges.

### COMPUTER DIRECT

A Division of PROTECTO

22292 N. Pepper Road, Barrington, IH. 60010

We Love Our Customers

# TEVEX Computer Software 1-800-554-1162

| SSI                                             | LIST<br>PRICE                | OUR<br>PRICE                 | MICROPROSI                                               | LIST                         | OUR<br>PRICE                                                                                                    | INFOCOM                                              | LIST<br>PRICE         | OUR<br>PRICE |
|-------------------------------------------------|------------------------------|------------------------------|----------------------------------------------------------|------------------------------|----------------------------------------------------------------------------------------------------|------------------------------------------------------|-----------------------|--------------|
| Battalion Commander                             | \$40<br>\$50                 | \$27                         | Conflict in Vietnam                                      | \$40                         | \$27                                                                                                    | Ballyhoo                                             | \$40                  | \$27         |
| Battle of Antietam                              | \$50                         | \$33                         | Crusade in Europe                                        | \$40                         | \$27                                                                                                    | Burueacracy NEW                                      | \$40                  | \$27         |
| Battlecruiser NEW Broadsides                    | \$60                         | \$40                         | Decision in the Desert<br>F-15                           | \$40                         | \$27                                                                                                    | Fooblitzky                                           | \$40                  | \$27<br>\$17 |
| Carrier Force                                   | \$40<br>\$60                 | \$27<br>\$40                 | Kennedy Approach                                         | \$35<br>\$25                 | \$23<br>\$17                                                                                                    | Hitchhikers Guide<br>Hollywood Hijinx NEW            | \$25<br>\$35          | \$23         |
| Colonial Conquest                               | \$40                         | \$27                         | Silent Service                                           | \$35                         | \$23                                                                                                    | Leather Goddesses                                    | \$35                  | \$23         |
| Computer Ambush                                 | \$60                         | \$40                         | Solo Flight                                              | \$25                         | \$17                                                                                                    | Moonmist                                             | \$35                  | \$23         |
| Computer Quarterback                            | \$40                         | \$27                         | Top Gunner                                               | \$25                         | \$17                                                                                                    | Zork Trilogy                                         | \$60                  | \$40         |
| Cosmic Balance                                  | \$40                         | \$27                         |                                                          |                              |                                                                                                    | Invisiclues                                          | \$8                   | \$6          |
| Field of Fire                                   | \$40                         | \$27                         | ATARI ST                                                 | LIST                         | OUR                                                                                                    |                                                      |                       |              |
| 50 Mission Crush                                | \$40                         | \$27                         | AIAIII SI                                                | PRICE                        | PRICE                                                                                                    | ELEC. ARTS                                           | LIST                  | OUR          |
| Gemstone Warrior                                | \$15                         | \$12                         |                                                          | The same                     | and the state of the state of t | ELEC. ANIS                                           | PRICE                 | PRICE        |
| Gettysburg                                      | \$60                         | \$40                         | Acrticfox NEW                                            | \$40                         | \$27                                                                                                    |                                                      |                       |              |
| Imperium Galactum                               | \$40                         | \$27                         | Alternate Reality                                        | \$50                         | \$33                                                                                                    | Age of Adventure                                     | \$15                  | \$12         |
| Kampfgruppe                                     | \$60                         | \$40                         | Auto Duel                                                | \$50                         | \$33                                                                                                    | Archon or Adept                                      | \$15                  | \$12         |
| Kamp. Scen. Disk                                | \$20                         | \$15                         | Balance of Power                                         | \$50                         | \$33                                                                                                    | Autoduel NEW                                         | \$50                  | \$33         |
| Knights of the Desert                           | \$40                         | \$27                         | Ballyhoo                                                 | \$40                         | \$27                                                                                                    | Chessmaster 2000                                     | \$40                  | \$27         |
| Mech Brigade                                    | \$60                         | \$40                         | Black Cauldron                                           | \$40                         | \$27                                                                                                    | Chickamauga                                          | \$35                  | \$23         |
| Nam                                             | \$40<br>\$50                 | \$27                         | Borrowed Time                                            | \$50                         | \$33                                                                                                    | Lords of Conquest<br>Mail Order Monsters             | \$33                  | \$22         |
| Operation Market Garden Panzer Grenadier        | \$40                         | \$33<br>\$27                 | Burueacracy NEW                                          | \$40                         | \$27                                                                                                    | Mail Order Monsters                                  | \$15                  | \$12         |
| Phantasie NEW                                   | \$40                         | \$27                         | Champ. Wrestling<br>Flight Simulator II                  | \$40<br>\$50                 | \$27                                                                                                    | Movie Maker                                          | \$15                  | \$12         |
| Questron                                        | \$50                         | \$33                         | Golden Path NEW                                          | \$45                         | \$33<br>\$30                                                                                                    | Music Construction Set M.U.L.E.                      | \$15<br>\$15          | \$12<br>\$12 |
| Rails West                                      | \$40                         | \$27                         | Hacker II                                                | \$40                         | \$27                                                                                                    | Ogre NEW                                             | \$40                  | \$27         |
| Rebel Charge NEW                                | \$50                         | \$33                         | Hardball NEW                                             | \$40                         | \$27                                                                                                    | One on One                                           | \$15                  | \$12         |
| Reforger 88                                     | \$15                         | \$12                         | Hitchhiker's Guide                                       | \$30                         | \$20                                                                                                    | Racing Destr. Set                                    | \$15                  | \$12         |
| Six Gun Shootout                                | \$40                         | \$27                         | Hollywood Hijinx                                         | \$40                         | \$27                                                                                                    | Rommel NEW                                           | \$40                  | \$27         |
| U.S.A.A.F.                                      | \$60                         | \$40                         | Kings Quest II                                           | \$50                         | \$33                                                                                                    | Star Fleet I                                         | \$50                  | \$33         |
| War in Russia                                   | \$80                         | \$53                         | Kings Quest III                                          | \$50                         | \$33                                                                                                    | Touchdown Football                                   | \$15                  | \$12         |
| Wargame Constr                                  | \$30                         | \$20                         | Kings Quest III<br>Leader Board                          | \$45                         | \$30                                                                                                    | Ultima III-Origin Sys.                               | \$50                  | \$33         |
| Warship NEW Wizard's Crown                      | \$60                         | \$40                         | L.B. Tournament Disk                                     | \$20                         | \$15                                                                                                    | Ultima IV-Origin Sys.                                | \$60                  | \$40         |
| Wizard's Crown                                  | \$40                         | \$27                         | Leather Goddesses                                        | \$40                         | \$27                                                                                                    |                                                      |                       |              |
|                                                 | LIST                         | OUR L                        | Mean 18                                                  | \$45                         | \$30                                                                                                    | ETC.                                                 | LIST                  | OUR          |
| BRØDERBUN                                       |                              | PRICE                        | Mercenary                                                | \$40                         | \$27                                                                                                    | LIU.                                                 | PRICE                 | PRICE        |
|                                                 | THOL                         | THIOL                        | Mercenary 2nd City                                       | \$20                         | \$15                                                                                                    |                                                      |                       |              |
| Champ Lode Rupper                               | \$35                         | \$23                         | Moonmist                                                 | \$40                         | \$27                                                                                                    | Alternate Reality                                    | \$40                  | \$27         |
| Champ. Lode Runner<br>Lode Runner               | \$35<br>\$35                 | \$23                         | Ogre                                                     | \$40<br>\$45                 | \$27<br>\$30                                                                                                    | Fight Night                                          | \$30                  | \$20         |
| Lode Runner's Rescue                            | \$30                         | \$20                         | Pawn                                                     | \$45                         | \$30                                                                                                    | Flight Simulator II                                  | \$50                  | \$33         |
| Print Shop                                      | \$45                         | \$30                         | Phantasie<br>Phantasie II                                | \$40<br>\$40                 | \$27<br>\$27                                                                                                    | FS II Scen Disks (each) Guderian NEW                 | \$20                  | \$15<br>\$20 |
| Print Shop Companion                            | \$35                         | \$23                         | Roadwar 2000 NEW                                         | \$40                         | \$27                                                                                                    |                                                      | \$30                  | \$20         |
| Print Shop Companion<br>PS Grap. Lib. 1,2,3     | \$25                         | \$17                         | S.D.I.                                                   | \$50                         | \$33                                                                                                    | Hacker<br>Hardball                                   | \$15<br>\$30          | \$12<br>\$20 |
|                                                 |                              |                              | Shanghai NEW                                             | \$40                         | \$27                                                                                                    | Leader Board                                         | \$40                  | \$27         |
| FDVY                                            | LIST                         | OUR                          | Silent Service                                           | \$40                         | \$27                                                                                                    | L.B. Tournament Disk                                 | \$20                  | \$15         |
| LIIA                                            | PRICE                        | PRICE                        | Skyfox                                                   | \$45                         | \$30                                                                                                    | Mercenary                                            | \$30                  | \$20         |
|                                                 | SECURIO E                    |                              | Space Quest                                              | \$50                         | \$33                                                                                                    | Mercenary-2nd City                                   | \$15                  | \$12         |
| Summer Games                                    | \$20                         | \$15                         | Star Fleet I                                             | \$55                         | \$37                                                                                                    | Micro League Basehall                                | \$40                  | \$27         |
| Temple Apshai Trilogy                           | \$20                         | \$15                         | Starglider                                               | \$45                         | \$30                                                                                                    | Micro League Baseball<br>MLB 1986 Team Disk          | \$20                  | \$15         |
| EPYX Joystick NEW                               | \$20                         | \$15                         | Sundog                                                   | \$40                         | \$27                                                                                                    | Music Studio                                         | \$35                  | \$23         |
|                                                 | -                            | -                            | Tass Times                                               | \$40                         | \$27                                                                                                    | Never Ending Story                                   | \$30                  | \$20         |
|                                                 | LIST                         | OUR                          | Tenth Frame NEW                                          | \$40                         | \$27                                                                                                    | Pawn NEW                                             | \$45                  | \$20<br>\$30 |
| DKG                                             |                              |                              | 2 on 2 Basketball NEW                                    | \$40                         | \$27                                                                                                    | Spy vs Spy I & II                                    | \$15                  | \$12         |
| DKG                                             | PRICE                        | Philippe =                   | 1114                                                     | \$60                         | \$40                                                                                                    | Triple Pack                                          | \$20                  | \$15         |
| DKG                                             | PRICE                        | PHICE                        | Ultima II                                                |                              | 4.0                                                                                                    |                                                      |                       | \$20         |
| DKG<br>Clash of Wills                           | \$40                         | \$30                         | Ultima III                                               | \$60                         | \$40                                                                                                    | 221-B Baker Street                                   | \$30                  |              |
| Great War 1914                                  | \$40<br>\$40                 | \$30<br>\$30                 | Ultima III<br>Universe II                                | \$60<br>\$70                 | \$40<br>\$46                                                                                                    | 221-B Baker Street<br>221-B Case Library             | \$15                  | \$12         |
| Great War 1914<br>Metz/Cobra                    | \$40<br>\$40<br>\$40         | \$30<br>\$30<br>\$30         | Ultima III<br>Universe II<br>Winter Games                | \$60<br>\$70<br>\$40         | \$40<br>\$46<br>\$27                                                                                                    | 221-B Baker Street                                   |                       |              |
| Great War 1914<br>Metz/Cobra<br>Objective Kursk | \$40<br>\$40<br>\$40<br>\$40 | \$30<br>\$30<br>\$30<br>\$30 | Ultima III<br>Universe II<br>Winter Games<br>World Games | \$60<br>\$70<br>\$40<br>\$40 | \$40<br>\$46<br>\$27<br>\$27                                                                                                    | 221-B Baker Street<br>221-B Case Library<br>Universe | \$15<br>\$90          | \$12         |
| Great War 1914<br>Metz/Cobra                    | \$40<br>\$40<br>\$40         | \$30<br>\$30<br>\$30         | Ultima III<br>Universe II<br>Winter Games                | \$60<br>\$70<br>\$40         | \$40<br>\$46<br>\$27                                                                                                    | 221-B Baker Street<br>221-B Case Library             | \$15<br>\$90<br>Disks | \$12<br>\$70 |

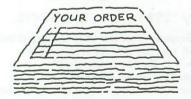

Same Day Shipping

We ship every order the same day it's placed. Just call before 3:30 and we'll ship your order via UPS. U.S. Mail service is also available.

# Write for FREE CATALOG Open 9-8 Mon. - Fri. 10-5 Sat.

Georgia residents call 404-934-5059. ORDERING AND TERMS: C.O.D. orders welcome. When ordering by phone use VISA or MASTERCARD. When ordering by mail send money order. Include phone number. SHIPPING: Add \$3.00 for shipping and handling charge. Georgia residents add 4% sales tax. Shipping for Canadian orders is \$4.00 or 5% of order. APO & FPO orders add \$3.00 or 5% of order. Shipping for all other foriegn orders is \$10.00 or 15% of order. All prices subject to change.

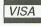

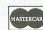

### TEVEX

COMING SOON FOR THE 8-BIT SERIES

Shiloh - SSI

**Dungeon - Datasoft** 

FOR THE ST

Bard's Tale - Elec Arts Breach - Omnitrend Defender of the Crown

Gunship - Microprose

Rings of Zilfin - SSI Shard of Spring - SSI

Wizard's Crown - SSI

4205 First Ave, Suite 100 Tucker, GA. 30084 404-934-5059

CIRCLE #120 ON READER SERVICE CARD

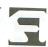

# The End User

THIS MONTH:
A blast from
the past,
playing a new
game, and
Atari's
credibility.

Arthur Leyenberger is a human factors psychologist and free-lance writer living in New Jersey. He has been an Atari enthusiast for more than five years. When not computing, he enjoys playing with robotic toys.

CompuServe — 71266,46 Delphi — NJANALOG

### by Arthur Leyenberger

I was cleaning up my office recently, when I came across an official Atari press kit. It happened to be dated January 5, 1985, from the first Consumer Electronics Show at which the "New Atari" exhibited. Although it's somewhat difficult to capture the the zeitgeist of late 1984, it is interesting to reflect back to that uncertain time, especially after three years with Jack Tramiel and family at the helm.

After the Tramiel purchase of Atari, from Warner Communications in the summer of 1984, little information was forthcoming regarding recently announced products, new products or the future of the company. However, as I talked to what few contacts I still had at Atari, they assured me that, to use the catch phrase of the movie 2010, "something wonderful is going to happen."

Most readers of ANALOG Computing know that CES is held twice yearly: in Las Vegas in January and Chicago in June. Arriving at CES in January 1985, attendees were greeted by billboards displaying the message "Welcome to Atari Country! Regards, Jack." Others proclaimed the slogan "Power Without the Price" for the first time anywhere. However, the real action was at the Atari booth.

Until January 5th, Atari had kept the lid on a secret that was to become the ST and XE lines of home computers. In addition to unveiling one new and one slightly new line, Atari announced the *Explorer* magazine, several peripherals, the "new" Atarisoft label and the **Learning Phone** (Plato) cartridge. As usual, a certain amount of vaporware was also shown.

The ST computer line consisted of the 130ST and 520ST. Both were said to deliver "power without the price," used the Motorola 68000 microprocessor and featured a visually oriented user interface—GEM. As we now know, the 130ST was never seen again. But the 520ST was, and still is, a knockout. Looking back, it's easy to see that Jack performed a real coup by offering an Apple Macintosh look-alike for one-third the price.

A family of 8-bit computers were shown that January, as well. The 64K-byte 65XE was essentially an 800XL in a restyled package that was much cheaper to manufacture. The 130XE was the exciting 8-bit product at the time. With 128K memory, it was the lowest priced 128K computer of its kind. The 130XE was the first of the new breed to become available in the U.S. and has since become quite successful.

There was some doubt, however, about the 65XE. It was apparently first released in Canada, and took about a year to come out in the States. Rumor was that Atari was waiting until they could clear their warehouses of thousands of 800XLs to introduce the 65XE in the U.S.

The 65 and 130XEs were the stars of the 8-bit family. As in most families, though, there were also some disappointments. Take the 65XEP, for example. This was an 8-bit computer in a portable case. It featured 64K of memory; one 3½-inch disk drive; a 5-inch, 40-column monochrome

# The End User continued

monitor; and a shoulder strap. No specifications like weight or price were given. To call it an abomination is to be kind.

The other stillborn computer was the 8-bit 65XEM. This was supposed to "bring out the Beethoven in you." Imagine a 65XE with the so-called AMY music chip, with eight voices and audio output.

Keep imagining.

With the advent of Jack Tramiel and the new Atari management team came the loss of customer support. The toll-free user support number was disconnected; Atari service centers were shut down; nonexistent or dealer-supplied warranties arrived; and the existing 8-bit user was abandoned. A classic example of this is contained in the press release that discussed the then-new Explorer.

According to Neil Harris, publisher of the Explorer at the time, "We can reach thousands of our most active users at once. [Explorer] is a mass-market approach to user support." Indeed it was. Nor was it the only mass marketing that was to become both an asset and a liability to Atari, as the STs eventually made their way into Toys 'R' Us and elsewhere. Mass marketing keeps the price down—but at the cost of in-store support and reputation for the Atari name. What self-respecting business is going to buy a computer, albeit a very powerful computer, in a toy store?

Atari also announced that it would become "a major force in the third-party peripherals market." Dot-matrix printers in color and black-and-white, disk drives and monitors were to be brought to market under the Atarisoft brand name in 1985. Available at "rock-bottom prices," these peripherals were to be compatible with Apple, Commodore and IBM computers. Unless I've been asleep for the last two years and missed these products, I don't believe they ever existed anywhere but in Jack Tramiel's mind.

Not only did some announced products never reach the development lab (let alone the market), some products that *did* come out took years. The XM-301 300-baud modem looked like a viable product when announced, in 1985. It was not seen in the marketplace till late 1986. The Plato cartridge took years (it seems) before it was finally released. Ironically, Plato is now out of business. So it goes.

Another press release seemed inadvertently humorous. James Copland, ex-Vice President of Marketing, was credited as announcing "the worldwide implementation of a new, revolutionary color coding approach, which makes the selection and purchase of Atari personal computers, peripherals and software as easy as 1, 2, 3." Sam Tramiel was quoted as saying, "The new color code method will enable the consumer to make their own intelligent choice when adding on compatible components or selecting software..." What was this revolutionary marketing gimmick? XE products in red boxes and ST products in blue boxes. Wow!

Unfortunately, amid the humor is a sobering thought, as stated by the press release. "Color coding is an extension of the 'self-service' method of conducting business." Atari's continued emphasis on "self service," mass marketing and minimal user support has ultimately hurt the company in the eyes of many users. Of course, we now also realize that Atari acquired thousands of unpaid customer support personnel, in the form of user group members. Atari has relied on—is still relying on—these people to provide support to new users. What have the user groups received from Atari in return? If I think of something, I'll let you know.

### Time warp.

It is now June 1987. I'm traveling at 40,000 feet from Chicago to Newark, returning from the 1987 Summer CES. So what's new in the world of Atari? Games! As far as Atari was concerned, the 1987 Summer CES was a "game show."

The XE game system was first shown last January in Las Vegas. It's a \$150 65XE computer cum game system, with detachable keyboard and a light gun for shooting games. It's packaged in an attractive gray box with "Miami Vice" inspired pastel Start, Option, Reset and Help buttons. A double-sided, double-density XE disk drive, 300/1200-baud modem and an 80-column adapter were also shown.

No Mega STs were shown, nor was the Atari laser printer (and all through the night, not a blitter was in sight). The CD-ROM drive (shown nearly two years ago) was also conspicuous by its absence. Atari had on display their PC clone, to be available by August. My personal view is: the Atari PC is a doomed product, because it lacks expansion slots. Sure it's the only "cheapo" PC clone with EGA (Enhanced Graphics Adapter, a high-resolution graphics standard), but the type of people who buy cheap MS-DOS PCs probably won't care. Without the EGA, the Atari PC becomes just another clone, with no slots for expansion-and "from a game company," at that.

Based on history, the prognosis for the

roundup of new Atari products seems mixed. The XE game system will probably come out this fall, just in time for Christmas sales. Although it seems an interesting product, it's really nothing more than a repackaged 65XE. A savvy consumer could easily buy a 65XE, the light gun and a couple games—and have the equivalent of the XE system for less. If you already own a 65XE or 130XE, all you need to do is buy the light gun and some new game cartridges.

The XEP80 80-column adapter is supposedly available now in limited quantities, but, since it doesn't currently work with any 8-bit word processors, not even AtariWriter, there seems no need to hold your breath for better product availability. Who knows when the 300/1200-baud modem will be out? Your guess is as good as mine. Likewise, for the double-sided, double-density disk drive for XE computers. This is the latest incarnation of the on-again, off-again 3½-inch drive for the 8-bits. And the Mega machines are supposed to reach your dealer's shelves by summer. No specific year was mentioned.

I discussed some of the above concerns with Sam Tramiel, Jerry Brown (the new Vice President of U.S. Operations) and Neil Harris. The conclusion we came to was twofold. First, for many new Atari releases, the development time is no longer (or shorter) than that for other major computer equipment manufacturers. However, whereas other companies tend to be secretive about products before they're ready to ship, Atari seems to announce products shortly after they get the idea.

Two fairly current examples of other companies' products come to mind. IBM recently introduced the Personal Computer System/2 series of four MS-DOS-based computers. Within weeks, you could go to a computer retailer and buy two of the new models. IBM announced that the other two computers, the highend models, would be available this summer. You can believe they will be. Likewise, Apple's announcement of the Mac II and Mac SE was followed very shortly by product availability.

Both Sam Tramiel and Jerry Brown agreed that premature announcements of new products have hurt Atari's credibility. The good news: Atari will be striving not to announce or discuss new products until they're reasonably sure they can deliver the items to consumers in a timely manner.

I look forward to this new era in Atari credibility. 🖪

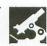

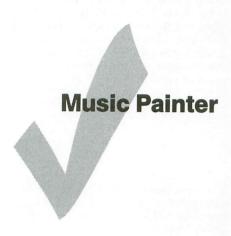

ATARI CORP. 1196 Borregas Avenue Sunnyvale, CA 94086 48K Disk \$16.95

### by Clayton Walnum

Music programs come in two varieties. The first requires some knowledge of music theory, forcing the user to compose in much the same way he would if he were writing the music out on paper. Keys and time signatures are set, and the traditional musical notation—notes, rests, sharps, flats, etc. - must be understood and incorporated, in order to take full advantage of the program's offerings. These programs, though more advanced than their brothers described below, from an educational viewpoint, don't offer the music novice a very transparent interface. Not everyone has a technical interest in music; some people just want to sit down and, with a minimum of effort, have their computers serenading them with their favorite tunes.

The second variety of music program strips music down, both intellectually and graphically, to its simplest form, allowing those who can't play even a radio to take their shot at being the next Mozart (or Phil Collins, depending on where your tastes lie).

Music Painter falls into this second category. Instead of a screen strewn with stemmed dots waving varying numbers of flags, your masterpiece (it will be a masterpiece, right?) consists of colored lines which have been "painted" on the staff with a "paintbrush." The duration of each note painted is based on the length of the line drawn. (The principle involved is sus-

piciously similar to that incorporated in the manufacture of those paper rolls used by player pianos.) Though this method doesn't teach much about musical notation, it does graphically portray the theory behind the notation, giving the organization of the musical piece a visual meaning.

Don't get the idea that all music theory has been dumped by the wayside, though. The Music Painter screen display incorporates that traditional five-line, fourspace creation we all had to memorize back in elementary school (Every Good Boy Does Fine). Also, as you move your brush (really a small cursor) throughout the staff, the note (i.e., G\$, B, C) to be painted at that position appears at the top of the display.

If you're the fussy type, you can still divide your melodious works of genius into measures. Measures, as interpreted by Music Painter, are fluid creatures, indeed. They can be set to any length. The longer the measure, the more notes you can fit into it. Actually, the use of measures is provided only as a convenient means of marking a piece off into sections. You do not have to stick to any beat-count rules. Music Painter doesn't care. It won't make any nasty noises if you mess up. It'll play anything.

Because of Music Painter's lack of adherence to traditional notation, the limitations frequently found in this type of program are avoided. For instance, many music programs have difficulty with trip-

lets (a triplet is three notes of equal length, played in such a way that the three combined are the length of two; for instance, three eighth notes that take up only one beat in 4/4 time). Music Painter plays triplets as effortlessly as Leonard Bernstein (albeit a bit more mechanically).

Once you've got your composition on its way, Music Painter's editing functions let you to breeze through that inevitable fine tuning. You can insert or delete notes and spaces, as well as copy blocks of music from one portion of the piece to another.

All of Music Painter's functions are accessed from a graphic menu at the top of the screen. You can load and save data; set the number of notes per measure; set the current instrument (drums, piano, horn or violin); choose which of the three voices to paint with; choose the program's main function (paint, play forward, play backward, insert space, delete space and copy block); move forward or backward through a piece a measure at a time, or jump quickly to the beginning or end; turn any of the three voices on and off; and increase or decrease the tempo.

If you're feeling lazy and just want to listen, rather than compose, the Music Painter disk comes with a dozen or so ready-to-play tunes. Just load 'em up and go. Loading is accomplished, as are all disk operations, from a special disk menu screen. There's no typing; everything is joystick controlled.

One thing I especially like about Mu-

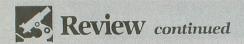

sic Painter is that, after the program is loaded, there's still plenty of memory left to work with. I entered the entire first movement of Beethoven's "Moonlight Sonata" (total playing time: 51/2 minutes) and still didn't run out of space.

Nothing is perfect, of course. The ability to individually adjust the volume of each voice is, sadly, not included amongst Music Painter's abilities. This can be im-

portant when you want a melody line to stand out above the background harmonies. There are times in my arrangement of the Beethoven piece when the melody is barely discernible.

To sum it up, Music Painter is a fine program for living-room musicians, who want to get those melodies tickling the inside of their skulls out into the world where they belong. Its manual is simple.

complete and straightforward, allowing you to get down to business almost immediately. Its "paintbrush" method of entering music is fun and easy to use, and offers few limitations to those who wish to do more advanced composing. The program's features summed with its low price equal a value you can't ignore. . . A nice piece of work from Atari.

# Four-Star Software continued from page 53

### LANGUAGES

Action! (OSS) - An incredibly fast, high-level language, developed solely for the Atari 8-bit. Some of the swiftest software has been written in Action!

"The Action! runtime libraryl lets you run your Action! programs without the cartridge. A real boon to software developers."

"If you want to move up to a more powerful, structured, high-level language, Action! is superb. It's also a great introduction to either C or Pascal, in case you ever get an ST." -IC

"I hardly know how to use Action!, but the software written with it that has passed through my hands has been most impressive." -LHP

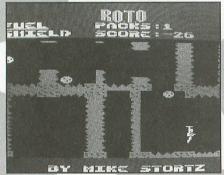

R.O.T.O. — an Action! game.

Atari BASIC (Atari) - The infamous 8K cartridge has been called everything from "great" to a "3-inch devil on Earth."

"What can I say. . . so I haven't developed my programming skills over the years." -MD

"It's not perfect, but it taught me my earliest Atari lessons. First loves die hard." -CW

BASIC A+ (OSS) — A super advanced version of Atari's BASIC cartridge, disk based, with many new additions.

"A forerunner to other OSS BASICs, this product was the first advanced language for the 8-bit; and even with its bugs, I enioved using it." -LHP

BASIC XL/XE (OSS) — The most recent versions of OSS Atari BASIC.

"If you want to program in BASIC, then these cartridges contain the very best versions of the language." -IC

"A classic; this is the BASIC that should have been built into the XLs and XEs." -CFI

MAC/65 (OSS) — The most popular 6502 (Atari) assembler.

"A macro-assembler and editor for machine language programmers. Combines ease of use with a lot of power." -IC

"Its macros are more powerful than any other assembler I've ever used, and quite simple to learn and use." -MR

"The Rolls Royce of assemblers. About 90 percent of assembly programs are written with this masterpiece." -CW

Microsoft BASIC (Atari) - A two-disk set (later released on cartridge) of the BASIC made famous on micros.

"The most versatile, most applicable, most rule-bendable interpreter I've ever used." -DFS

### **TELECOMMUNICATIONS**

Amodem 7.2 (public domain) - One of the most popular programs available.

"This program, written in Atari BASIC, has everything I look for in terminal software, especially price-it's free for the cost of a download from most BBSs and telecommunication systems." -CFI

Express! (public domain) — The comments below say it all.

"This program receives a lot of ongoing support and enhancements from both authors and users." -IC

"It has every feature I could ask for, and then some." -MR

"I've never understood why this public domain terminal program wasn't sold commercially. Makes all the high-priced programs blush in embarrassment." -CW

HomePak (Electronic Arts/Batteries Included — Word processing, editing, telecommunications and more. . . all in one. HomeTerm is the terminal portion.

"The best terminal program for the Atari 8-bit computer." -AL

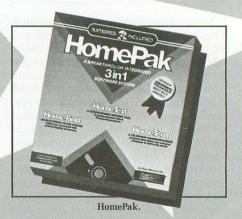

"HomeTerm works quite well for communicating with non-Atari telecommunication systems like Delphi or CompuServe." -CFI

"Russ Wetmore's entry into the telecommunications arena remains one of the standards." -CW

### **WORD PROCESSORS**

Action! (OSS) - See Languages.

"True, it's not a word processor-but it has one of the best built-in text editors around." -CB

AtariWriter Plus (Atari) — Mega-popular word processor. This expanded version gives 130XE owners more use of memory. Includes a proofreader and mail-merge.

"So easy to use, even a lazy person like me can handle it." -LHP

"I can go back to AtariWriter after months of working on a different machine, and remember how to use it almost instantly." —MR

"As applicable as an electronic piece of paper."  $-\mathrm{DFS}$ 

"I used to think the old **AtariWriter** was great. This new revision is nothing short of marvelous." —CW

Letter Perfect (LJK) — This small St. Louis company did an outstanding job on their word-processing program, released back in 1981. Many 400/800 users will remember this product took the Atari community by storm—deservedly so.

"It has served me well over the last seven years. It was my first and only word processor for the Atari 8-bit. I never found a reason to try anything else." —MD

"The first (8-bit) word processor; only recently have I started using **AtariWriter Plus...** at gunpoint before the rest of the staff." —LHP

PaperClip (Electronic Arts/Batteries Included) — A modern-day word processor, touted as easy-to-use and feature-packed. BI is gone now, but this product lives on in many a (computer's) memory.

"Powerful and complex, this is my word processor of choice on the XE. Comes with spelling checker for the XE's extra RAM." —IC

"A very close runner-up to Writer's Tool."
—CFJ

"Definitely the best—accept no substitutes." —AL

The Writer's Tool (OSS) — The leader in 8-bit languages released this product several years ago, and it still remains the favorite of many a user.

"Still my favorite 8-bit word processor, Writer's Tool puts many of the ST's programs to shame." —CFJ

### IN ADDITION

Atari Planetarium (Atari) — Atari called this product "your window to the universe." Over 1200 stars, 88 constellations, 300-plus deep-sky objects and Halley's Comet are all here. For enthusiasts and casual observers alike.

"A true quality product and excellent in all regards." —LHP

DiskWiz (Allen Macroware) — A disk editing repair and duplication package for Atari and Percom disk drives. Other features include hardcopy to any printer, file link trace and block move. DiskWiz was followed up by DiskWiz II.

"An excellent disk sector editor/copier. I've recovered more than one accidentally deleted file with this program." —CFJ

**Mastertype** (Lightning) — Not simply a game, but one of the most popular educational programs ever.

"The best typing program around and it's a skill that's important for everyone to learn—even more important in the future." -AL

MidiTrack III (Hybrid Arts) — A MIDI sequencer with 16 tracks and tape recorder-like operation. Utilizes the 130XE's extra memory to add more note storage capability and other features, as well.

"Somewhat difficult to use and quirky at times, this MIDI sequencer is nonetheless quite powerful. (It also happens to be the only full-featured sequencer for the 8-bit Atari computers, to my knowledge.)"

—CFI

The Next Step (Sierra On-Line) — The first major character set designer. It even allows users to modify and create four-color characters.

"We used this extensively to create character sets for our games." -CB

**SpartaDOS 2.3** (ICD) — Very powerful Disk Operating System just under \$40.00; tons of features and easy to use.

"This DOS supports every other DOS format for the 8-bit, is extremely fast and power packed with many helpful utilities." —MR

### **HARDWARE**

Axlon 128k Rampower (Axlon) — This long-gone company turned the Atari 8-bit world on its ear with this (at the time) mind-blowing expansion board.

"Although I own a 130XE with its extra 64K RAM, I still get more use from my original Atari 800 with Axlon RAMdisk installed." —CFJ

**Commodore Video Monitor 1702** (Commodore Business Machines) — What can we say? The competition made great monitors.

"Separate chroma and luminescence inputs make this one of the best monitors you can hook up to an 8-bit Atari." —CB

Corvus 10-Meg Hard Disk Drive (Corvus Systems) — A bulky (by today's standards) hard disk, which was the number one hard disk for the lucky few 8-bitters having one.

"They stopped making them four years ago; the DOS was a pain to use, and it only worked with old 400s and 800s—but for software development back then, there was nothing to compare." —CB

Full View 80 (Bit-3) — This board gave any 800 excellent 80-column readability on a monochrome monitor; the board fit into the computer and a wire out the back plugged into the monitor output on the side. . . all for only \$349.00.

"Letter Perfect and the Bit-3 80-column board make my Atari the perfect word processing computer" —MD

Indus Disk Drive (Indus Systems) — The company said of their disk drive: "Looks like a Ferrari, drives like a Rolls, and parks like a Beetle." This \$449.00 drive was "hot stuff," although the word processor that came with it wasn't.

"A sleek and mean machine. Unfortunately, the manufacturers are no longer with us." —CW

MIO Board (ICD) — This product does it all: up to 1 meg of on-line RAM; printer interface with buffer; RS232 port; hard disk connection; and 80-column capability is on the way.

"The product of the century for the 8-bit Atari is none other than the MIO board from ICD." —MR

"The machine that makes a present-day computer out of the 8-bit Atari." —DFS

Proburner (Thompson Electronics) —

"This is an EPROM burner cartridge with built-in software...great for creating your own cartridges or modifying the OS!" —IC

RamRod XL/Omnimon/Omniview XL/XE (Newell Industries) — RamRod XL included OSNXL, Fastchip XL and Omnimon XL—three very powerful additions to the 800XL, which were comprised of a revised OS, enhanced floating-point math chip and 80-column upgrade.

"A mother board with a switch to toggle between the old and new OS—no more need for a translator disk! Also provides the *Omnimon* monitor/debugging tool."
—IG

"A resident M/L debugger that's even capable of interrupting running programs, *Omnimon* has proven to be an indispensable tool." —CFJ

There you have it—the varied views from the critical commentators. We hope this gives you some insight into the software you'll want to own and use.

### **Disk Library**

CLASSIC IMAGE, INC. 510 Rhode Island Avenue Cherry Hill, NJ 08002 High or medium resolution \$49.95

### by George G. Stepanenko

There's probably no computer user who hasn't-at one time or another-appreciated the irony in flipping through a pile of disks, mumbling, "Now where did I put that so-and-so file!?" We use computers to manipulate and organize every sort of information, then find that the environment itself is in need of organization. We're constantly losing track of that important resumè, article, letter, program or datafile—whatever is irreplaceable or can only be recreated at a great cost of time or effort. For those who aren't too quick with labels, or who lack a good mental indexing system, a tool like Disk Library could be the solution.

The principle behind a disk (file) indexing program is fairly simple: take the filenames from the directory of each disk and put them into one big file—a list. Allow users subsequently sort the list, modify it with additions and deletions, display it or print it, and the program's complete. With good cross-indexing features, speed and ease of use, such a program can turn a chore into a pleasure.

Disk Library is good to excellent on all these points. A double-click or keystroke displays a directory of the disk currently in the specified drive (A or B); another determines whether that information will be added to the file, or ignored. It's as simple as that. When a directory is filed, the program automatically sorts it, according to the user's choice. Sorting and resorting criteria are determined by clicking on a standard GEM menu: by name, size, type or date. And another pull-down menu determines whether the screen will display disknames only, folders, files or all. No matter which display is chosen, all information is stored and sorted, so a single point-and-click will change the screen output.

For those who may have wondered what point there was—during the formatting process—in giving the disk a name:

Disk Library uses that information for indexing. If a disk has not been named, the program requests a temporary name to identify it. You're warned if that name is not unique, so files won't be over-written. An "option" menu allows you to physically name or rename the disk.

Disk names are displayed in bold, folders in italic, and filenames in normal text. The standard information—name, extender, size, date and time—is shown on the left of the screen. Clicking next to any of the entries brings up a box which displays cross-references and allows for text entry up to forty characters. This text is then display on the right side of the screen, as "comments" that can be toggled on and off. The printed output is also determined by your choice of screen display, so it's easy to generate different lists.

On a 520ST, Disk Library allows for approximately 2120 entries and 2150 comments. Each file, disk or folder name takes up one entry. Because this is a memorybased (rather than disk-based) filing system, the maximum will vary, depending on whether any disk accessories have been installed. With a memory-based program, size limitations are inevitable, but you get the benefits of relatively fast and flexible filing and sorting routines. Actually, 2000 entries would generate over thirty pages of printed listings. The manual recommends that you create a number of smaller directories—according to personal methods, and preferences for collecting and storing files and diskswhich can be "merged" into one large file.

The recommended procedure is a good idea on two scores: any very large list of similar entries becomes awkward and less useful for quick reference as it grows, and the program gets slower as the number of disks on file increases. Speed is a relative concept: there are no delays in **Disk Library** long enough to send you scurrying off for a cup of coffee, but after the tenth or fifteenth disk, there is evidence of large reorganizations in the ST's memory. The

indexing is certainly much faster than in any disk-based filing program, and the resorting and search features take very little time.

Disk Library's manual is one of those which make sense after the program has been used a while. As mentioned, the program is very easy to use, and it's surprising that the manual could have so much information, yet so little instruction. All of the features and functions are thoroughly and correctly described, but there is a feeling of distance, as if the programmer explained everything by telephone to the person who wrote the booklet. It's not a drastic problem, just one of those things which leave a vague discomfort in the user's mind.

Is Disk Library worth the price? Since it offers the features required for the task at hand—organizing and indexing a disk collection—and implements them fully, quickly, easily and without obvious bugs, one's first reaction is yes. But since it belongs to a class of utilities that might be termed "single-purpose," and won't be used that often, there might be some resistance to it, based on cost. We've already seen utilities like RAMdisks, print spoolers, and spelling checkers fail commercially under the onslaught of public domain programs which do the same things-often, better. The single-purpose programs which do survive in the marketplace are those which do what they promise to do, without unnecessary bells and whistles, and sport a sensible price tag. ST owners seem to expect—not unreasonably—software to be in line with the cost of the computer and with its "use-full-ness."

George G. Stepanenko has been an Atari enthusiast since 1981. Having sold computers in a department store, he's been with an Atari-only store for over two years now. He's an original member of Calgary Atari ST user's group and a contributor to their newsletter.

# Back Issues

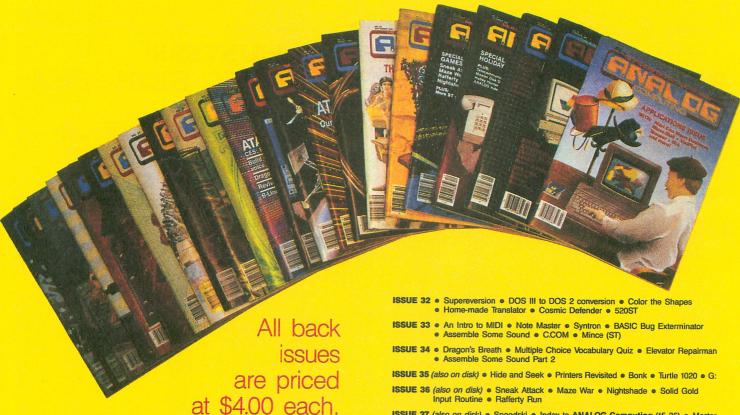

Send your check or money order to **ANALOG Computing Back Issues.** P.O. Box 625, Holmes, PA 19043. MasterCard and VISA orders. call 1-800-345-8112 (in Pennsylvania, 1-800-662-2444).

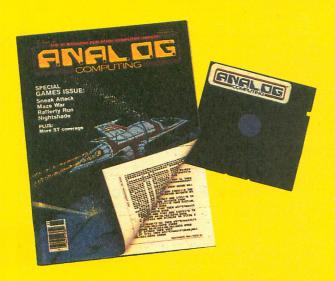

### Back issues on 51/4-inch disk

\$12.95 each, plus \$3.00 shipping and handling. Issues 35 and up are available in this format. Input Routine . Rafferty Run

ISSUE 37 (also on disk) • Speedski • Index to ANALOG Computing (15-36) • Master Disk Directory • Halley Hunter • Bank Switching for the 130XE

ISSUE 38 (also on disk) • Color Alignment Generator • Incoming! • DLI Maker • Air Hockey • ST Color Palette

ISSUE 39 (also on disk) . Super Pong . Unicheck (updated) . C-Manship Part 1 Program Helper
 Adventurous Programming Part 1
 ST Software Guide

ISSUE 40 (also on disk) • Clash of Kings • Micro-Mail • Koala Slideshow Program Adventurous Programming Part 2 • Mouser

ISSUE 44 (also on disk) ● RAMcopy! ● The 8-Bit Parallel Interface ● Arm your Atari ● Blast! ● D:CHECK in Action! ● ST-Log 4

ISSUE 45 (also on disk) . Stencil Graphics . Roll 'Em! . RAM DOS XL . LBASIC Using BASIC XL's Hidden Memory
 ST-Log 5

ISSUE 46 (also on disk) . Magic Spell . Moonlord . Soft Touch . La Machine • June CES • Launch Code • ST-Log 6

ISSUE 47 (also on disk) . DLIs: A minute to learn . Deathzone . BASIC Editor II The ANALOG Database
 DiskFile
 ST-Log

ISSUE 48 (also on disk) . M-Windows . Cosmic Glob . DLIs - Part 2 . Modern Chess Status Report
 ST-Log

ISSUE 49 (also on disk) . The Atari 8-bit Gift Guide . Brickworks . TechPop • Fortune-Wheel • Smiles and other facial wrinkles • ST-Log 9

ISSUE 50 (also on disk) • Krazy Katerpillars • Atari Picture Storage Techniques Trails in Action! Scroll-It Screen Scroller

ISSUE 51 (also on disk) . The BBK Monitor . Slither . The Tablet Typis An Introduction to the Vertical Blank Interrupt (Part 1)
 ST Color Tuner

ISSUE 52 (also on disk) ● The Devil's Doorway ● Rambug II ● The Vertical Blank Interrupt: Scrolling (Part 2) ● Midas Maze ● Matching Shapes (ST)

Issues 12, 14, 15, 16, 17, 18, 19, 20, 21, 22 and up are also still available

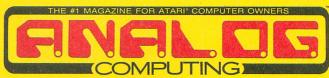

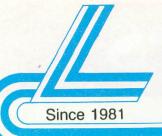

# Lyco Computer

**Marketing & Consultants** 

**HOURS** 

Mon.-Thurs. 9AM-8PM Fri. 9AM-6PM Sat. 10AM-6PM

### SAVE ON THESE IN STOCK PRINTERS!

### **Panasonic**

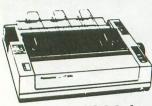

1080 i \$185.00

> "with interface or cable purchase

| SEIKOSHA         |
|------------------|
| 180 Al \$145     |
| SP 1200 AS\$195  |
| SP 1200 Al\$195  |
| BP 5420\$1075    |
| MP-1300 Al \$369 |
| MP-5300 Al \$489 |
| Color Kit \$119  |

|      |  | L | Ξ | ( | 6 | E | = | N | ı | 0 |  |       |
|------|--|---|---|---|---|---|---|---|---|---|--|-------|
| 308. |  |   |   |   |   |   |   |   |   |   |  | \$179 |
| 1080 |  |   |   |   |   |   |   |   |   |   |  | \$199 |
|      |  |   |   |   |   |   |   |   |   |   |  | \$229 |
| 1385 |  |   |   |   |   |   |   |   |   |   |  | \$289 |
|      |  |   |   |   |   |   |   |   |   |   |  |       |

| CITIZEN     |       |
|-------------|-------|
| 120D        | \$179 |
| Premiere 35 | \$469 |
| MSP-10      | \$285 |
| MSP-15      | \$385 |
| MSP-20      | \$325 |
| MSP-25      | \$485 |
| Tribute 224 | \$649 |

| ~       | - | - |   |   |   |   |   | - |   | -     |  |
|---------|---|---|---|---|---|---|---|---|---|-------|--|
| STA     | R | N | 1 | C | F | 3 | C | N | I | CS    |  |
| NX-10 . |   |   |   |   |   |   |   |   |   | \$195 |  |
| NP-10 . |   |   |   |   |   |   |   |   |   | \$169 |  |
| NX-10c  |   |   |   |   |   |   |   |   |   |       |  |
| NL-10 . |   |   |   |   |   |   |   |   |   | \$209 |  |
| NX-15   |   |   |   |   |   |   |   |   |   |       |  |
| NB-15   |   |   |   |   |   |   |   |   |   |       |  |
| SD-10   |   |   |   |   |   |   |   |   |   |       |  |
| ND-15   |   |   |   |   |   |   |   |   |   |       |  |
| SR-10   |   |   |   |   |   |   |   |   |   |       |  |
| NR-15   |   |   |   |   |   |   |   |   |   |       |  |
| NB24-1  |   |   |   |   |   |   |   |   |   |       |  |
| NB24-1  |   |   |   |   |   |   |   |   |   |       |  |

**EPSON** 

... \$175

\$519

\$455

\$649

| CS    |   |
|-------|---|
| \$195 | 1 |
| \$169 | 1 |
| \$209 | 1 |
| \$209 | 1 |
| \$329 | 1 |
| \$899 | 3 |
| \$249 | 3 |
| \$425 |   |
| \$469 |   |
| \$499 |   |
| \$459 |   |
| \$659 | E |

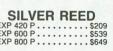

**OKIDATA** 

Okimate 20 \$129 120 NLQ \$209 292 w/interface \$539 293 w/interface \$679 182 \$245

192+ . . . . . . . . . . . . . . . . . \$355

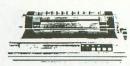

SP-180 Ai INTRODUCTORY PRICE!

\$145.00

- 100 Draft Mode
- 16 cps NLQ · 2-year warranty

Buy now and save 20-25% with these prices!

Lyco provides 90-Day warranty on Atari products at no additional

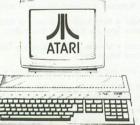

1040 ST Mono 520 ST Mono SYSTEM \$699.95

LX-800 .....

FX-86e . . . . . . . .

LO-800 . . .

SYSTEM \$879.95 SYSTEM \$499.95

1040 ST Color 520 ST Color SYSTEM \$679.95

|             | В                               | ox of 10                    |                           |     |
|-------------|---------------------------------|-----------------------------|---------------------------|-----|
| D<br>I<br>S | MAXELL<br>SSDD<br>DSDD<br>BONUS | 5½<br>\$9.99<br>\$12.99     | 3.5<br>\$16.99<br>\$23.99 | DIS |
| KE          | SSDD<br>DSDD<br>SKC             | \$6.99<br>\$7.50            | =                         | KE  |
| T           | SSDD<br>DSDD<br>DSHD            | \$8.50<br>\$9.50<br>\$16.99 | \$14.99<br>\$16.99        | T   |
| ES          | VERBATIM<br>SSDD<br>DSDD        |                             | \$16.99<br>\$24.99        | S   |
| C           | Call for gene                   | eric diskett                | e pricir                  | ıq! |

### JL ATARI 130XE System

- 130XE Computer
- 1050 Drive

\$255.95

130 XE with 1050 drive and STAR NP-10

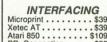

Microprint . . . . \$39.95 Xetec AT . . . \$39.95 Atari 850 . . . \$109.95 PR: Connection . . . \$59.95

| DRIVES                                                                         |  |
|--------------------------------------------------------------------------------|--|
| Indus GT \$185.95<br>Atari 1050 \$139.95<br>SF 314 \$219.95<br>SF 354 \$129.95 |  |
| SHD 204\$589.95                                                                |  |

### ATARI HARDWARE

MONITORS CALL FOR AVAILABLE

MODELS FOR YOUR SYSTEM!

| 0      | 1 | 0 | N | 1 | P | U | ľ | T | E | RS       |
|--------|---|---|---|---|---|---|---|---|---|----------|
|        |   |   |   |   |   |   |   |   |   | \$125.95 |
| 65 XE. |   | • | • | • | • | • | • | • | • | \$99.95  |

MODEMS Atari XM 301 . . . . \$42.95 US Robotics 1200 . . \$189.95 Avatex 1200 hc . . . \$119.95

# Baseball . . . . . . . . \$24.95

General Mgr . . . . \$24.95 Stat Disk . . . . \$17.95 '86 Team Disk . . . . \$14.95

### Datasoft Inc.

Alt. Reality—Dungeon . \$24.95 Gunslinger . . . . . \$19.95 221 B Baker St. . . . . \$19.95

# **WE STOCK OVER 5000 SOFTWARE TITLES!**

| STRAIDON SHOULD . LINE       |
|------------------------------|
| Battle of Antetiem \$32.95   |
| Battlecruiser \$35.95        |
| NAM\$24.95                   |
| Phantasie \$24.95            |
| Wargame Construction \$18.95 |
| Warship \$39.95              |
| Wizard's Crown \$24.95       |

Moon Mist . . . . . . \$22.95 Music Studio . . . . . \$22.95

|     |    | -  | ~ | C | - |   | 11 | 71 | 1 |   |         |
|-----|----|----|---|---|---|---|----|----|---|---|---------|
|     |    |    |   |   |   |   |    |    |   |   | \$22.95 |
| The | Pa | wn | • | • | • | • | •  | •  | • | • | \$27.95 |
|     |    |    |   |   |   |   |    |    |   |   |         |

### Broderbund Software

Print Shop . . . . \$25.95 Print Shop Comp. . . \$22.95 Graphic Lib. I, II, III . . \$15.95 

|      | 4 | 4 | 2 | 4 | X |  |         |
|------|---|---|---|---|---|--|---------|
| ddon |   |   |   |   |   |  | \$22.95 |

### MiernProse

Conflict in Nam .... \$24.95 Decision in Desert . . . \$24.95 F-15 . . . . \$22.95 Kennedy Approach . . \$19.95 Silent Service . . . . \$22.95 Top Gunner . . . . \$19.95

### LOGIC

Flight Sim I . . . . . . \$31.95 Night Mission Pinball . . \$21.95 Scenery Japan . . . . . \$15.95

TO ORDER CALL TOLL FREE 1-800-233-8760 in PA (717) 494-1030

**Customer Service** (717) 494-1670 Mon-Fri 9AM-5PM

or send to Lyco Computer P.O. Box 5088 Jersey Shore, PA 17740

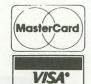

**Risk Free Policy** 

In-stock items shipped within 24 hrs. of order. NU deposit on C.O.D. orders. Free shipping on prepaid cash orders within the Continental U.S. Volume discounts available. PA residents add sales tax. APO, FPO and international orders add \$5.00 plus 3% for priority mail. Advertised prices show 4% discount for cash, add 4% for MasterCard and VISA. Personal checks require 4 weeks clearance before shipping. We cannot guarantee compatibility. We only ship factory fresh merchandise. Ask about UP S Blue and Red Label shipping. All merchandise carried under manufacturers' warranty. Beturn restrictions are supported to the control of the carried under manufacturers' warranty. Beturn restrictions are supported to the carried under manufacturers' warranty. Beturn restrictions are supported to the carried under manufacturers' warranty. Beturn restrictions are supported to the carried under manufacturers' warranty. Beturn restrictions are supported to the carried under the carried under the carried und ping. All merchandise carried under manufacturers' warranty. Return restric-tion applicable. Return authorization required. We check for stolen credit cards. We accept purchase orders from educational institutions. All items subject to change without notice.

00-233-

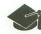

# for the novice programmer. 8 GOTO 1 Hear the difference? The sound loop placed at Line 3260 was located down near the end of your program, so it tor wuch longer to perform its trick than did the one plac 1, right at the top. You can also speed program e 'w keeping the complete loop on one line, as 'nle. Good style will help y making your code e 'nh line as you g "you fill ea 'if y y

### Part 2 of our survival guide for the novice programmer.

### by Clayton Walnum

In Part 1, we covered a lot of general tips that will help you avoid certain nervous disorders common to programmers who've developed bad habits. We also mentioned The Institute for the Incredibly Nervous, a place where programmers who develop these bad habits usually end up. This time around, we'll get into some more detailed debugging techniques. With any luck, once you incorporate these ideas into your programming habits, you'll be able to fire that shrink once and for all. After all, he doesn't need your help to pay for his Rolls Royce; he's got all those Commodore owners banging on his doors.

### More about structure.

Before we get into the debugging techniques, there are a few more things you should keep in mind when writing your code. The first is a hard and fast rule that should never be broken: don't reference REM lines in your code. More specifically, don't point GOTOs and GOSUBs to REM lines. If you do, and later on decide you'd like to delete some of the REMs to increase available memory, you're going to have a horrendous mess on your hands.

Another tip, one that will help you increase the speed of your program, is to keep long FOR... NEXT loops at the top of your code. The further down in your program you place your loops, the longer it'll take for them to run. Try it and see. Load up any long BASIC program you have handy and add these lines:

0 GOTO 32600 FOR X=1 TO 256:50UND 0,X,10,10:NEXT X: END 32600 FOR X=1 TO 256:50UND 0,X,10,10:N EXT X: END

Run the program. You'll be able to hear the sound register change as the loop goes through all its iterations. Now change Line 0 to the following and rerun the program.

ing no attention to what you're doing. If you fill each line to its maximum length, you'll have difficulty if you have to add something to the line later on. Use some common sense when you're programming, grouping related items on the same line, not just anything that fits. Look at this example:

100 PRINT "HERE ARE SOME NUMBERS": FOR X=1 TO 10 110 PRINT X:NEXT X:PRINT "HERE ARE MOR NUMBERS": FOR X=1 TO 10:PRINT X+10 120 NEXT X

What a jumbled mess! There's no logic at all to the way the statements are grouped, plus it ignores the rule about keeping loops together on a single line to increase speed. This is better:

PRINT "HERE ARE SOME NUMBERS"
FOR X=1 TO 10:PRINT X:NEXT X
PRINT "HERE ARE MORE NUMBERS" FOR X=1 TO 10:PRINT X+10:NEXT X

Hey, that's much nicer, huh? The program's operation is clearer, and, since the program's actions are broken up in a logical way, there's little chance that you'll have to rewrite one of the lines to accommodate a later change. For instance, if we wanted, later on in the program, to perform just the loop in Line 130, we could just GOTO 130. But in the first example? Ouch!

Simply put, you should think of each line of BASIC as a subroutine. Don't let unrelated things clutter it up. Of course, this doesn't mean you should include a long section of single-statement lines just because the statements aren't related. That takes up a lot of extra memory for line numbers. In that situation, it's okay to group the statements on one line. We're using common sense, remember?

### Birds of a feather.

And, since we've mentioned subroutines, here's another piece of wisdom: it's a good idea to group your program's subroutines, to place them all together in the same area of your code. Some programmers like to put them at the beginning of the program, using a GOTO to jump over them when the program is run. Others like to put them at the end of the program, out of the way of all the action.

There are advantages and disadvantages to both methods. Putting all the subroutines at the beginning of the program means that they'll run faster. This is because, whenever Atari BASIC encounters a GOSUB instruction, it starts at the first line of your code and reads through until it finds the subroutine. If your subroutines are buried at the end of the program, it'll take BASIC longer to find them when they're called. The disadvantage to putting them at the top of your program is that, even as it speeds up the execution of the subroutines, it slows down the rest of the program. How much it slows down depends on how many lines of subroutines you have.

### Mini-programs.

Many times, you'll find yourself having to develop a subroutine that accomplishes something in the background, something the user is unaware of. Maybe it's the solution of a complicated mathematical formula, or maybe you're designing an artificial intelligence routine for a game that requires a computer player. This type of thing, especially if it requires a large amount of code, can be more easily developed if it's written as a mini-program, a freestanding piece of code that can be merged with the main program once it's been completed and debugged. This saves you from having to run the main program and wait for the section you want to test to come into play.

But if you want to use this technique, there are some rules which must be followed. First, the code must not reference any lines that are external to itself; it must be a complete, self-contained unit. Second, the routine should be a subroutine in the BASIC sense, a program section that's called with the GOSUB statement. That way, you don't have to worry about saving space for it somewhere in the middle of the main program. You can just place it wherever you've grouped the rest of your subroutines. The best thing about this technique is that it forces you to think structured program-

Of course, to stand on its own, your mini-program may require some extra code, program lines that won't appear in the final subroutine. For instance, strings will need to be DIMed, and any data elements the routine expects will have to be initialized. Just add these odds and ends to the beginning of your mini-program and delete them when you're ready to merge it with the main program.

### Efficient use of time.

Once you get the first version of your new program typed in, you're going to find out that-no matter how careful you were, no matter how many hours you labored over your program's logic—the computer just doesn't think the way

Let's all say it together and get it out in the open: com-

puters are stupid machines!

There, didn't that feel good? (If not, you haven't done any real programming yet.) They can't do anything without help. Like small children, they take everything you say literally, with no common sense applied. This phenomenon gives rise to the ever-popular programmer's scream of frustration: "Do what I want, not what I say!"

The point? Your program—unless it's extremely short will never run properly the first time around. But you've already figured that out, right? I'm just stating the obvious. What I'm really trying to get at is that, the first time you run your program, there'll be dozens of little problemsproblems that don't necessarily affect the program in a fatal way—that you'll want to fix up the instant you see them. Gee, wouldn't that prompt look better if it was centered? Uh-oh...look at that misspelling. And that green on red just doesn't cut it.

Don't bother with it yet! Just jot down a quick note and continue on your way. Don't stop the program to fix any bugs until you're forced to. Then go back and fix everything on your list. Your debugging time will be cut in half if you avoid the temptation to jump on those minor corrections right away. And you'll have the satisfaction of knowing that you're making the rules, not the computer. You have to keep those silicon and plastic monstrosities humble, you know. Let them think that they've got you wrapped around their microchips, and you'll never get any peace. (Paranoid? Who, me?)

### Some debugging techniques.

Some program bugs are easy to find and fix. Maybe you just have to reposition a line a little, or correct a misspelling. To isolate others will require some cleverness on your part, as well as the ability to recognize certain symptoms of program misbehavior.

In order to locate bugs (program bugs, not those icky things that jump out of corners and make you scream), the first thing you have to do is find out exactly what your program is up to. You need to know what sections of the code are being performed and when they're being performed. In other words, you have to know the program flow. Unfortunately, Atari BASIC doesn't supply a trace function; you have to do it the hard way.

The easiest method of tracing program flow is to add print statements to each section you're interested in. Things like this will tell you exactly where your program is at any given time:

> 100 ? "Entering LOAD routine" 110 OPEN #1,4,0,"D:DATAFILE.DAT" 290 CLOSE #1 300 ? "Leaving LOAD routine"

Of course, this method won't work well if your program relies on a graphic display, one that won't let you print to the screen without creating intolerable disorder. In that case, you'll either have to live with the messed up screen or step through the program using END statements to stop it at certain intervals. This means reading through a program and placing a STOP or an END statement at the end of the first (in order of execution) section. If the program gets that far without whining, remove the first STOP and place a new one at the beginning of the next section. If the program doesn't end where you've placed the STOP statement, then you know that the flow is incorrect. Little by little, you'll be able to track down your problem.

### Testing variables.

Many times, a bug in your program will boil down to a misbehaving variable. This type of error can be responsible for anything from displaying the wrong score in a game to locking your computer up as tight as Alcatraz. Anything can happen if a variable contains an invalid value.

You can check the values of variables in much the same way we checked program flow. We had two methods. remember? The message printing method and the stop-andgo method. The first requires the strategic use of PRINT statements. Wherever you want to check the value of a variable, just print it out:

100 ? "Entering LOAD routine" 105 ? "FILE\$ = ";FILE\$ 110 OPEN #1,4,0,FILE\$

In the above example, we're checking to make sure that FILE\$ contains a valid filename. If we get something that looks like a two-year-old's first typing attempt, we'll know

why the file's not opening properly.

We can also use the STOP statement to check the value of a variable. This is especially helpful when we want to find out exactly where a variable is going sour on us. Use the STOP statement to stop the program after each step. When the program stops, examine the contents of the variable by printing its contents in the immediate mode. Then move the STOP statement to the next step and rerun the program.

Analyzing the variables (especially if there are several that may be causing you problems) is a long and meticulous process, but it's the only way you can find out where the

problem is.

By the way, you can use your computer's BREAK key to simulate the placing of STOP statements. However, with this method, it's impossible to be sure where you are in the program, unless the computer is staying within a small section of the code. For this reason, using BREAK to analyze variables works best when the program is waiting at a prompt or performing many iterations of a loop.

With either the STOP or BREAK key method, you may be able to jump right back into the program with a GOTO or CONT, and so avoid wading through all the program sec-

tions you've already verified.

### The TRAP demon.

Atari BASIC supplies us with a handy instruction that will allow a program to continue running when an error is encountered. I'm talking, of course, about the TRAP statement.

If you should put the line TRAP 400 at the beginning of vour program, for example, the next time the program encounters an error (not a logic error necessarily, but the type of error that stops the program dead and prints an error message to the screen), program execution will jump to Line 400. Great, huh?

But what you may not know is that this little bugger sports a double-edged sword. Examine the following code. What do you think will happen?

10 TRAP 100 20 N=-1 30 N\$(N,N)="A"

Give up? You'll get the delightful error message ERROR 12 AT LINE 30.

Now we look up ERROR 12 in our trusty BASIC manual and find out it's a "line not found" error. Huh?! Line 30 doesn't have a GOTO or GOSUB, so how could we possibly come up with an ERROR 12?

The TRAP statement in Line 10 calls for program execution to jump to Line 100 in the event of an error. At Line 30, we try to index a string with a negative number (a major no-no), generating the error. The program then tries to find the nonexistent Line 100. Since BASIC last executed Line 30, it generates the error at that line. Perfectly logical when you think about it, but if you forget this little peculiarity of the TRAP statement, you're going to experience new depths of frustration when it's time to start debugging.

Another problem with TRAP statements is that you don't get a chance to see what error occurred. This is all right when the error is one you were expecting, but, in our above example, the ERROR 12 was really the second error. What we need to know (besides the fact that Line 100 is missing) is that our string index value is bad, which should give us

an ERROR 3 AT LINE 30.

So, if you're going to take advantage of TRAP statements in your programs, you're going to need a way to check the error code returned. If it's the one you want, you just jump to the line that handles it. If it's not, you need to print out what the error was and stop program execution to correct the problem.

A good way to handle this is to jump to an intermediate error handling routine. Look at this code:

10 TRAP 40 20 OPEN #1,4,0,"D:DATAFILE.DAT" 30 INPUT #1,A:GOTO 30 40 CLOSE #1:END

This demonstrates one way to use a TRAP statement, as well as the type of problem you might run into if you do. In Line 30, we want to continue reading the file DATAFILE.DAT until we reach the end, but, since we don't really know how big the file might be, we can't use something like a FOR ... NEXT loop. Instead, we use a TRAP statement so that, when we get to the end of the file, the resultant error 136 (end-of-file error) will cause program execution to continue at Line 40, where the file is closed and the program ends.

But what happens if we accidentally put some string data in the file, buried in with all the numerical input? We'll get an ERROR 8, not the error we expected. Unfortunately, the TRAP couldn't care less. All it knows is that an error was encountered. It jumps to Line 40, closes the file and ends

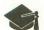

### Trade Secrets continued

the program—leaving us completely unaware that, not only was the entire file not read, but we have bad data in the file, as well. The following is a way to get around this problem:

10 TRAP 100 20 OPEN #1,4,0,"D:DATAFILE.DAT" 30 GET #1,4:GOTO 30 40 CLOSE #1:END 100 IF PEEK(195)=136 THEN 40 110 ? "ERROR ";PEEK(195);" AT LINE ";P EEK(186)+256\*PEEK(187)

Here, when an error occurs, program execution jumps to Line 100 where we check location 195 (the address where BASIC stores the last error number) to see if we did indeed get to the end of the file (ERROR 136). If the error's correct, then we let Line 40 do its thing. If the error wasn't 136, the error that occurred and the line number (found by the formula PEEK(186)+256 \*PEEK(187)) at which it occurred are printed to the screen, and the program ends.

Once you get your program running properly, you can delete this extra error trapping if you wish (just remember to change all the TRAP statements to point to the right lines). I suggest you leave it in unless you're running out of memory and need the space. You never know.

### Down with the Institute!

Now that you're armed with a slew of new programming techniques—all designed to make your work more enjoyable and frustration free-you need no longer worry about being committed to the Institute for the Incredibly Nervous. The guys in the white coats aren't going to be too happy, but, hey, they've got enough to keep them busy. Every day they're out in programmer land picking up new residents for the Institute, always on the lookout for someone sitting in front of a bludgeoned monitor with a hammer in his hand, mumbling things like, "What's a backup?"

Next time you see those white-coated gentlemen just wave and smile. And say "hi" for me. F

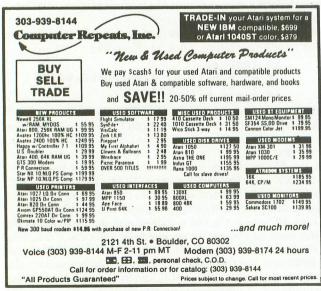

CIRCLE #122 ON READER SERVICE CARD

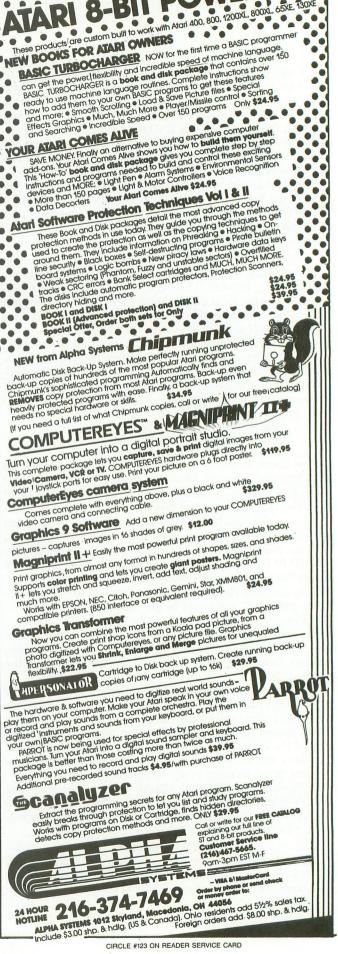

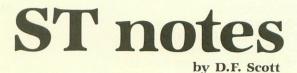

### Newsworthy happenings in the ST world.

# The Return of the Brothers Carlston.

After a wait of two years, to see if the ST was going to be a success, Broderbund—the software company built by Gary and Douglas Carlston, whose roots are linked to the former Adventure International and Synapse companies—is finally waving the ST banner. That banner is printed, one might imagine, with the aid of **The Print Shop**; and authors David Balsam and Martin Kahn are writing the ST version of that program from byte 1, for a GEM-based program with a new "look-and-feel."

As Broderbund marches cheerfully into the ST's parade of developers, the spectators are shouting, "What took you so long?" We voiced that question to Broderbund's Western Regional Ambassador, Carri J. O'Loughlin, who states she feels ST product development caused the delay: "Every time we go to a show, everyone says, 'What are you doing for the ST?' That was the most common question; and our salespeople were all saying, 'Uh . . . uh . . .' We couldn't talk about things because they were in development. We're not supposed to talk about things until two months before they're released."

With three of the four new ST products in Broderbund's line having been produced outside the company, we might assume there's more in the lab we don't know about yet. The Art/Film Director package was developed by Andromeda Software (at one point, apparently, they were to be Mirrorsoft products, but somehow that

changed), and **Karateka** is being ported over by Jordan Mechner, also an author for Andromeda. Andromeda is the company that produced the ST version of **Crystal Castles** for Atari.

"The reason we don't talk about developments in advance," divulges O'Loughlin, "is because sometimes things happen and the product isn't released. We had one for the IBM, and we ended up never doing the product. It's embarassing when that happens." O'Loughlin said projects could be cancelled because sales projections do not exceed production costs.

The beta-test version of the ST **Print Shop** suggests Broderbund won't get
into any conflicts with other
companies over visual copyrights.
Utilizing GEM, specific border or clipart items can be selected *pictorially*,
not by name, from a "toolbox"
window, then placed into the GEM
clipboard. From there, one may use
visual layout techniques to create the
page piece by piece, rather than give
the program directions and have it
conjure up the result internally.

Art Director resembles Neo-Chrome—more accurately, it mimics. Neo, even in the use of the half-page functions box and magnifier window. The differences lie in the special effects department, where Art Director may execute repetitive "pastes" of a "cut" object when the user holds the mouse down and drags it. The program also allows warping of the image, by producing imitation "bulges" in or out of the art. Another unique feature draws in the background a 3D perspective grid, with vanishing points to aid in the

drawing of realistic objects. Film Director utilizes backdrops and cels created with Art Director, and perhaps music, for cartoon-type cel animation.

Jordan Mechner's Karateka for the ST, although yet another karate program, appears very fluidly executed. Game play and premise are identical to its 8-bit predecessors, but the animation of the martial arts characters—including the female "victim" fans have nicknamed "Loni Anderson"—are proportionate figures, appearing more like humans than bean bags or jumping beetles.

But are Broderbund's initial offerings just uniform drops in an already-full bucket of the same substance? Or is the word/data-processing market too saturated itself to re-enter with a modified Bank Street product line? Says O'Loughlin, "Our philosophy is: if we can do something better than what's out there, we do it. We just put out a typing program [Typei] for—right now—Apple, IBM and Commodore. There are ten million typing programs out there, but we feel ours is significantly better, and we did it."

This reporter informed O'Loughlin that what the world needs now is a real space game, with explorative strategies and tactical maneuvering. Will future development be put on hold until higher ST sales figures manifest themselves? Says O'Loughlin, "We'll probably put them out and see how they do, but we have pretty high hopes for that machine. We feel it could be the next Commodore. It's so powerful and inexpensive that the average user is going to want it."

# INDEX TO ADVERTISERS

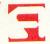

| READE | ER SERVICE # ADVERTISER         | PAGE #   | READE | ER SERVICE # ADVERTISER PAGE # |
|-------|---------------------------------|----------|-------|--------------------------------|
| 102   | Abacus Software                 | 8        | 109   | Megamax, Inc                   |
| 123   | Alpha Systems                   | 94       | 104   | Microdaft                      |
| 112   | American Techna-Vision          |          | 118   | Microlab                       |
| _     | ANALOG Publishing               | 2, 5, 89 | 107   | Microtyme                      |
| 117   | At-A-Glance                     |          | 108   | Newell Industries              |
| 115   | Beckemeyer Development Tools    |          | 119   | Protecto                       |
| 106   | Computability                   | 24, 25   | 111   | S & S Wholesalers              |
| 125   | Computer Creations, Inc         | 60       | 127   | Side-line Computer             |
| 122   | Computer Repeats, Inc           |          | 103   | Software Discounters           |
| -     | Computer Serviceland            |          | 105   | Southern Software              |
| 116   | Computer Software Services      |          |       |                                |
| -     | Delphi                          | IFC      | 110   | TDC Distributors               |
| 114   | Electronic One                  | 57       | 120   | Tevex                          |
| 124   | G.E. Information Systems/Geisco | OBC      | 101   | True BASIC7                    |
| _     | Jesse Jones                     | 43       | 113   | Twenty-fifth Century           |
| 121   | Lyco                            | 90       | 126   | Volley Partner32               |

This index is an additional service. While every effort is made to provide a complete and accurate listing, the publisher cannot be responsible for inadvertent errors.

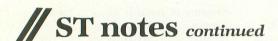

# Now: "HabaView II" ...without Haba!

The news that Regent Software is producing another database management system may be met with about as much enthusiasm as Elizabeth Taylor's getting married. While Regent's Frank Cohen is working on his new relational Regent Base v2.0, HabaView author Richard Skraly is upgrading that item—or, shall we say, overhauling it —to create a new heirarchical storage/ retrieval database system. To be called The Informer, Cohen describes it as "light-years ahead of the old HabaView. Not only does it show you the typical HabaView stuff, but it also uses graphics on the screen, and it prints out to more major printers.

"HabaView has a file-size limit; this doesn't. HabaView isn't multi-table, where The Informer is—you can have four tables at once in memory; you can link (not relationally) points from one table to another."

Specific tabular items can be given minimum/maximum values; the math extension feature can compute these tables as spreadsheet columns.

Cohen says **The Informer** will also generate sublists: "If you want to generate a smaller database from a bigger one, you can say, 'Show me all the people who live in California,' and it'll show you that list. Once you create a sublist, you can edit that sublist." Sublists can also be generated by extracting all data which meet a

particular condition, or relate to each other in a way that can be represented mathematically, using a floating-point math routine. It is an introduction of relational elements into a heirarchical database; still, Cohen would contend, that doesn't make **The Informer** a true relational database.

Data is plotted to the screen in a spreadsheet fashion, so records may be referred to in rows and columns. The program may be, however, one of the first to utilize data that may be drawn in. Graphics from DEGAS or Neo-Chrome may be imported into The Informer, for use as artistic decoration of the "form" the records are plotted into, or as raster blocks to be treated as records. Straight data may also be imported from HabaView, Regent Base, or Versasoft's dBMan.

The Informer will also include a custom reports generator, plus the capability to generate mail merge files for Regent Word II. Projected list price is \$99.95, though HabaView disks should get a \$20 credit toward a mailorder purchase of The Informer through Regent. Demo disks will be available for \$20, also redeemable through Regent for a \$20 credit.

### **Batteries Updated.**

Every month, we learn a bit more of the absorption of the Batteries Included brand by Electronic Arts. It seems EA has been wondering whether they should keep the name under their banner, or market BI's products under the EA logo. EA initiated a nationwide telephone survey of registered BI product owners. Apparently, the results were that the name should be kept.

EA's President Trip Hawkins, in a national conference over CompuServe, conducted by Richard Rea of its Amiga Forum, has admitted that several products announced originally for release by BI were barely started, or "were never even in development."

Hawkins pledged continued support for BI mainliners like PaperClip, but, in response to a question from Atari Marketing Communications Director Neil Harris about whether EA will augment support of the Atari 8-bit product line, Hawkins answered, "We are working with some companies now, like DataSoft, that are supporting 8-bit Atari...but as for EA, I'm afraid I can't be very encouraging. We came out with a fair number of 8-bit programs last year, and the sales were awful."

On the gaming end, Hawkins mentions the fact that Marble Madness is still in the development stage, as well as a possible port-over of Bill Budge's Pinball Construction Set to the ST, and a two-player-via-modem version of Arcticfox. EA may have announced by press time new products, to be released under the BI banner, at the Chicago Consumer Electronics Show.

Those are the **notes** for this month. I'll see you on Delphi.

# ANALOG'S BEST. Over 88 of ANALOG Computing's best and most popular programs available.

GAMES 1 Stuntman Fill 'Er Up! Adventure in the Fifth Dimension Lumberjack Space Assault Harvey Wallbanger Supereversion

GAMES 2 Retrofire Roundup Livewire Bricklayer's Nightmare Knights and Chalices Air Attack Avalanche

GAMES 3 Planetary Defense Crash Dive! Battle in the B-Ring Bacterioni Climber Money Hungry Buzz-zap!

GAMES 4 Race in Space Bopotron Construction Set Bopotron! Fire Bug Basic Burger Cosmic Defender Munch'in Clim'in Shooting Stars

Adventure at Vandenburg GAMES 5 Demon Birds (Action!) Popcorn ROTO. (Action!) Boulder Bombers TwoGun Dragonlord Lunar Patrol

DISK UTILITIES Disk Tool (1 and 2) Burp! Black Rabbit Snail Disk Cataloging Utility Disk Directory Dump BASIC Disk Utilities AlterDOS Disk Miser

UTILITIES 1 System Status Creating an AUTORUN.SYS Buncrush Unicheck NOREM Hexpad Disassembler in BASIC MUSE Sound FX CONTEXT Default

**GRAPHICS** Sketch Pad Graphic Violence! Multicolor Screen Generator Moving Missiles in BASIC Stars 3-D Bar Chart Subroutine Solid States Scredit Graph E's P/M Creator/Animator

EDUCATION Typing Trainer Observational Astronomy What Is It? Spanish Study Guide Math Attack Word Scramble Typing Evaluator The Reading Program

UTILITIES 2 Create-A-Font Datamaker Create-A-Font Fast Repeat Key Auto Line Renumbering Binary File Menu Loader H:BUG Saturday Night Special Minicomp Touch-ToneTM Dialer Stopwatch

To order, send \$9.95 per disk (plus \$2.50 per order shipping and handling)

NO CODS ACCEPTED

to:

ANALOG Computing—Disks P.O. Box 23, Worcester, MA 01603

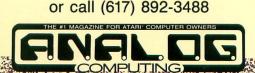

# "Ordinary online services left me flat..."

# "With & Enie" I discovered vast new horizons."

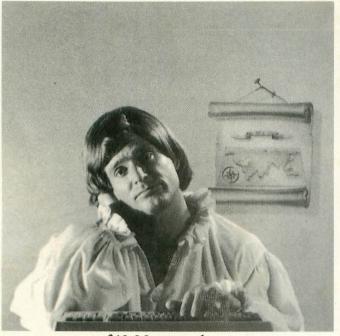

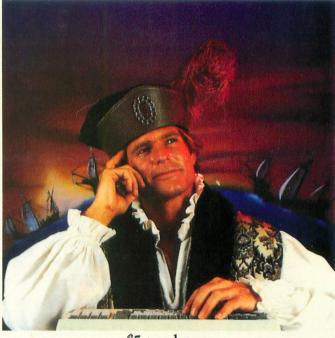

\$10.00 + per hour

There's only so far you can go with most ordinary online information networks. But with GEnie—the General Electric Network for Information Exchange—there's virtually no end to the exciting new interests you can explore. Discover the value of GEnie's vast range of services and explore new territory with guides from our Special Interest Groups.

Join the friendly crew with GEnie's Atari† *RoundTable™ Special Interest Group* for exciting and informative discussions. Benefit from the expertise of experienced individuals. Compare notes on hardware, software, games or any other topic you choose. And, for the simple cost of downloading, collect thousands of valuable public domain software programs for your personal computer. Over 1000 new programs are added to our libraries every month. And remember, UPLOADS ARE FREE on GEnie!

### No extra charge for 1200 Baud.

Make new friends, schedule meetings, gather facts and figures, set up travel plans, get the news, be entertained and even shop online for a fraction of what other information services charge, because GEnie's non-prime rate for 300 or 1200 baud is only \$5 an hour. GEnie always comes out ahead of the competition in savings, in some cases by as much as 60%.

### You get even more for your money.

In addition to user support groups, you can meet new people with GEnie's Live Wire TM CB Simulator. Exchange messages with electronic mail service. Find the best vacation

deals and make your reservations with American Airlines travel service. Shop at home with American Express Merchandise Shop. Learn the fun way with a subscription to Grolier's electronic encyclopedia. Play classic and

### \$5 per hour

### **Backed in the GE Tradition**

GEnie is brought to you by General Electric, whose reputation is built on attention to detail and customer satisfaction. We're continuing that tradition with GEnie.

| Compare    |                   |                     | Servic       | es                    | Pricing |       |                     |                    |           |            |
|------------|-------------------|---------------------|--------------|-----------------------|---------|-------|---------------------|--------------------|-----------|------------|
| &<br>Save* | Travel & Shopping | SIGs/User<br>Groups | CB &<br>Mail | Financial<br>Services | News    | Games | Registration<br>Fee | Monthly<br>Minimum | Non-prime | time rates |
| The Source | X                 | X                   | X            | X                     | X       | X     | \$49.95             | \$10.00            | \$8.40    | \$10.80    |
| CompuServe | X                 | X                   | X            | X                     | X       | X     | \$39.95             | none               | \$6.00    | \$12.50    |
| GEnie†     | X                 | X                   | X            | ж                     | X       | X     | \$18.00             | none               | \$5.00    | \$5.00     |

\*Basic rates and services shown in effect 2/87. †Non-prime time applies Mon.–Fri., 6pm–& service availability. Additional charges apply for 2400 baud and financial services.

multiplayer games. Use GEnie's Financial Services to track stock market quotes, check market indicators and maintain an automatically updated personal portfolio online. All this plus new services added each and every month!

Map out your own voyage of discovery with GEnie as your guide...enrich your tomorrows by signing on with GEnie today.

### Sign up from your keyboard today. 4 Easy Steps:

- Have your major credit card or checking account number ready.
- Set your modem for local echo (half duplex)-300 or 1200 baud.
- Dial 1-800-638-8369. When connected, enter HHH
- At the U# = prompt enter XJM11877, GEnie then RETURN.

Need help or more information? No modem yet? We can help. In U.S. or Canada call 1-800-638-9636.

† Atari is a registered trademark of Atari Corporation

CIRCLE #124 ON READER SERVICE CARD

ATARI CORP. NOW ON UNE! Stay online longer, for less.

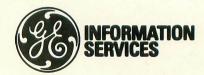

General Electric Information Services Company, USA

GEnie rates and services subject to change. Uploads are free during non-prime hours at 300 or 1200 baud. Some services offered on Genie may include additional charges.